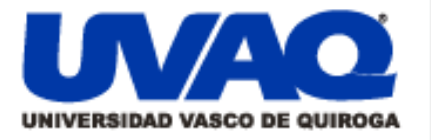

## **REPOSITORIO ACADÉMICO DIGITAL INSTITUCIONAL**

# Aspectos Contables y Fiscales de un Contribuyente Persona Física que Tributa en el Régimen de Incorporación Fiscal

**Repositorio** 

Institucional

Digital

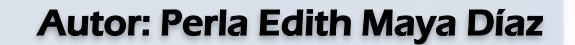

Tesis presentada para obtener el título de: Licenciada en Contaduría Pública

Nombre del asesor: Miguel Ángel Gutiérrez Calderón

i

į

۱

**Este documento está disponible para su consulta en el Repositorio Académico Digital Institucional de la Universidad Vasco de Quiroga, cuyo objetivo es integrar organizar, almacenar, preservar y difundir en formato digital la producción intelectual resultante de la actividad académica, científica e investigadora de los diferentes campus de la universidad, para beneficio de la comunidad universitaria.**

**Esta iniciativa está a cargo del Centro de Información y Documentación "Dr. Silvio Zavala" que lleva adelante las tareas de gestión y coordinación para la concreción de los objetivos planteados.**

**Esta Tesis se publica bajo licencia Creative Commons de tipo "Reconocimiento-NoComercial-SinObraDerivada", se permite su consulta siempre y cuando se mantenga el reconocimiento de sus autores, no se haga uso comercial de las obras derivadas.**

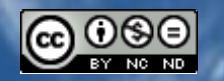

Esta obra está bajo una licencia de Creative Commons [Reconocimiento-NoComercial-SinObraDerivada](http://creativecommons.org/licenses/by-nc-nd/3.0/deed.es_ES) 3.0 Unported.

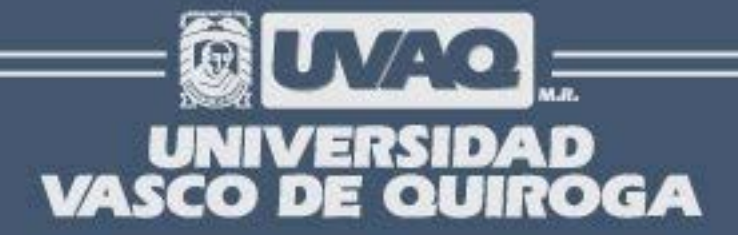

FACULTAD DE CONTADURÍA PÚBLICA

ASPECTOS CONTABLES Y FISCALES DE UN CONTRIBUYENTE PERSONA FÍSICA QUE TRIBUTA EN FL RÉGIMEN DE INCORPORACIÓN FISCAL

**TESIS** 

QUE PARA OBTENER EL TÍTULO DE LICENCIADA EN CONTADURÍA PÚBLICA

> **PRESENTA** PERLA EDITH MAYA DÍAZ

> > **ASESOR**

CP. MIGUEL ÁNGEL GUTIÉRREZ CALDERÓN

CLAVE: 16PSU00009E ACUERDO: LIC100845 FECHA 18/08/2010

MORELIA. MICH. OCTUBRE DE 2014

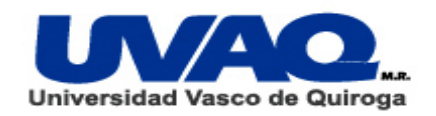

## **FACULTAD DE CONTADURÍA PÚBLICA**

# **ASPECTOS CONTABLES Y FISCALES DE UN CONTRIBUYENTE PERSONA FÍSICA QUE TRIBUTA EN EL RÉGIMEN DE INCORPORACIÓN FISCAL**

**TESIS**

# **QUE PARA OBTENER EL TÍTULO DE LICENCIADA EN CONTADURÍA PÚBLICA**

**PRESENTA**

**PERLA EDITH MAYA DÍAZ**

**ASESOR**

**CP. MIGUEL ÁNGEL GUTIÉRREZ CALDERÓN**

**CLAVE: 16PSU00009E** 

**ACUERDO: LIC100845 FECHA 18/08/2010**

**MORELIA. MICH. OCTUBRE DE 2014**

#### **Agradecimientos**

A mis padres: Celia Díaz Pérez y Silvestre Maya Vera, quienes me han motivado y apoyado a concluir mi grado de licenciada en contaduría pública.

A mi familia: Mi esposo Alejandro que está siempre a mi lado brindándome su apoyo y a mi hija Sofía que es mi más grande fuente de inspiración para seguir creciendo.

A mis hermanos: Julio Cesar, Gerardo, Cristina y Silvestre que siempre están aconsejándome y alentándome a seguir adelante sin importar la situación.

A mis sobrinos: Julio Cesar, José Manuel, Sthephany, Jesús Ángel, Renata Nahomi y bebe que son mi fuente de inspiración.

A mi asesor el CP. Miguel Ángel Gutiérrez Calderón, quién pacientemente tuvo a bien el apoyarme en la revisión y supervisión de este proyecto de Tesis, desde el inicio hasta su terminación.

> A DIOS por llenar mi vida de dicha y bendiciones.

## Tabla de contenido

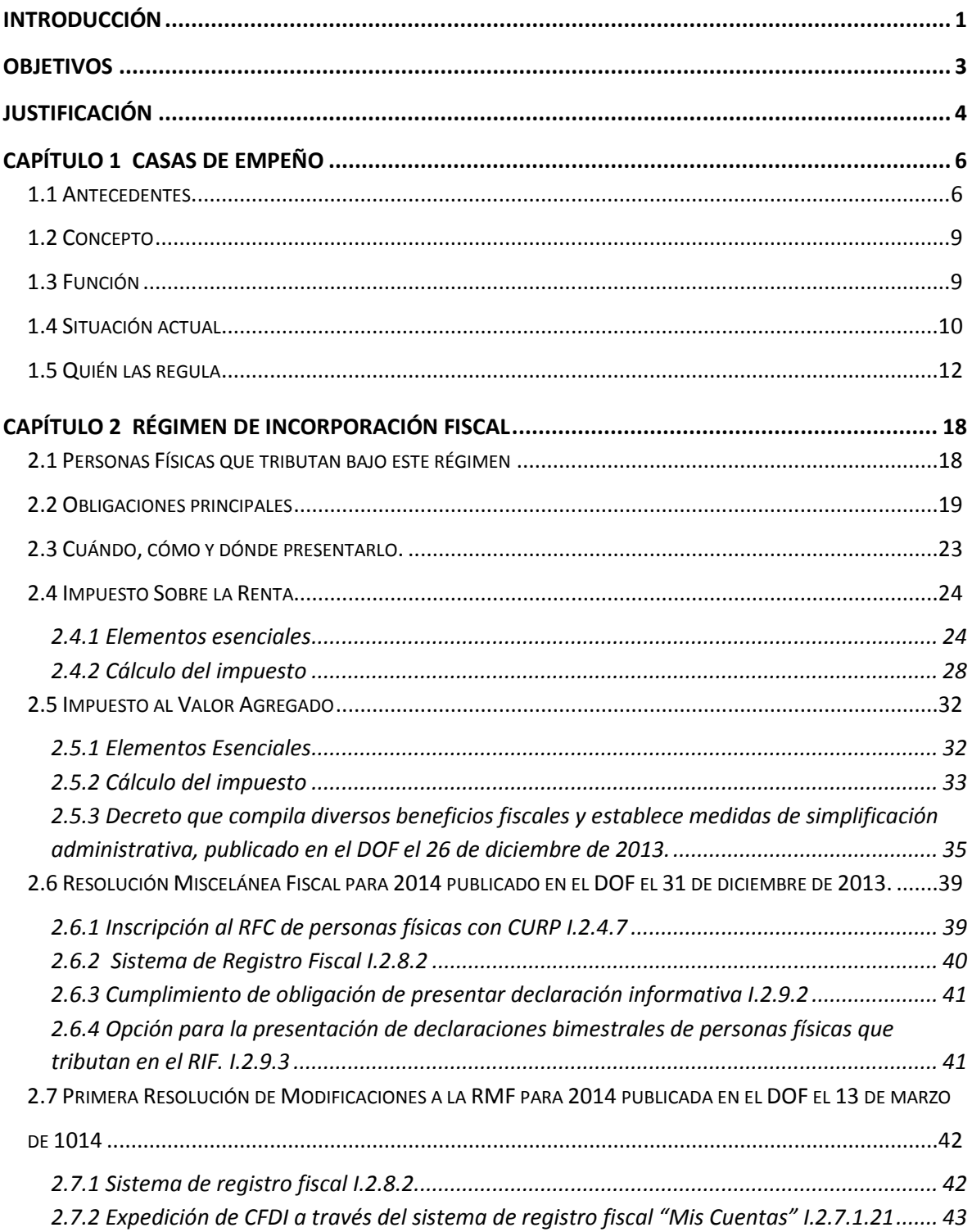

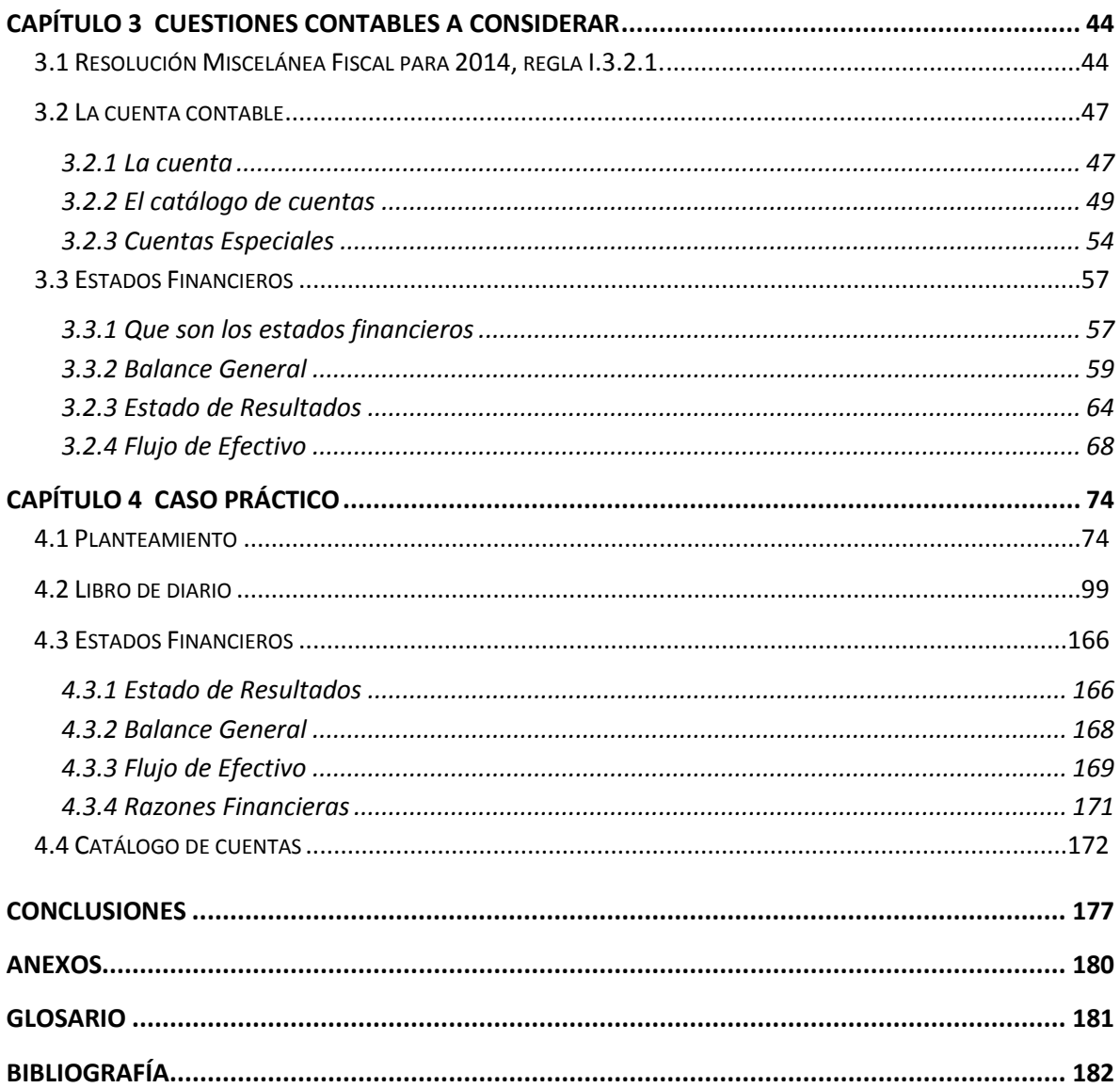

### <span id="page-6-0"></span>**Introducción**

La investigación del presente trabajo de Tesis se enfoca al tratamiento contable y fiscal que se sugiere dar a las casas de empeño con el giro de actividad empresarial del nuevo régimen de incorporación fiscal, por lo cual el trabajo se divide en diversos capítulos, en los cuales se expondrán varias cuestiones por las que atraviesan las casa de empeño, alguno de ellos desarrollará un caso práctico indicando la técnica contable a aplicar así como las cuestiones fiscales que deben ser consideradas para su buen funcionamiento, este capítulo se realizó pensando en difundir la información al interesado de una forma sencilla debido a que es ejemplificativa.

Cabe mencionar que las leyes respetan una jerarquía que nos indica su alcance y potestad. Cuando una ley da lugar a otra, la primera debe ser superior a la otra. La importancia de esto recae al momento de decidir qué ley debemos considerar para ser empleada. El valor jerárquico de las leyes fiscales se puede interpretar como sigue:

- 1. Constitución Política de los Estados Unidos Mexicanos
- 2. Leyes reglamentarias de la Constitución
- 3. Leyes fiscales específicas.
- 4. Código Fiscal de la federación
- 5. Derecho común federal.

Fuera del orden jerárquico (salvo que la ley específica les otorgue valor), también encontramos:

- Los reglamentos a las leyes fiscales
- La resolución miscelánea
- Los criterios de interpretación de la autoridad.

Para fines fiscales el SAT define a una persona física como un individuo con capacidad para contraer obligaciones y ejercer derechos. La Ley del impuesto sobre la renta (LISR) reconoce diversos tipos de ingresos que pudieran obtener las personas antes mencionadas, el presente trabajo se enfocará al régimen de incorporación fiscal.

Capítulo primero: En este capítulo se indican las generalidades de una casa de empeño, tales como conocer el objeto de su creación, su evolución, la función que esos entes tienen, así como identificar los órganos reguladores, pues se considera importante conocer su evolución para poder citar su ambiente actual y de esta forma poder desarrollar un ejercicio práctico para disipar las dudas.

Capítulo segundo: Este otro capítulo se enfoca en el régimen de incorporación fiscal y por consiguiente, se mencionan todos los aspectos fiscales que una casa de empeño debe tomar en cuenta para su buen funcionamiento, será aquí donde se puedan disipar las dudas de los consultantes en materia fiscal. Dentro de este capítulo también se establecerán los requisitos que deban emplearse para poder cumplir con la obligación de llevar una contabilidad adecuada, esto se fundamenta en el artículo 110 de la ley del impuesto sobre la renta de 2014, el cual nos remite al código fiscal de la federación en su artículo 28, que a su vez nos manda al artículo 29 del reglamento del código fiscal de la federación.

Capítulo tercero: Aquí se citan los estados financieros, y las cuentas especiales que deban emplear estas entidades para desarrollarse favorablemente, debido a que se está hablando de una persona física del régimen de incorporación fiscal, la ley del impuesto sobre la renta en su artículo 110 nos remite al código fiscal de la federación, que a su vez nos envía al artículo 29 fracción IV del reglamento del código fiscal de la federación el cual indica, que es obligación del contribuyen formular los estados de posición financiera. Así mismo se podrá encontrar en la resolución miscelánea fiscal para 2014, en su regla I.3.2.1 las cuentas especiales que deban emplear las casas de empeño.

Capítulo cuarto: En este capítulo se visualiza toda la parte teórica antes mencionada, debido a que se expondrá un ejemplo que será desarrollado considerando sus cuestiones fiscales y contables tomando en cuenta siempre lo establecido en las leyes relacionadas tales como el código fiscal de la federación, la ley del impuesto sobre la renta, la ley del impuesto al valor agregado, así como sus respectivos reglamentos, entre otras.

### <span id="page-8-0"></span>**Objetivos**

El objetivo personal del trabajo de investigación es obtener el grado de Licenciado en Contaduría Pública, mediante la elaboración de una Tesis, para así mismo tener acceso a la cédula profesional y poder realizar actividades afines.

El objetivo principal respecto del tema de tesis es sugerir un método adecuado como fuente de consulta considerando la técnica contable a utilizar, la cual establece la misma ley, además de presentar un esquema fiscal identificando derechos y obligaciones para poder distinguir los impuestos y de más tratamientos que deban emplearse al nuevo régimen de incorporación fiscal.

Brindar al pignorante información sobre el empeño y desempeño de su prenda, así como dar a conocer el proceso por el cual atraviesan las prendas desde que son empeñadas hasta su recuperación o bien si no se recuperan hasta conocer su destino final.

Objetivos particulares del tema de investigación

- Indicar la tasa de interés que se cobra
- Medir el tiempo que tarda en recuperarse la prenda
- Definir las razones por las que no se recupera la prenda
- Enunciar el destino de las prendas empeñadas
- Definir persona física y casas de empeño.
- Identificar leyes reguladoras.
- Aplicar un método contable conveniente al giro de la empresa.
- Señalar situaciones fiscales que pudieran presentarse respecto del pago de impuestos.
- Citar los beneficios fiscales al pertenecer al nuevo régimen de incorporación fiscal.
- Desarrollar un caso práctico visualizando el registro contable y fiscal acompañado de sus estados financiero y la situación fiscal de la entidad.

## <span id="page-9-0"></span>**Justificación**

Hoy en día el negocio de los préstamos ha crecido demasiado, sin embargo se ha sabido que estos negocios no se desarrollan adecuadamente debido al desconocimiento de fuentes de consulta sobre su tratamiento fiscal y contable, debido a esto ha resultado un tema interesante a desarrollar ya que se podrá difundir una fuente de consulta dirigido a las P.F del giro.

Debido a que el régimen de incorporación fiscal es literalmente nuevo, con el presente trabajo se pretenden disipar las dudas de los contribuyentes, tales como, cuándo, cómo y dónde deberá efectuarse el pago del impuesto, quienes pueden pertenecer a este nuevo régimen, cuáles son sus derechos y obligaciones, entre otros, explicando lo anterior se considera importante desarrollar el tema.

Como casas de empeño, deben someterse a tratamientos especiales que regulan las nuevas leyes del IVA y del ISR algo de esto podría ser pagar sus impuestos basados en el flujo de ingresos. Al hablar de casas de empeños se está hablando de enajenación de bienes, un tema muy regulado por las leyes antes mencionadas.

El trabajo de investigación también resulta atractivo puesto que se genera la duda sobre el empeño, desempeño así como la enajenación de las prendas que realiza la casa de empeño, esto debido a que el pignorante no paga a tiempo sus intereses y prefiere perder la prenda empeñada, quizás sea esto último el motivo por el cual día a día se generan nuevas casas de empeño.

Las casas de empeño como todas las empresas suelen tener ingresos y deducciones, dentro de los ingresos podemos considerar el interés ganado, sin embargo, este no es el único ingreso, debido a que cuando el bien no es desempeñado pasa a ser propiedad del dueño, y suele presentarse una de dos situaciones, la primera y más conveniente al dueño sería vender el artículo y recuperar su préstamo e incluso obtener una ganancia, la segunda sería vender el artículo y obtener una pérdida, estas situaciones serán desarrolladas con el fin de esclarecer el tratamiento contable y fiscal que deban llevar.

### <span id="page-11-0"></span>**Capítulo 1 Casas de Empeño**

#### <span id="page-11-1"></span>**1.1 Antecedentes**

A principios del siglo XV en el norte y centro de Italia, los franciscanos iniciaron con el empeño, esto debido a que querían ayudar a la gente de bajos recursos (como pequeños comerciantes, agricultores, artesanos, entre otros) a pagar sus impuestos.

En aquel entonces no se les conocía como casas de empeño, sino como, Monte Pío lo cual significa "Caja de la Piedad", esto debido a que era una caja metálica en la cual se guardaban las prendas empeñadas, y el término piedad se estableció porque era un acto piadoso el hecho de ayudar a quienes más lo necesitaban, además de que de esta forma la distinguían de las demás cajas o "montes" que tenían los monjes para distintos fines.

Las casas de empeño concedían préstamos a la gente de clase media y baja, el cual era garantizado con ropa o joyas. Para financiar estos préstamos, se vendían las alhajas, principalmente de oro y también se disponía de un poco de las limosnas que otorgaban la corona real y las diferentes celebraciones religiosas.

Debido a que la captación de recursos era insuficiente, se generó la idea de cobrar intereses y aunque se creó una gran polémica, este hecho fue apoyado por la iglesia católica, sin embargo para que no existiera el problema de cobrar intereses altos se formó el Concilio de Letrán en 1515 y más tarde el Concilio de Trento (1545 a 1563) proclamo que los Montes de Piedad eran de carácter benéfico.

Para el siglo XVIII las Casas de Empeño fueron patrocinadas por la iniciativa privada, es decir por la corona real y la nobleza, claro sin salirse del objetivo benéfico-religioso.

En 1777 se establecieron Montes de Piedad en Francia, sin embargo, la revolución francesa acabo con el monopolio que se ejercía y se fomentó la creación de Cajas de Préstamo en las que con toda la intención se practicaba la usura.

La primer casa de empeño creada en México fue el Sacro y Real Monte de Piedad de Animas al cual se le conoce hoy en día como el Nacional Monte de Piedad y fue fundado por don Pedro Romero de Terreros, el sábado 25 de febrero de [1775](http://es.wikipedia.org/wiki/1775) con la finalidad de ayudar permanentemente a la gente más necesitada, como buscaban apoyar económicamente a los ciudadanos no se cobraban intereses, sin embargo se recibían donaciones de los mismos pignorantes, y estas eran usadas para celebrar misas a los difuntos o bien para ayudar a los desvalidos.

Los recursos para iniciar con el funcionamiento del Sacro y Real Monte de Piedad de Animas salieron directamente de la bolsa del Rey Carlos III.

La Institución comenzó a funcionar con un depositario de nombre Don Ildefonso de Aizza, Marqués de Aizza; el Tesorero fue Don José de Cheverría y el Tasador (hoy conocidos como Peritos Valuadores) fue Francisco Pavía, quien analizaba toda clase de tejidos, telas, joyas y otros objetos de valor.

De acuerdo con los datos plasmados en el primer libro de empeños del NMP, los tasadores podían prestar hasta 100 pesos, el Director, hasta 2 mil y la Junta Particular, hasta 4 mil. El plazo general para los préstamos era de seis meses.

En la mañana del sábado 25 de febrero de 1775 se realizaron 22 operaciones prendarias y los préstamos totales fue de 575 pesos oro.

Debido al surgimiento del Monte de Piedad, se ofreció una misa a la cual asistieron importantes personalidades de la Corona española y sociedad en general para dar testimonio de esta importante obra, la primera persona en empeñar una prenda fue Juan Cervantes y le prestaron 40 pesos oro, la prenda la recupero en agosto de ese mismo año.

7

El segundo préstamo se otorgó a Don Mariano Macías, quien empeñó un relicario de oro con corona, pendiente y esmeraldas y un anillo; se le prestaron 15 pesos oro.

La tercera persona que realizó una operación prendaria Don Manuel Salgado, quien empeñó un cabriolé de mano con brillantes, por el que le prestaron 70 pesos oro y seis meses después, al recuperar su prenda, otorgó ocho reales como limosna.

Un cuarto pignorante fue Antonia de Letona, que empeñó dos pulseras con monedas de 20 y dos hilos; cada una con broches de plata dorada y cintillo de oro, con tres diamantes, a ella se le otorgó un préstamo de 70 pesos.

El quinto personaje que acudió al Sacro y Real Monte de Piedad de Ánimas en busca de un apoyo financiero, llevaba por nombre León de Chávez. Dejó 12 cuchillos cóncavos de plata quintada y se le hizo un préstamo por la cantidad de 20 pesos.

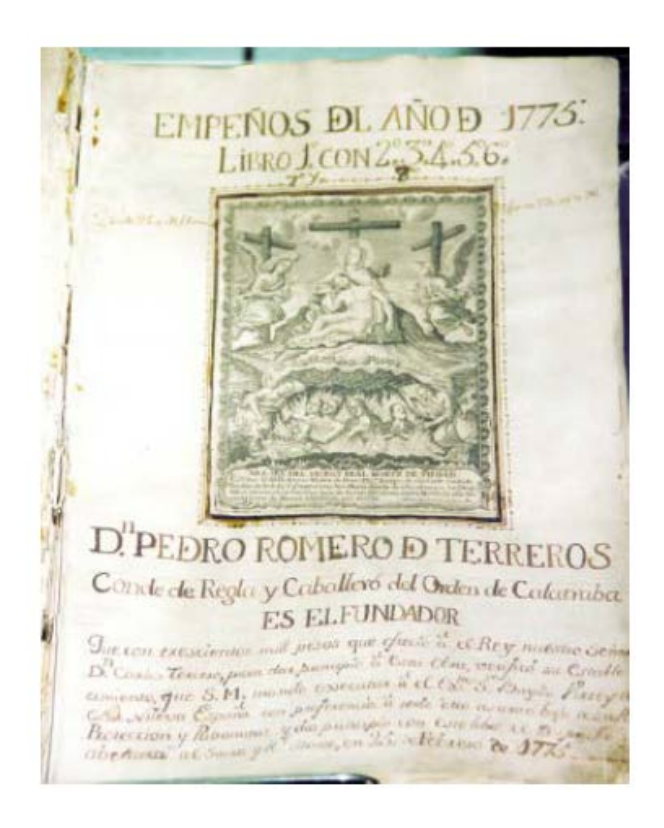

**Primer libro de operaciones del Nacional Monte de Piedad** 

#### <span id="page-14-0"></span>**1.2 Concepto**

Como se mencionó anteriormente antes de llamarse casas de empeño se conocían como "Monte Pio" lo cual significa "Caja de la Piedad" debido a que era una caja metálica en la cual se guardaban las prendas empeñadas de la gente necesitada.

Como se sabe, actualmente se les conoce como casas de empeño, lo cual significa lugar donde se presta dinero a cambio de joyas, ropa u otros bienes que se dejan en prenda, cabe mencionar que hoy en día existen empresas privadas que buscan fines lucrativos así como también hay empresas privadas con finalidades no lucrativas, y estas destinan su ganancia a obras de caridad.

#### <span id="page-14-1"></span>**1.3 Función**

La gran mayoría en algún momento de nuestras vidas nos hemos encontrado en la necesidad de ocupar efectivo inmediato, sin embargo así como hay quienes pueden recurrir a los créditos hay quienes no pueden, y son estos los que acuden a las casas de empeño para conseguir un poco de dinero.

Como es gente realmente necesitada recurren a sus alhajas de oro o de otros metales preciosos y los dejan como garantía de pago al préstamo que acaban de recibir.

Para que se les pueda otorgar el préstamo es necesario cumplir con unos sencillos requisitos, pues únicamente se requieren dos, los cuales se puntualizan a continuación:

- 1. Mostrar una identificación oficial con fotografía (Comúnmente IFE)
- 2. Una "Prenda" que puede ser alhaja o algún aparato. Este requisito depende del tipo de casa de empeño, ya que no todas aceptan electrodomésticos.

Una vez cumplidos los requisitos se prosigue a lo siguiente, como se sabe en cada casa de empeño existen valuadores, los cuales se encargan de como dice su nombre valuar la prenda, para que una vez determinado su valor, pueda ser informado al pignorante y este tome la decisión de empeñarla o no.

En caso de que el usuario decida dejar la prenda, el valuador deberá proceder a firmar un contrato de guarda, lo cual significa que se compromete a guardar la prenda por el tiempo determinado que en el mismo contrato se establezca, este tiempo puede ser de 1 hasta 6 meses, en el mismo debe quedar manifestado que el pignorante es dueño del bien y que se compromete a recuperar su prenda pagando los intereses correspondientes por el tiempo acordado.

Los intereses establecidos por las casas de empeño oscilan entre el 80% anual aproximadamente dejando claro que hay empresas que cobran intereses más altos, así como hay quienes cobran más barato.

El hecho de que el interés sea muy alto conlleva a que el pignorante no pueda recuperar su prenda, por tal motivo debe establecerse en el contrato que la casa de préstamos procede a tomar derechos absolutos sobre el bien empeñado.

Cuando resulta casi imposible liquidar la deuda en el tiempo establecido y el dueño realmente está interesado en recuperar su bien, se prosigue a pedir una prórroga al prestatario, quedando el deudor obligado a pagar al menos los intereses mensuales, en caso contrario la entidad puede absorber la propiedad del bien y si así lo desea puede venderlo a quien él quiera.

#### <span id="page-15-0"></span>**1.4 Situación actual**

Durante la década de los 80´s se inició la competencia de las casas de empeño en México, esto a causa de divulgarse las ganancias que se generaban tras estos establecimientos.

Para mediados del 2004 operaban más de 600 casas de empeño en México, en esta cifra se incluyen tanto las casas de asistencia pública como las empresas particulares. Cabe destacar que este giro ha sufrido un acelerado crecimiento ya que a mediados del 2012 existen 6,940 establecimientos de casas de empeño en toda la República Mexicana y tan solo 277 en el estado de Michoacán de Ocampo y 58 en Morelia Michoacán.

Como se mencionó anteriormente son 6,940 establecimientos en toda la república y de esta cifra, tan solo 244 son Montes Pío, lo cual significa que 6,696 pertenecen a empresas particulares.

Debido a su naturaleza, se había pasado por alto que el préstamo prendario debería regirse como actividad empresarial, ya que algunos se aprovecharon y comenzaron a cobrar intereses muy altos, incluso superiores a las del banco, pues en ocasiones se cobra hasta el 20% mensual.

También es importante mencionar que muchas veces ésta es la única fuente de crédito a la que pueden recurrir personas de bajos ingresos que no tienen tarjeta de crédito o no califican para adquirir préstamos bancarios.

Se dice inequívocamente que el negocio de estas entidades es quedarse con los objetos empeñados, sin embargo sustentan que el verdadero negocio es el cobro de los intereses, aunque considero que se pudieran obtener más beneficios con el supuesto de que una persona empeñará una cadena de oro, y que por falta de ingresos la dejará perder, entonces el dueño toma posesión de la prenda y de esta forma puede venderla y a su vez obtener mayores ingresos.

Actualmente los clientes en nuestro país son trabajadores y comerciantes independientes, empleados, amas de casa, estudiantes, desempleados, obreros y jubilados. Estos clientes acuden a estas empresas para cubrir gastos de primera necesidad así como gastos que tienen que ver con el regreso a clases o el regreso de las vacaciones, incluso la crisis económica, considerando que esta última juega un papel muy importante. Esto puede afirmarse al observar que el promedio de préstamos es menor a dos mil pesos.

### <span id="page-17-0"></span>**1.5 Quién las regula**

Debido a que las casas de préstamo surgieron con la finalidad de ayudar a quienes lo necesitaran, no existía un regulamiento para esta actividad, sin embargo tras manifestar que las casas de préstamo podían fungir como entes lucrativos, se tomó la decisión de que fueran reguladas. A continuación se mencionan las leyes reguladoras de las casas de préstamo.

a) Código de Comercio

Este código en su artículo 75 frac. X establece que son actos de comercio:

*"Las empresas de comisiones, de agencias, de oficinas de negocios comerciales, casas de empeño, y establecimientos de ventas en pública almoneda."*

Debido a que el código de comercio reputa a las casas de empeño como un comercio, quedan reguladas por la legislación mercantil, esto siempre y cuando esta actividad cumpla con todos los elementos constitutivos de la norma mercantil.

b) Ley General de Sociedades Mercantiles

*"Esta ley reconoce las siguientes especies de sociedades mercantiles:*

- *I. Sociedad en nombre colectivo;*
- *II. Sociedad en comandita simple;*
- *III. Sociedad de responsabilidad limitada;*
- *IV. Sociedad anónima;*
- *V. Sociedad en comandita por acciones, y*
- *VI. Sociedad cooperativa"*

Lo anterior queda fundamentado en el artículo 1 de la Ley General de Sociedades Mercantiles, si la casa de empeño pertenece a alguna de las sociedades antes mencionadas, deberán acatarse las reglas que la misma establezca, esto ya depende del tipo de sociedad.

c) La Norma Oficial Mexicana (NOM-179-SCFI-2007, servicios de mutuo, con interés y garantía prendaría.

Esta norma tiene por objeto:

*"Establecer los requisitos de información comercial que deben proporcionarse en los servicios de mutuo con interés y garantía prendaria, así como los elementos de información que debe contener el contrato que se utilice para formalizar la prestación de estos servicios."*

Esto con la finalidad de no engañar al cliente y comunicarle de todos los requisitos que sean necesarios para que puedan llevar a cabo esta relación comercial.

En el punto 2 de la presente Norma indica que:

- *"Es de observancia general en la República Mexicana y es aplicable a todas aquellas personas físicas o sociedades mercantiles no reguladas por leyes financieras, que en forma habitual o profesional realicen contrataciones u operaciones de mutuo con interés y garantía prendaria"*
	- d) Ley Federal de protección al consumidor (PROFECO)

El artículo tercero de esta ley establece lo siguiente:

*"A falta de competencia específica de determinada dependencia de la administración pública federal, corresponde a la Secretaría de Economía expedir las normas oficiales mexicanas previstas por la ley y a la Procuraduría vigilar se cumpla con lo dispuesto en la propia ley y sancionar su incumplimiento."*

Lo anterior hace referencia a que se debe distribuir el trabajo de la expedición de leyes a la Secretaría de Economía y la procuraduría debe vigilar que se cumpla la ley, Así pues el objeto de esta ley es proteger y promover los derechos del consumidor, así mismo procura la equidad y seguridad jurídica entre oferente y demandante.

- e) Ley de Instituciones de Asistencia Privada para el estado de Michoacán El artículo 2 de esta ley indica que:
- *"Las Instituciones de Asistencia Privada son las personas morales de interés público constituidas por particulares, con personalidad jurídica y patrimonio propio, que realicen actos humanitarios de beneficencia o asistencia, sin propósito de lucro y sin precisar individualmente a los beneficiarios de su objeto social, independientemente de la Ley en la cual tuvieron su origen. Estas instituciones podrán organizarse como fundaciones o asociaciones y, a su denominación deberá seguir el término de Instituciones de Asistencia Privada o las siglas I.A.P."*

Debemos recordar que esta investigación se enfoca en Personas Físicas, sin embargo no significa que no regulen las casas de empeño.

f) El reglamento de establecimientos mercantiles industriales y de servicios de Morelia

El artículo 17 del reglamento nos dice que:

*"Todo establecimiento que dentro del ámbito territorial del Municipio de Morelia desarrolle actividades inherentes a un Giro, requiere para su funcionamiento de la expedición de una Licencia."* 

Esto nos indica que para poder operar una casa de empeños, se debe tramitar un permiso. Así mismo también menciona que las casas de empeño pertenecen al género B del catálogo de Giros, esto fundamentado en el artículo 44, fracción II del presente reglamento. Una vez identificando el tipo de género, se deben realizar los trámites correspondientes que mencione el reglamento antes mencionado.

g) Ley del Impuesto Sobre la Renta, Ley del Impuesto al Valor Agregado, Código Fiscal de la Federación, reglas de miscelánea fiscal y decretos ley.

Estas leyes regulan a las casas de empeño en cuanto a la forma de presentar sus impuestos, debido a que indica cómo realizar el cálculo de los mismos y de esta forma saber si debe pagar ISR e IVA. A continuación se explicaran de forma breve los impuestos antes mencionados.

Impuesto Sobre la Renta. La actual ley del ISR entro en vigor el día 1° de enero de 2014, esta nueva ley es publicada en el DOF el día 11 de diciembre de 2013. Con esta nueva ley surge el nuevo régimen de incorporación fiscal.

Al nacer el RIF se generan ciertos beneficios tales como realizar pagos bimestrales de ISR, IVA e IEPS y gozar de una reducción del 100% del ISR por el año 2014, sin embargo así como nacen estos beneficios, también nacen ciertas obligaciones como la de enviar una declaración bimestral informativa con datos de ingresos, erogaciones, inversiones y operaciones con proveedores, esta obligación deberá acatarse ya que de lo contrario ya no se podrá pertenecer a este nuevo régimen y se deberá brincar al RGL.

El ISR es un impuesto que se debe pagar a la Secretaría de Administración Tributaria por el hecho de obtener ingreso derivados de salarios, arrendamiento, enajenación de bienes, adquisición de bienes, por intereses, por la obtención de premios, por dividendos y por los demás ingresos que no se hayan mencionado anteriormente.

La misma LISR indica que a los ingresos obtenidos se le podrán restar ciertas deducciones, siempre que cumplan con los requisitos establecidos en la ley.

Cabe mencionar que además de existir la LISR, también está el reglamento exclusivo de dicho impuesto.

Impuesto al Valor Agregado (IVA). El IVA es un impuesto que grava cada fase de la comercialización de un bien hasta que llega al consumidor final, pero no grava el importe total de la venta sino el valor agregado en cada etapa por cada agente económico.

15

Los pagos que se hacen por este impuesto son definitivos, lo que significa que no se tiene la obligación de presentar declaración anual del impuesto.

Para realizar el cálculo del IVA a pagar debemos primero calcular el IVA causado, que es el total de ingresos cobrados por la tasa del 16%; posteriormente debemos obtener el IVA acreditable, el cual, es el total de IVA que se haya pagado a los proveedores. Para obtener el IVA a pagar o a favor debe calcularse la diferencia entre el IVA causado y el IVA acreditable.

Código Fiscal de la Federación (CFF). Éste código es un ordenamiento jurídico federal que señala conceptos y procedimientos para obtener los ingresos fiscales, establece además la forma en que se ejecutan las resoluciones fiscales así como también regula las leyes fiscales en caso de presentar alguna laguna o duplicidad en las mismas, y sanciona las infracciones legales, entre otros.

Reglas de miscelánea. El artículo 33, fracción I, inciso g), del Código Fiscal de la Federación, establece que las autoridades fiscales, para el mejor cumplimiento de sus facultades, deben:

*"Publicar anualmente las resoluciones dictadas por las autoridades fiscales que establezcan disposiciones de carácter general agrupándolas de manera que faciliten su conocimiento por parte de los contribuyentes; se podrán publicar aisladamente aquellas disposiciones cuyos efectos se limitan a periodos inferiores a un año. Las resoluciones que se emitan conforme a este inciso y que se refieran a sujeto, objeto, base, tasa o tarifa, no generarán obligaciones o cargas adicionales a las establecidas en las propias leyes fiscales"*

Las reglas de miscelánea tienen por objeto establecer disposiciones generales, abstractas e impersonales; que pormenorizan, detallan y, en su caso, aclaran el contenido de las disposiciones legales en materia fiscal y aduanera.

Decretos ley: Los decretos ley son una norma con rango de ley emanada del poder ejecutivo, sin que medie intervención o autorización previa de un congreso o parlamento. Un ejemplo vigente y claro es el decreto publicado en el DOF el día 26 de diciembre de 2013 que compila diversos beneficios fiscales y establece medidas de simplificación administrativa.

## <span id="page-23-0"></span>**Capítulo 2 Régimen de Incorporación Fiscal**

## <span id="page-23-1"></span>**2.1 Personas Físicas que tributan bajo este régimen**

*"Los contribuyentes personas físicas que realicen únicamente actividades empresariales, que enajenen bienes o presten servicios por los que no se*  requiera para su realización título profesional, podrán optar por pagar el *impuesto sobre la renta en los términos establecidos en esta Sección, siempre que los ingresos propios de su actividad empresarial obtenidos en el ejercicio inmediato anterior, no hubieran excedido de la cantidad de dos millones de pesos"* 

Lo anterior se encuentra fundamentado en el artículo 111 de la LISR.

Cuando en el ejercicio de inicio de actividades se realicen operaciones por un periodo menor a 12 meses, para determinar el monto de los \$2, 000,000. dividirán los ingresos manifestados entre el número de días que comprende el período y el resultado se multiplicará por 365 días; si la cantidad obtenida excede los dos millones, en el ejercicio siguiente no se podrá optar por el Régimen Incorporación Fiscal.

Se considera que se obtienen ingresos exclusivamente de la actividad empresarial cuando en el ejercicio inmediato anterior estos hayan representado por lo menos el 90% del total de sus ingresos acumulables.

Además, sus ingresos deben ser obtenidos exclusivamente de las siguientes actividades empresariales.

- Comerciales
- Industriales
- Agrícolas
- Ganaderas
- De pesca
- Silvícolas

En el artículo 75 del código de comercio fracción X, podemos encontrar que las casas de empeño son consideradas actos comerciales.

## <span id="page-24-0"></span>**2.2 Obligaciones principales**

Las principales obligaciones que tienen estos contribuyentes se encuentras citadas en el artículo 112 de la LISR y son las siguientes:

- *"Solicitar su inscripción en el Registro Federal de Contribuyentes."* Para atender este punto, es necesario revisar la regla I.2.4.7 de la RMF para 2014 publicada en el DOF el 30 de diciembre de 2013.
- *"Conservar comprobantes que reúnan requisitos fiscales, únicamente cuando no se haya emitido un comprobante fiscal por la operación."*
- *"Registrar en los medios o sistemas electrónicos a que se refiere el artículo 28 del Código Fiscal de la Federación, los ingresos, egresos, inversiones y deducciones del ejercicio correspondiente."* Atender la regla I.2.8.2. de la RMF para 2014 publicada en el DOF el 30 de diciembre de 2013, debido a que habla del sistema de registro fiscal. Así mismo atender la regla I.2.7.1.21. de la Primera Resolución de Modificaciones a la RMF para 2014 publicada en el DOF el 30 de diciembre de 2013; ya que señala que debe realizarse la expedición de CFDI a través del sistema de registro fiscal "Mis Cuentas
- *"Entregar a sus clientes comprobantes fiscales. Para estos efectos los contribuyentes podrán expedir dichos comprobantes utilizando la herramienta electrónica de servicio de generación gratuita de factura electrónica que se encuentra en la página de Internet del Servicio de Administración Tributaria."*
- *"Efectuar el pago de las erogaciones relativas a sus compras e inversiones, cuyo importe sea superior a \$2,000.00, mediante cheque, tarjeta de crédito, débito o de servicios."*
- *"Las autoridades fiscales podrán liberar de la obligación de pagar las erogaciones a través de los medios establecidos en el párrafo anterior, cuando las*

*mismas se efectúen en poblaciones o en zonas rurales que no cuenten con servicios financieros."*

- *"Presentar, a más tardar el día 17 del mes inmediato posterior a aquél al que corresponda el pago, declaraciones bimestrales en las que se determinará y pagará el impuesto conforme a lo dispuesto en esta Sección. Los pagos bimestrales a que se refiere esta fracción, tendrán el carácter de definitivos."* Atender lo establecido en la regla I.2.9.3 de la RMF publicada en el DOF el 30 de diciembre de 2013.
- *"Tratándose de las erogaciones por concepto de salarios, los contribuyentes deberán efectuar las retenciones en los términos del Capítulo I del Título IV de esta Ley, conforme a las disposiciones previstas en la misma y en su Reglamento, y efectuar bimestralmente, los días 17 del mes inmediato posterior al término del bimestre, el entero por concepto del impuesto sobre la renta de sus trabajadores conjuntamente con la declaración bimestral que corresponda. Para el cálculo de la retención bimestral a que hace referencia esta fracción, deberá aplicarse la tarifa del artículo 111 de esta Ley."*
- *"Pagar el impuesto sobre la renta en los términos de esta Sección, siempre que, además de cumplir con los requisitos establecidos en ésta, presenten en forma bimestral ante el Servicio de Administración Tributaria, en la declaración a que hace referencia el párrafo quinto del artículo 111 de esta Ley, los datos de los ingresos obtenidos y las erogaciones realizadas, incluyendo las inversiones, así como la información de las operaciones con sus proveedores en el bimestre inmediato anterior."* Revisar la regla I.2.9.2 de la RMF publicada en el DOF el 30 de diciembre de 2013.
- *"Cuando no se presente en el plazo establecido la declaración a que se refiere el párrafo anterior dos veces en forma consecutiva o en cinco ocasiones durante los 6 años que establece el artículo 111 de esta Ley, el contribuyente dejará de tributar en los términos de esta Sección y deberá tributar en los términos del régimen general que regula el Título IV de esta*

*Ley, según corresponda, a partir del mes siguiente a aquél en que debió presentar la información."*

- *"Los contribuyentes que habiendo pagado el impuesto conforme a lo previsto en esta Sección, cambien de opción, deberán, a partir de la fecha del cambio, cumplir con las obligaciones previstas en el régimen correspondiente."*
- *"Cuando los ingresos propios de la actividad empresarial obtenidos por el contribuyente en el periodo transcurrido desde el inicio del ejercicio y hasta el mes de que se trate, excedan de la cantidad señalada en el primer párrafo del artículo 111, o cuando se presente cualquiera de los supuesto a que se refiere el segundo párrafo de la fracción VIII de este artículo, el contribuyente dejará de tributar conforme a esta Sección y deberá*  realizarlo en los términos de la presente Ley en el régimen *correspondiente, a partir del mes siguiente a aquél en que se excedió el monto citado o debió presentarse la declaración a que hace referencia el párrafo quinto del artículo 111 de esta Ley, según sea el caso."*
- *"Cuando los contribuyentes dejen de tributar conforme a esta Sección, en ningún caso podrán volver a tributar en los términos de la misma."*
- *"Los contribuyentes que tributen en los términos de esta Sección, y que tengan su domicilio fiscal en poblaciones o en zonas rurales, sin servicios de Internet, podrán ser liberados de cumplir con la obligación de presentar declaraciones, y realizar el registro de sus operaciones a través de Internet o en medios electrónicos, siempre que cumplan con los requisitos que las autoridades fiscales señalen mediante reglas de carácter general."*
- *"Para efectos de los artículos 27 del CFF, 25, fracción VII y 26, fracción V, incisos c) y d), del Reglamento del CFF, los contribuyentes que de acuerdo a la Ley del ISR vigente al 31 de diciembre de 2013, tributaban sólo en el régimen de pequeños contribuyentes, están relevados de cumplir con la obligación de presentar el aviso de actualización de actividades económicas y obligaciones fiscales para ubicarse en el RIF a que se refiere*

*el artículo 111 de la Ley del ISR."* Lo anterior se encuentra fundamentado en la regla I.2.5.7 de la RMF de 2014 publicada el 31 de diciembre de 2013.

- *"Para los efectos de los artículos 27 del CFF, 25, fracción VII y 26, fracción V, incisos c) y d), del Reglamento del CFF, los contribuyentes que de acuerdo a la Ley del ISR vigente al 31 de diciembre de 2013, además del Régimen de Pequeños Contribuyentes tuvieran otro régimen fiscal vigente, están relevados de cumplir con la obligación de presentar el aviso de actualización de actividades económicas y obligaciones fiscales para ubicarse en el Régimen de Actividades Empresariales y Profesionales a que se refiere el artículo 100 de la Ley del ISR, siendo la autoridad la encargada de realizarlo con base en la información existente en el padrón de contribuyentes al 31 de diciembre de 2013."*
- *"Lo establecido en el párrafo anterior, aplicará también para los contribuyentes que al 31 de diciembre de 2013, tuvieran vigente el Régimen Intermedio de las Personas Físicas con Actividades Empresariales."*
- *"No obstante lo anterior, los contribuyentes citados, cuyos ingresos durante el ejercicio de 2013, no hayan excedido la cantidad de dos millones de pesos, que además no se actualicen en los supuestos de las fracciones I a VI del artículo 111 de la Ley del ISR, podrán optar a más tardar el 31 de enero de 2014, por tributar en la Sección II del Capítulo II del Título IV de la Ley del ISR, siempre que presenten el aviso de actualización de actividades a través de la página de Internet del SAT, en la aplicación "Mi portal"." Lo anterior se encuentra fundamentado en la regla I.2.5.8 de la RMF de 2014 publicada el 31 de diciembre de 2013.*
- *"Los contribuyentes podrán elaborar un CFDI diario, semanal o mensual donde consten los importes totales correspondientes a los comprobantes de operaciones realizadas con el público en general del periodo al que*

*corresponda."* Debe revisarse la regla I.2.7.1.22 de la RMF para 2014 publicada en el DOF el 30 de diciembre de 2013.

#### <span id="page-28-0"></span>**2.3 Cuándo, cómo y dónde presentarlo.**

Cuándo: Como lo indica el artículo 111 de la LISR los contribuyentes personas físicas que realicen únicamente actividades empresariales, que enajenen bienes o presten servicios por los que no se requiera para su realización título profesional, calcularán y enterarán el impuesto en forma bimestral, el cual tendrá el carácter de pago definitivo, a más tardar el día 17 de los meses de marzo, mayo, julio, septiembre, noviembre y enero del año siguiente. Sin embargo el artículo cuarto del "Decreto por el que se exime del pago de los impuestos que se mencionan y se otorgan facilidades administrativas a diversos contribuyentes", publicado en el Diario Oficial de la Federación del 31 de mayo de 2002, señala que los pagos provisionales de personas morales o personas físicas, se podrán presentar a más tardar el día que corresponda de acuerdo al sexto dígito numérico de la clave del RFC.

Cómo: El artículo 20 del CFF en su séptimo párrafo indica que se aceptará como medio de pago de las contribuciones, los cheques certificados o de caja y la transferencia electrónica de fondos a favor de la Tesorería de la Federación, de conformidad con las reglas de carácter general que expida el Servicio de Administración Tributaria. Los contribuyentes personas físicas que realicen actividades empresariales y que en el ejercicio inmediato anterior hubiesen obtenido ingresos inferiores a \$1,750,000.-, efectuarán el pago de sus contribuciones en efectivo, transferencia electrónica de fondos a favor de la Tesorería de la Federación o cheques personales del mismo banco.

Dónde: El artículo 111 de la LISR menciona que los contribuyentes pertenecientes al RIF deberán pagar sus impuestos mediante declaración que presentarán a través de los sistemas que disponga el SAT en su página de internet. Debido a que el 2014 es el primer ejercicio de éste nuevo régimen, el

23

SAT no publicó en tiempo la aplicación correspondiente para presentar las declaraciones del RIF, por lo que se debió esperar hasta el mes de julio 2014 para presentar el primer y segundo bimestre.

Cabe mencionar que las declaraciones presentadas del primer y segundo bimestre no debieron generar recargos debido a que el SAT no publicó a tiempo la aplicación.

### <span id="page-29-0"></span>**2.4 Impuesto Sobre la Renta**

#### <span id="page-29-1"></span>**2.4.1 Elementos esenciales**

Sujeto: El sujeto se refiere a las personas quienes están obligadas al pago de impuesto, para el caso del ISR el artículo 1° de la LISR nos indica que están obligadas las personas morales y físicas, que se encuentren en los siguientes casos.

- *I. "Las residentes en México, respecto de todos sus ingresos, cualquiera que sea la ubicación de la fuente de riqueza de donde procedan".*
- *II. "Los residentes en el extranjero que tengan un establecimiento permanente en el país, respecto de los ingresos atribuibles a dicho establecimiento permanente."*
- *III. "Los residentes en el extranjero, respecto de los ingresos procedentes de fuentes de riqueza situadas en territorio nacional, cuando no tengan un establecimiento permanente en el país, o cuando teniéndolo, dichos ingresos no sean atribuibles a éste."*

El presente trabajo se enfoca en los contribuyentes personas físicas residentes en México, las cuales están obligadas al pago de impuesto respecto de todos sus ingresos sin importar la ubicación de la fuente de riqueza.

Para efectos fiscales el artículo 8 del CFF nos indica que se entenderá por México, país y territorio nacional, lo que conforme a la Constitución Política de los Estados Unidos Mexicanos, integra el territorio nacional y la zona económica exclusiva situada fuera del mar territorial.

La CPEUM nos señala en sus artículos del 42 al 48 las partes integrantes de la Federación y del Territorio Nacional.

El artículo 9 del CFF indica que son residentes en territorio nacional las siguientes personas físicas:

- Las PF que hayan establecido su casa habitación en México; En el caso de que también tengan casa habitación en otro país, se considerarán residentes en México, si en territorio nacional se encuentra su centro de intereses vitales. Se considerará que el centro de intereses vitales está en territorio nacional cuando más del 50% de los ingresos totales en el año de calendario tengan fuente de riqueza en México, o bien, cuando en el país tengan el centro principal de sus actividades profesionales. El artículo 5 del RCFF indica que no se considera que las personas físicas han establecido su casa habitación en México, cuando habiten temporalmente inmuebles con fines turísticos.
- Las personas físicas de nacionalidad mexicana que sean funcionarios del estado o trabajadores del mismo, aun cuando su centro de intereses vitales se encuentre en el extranjero.

El artículo 2 de la LISR precisa que:

*"Se considera establecimiento permanente cualquier lugar de negocios en el que se desarrollen, parcial o totalmente, actividades empresariales o se presten servicios personales independientes."*

De acuerdo con el artículo 16 del CFF, se consideran actividades empresariales las actividades comerciales, industriales, agrícolas, ganaderas, pesqueras y silvícolas, mismas que se definen en el mencionado artículo. Así mismo se considera empresa a toda persona moral o física que realice actividades empresariales, ya sea directamente o a través de fideicomiso.

Para el caso de estudio, Personas Físicas del Régimen de Incorporación Fiscal, se debe considerar el artículo 111 de la LISR, ya que nos indica que los sujetos obligados al pago del impuesto son:

*"Los contribuyentes personas físicas que realicen únicamente actividades empresariales, que enajenen bienes o presten servicios por los que no se requiera para su realización título profesional."*

Objeto: El artículo 1° de la LISR nos indica que el impuesto sobre la renta se pagará por la totalidad de los ingresos obtenidos en el extranjero y en México; es factible que los residentes en México deban pagar el ISR en el extranjero por los ingresos que obtengan en el mismo; para evitar la doble tributación, el artículo 5 de la LISR señala que se podrá acreditar contra el impuesto que se deba pagar en México, el impuesto que se haya pagado en el extranjero.

Base: El artículo 111 de la LISR nos indica la base que deben tomar en cuenta las personas físicas del régimen de incorporación, para posteriormente aplicarte la tarifa correspondiente.

Entonces el artículo 111 nos dice que:

*"La utilidad fiscal del bimestre se determinará restando de la totalidad de los ingresos a que se refiere este artículo obtenidos en dicho bimestre en efectivo, en bienes o en servicios, las deducciones autorizadas en la Ley que sean estrictamente indispensables para la obtención de los ingresos a que se refiere esta Sección, así como las erogaciones efectivamente realizadas en el mismo periodo para la adquisición de activos, gastos y cargos diferidos y la participación de los trabajadores en las utilidades de las empresas pagada en el ejercicio, en los términos del artículo 123 de la Constitución Política de los Estados Unidos Mexicanos. Cuando los ingresos percibidos, sean inferiores a las deducciones del periodo que corresponda, los contribuyentes deberán considerar la diferencia que resulte entre ambos conceptos como deducibles en los periodos siguientes."*

El resultado que se obtenga conforme al párrafo anterior será la base para aplicar la tarifa.

Tasa o Tarifa: El artículo 111 de la LISR nos menciona que a la utilidad fiscal que se obtenga conforme al quinto párrafo de este artículo, se le aplicará la siguiente tarifa:

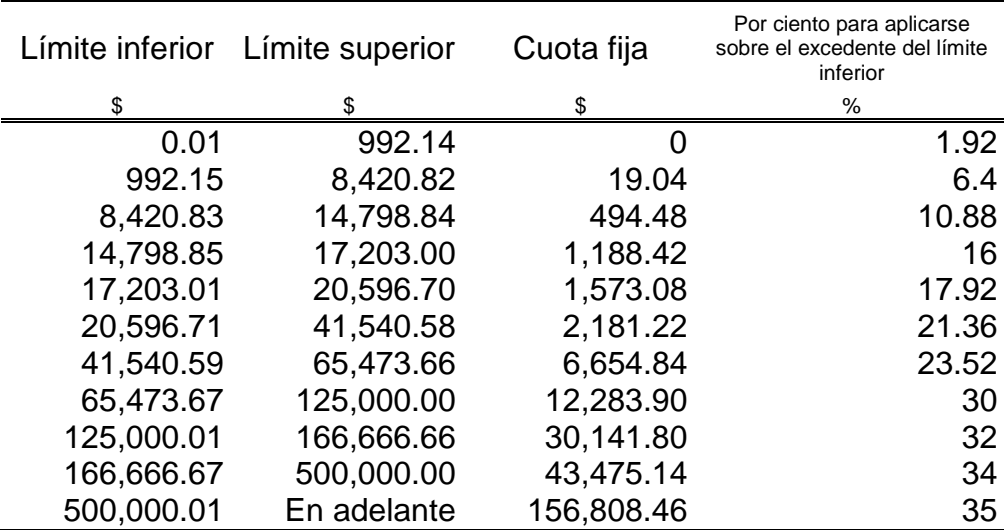

Ejemplo:

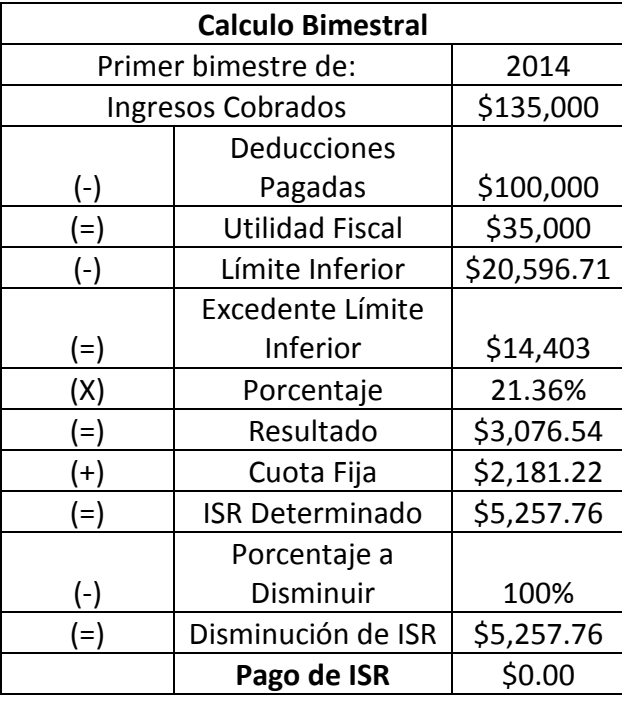

El porcentaje del 100% a disminuir, se encuentra fundamentado en el artículo 111 de la LISR, el cual indica que se podrá disminuir conforme a los porcentajes y de acuerdo al número de años que tengan tributando en el régimen de incorporación fiscal, conforme a la siguiente.

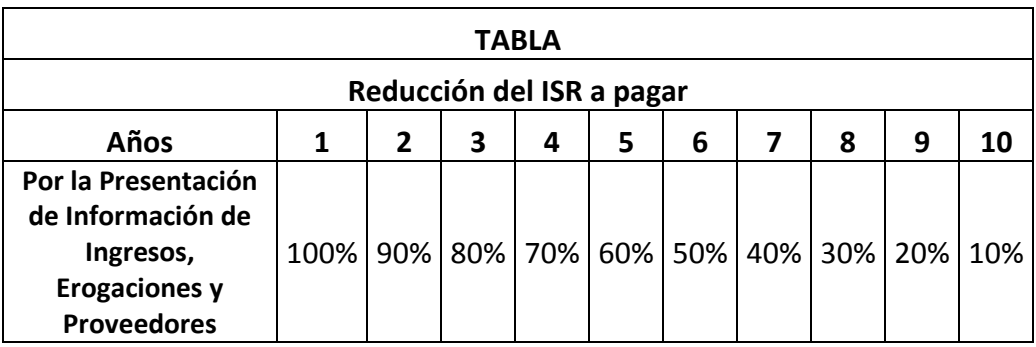

Época de pago: El artículo 111 de la LISR nos indica que:

*"Los contribuyentes pertenecientes al RIF, calcularán y enterarán el impuesto en forma bimestral, el cual tendrá el carácter de pago definitivo, a más tardar el día 17 de los meses de marzo, mayo, julio, septiembre, noviembre y enero del año siguiente, mediante declaración que presentarán a través de los sistemas que disponga el Servicio de Administración Tributaria en su página de Internet."*

Retomando el ejemplo anterior, se puede observar que el cálculo del impuesto fue por el mes de enero-febrero 2014, por consiguiente, este pago deberá realizarse a más tardar el día 17 de marzo de 2014.

#### <span id="page-33-0"></span>**2.4.2 Cálculo del impuesto**

#### **2.4.2.1 Cálculo Bimestral**

Las disposiciones relacionadas con los pagos provisionales se contienen en el artículo 111 de la LISR.

*"Los contribuyentes a que se refiere este artículo, calcularán y enterarán el impuesto en forma bimestral, el cual tendrá el carácter de pago definitivo,* 

*a más tardar el día 17 de los meses de marzo, mayo, julio, septiembre, noviembre y enero del año siguiente, mediante declaración que presentarán a través de los sistemas que disponga el SAT en su página de Internet. Para estos efectos, la utilidad fiscal del bimestre de que se trate se determinará restando de la totalidad de los ingresos a que se refiere este artículo obtenidos en dicho bimestre en efectivo, en bienes o en servicios, las deducciones autorizadas en la Ley que sean estrictamente indispensables para la obtención de los ingresos a que se refiere esta Sección, así como las erogaciones efectivamente realizadas en el mismo periodo para la adquisición de activos, gastos y cargos diferidos y la participación de los trabajadores en las utilidades de las empresas pagada en el ejercicio, en los términos del artículo 123 de la Constitución Política de los Estados Unidos Mexicanos."*

- *"Para los efectos de la participación de los trabajadores en las utilidades de las empresas, en términos de esta Sección, la renta gravable a que se refieren los artículos 123, fracción IX, inciso e) de la Constitución Política de los Estados Unidos Mexicanos, 120 y 127, fracción III de la Ley Federal del Trabajo, será la utilidad fiscal que resulte de la suma de las utilidades fiscales obtenidas en cada bimestre del ejercicio."*
- *"Para la determinación de la renta gravable en materia de participación de los trabajadores en las utilidades de las empresas, los contribuyentes deberán disminuir de los ingresos acumulables las cantidades que no hubiesen sido deducibles en los términos de la fracción XXX del artículo 28 de la LISR."*

A la utilidad fiscal que se obtenga conforme lo anterior, se le aplicará la siguiente:

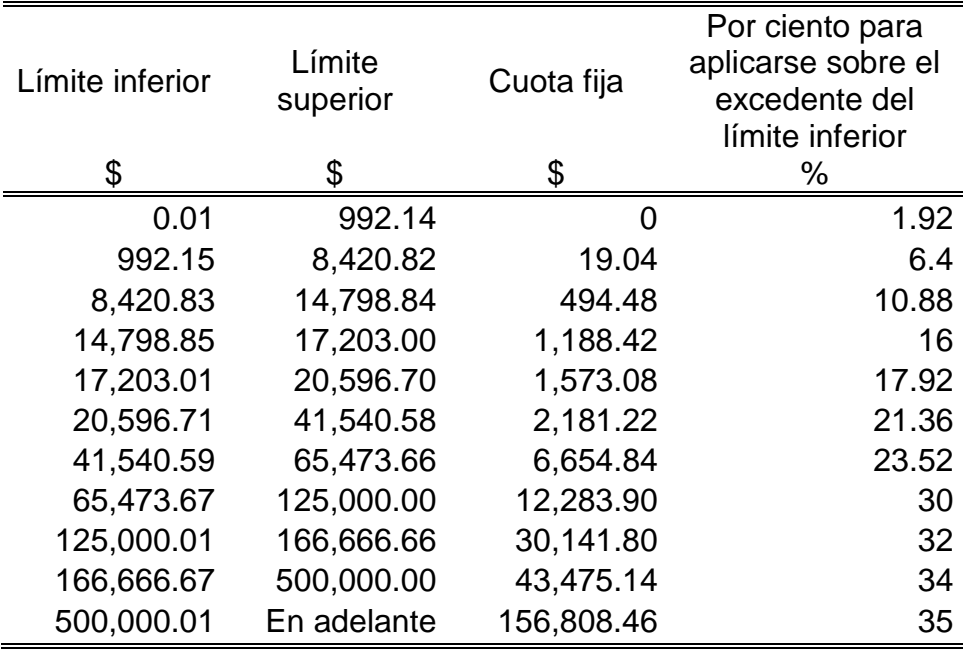

- *"Cuando los ingresos percibidos, sean inferiores a las deducciones del periodo que corresponda, los contribuyentes deberán considerar la diferencia que resulte entre ambos conceptos como deducibles en los periodos siguientes."*
- *"Para determinar el impuesto, los contribuyentes del RIF considerarán los ingresos cuando se cobren efectivamente y deducirán las erogaciones efectivamente realizadas en el ejercicio para la adquisición de activos fijos, gastos o cargos diferidos."*
- *"El impuesto que se determine se podrá disminuir conforme a los porcentajes y de acuerdo al número de años que tengan tributando en el régimen de incorporación fiscal, conforme a la siguiente:"*

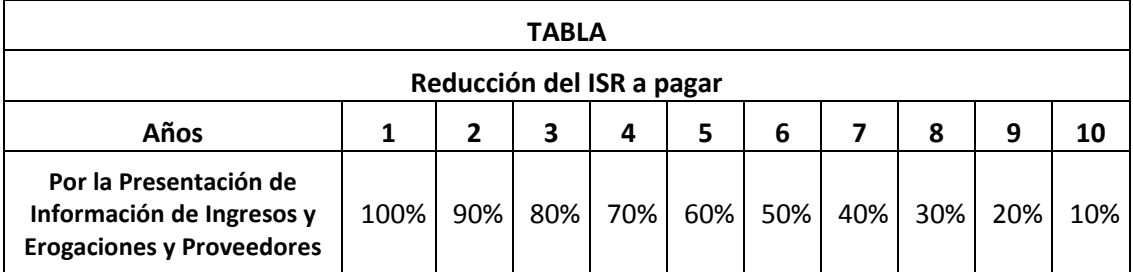
Ejemplo:

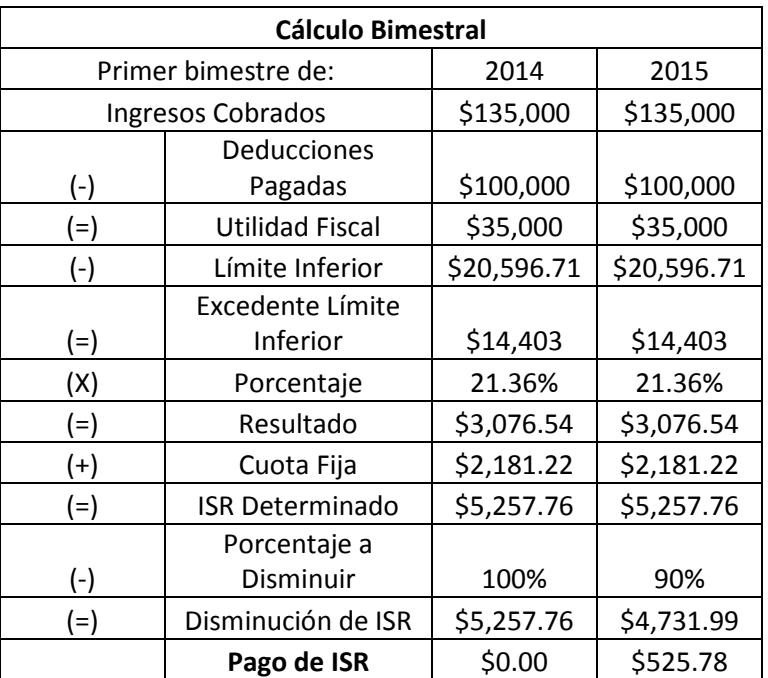

Como puede observarse, por el año 2014 no se pagara impuesto sobre la renta, debido a que es el primer año perteneciente al RIF.

Para los años posteriores, se pagara únicamente determinado porcentaje, el cual se establece en el artículo 111 de la LISR.

Los contribuyentes que opten por el RIF sólo podrán permanecer en el durante un máximo de diez ejercicios fiscales consecutivos. Una vez concluido dicho periodo, deberán tributar conforme al régimen de personas físicas con actividades empresariales y profesionales a que se refiere la Sección I del Capítulo II del Título IV de la LISR.

La regla I.3.12.2. de la RMF publicada en el DOF el 30 de diciembre de 2014 cita que:

*"Las personas físicas que a partir del ejercicio fiscal de 2014, opten por tributar conforme al RIF a que se refiere la Sección II del Capítulo II, del Título IV de la Ley del ISR, que con anterioridad a la entrada en vigor de la citada* 

*Ley hubiesen sufrido pérdidas fiscales que no hubiesen podido disminuir en su totalidad a la fecha de entrada en vigor de dicha Ley, podrán disminuir en el RIF el saldo de las pérdidas fiscales pendientes de disminuir."*

# **2.5 Impuesto al Valor Agregado**

## **2.5.1 Elementos Esenciales**

Sujeto: El artículo 1 de la LIVA señala que están obligadas al pago del impuesto las personas físicas y morales que en territorio nacional realicen las actividades siguientes:

- **I.** Enajenación de bienes
- **II.** Presten servicios independientes
- **III.** Otorguen el uso o goce temporal de bienes
- **IV.** Importen bienes o servicios

Se debe tener en cuenta que para el presente trabajo, se está hablando de personas físicas en primera instancia, así pues una persona física que en territorio nacional lleve a cabo alguna de estas actividades, será sujeto del pago del IVA.

Objeto: Este punto también se encuentra en el artículo 1 de la LIVA, ya que su objeto es gravar los actos o actividades antes mencionadas.

Base: El párrafo segundo del artículo 1 de la LIVA cita que:

*"El impuesto se calculará aplicando a los valores que señala esta ley la tasa del 16%.El impuesto al valor agregado en ningún caso se considerará que forma parte de dichos valores."*

Así pues se concluye que la base del IVA será el valor que la misma ley señale para los cuatro tipos de actos o actividades que grava.

Tasa: La tasa general aplicable será del 16%, fundamentada en el citado artículo 1 de la LIVA en su segundo párrafo.

Existe una segunda tasa para efectos del IVA, la cual es del 0% y la encontramos establecida en el artículo 2-A, la cual señala que el impuesto se calculará aplicando la tasa del 0% a los valores a que se refiere la ley, cuando se realicen los actos o actividades que el mismo artículo establece.

Entonces, la ley del IVA maneja 2 distintas tasas, las cuales son del 16% y 0%.

Época de pago: El artículo 5-E señala que en lugar de presentar mensualmente la declaración a que se refiere el artículo 5o.-D de la LIVA, deberán calcular el impuesto al valor agregado de forma bimestral por los periodos comprendidos de enero y febrero; marzo y abril; mayo y junio; julio y agosto; septiembre y octubre, y noviembre y diciembre de cada año y efectuar el pago del impuesto a más tardar el día 17 del mes siguiente al bimestre que corresponda.

## **2.5.2 Cálculo del impuesto**

**2.5.2.1 Cálculo Mensual**

El artículo 1 de la LIVA indica que:

- *"El impuesto se calculará aplicando a los valores que señala la misma ley, la tasa del 16% o bien la que corresponda."*
- *"El contribuyente trasladará dicho impuesto, en forma expresa y por separado, a las personas que adquieran los bienes, lo usen o gocen temporalmente, o reciban los servicios. Se entenderá por traslado del impuesto el cobro o cargo que el contribuyente debe hacer a dichas personas de un monto equivalente al impuesto establecido en esta Ley, inclusive cuando se retenga en los términos del artículo 1-A o 3 tercer párrafo de la misma."*

*"El contribuyente pagará en las oficinas autorizadas la diferencia entre el impuesto a su cargo y el que le hubieran trasladado o el que él hubiese pagado en la importación de bienes o servicios, siempre que sean acreditables en los términos de esta Ley. En su caso, el contribuyente disminuirá del impuesto a su cargo, el impuesto que se le hubiere retenido."*

Lo antes mencionado, puede ser esquematizado de la siguiente manera.

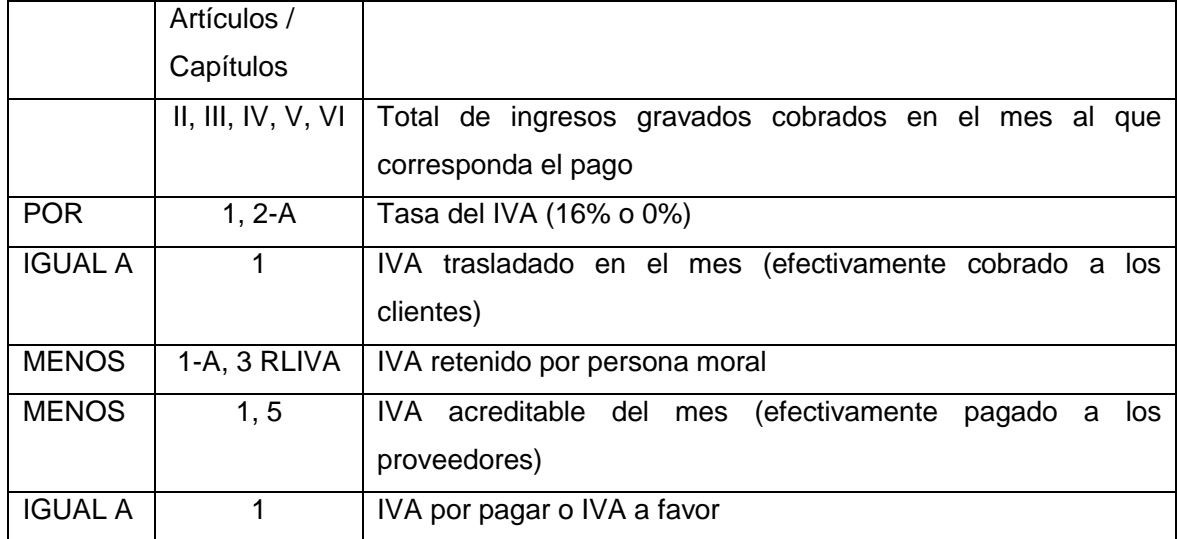

Ejemplo:

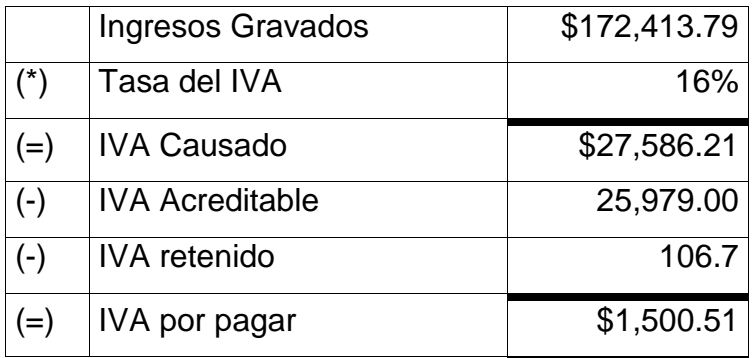

**2.5.3 Decreto que compila diversos beneficios fiscales y establece medidas de simplificación administrativa, publicado en el DOF el 26 de diciembre de 2013.**

Éste decreto señala que:

- *"Séptimo Transitorio. Por el ejercicio fiscal de 2014, los contribuyentes personas físicas que únicamente realicen actos o actividades con el público en general, que opten por tributar en el Régimen de Incorporación Fiscal, previsto en la Sección II del Capítulo II del Título IV, de la Ley del Impuesto sobre la Renta y cumplan con las obligaciones que se establecen en dicho régimen, podrán optar por aplicar los siguientes estímulos fiscales:"*
- *"Una cantidad equivalente al 100% del impuesto al valor agregado que deban pagar por la enajenación de bienes, la prestación de servicios independientes o el otorgamiento del uso o goce temporal de bienes muebles, el cual será acreditable contra el impuesto al valor agregado que deban pagar por las citadas actividades."*
- *"Los contribuyentes mencionados en este artículo podrán optar por aplicar el*  estímulo fiscal a que se refiere esta fracción, siempre que no trasladen al *adquirente de los bienes, al receptor de los servicios independientes o a quien se otorgue el uso o goce temporal de bienes muebles, cantidad alguna por concepto del impuesto al valor agregado y que no realicen acreditamiento alguno del impuesto al valor agregado que les haya sido trasladado y del propio impuesto que hubiesen pagado con motivo de la importación de bienes o servicios."*

Este estímulo limitaría la realización de operaciones mixtas tanto con el público en general como con personas que si pretenden tomar la deducción de sus bienes y servicios, debido a que solo es aplicable a los contribuyentes del RIF que realizan únicamente actividades con el público en general.

Debido a lo anterior, en la primera resolución de modificaciones a la resolución miscelánea fiscal para 2014 y sus anexos 1, 1-A, 9, 11, 14, 15 y 17; se establece la regla I.10.4.7, la cual cita que:

- *"Para los efectos del Artículo Séptimo Transitorio del Decreto a que se refiere este Capítulo, los contribuyentes podrán seguir aplicando los estímulos previstos en el mismo, aun cuando en algunos de los comprobantes fiscales que emitan, trasladen en forma expresa y por separado al adquirente de los bienes o al receptor de los servicios el IVA o el IEPS correspondiente a dichas operaciones, en cuyo caso tendrán que pagar dichos impuestos exclusivamente por aquellas operaciones donde hayan realizado el traslado en forma expresa y por separado en el CFDI correspondiente, para lo cual sólo podrán acreditar el IVA o el IEPS cuando proceda, en la proporción que represente el valor de dichas actividades facturadas por las que haya efectuado el traslado expreso, del valor total de sus actividades del bimestre respectivo."*
- *"Respecto de las operaciones con el público en general que lleven a cabo los contribuyentes tanto en el registro de sus cuentas, como en el comprobante de dichas operaciones que emitan, podrán anotar la expresión "operación con el público en general" en sustitución de la clase de los bienes o mercancías o descripción del servicio o del uso o goce que amparen en los CFDI globales que expidan, sin trasladar el IVA e IEPS correspondiente sobre el cual hayan aplicado los estímulos previstos en el artículo Séptimo del Decreto citado en el párrafo anterior."*

A continuación se presentan algunos ejemplos para esclarecer lo antes mencionado:

1.- Todas las ventas fueron al público en general:

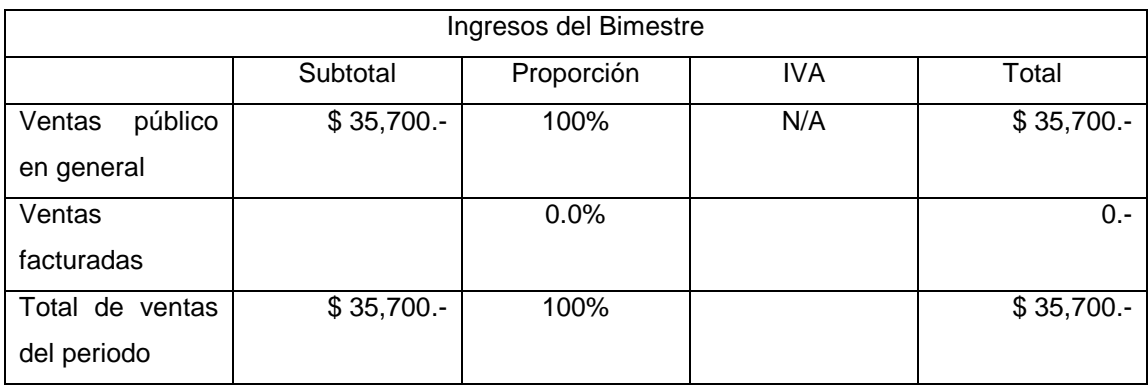

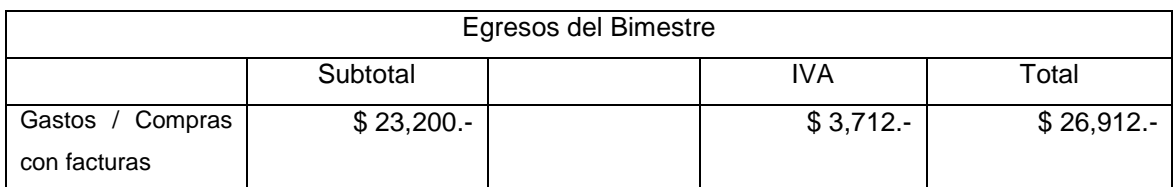

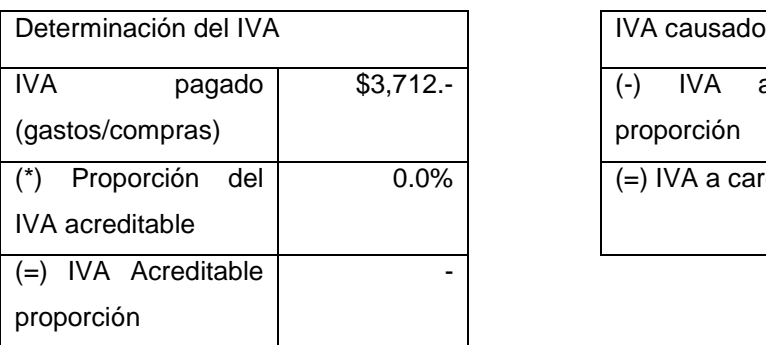

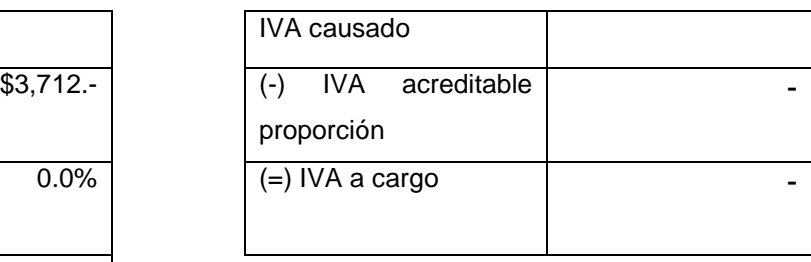

## 2.- Todas las ventas fueron facturadas

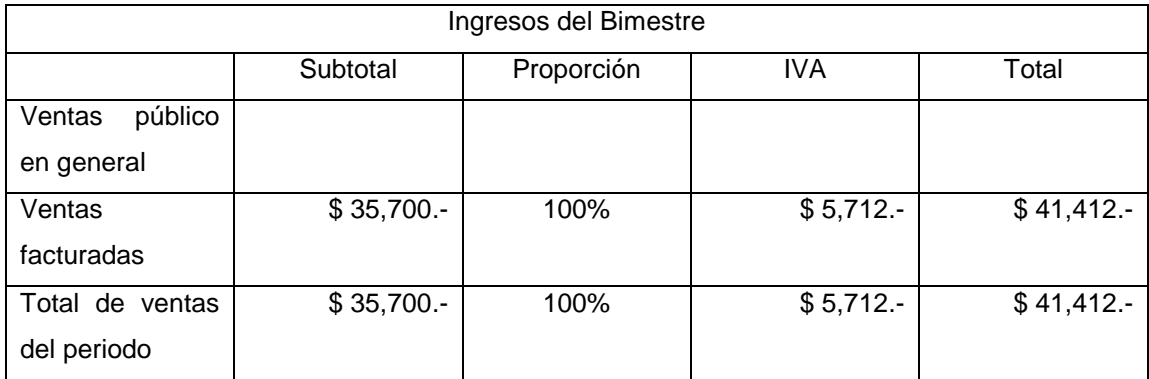

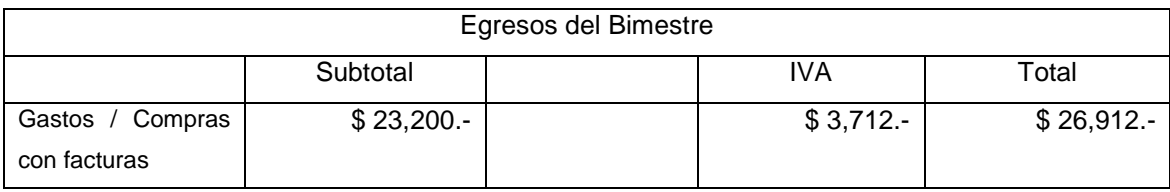

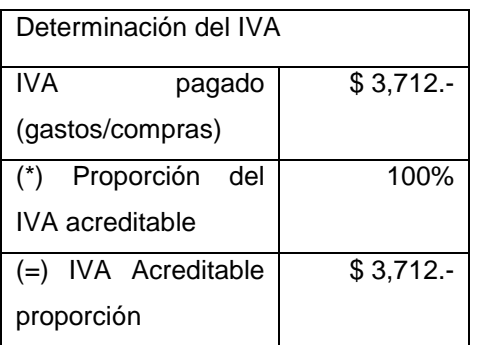

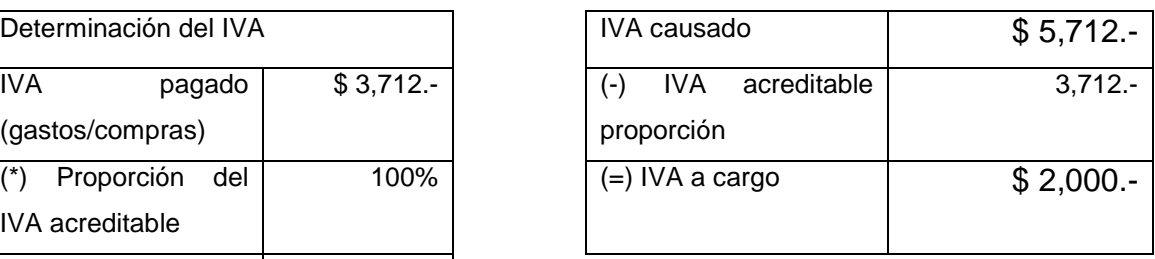

# 3.- Ventas con público en general (Saldo mayor) y facturadas

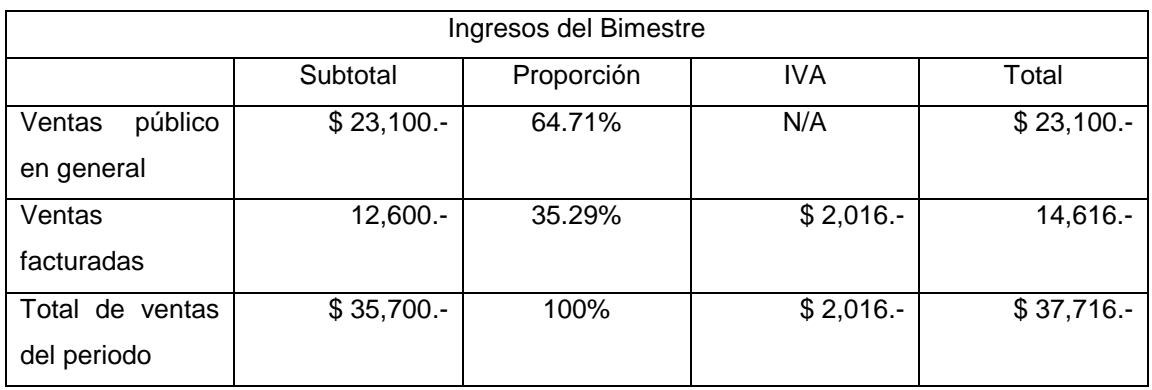

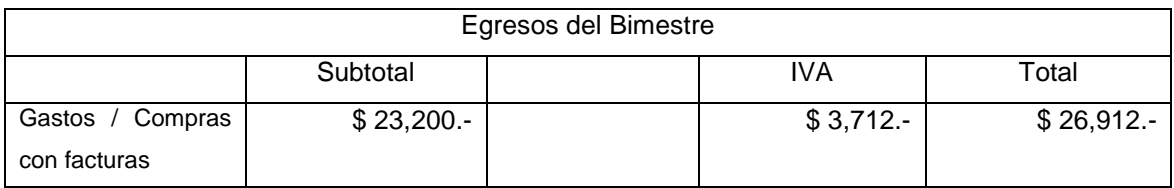

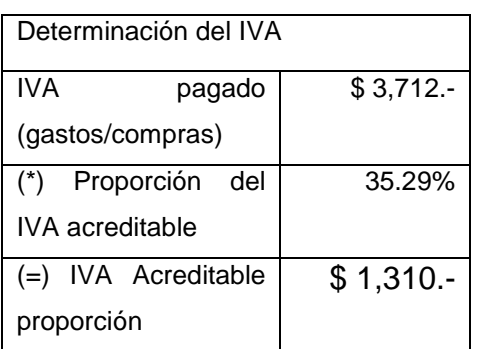

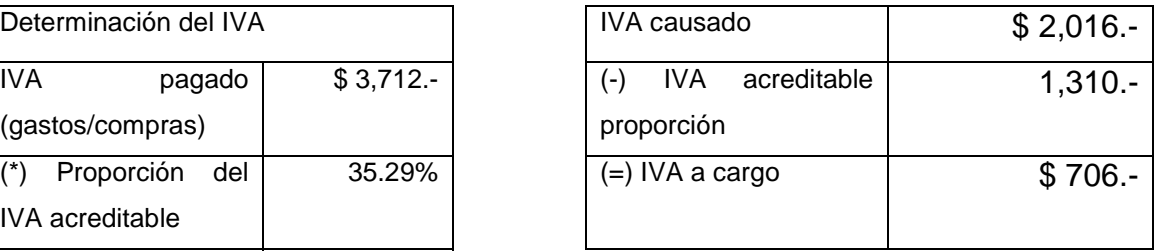

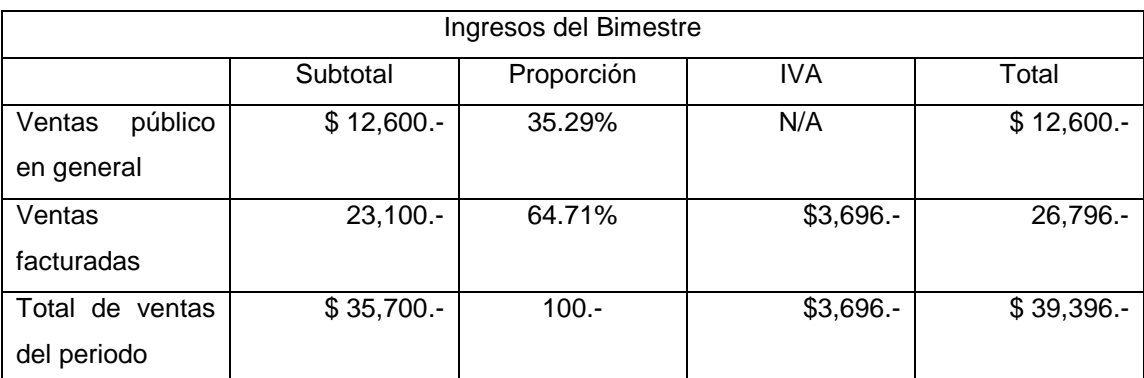

### 4.- Ventas con público en general y facturadas (Saldo mayor)

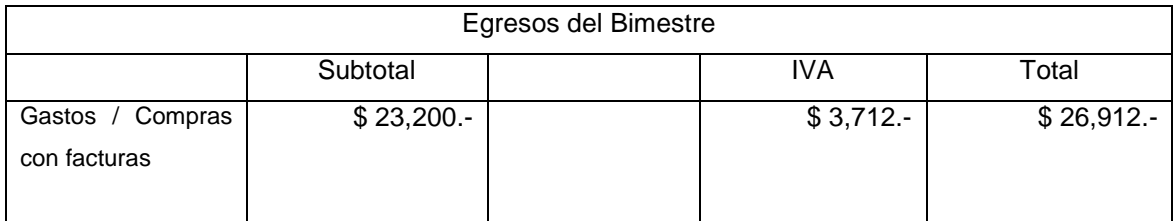

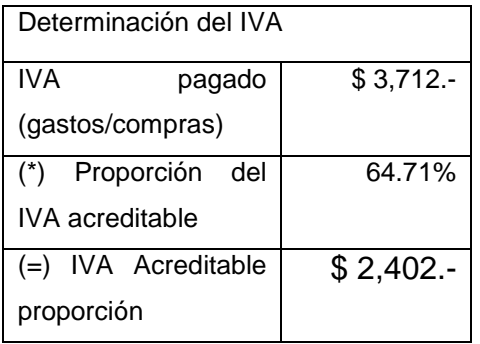

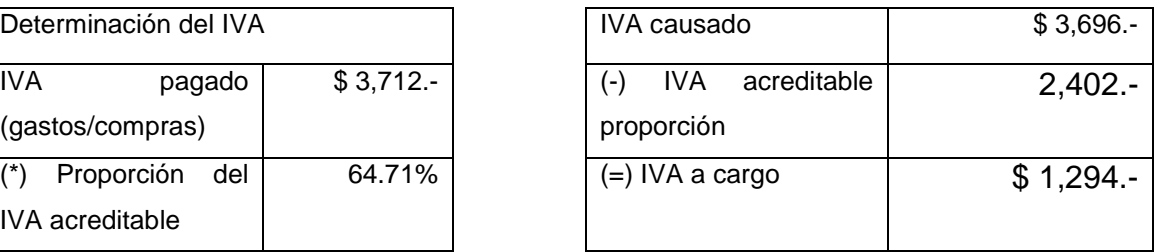

# **2.6 Resolución Miscelánea Fiscal para 2014 publicado en el DOF el 31 de diciembre de 2013.**

## **2.6.1 Inscripción al RFC de personas físicas con CURP I.2.4.7**

*"Para los efectos de lo establecido en el primer párrafo del artículo 27 del CFF, las personas físicas a partir de 18 años de edad cumplidos que requieran inscribirse en el RFC con o sin obligaciones fiscales, podrán hacerlo a través de la página de Internet del SAT, siempre que cuenten con CURP* 

*vigente. La inscripción se presentará de conformidad con lo establecido en la ficha de trámite 169/CFF contenida en el Anexo 1-A."*

- *"Cuando las personas inscritas sin obligaciones se ubiquen en algunos de los supuestos previstos en el artículo 26 del Reglamento del CFF deberán presentar el aviso de actualización a través del portal del SAT de conformidad con lo establecido con la ficha de trámite 74/CFF, denominada "Aviso de actualización de actividades económicas y obligaciones vía Internet o en las salas de Internet de las ALSC", contenida en el Anexo 1-A, debiendo estarse a lo señalado en el párrafo siguiente."*
- *"Quienes se inscriban con obligaciones fiscales deberán acudir a la oficina del SAT de su preferencia, dentro de los treinta días hábiles siguientes a su inscripción para tramitar su Contraseña o FIEL o tratándose de contribuyentes del RIF, la Contraseña de conformidad con lo establecido en las fichas de trámite 109/CFF "Obtención del certificado de FIEL" y 8/CFF "Obtención de la Contraseña" respectivamente, si el contribuyente no se presenta en el plazo y términos señalados el SAT podrá dejar sin efectos temporalmente las clave en el RFC proporcionada hasta que el contribuyente cumpla con lo establecido en el presente párrafo."*
- *"No será aplicable lo establecido en el párrafo anterior, tratándose de contribuyentes que por su régimen o actividad económica no estén obligados a expedir comprobantes fiscales."*

#### **2.6.2 Sistema de Registro Fiscal I.2.8.2**

*"Para los efectos de lo dispuesto en el artículo 28, fracción III del CFF, los contribuyentes del régimen de incorporación fiscal, así como el resto de las personas físicas, podrán ingresar a la aplicación electrónica "Sistema* 

*de Registro Fiscal", disponible a través de la página de Internet del SAT, para lo cual deberán utilizar su RFC y Contraseña."*

- *"Una vez que se haya ingresado a la aplicación, los contribuyentes capturarán los datos correspondientes a sus ingresos y gastos, teniendo la opción de emitir los comprobantes fiscales respectivos en la misma aplicación."*
- *"En dicha aplicación podrán consultarse tanto la relación de ingresos y gastos capturados, como los comprobantes fiscales emitidos por este y otros medios."*
- *"Los contribuyentes que presenten sus registros o asientos contables bajo este esquema, podrán utilizar dicha información a efecto de realizar la integración y presentación de su declaración."*
- *"Con excepción de los contribuyentes sujetos al RIF, las personas físicas que cuenten con un sistema contable electrónico, podrán optar por llevar su contabilidad a través del mismo, siempre que cumplan con lo señalado en la regla II.2.8.2."*

## **2.6.3 Cumplimiento de obligación de presentar declaración informativa I.2.9.2**

*"Para los efectos del artículo 112, fracción VIII de la Ley del ISR, se tendrá por cumplida la obligación de presentar la información de los ingresos obtenidos y las erogaciones realizadas, incluyendo las inversiones, así como la información de las operaciones con sus proveedores en el bimestre inmediato anterior, cuando los contribuyentes utilicen el sistema de registro fiscal establecido en la regla I.2.8.2."*

**2.6.4 Opción para la presentación de declaraciones bimestrales de personas físicas que tributan en el RIF. I.2.9.3**

- *"Para los efectos del artículo 31 del CFF, en relación con los artículos 111, quinto párrafo y 112, fracción VI de la Ley del ISR, las personas físicas que tributen en el Título IV, Capítulo II, Sección II de la citada Ley, podrán presentar las declaraciones bimestrales definitivas de impuestos federales, incluyendo retenciones a más tardar el último día del mes inmediato posterior al bimestre que corresponda la declaración."*
- *"Los contribuyentes que opten por la facilidad prevista en esta regla, no podrán aplicar lo dispuesto por el artículo 7.2. del "Decreto que compila diversos beneficios fiscales y establece medidas de simplificación administrativa", publicado en el DOF el 30 de marzo de 2012."*

# **2.7 Primera Resolución de Modificaciones a la RMF para 2014 publicada en el DOF el 13 de marzo de 1014**

### **2.7.1 Sistema de registro fiscal I.2.8.2**

- *"Para los efectos del artículo 28, fracción III del CFF, los contribuyentes del RIF, deberán ingresar a la aplicación electrónica "Sistema de Registro Fiscal" "Mis cuentas", disponible a través de la página de Internet del SAT, para lo cual deberán utilizar su RFC y Contraseña. El resto de las personas físicas podrán optar por utilizar el sistema de referencia."*
- *"Una vez que se haya ingresado a la aplicación, los contribuyentes capturarán los datos correspondientes a sus ingresos y gastos, teniendo la opción de emitir los comprobantes fiscales respectivos en la misma aplicación. Los ingresos y gastos amparados por un CFDI, se registrarán de forma automática en la citada aplicación, por lo que únicamente deberán capturarse aquéllos que no se encuentren sustentados en dichos comprobantes."*

*"Los contribuyentes que presenten sus registros de ingresos y gastos bajo este esquema, podrán utilizar dicha información a efecto de realizar la integración y presentación de su declaración."*

## **2.7.2 Expedición de CFDI a través del sistema de registro fiscal "Mis Cuentas" I.2.7.1.21**

- *"Para los efectos de los artículos 29, primer párrafo y 29-A, último párrafo, en relación con el artículo 28 del CFF, los contribuyentes que utilicen la herramienta electrónica elaborada por el SAT denominada "Sistema de Registro Fiscal", "Mis cuentas", podrán expedir CFDI a través de dicha aplicación, utilizando la Contraseña del contribuyente. A dichos comprobantes se les incorporará el sello digital del SAT y serán válidos para deducir y acreditar fiscalmente."*
- *"Los CFDI expedidos a través de la mencionada herramienta, podrán imprimirse ingresando a la página de Internet del SAT, en la opción "Factura Electrónica". De igual forma, los contribuyentes podrán imprimir dentro del propio "Sistema de Registro Fiscal", "Mis Cuentas", los datos de los CFDI generados a través del mismo, lo cual hará las veces de la representación impresa del CFDI.*
- *"A los contribuyentes que ejerzan la opción prevista en esta regla, cuando se ubiquen en los supuestos del artículo 17-H, fracción X del CFF, les será restringido la emisión de CFDI´s conforme al procedimiento que se establece en la regla I.2.2.3., considerándose que se deja sin efectos el certificado de sello digital, y no podrán solicitar certificados de sello digital, ni ejercer la opción a que se refiere la regla I.2.2.4., o alguna otra opción para la expedición de CFDI establecida mediante reglas de carácter general, en tanto no desvirtúen o subsanen las irregularidades detectadas."*

## **Capítulo 3 Cuestiones Contables a Considerar**

## **3.1 Resolución Miscelánea Fiscal para 2014, regla I.3.2.1.**

La regla I.3.2.1 de la resolución miscelánea fiscal para 2014 hace referencia a los ingresos acumulables por la celebración de contratos de mutuo con interés y garantía prendaría con el público en general. Así pues menciona lo siguiente:

Para los efectos de los artículos 16 y 101 de la Ley del ISR, los contribuyentes que realicen preponderantemente actividades empresariales, consistentes en la celebración de contratos de mutuo con interés y garantía prendaria con el público en general, podrán considerar como ingresos acumulables, la ganancia que se obtenga de la diferencia entre las cantidades que les hayan sido pagadas por los pignorantes, incluyendo los intereses, o las recuperadas mediante la enajenación de las prendas recibidas en garantía y las cantidades que hayan otorgado en préstamo, siempre que se cumpla con lo siguiente:

I. Quien otorgue el préstamo, tribute conforme al Título II o Título IV, Capítulo II, Sección I de la Ley del ISR.

II. Celebrar todas las operaciones de empeño o préstamo prendario mediante contratos autorizados y registrados ante la Procuraduría Federal del Consumidor, de acuerdo con las obligaciones y requisitos establecidos en la Norma Oficial Mexicana NOM-179-SCFI-2007, "Servicios de Mutuo con Interés y Garantía Prendaria", publicada en el DOF el 1 de noviembre de 2007, en la Ley para la Transparencia y Ordenamiento de los Servicios Financieros y Disposiciones de Carácter General a que se refiere dicha Ley, en materia de contratos de adhesión, publicidad, estados de cuenta y comprobantes de operación emitidos por las entidades comerciales.

III. Tener impresa en el anverso del Contrato de Mutuo con Interés y Garantía Prendaria la leyenda "Boleta de Empeño".

IV. Llenar debidamente el Contrato de Mutuo con Interés y Garantía Prendaria y recabar la firma del pignorante, cotejando su firma con el original de una identificación oficial, debiendo conservar una copia de la misma, e integrarla a los registros contables que se señalan en la fracción V de la presente regla.

Para los efectos de esta fracción se considerarán identificaciones oficiales la credencial para votar expedida por el Instituto Federal Electoral, así como cualquier identificación vigente con fotografía y firma, expedida por el Gobierno Federal.

V. Realizar el registro contable en forma individual de cada una de las operaciones que se lleven a cabo, considerando los siguientes aspectos:

a) Registrar el importe del préstamo en la cuenta de balance denominada "cuenta por cobrar" que para efecto de la operación sea creada.

b) Al vencer el plazo del préstamo, si el adeudo es cubierto, se deberá cancelar en primer término el saldo de la "cuenta por cobrar" generada en la operación, debiendo registrar en las cuentas de resultados, la diferencia entre la cantidad que le haya sido pagada por el adeudo y el monto del préstamo con el cual se canceló la cuenta por cobrar.

c) Si vencido el plazo del préstamo, el deudor no cubre la deuda, se deberá cancelar el saldo de la "cuenta por cobrar", debiendo afectar con dicho saldo una nueva cuenta de balance que denominarán "inventarios en recuperación" con cargo a la misma.

d) Cuando ocurra la enajenación de las prendas, registrarán el total de la operación cancelando en primer término el saldo de la cuenta de inventarios en recuperación, debiendo registrar en la cuenta de resultados la diferencia entre las cantidades que les hayan sido pagadas por la enajenación y el saldo de la cuenta de inventario en recuperación que se canceló.

45

VI. Los importes que efectivamente sean cobrados por concepto de comisiones o cualquier otro nombre con el que se designe a los cobros por el otorgamiento del préstamo, serán considerados ingresos acumulables y deberán ser registrados en las cuentas de resultados correspondientes.

VII. Cuando en una operación, el importe que les haya sido pagado por la enajenación, no cubra el saldo de la cuenta de inventarios en recuperación, la diferencia se considerará como no deducible para efectos de la Ley del ISR.

VIII. En las operaciones que se realicen, cuando exista un importe a devolver al pignorante, éste podrá disminuirse de los ingresos acumulables cuando su devolución efectivamente se realice con cheque para abono en cuenta.

IX. Que las operaciones de préstamo que deriven del contrato de mutuo con garantía prendaría, se realicen mediante cheque nominativo, cuando el monto exceda de \$5,000.00.

X. En enajenaciones con el público en general, se deberán expedir comprobantes simplificados por la venta de los bienes dados en prenda, ya sea en una sola pieza, desmontados, o en partes, que amparen el valor del bien o de los bienes correspondientes y registrar el importe de dichas operaciones en una cuenta de resultados que denominarán "ingresos por enajenaciones de bienes dados en prenda".

XI. Por las enajenaciones de los bienes dados en prenda que no se realicen con el público en general, se deberán expedir comprobantes fiscales de conformidad con lo dispuesto por los artículos 29 y 29-A del CFF y registrar el importe de dichas operaciones en una cuenta de resultados que denominarán "ingresos por enajenaciones de bienes dados en prenda".

XII. Las cuentas de inventarios en recuperación deberán estar vinculadas contablemente a las enajenaciones señaladas en las fracciones X y XI, así como a las cuentas por cobrar.

46

## **3.2 La cuenta contable**

### **3.2.1 La cuenta**

La cuenta es la principal herramienta de la cual dispone la contabilidad para el registro de las operaciones que afectan a una entidad. Así mismo representa el medio con el cual se controlan todas las transacciones que genera una operación.

La cuenta se compone de las siguientes partes:

- •Nombre de la cuenta,
- •columna de débitos,
- •columna de créditos y
- •saldo.

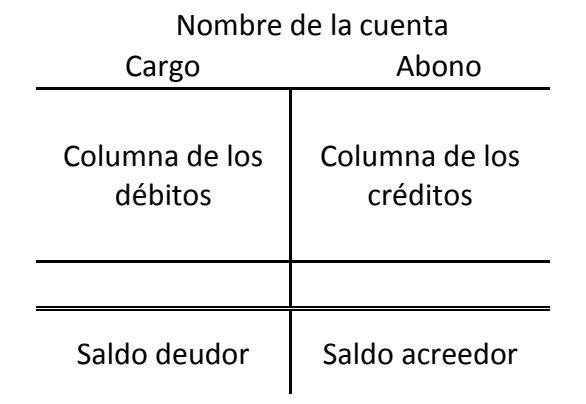

Las cuentas de balance son aquellas que figuran en el balance general y se dividen en:

a) Cuentas de Activo: Son las que sirven para registrar el movimiento de los valores invertidos en la empresa, que son de su propiedad. Estas cuentas comienzan con un cargo, se cargan de los aumentos, se abonan de las disminuciones, y su saldo, cuando lo haya, será siempre deudor.

- b) Cuentas de Pasivo: Son las que sirven para registrar el movimiento de adeudos de la empresa. Estas cuentas comienzan con un abono; se abona de los aumentos y se cargan de las disminuciones, y su saldo, cuando lo haya, será siempre acreedor.
- c) Cuentas de Capital: Es la diferencia entre el activo y el pasivo, es decir el patrimonio de la empresa. Este patrimonio es susceptible de aumentarse por los productos o ganancias, y disminuirse con las pérdidas o gastos. Generalmente al final de un ejercicio se obtiene utilidad neta, que es la finalidad de toda empresa. El capital lleva una cuenta que tiene por objeto registrar el valor del patrimonio y sus aumentos y disminuciones. Se abona de la inversión original, los aumentos por ganancias y las inversiones adicionales. Se carga de los retiros que se hagan, las pérdidas y las disminuciones por pérdida neta. Su saldo representa el valor del patrimonio.

Las cuentas de resultados tienen por objeto registrar durante el año, los conceptos de aumento y disminución del capital como consecuencia de las operaciones, y que provienen de gastos, pérdidas, productos y utilidades.

Estas cuentas se dividen en dos grupos:

- a) Cuentas de resultados de saldo deudor o de egresos, que son aquellas que se abren para registrar los conceptos de gastos o pérdidas. Se carga por el importe de los gastos o pérdidas y se abona por excepción, corrección de errores, devoluciones o bonificaciones en los gastos ya registrados, traspaso de saldo a la cuenta de pérdidas y ganancias al fin del período, para cerrarlas. Su saldo representa el valor neto del gasto o pérdida.
- b) Cuentas de resultados de saldo acreedor o de ingresos, que son cuentas que se abren para registrar los conceptos de productos o utilidades. Se Abonan por el importe de los productos y las utilidades; y se cargan por excepción, corrección de errores, rectificación de productos por bonificaciones, traspaso de su saldo a la cuenta de

pérdidas y ganancias al fin del período, para cerrarlas. Su saldo representa el valor neto del producto o la ganancia.

### **3.2.2 El catálogo de cuentas**

El catálogo de cuentas es una relación ordenada y pormenorizada que contiene el número y nombre de las cuentas que deberán utilizarse para el registro contable de las operaciones de una empresa. Incluso el sistema contable más pequeño debe contar con un catálogo de cuentas.

El catálogo de cuentas nunca va a ser el mismo para una empresa y otra, esto debido a que cada empresa es diferente, así pues la entidad debe crear un catálogo que se adapte a las necesidades de la empresa.

A continuación se muestra la secuencia que se debe respetar a la hora de crear un catálogo de cuentas general.

- •1 000 Activo
- •1 100 Activo circulante
- •1 200 Activo no circulante
- •2 000 Pasivo
- •2 100 Pasivo circulante
- •2 200 Pasivo no circulante
- •3 000 Capital contable
- •3 100 Capital contribuido
- •3 200 Capital ganado
- •4 000 Ventas netas
- •4 100 Ventas
- •4 200 Devoluciones sobre ventas
- •4 300 Rebajas sobre ventas
- •5 000 Costo de ventas
- •5 100 Costo de ventas
- •5 200 Mano de obra
- •6 000 Gastos generales
- •6 100 Gastos de administración
- •6 200 Gastos de ventas
- •7 000 Gastos y productos financieros
- •7 100 Productos financieros
- •7 200 Otros productos
- •7 300 Gastos financieros
- •7 400 Otros gastos

A continuación se sugiere un catálogo de cuentas exclusivo para las casas de empeño.

- •100-000-000 Activo
	- o 110-000-000 Activo Circulante
		- 110-001-000 Caja
		- **110-003-000 Bancos**
		- 110-005-000 Instrumentos financieros
		- 110-007-000 Cuentas por cobrar / Clientes
		- <sup>1</sup> 110-009-000 Deudores diversos
		- 110-011-000 Funcionarios y empleados
		- 110-013-000 Inventario en recuperación
		- **110-015-000 Impuestos a favor**
		- <sup>1</sup> 110-017-000 IVA acreditable
		- **110-019-000 Anticipo de impuestos**
		- 110-021-000 Anticipo a proveedores
- o 120-000-000 Activo No Circulante
	- **120-001-000 Terrenos**
	- **120-003-000 Edificios**
	- **120-005-000 Mobiliario y equipo de oficina**
	- 120-007-000 Equipo de transporte
	- 120-009-000 Gastos de instalación

#### •200-000-000 Pasivo

- o 210-000-000 Pasivo Circulante
	- 210-001-000 Proveedores
	- 210-003-000 Acreedores diversos
	- 210-005-000 Acreedores bancarios
	- 210-007-000 Documentos por pagar
	- 210-009-000 Impuestos por pagar
	- **210-011-000 ISR por pagar**
	- 210-013-000 IETU por pagar
	- 210-015-000 IVA causado
	- 210-017-000 PTU por pagar
- o 220-000-000 Pasivo No Circulante
	- **220-001-000 Documentos por pagar a largo plazo**
- •300-000-000 Capital Contable
	- o 310-000-000 Capital Contribuido
		- 310-001-000 Capital social
		- 310-003-000 Aportaciones para futuros aumentos de capital
	- o 320-000-000 Capital Ganado
		- 320-001-000 Utilidades acumuladas
		- 320-003-000 Pérdidas acumuladas
		- 320-005-000 Utilidad neta del ejercicio
- •400-000-000 Ingresos / Ventas
	- o 400-001-000 Ingreso por intereses
	- o 400-002-000 Ingresos por enajenación de bienes
- •600-000-000 Gastos generales
	- o 610-000-000 Gastos de administración
		- 610-001-000 Sueldos y salarios
		- 610-002-000 Cuotas IMSS
		- 610-003-000 Cuotas INFONAVIT
		- 610-004-000 Papelería y útiles
		- 610-006-000 Servicio de seguridad
		- 610-007-000 Artículos de limpieza
		- 610-008-000 Renta de oficinas
		- 610-009-000 Teléfono
		- 610-011-000 Energía eléctrica
		- 610-012-000 Servicio de agua
		- 610-013-000 Agua pura
		- 610-014-000 Mantenimiento de oficinas
		- 610-016-000 Mantenimiento de equipo de computo
		- 610-017-000 Artículos de limpieza
		- 610-018-000 No deducible
	- o 620-000-000 Gastos de venta
		- 620-001-000 Sueldos y salarios
		- 620-002-000 Cuotas IMSS
		- 620-003-000 Cuotas INFONAVIT
		- 620-004-000 Papelería y útiles
		- 620-006-000 Propaganda y publicidad
		- 620-007-000 Servicio de seguridad
		- 620-008-000 Artículos de limpieza
		- 620-009-000 Renta de local
		- 620-011-000 Teléfono
- 620-012-000 Energía eléctrica
- 620-013-000 Servicio de agua
- 620-014-000 Agua pura
- 620-016-000 Mantenimiento del local
- 620-017-000 Mantenimiento de equipo de computo
- 620-018-000 Mantenimiento de transporte
- 620-019-000 Artículos de limpieza
- 620-021-000 No deducible
- •700-000-000 Gastos y productos financieros
	- o 710-000-000 Productos financieros
		- 710-001-000 Interese ganados
		- 710-002-000 Intereses cobrados
		- 710-003-000 Utilidad cambiaria
	- o 720-000-000 Otros productos
		- 720-001-000 Actualización de saldos
		- 720-002-000 Otros productos
	- o 730-000-000 Gastos financieros
		- 730-001-000 Intereses a cargo
		- 730-002-000 Pérdida cambiaria
		- 730-003-000 Comisiones bancarias
		- **730-004-000 Pagares**
	- o 740-000-000 Otros gastos
		- 740-001-000 Pérdida por enajenación de bienes
		- 740-002-000 Otros gastos

Se puede observar que este catálogo de cuentas es diferente al general, pues no se presenta la cuenta 5 000 debido a que las casas de empeño no cuentan con costo de ventas ya que no están invirtiendo en comprar algún producto para después venderlo, por otro lado los bienes que se empeñan se consideran inventarios en recuperación debido a que no son la actividad principal de la entidad, de estos se podrá obtener alguna ganancia o pérdida.

### **3.2.3 Cuentas Especiales**

La NIF B-6 se refiere a los estados de situación financiera, y es aquí donde indica que las cuentas se clasifican en Activo, Pasivo y Capital. Ahora bien, podremos encontrar la subclasificación del activo, pasivo y capital en las NIF-C.

Antes de pasar a las cuentas especiales, se presenta de forma general la clasificación de las cuentas del activo, pasivo y capital, propuestas por Javier romero, que a su vez se basan en las NIF antes mencionadas.

ACTIVO

#### *Circulante*

Disponible: Caja, Fondo fijo de caja, fondo de oportunidades, bancos, instrumentos financieros

Realizable: Clientes, documentos por cobrar, deudores, funcionarios y empleados, IVA acreditable, anticipo de impuestos, inventario, mercancías de tránsito, anticipo de proveedores, papelería y útiles, propaganda y publicidad, muestras médicas y papelería, primas de seguros y fianzas, rentas pagadas por anticipado, intereses pagados por anticipado.

#### *No Circulante*

Inmuebles, maquinaria y equipo (fijo): Terrenos, edificios, maquinaria y equipo de oficina, muebles y enseres, equipo de transporte, equipo de entrega y reparto.

Intangibles: Derechos de autor, patentes, marcas y nombres comerciales, crédito mercantil, gastos pre-operativos, franquicias, gastos de constitución, gastos de organización, gastos de instalación, papelería y útiles, propaganda y publicidad, primas de seguros y fianzas, muestras médicas y literatura, rentas pagadas por anticipado, intereses pagados por anticipado.

Otros activos: Fondo de amortización de obligaciones, depósito de garantía, inversiones en proceso, terrenos no utilizados, maquinaria no utilizada.

#### PASIVO

*Circulante o a corto plazo:* Proveedores, documentos por pagar, acreedores, acreedores bancarios, anticipo de clientes, dividendos por pagar, IVA causado, impuesto y derechos por pagar, impuestos y derechos retenidos por enterar, impuesto sobre la renta por pagar, participación de los trabajadores en las utilidades por pagar, rentas cobradas por anticipado, intereses cobrados por anticipado.

#### *No circulante o a largo plazo*

Fijo: Acreedores hipotecarios, acreedores bancarios, documentos por pagar a largo plazo, obligaciones en circulación.

Diferido: Rentas cobradas por anticipado, intereses cobrados por anticipado.

#### CAPITAL CONTABLE

*Capital Contribuido:* Capital social, aportaciones para futuros aumentos de capital, prima en venta de acciones.

*Capital ganado (Déficit):* Utilidades integrales retenidas, incluyendo las aplicaciones a reserva de capital; pérdidas integrales acumuladas, exceso o insuficiencia en la actualización del capital contable.

En el presente trabajo se está hablando de las casas de empeño, por consiguiente se propone un catalogó de cuentas, donde se involucren estas cuentas especiales que deben ser consideradas para el correcto funcionamiento de la entidad.

55

A continuación se presentan las cuentas relacionadas con los empeños, desempeños y supuestos casos, que vendrían siendo las cuentas especiales para las casas de empeño.

Empeño: Cargo a cuentas por cobrar con abono a caja

Desempeño: Cargo a caja con abono a cuentas por cobrar, abono a ingresos por interés y también se abona a IVA causado cobrado.

El pignorante no paga: Cargo a inventario en recuperación con abono a cuentas por cobrar.

Se vende la prenda y genera utilidad: Cargo a caja con abono a inventario en recuperación, también se abona a ingresos por enajenación de bienes dados en prenda y finalmente se abona a IVA causado cobrado.

Se vende la prenda y genera pérdida: Cargo a caja, también se carga a pérdida por enajenación de bienes y se abona a las cuentas de inventario en recuperación e IVA causado cobrado.

Estas cuentas especiales, se encuentran fundamentadas en la resolución miscelánea fiscal para el 2014, comprendido en la regla I.3.2.1.

Atendiendo al decreto publicado en el DOF el día 26 de diciembre de 2013 con respecto del estímulo del IVA, los asientos contables se registraran de la siguiente manera:

Desempeño: Cargo a caja con abono a cuentas por cobrar y abono a ingresos por interés.

Se vende la prenda y genera utilidad: Cargo a caja con abono a inventario en recuperación y abono a ingresos por enajenación de bienes dados en prenda.

Se vende la prenda y genera pérdida: Cargo a caja, también se carga a pérdida por enajenación de bienes y se abona a la cuenta de inventario en recuperación.

## **3.3 Estados Financieros**

#### **3.3.1 Que son los estados financieros**

Los estados financieros representan la información que el usuario general requiere para la toma de decisiones. La información debe ser confiable, relevante, comparable y comprensible. La NIF-3 define los estados financieros de la siguiente manera:

Los Estados Financieros son la manifestación fundamental de la información financiera; son la representación estructurada de la situación y desarrollo financiero de una entidad a una fecha determinada o por un periodo definido. Su propósito general es proveer información de una entidad acerca de su posición financiera, del resultado de sus operaciones y los cambios en su capital contable o patrimonio contable y en sus recursos o fuentes, que son útiles al usuario general en el proceso de la toma de sus decisiones. Los estados financieros también muestran los resultados del manejo de los recursos encomendados a la administración de la entidad, por lo que para satisfacer ese objetivo, deben proveer información sobre la evolución de:

- a) Los activos
- b) Los pasivos
- c) El capital contable o patrimonio contable
- d) Los ingresos y costos o gastos
- e) Los cambios en el capital contable o patrimonio contable y
- f) Los flujos de efectivo o, en su caso los cambios en la situación financiera.

Las partes que integran un estado financiero son tres:

• Encabezado: Debe estar integrado por nombre, razón o denominación social de la entidad, nombre del estado de que se trate y la fecha o periodo contable por el cual se formulan.

- Cuerpo: Debe presentar todos los conceptos y las cuentas que reflejan el resultado de las operaciones de la entidad, su situación financiera y sus cambios, así como las variaciones experimentadas en el capital contable.
- Pie: Incluye las firmas de las personas que lo elaboraron, revisaron, autorizaron, etc.

Esta información asociada con la que se provee en las notas a los estados financieros, asiste al usuario de los estados financieros para anticipar las necesidades o generación de flujos de efectivo futuros de la entidad, en particular, sobre su periodicidad y certidumbre.

Las notas de los estados financieros son parte de ellos, su finalidad es complementarlos con información relevante. La información que complementa los estados financieros de la entidad se puede presentar en el cuerpo al pie de los mismos o en páginas por separado.

Los estados financieros básicos que responden a las necesidades comunes del usuario general y a los objetivos de los estados financieros, son:

- Balance General: Muestra información relativa a una fecha determinada sobre los recursos y obligaciones financieros de la entidad
- Estado de Resultados: Muestra la información relativa al resultado de sus operaciones en un periodo, y por ende, de los ingresos, gastos; así como de la utilidad o pérdida neta en el patrimonio contable.
- Estado de variaciones en el capital contable: Muestra los cambios en la inversión de los accionistas o dueños durante el periodo.
- Estado de flujo de efectivo: Proporciona información acerca de los cambios en los recursos y las fuentes de financiamiento de la entidad en el periodo.

### **3.3.2 Balance General**

El balance general es el documento contable que muestra la situación financiera de la entidad a una fecha determinada. Las NIF A-3 lo definen de la siguiente manera: El balance general, también llamado estado de situación financiera muestra información relativa a una fecha determinada sobre los recursos y obligaciones financieras de la entidad; es decir información referente a los activos en orden de su disponibilidad, revelando sus restricciones; los pasivos atendiendo su exigibilidad, revelando sus riesgos financieros; así como el capital contable o patrimonio contable a dicha fecha.

La palabra balance representa siempre la igualdad entre dos cosas o grupos de cosas que se colocan en dichos platos.

El estado de situación financiera se debe elaborar con los saldos de las cuentas del activo, pasivo y capital contable que se obtengan al finalizar el periodo contable o ejercicio. Este periodo podrá ser de cualquier tamaño, según las necesidades de información de la empresa.

Para su elaboración se utiliza una serie de columnas que tienen como fin presentar debidamente valuadas, clasificadas y agrupadas las cuentas del activo, pasivo y capital contable. El uso de las columnas depende tanto de la forma de presentación como del número de cuentas o grupos e éstas que formen la contabilidad de la entidad; lo importante es que se debe procurar que la información se muestre de manera objetiva.

Al finalizar el estado se debe cortar con doble línea, debido a que indica que ahí termina la información del estado en lo que respecta a las cifras que éste contiene.

El balance general se puede presentar mediante estructuras diferentes, las más usuales son dos: con forma de cuenta y con forma de reporte.

59

El Balance General con forma de reporte consiste en anotar clasificadamente el activo y el pasivo, en una sola página, de tal manera que a la suma del activo se le pueda restar verticalmente la suma del pasivo, para determinar el capital contable o patrimonio contable.

De acuerdo con lo anterior se puede apreciar que el balance general con forma de reporte se basa en la fórmula: Activo – Pasivo = Capital  $(A - P = C)$ 

La fórmula anterior se conoce como "Fórmula del capital"

Este tipo de balance resulta eficiente a la hora de comparar dos años consecutivos, debido a que se usaran únicamente dos columnas, una para un año y la otra para el otro año, de esta forma será fácil comparar la situación financiera de un año con respecto de otro.

A continuación se presenta un balance general con forma de reporte, que muestra una presentación adecuada.

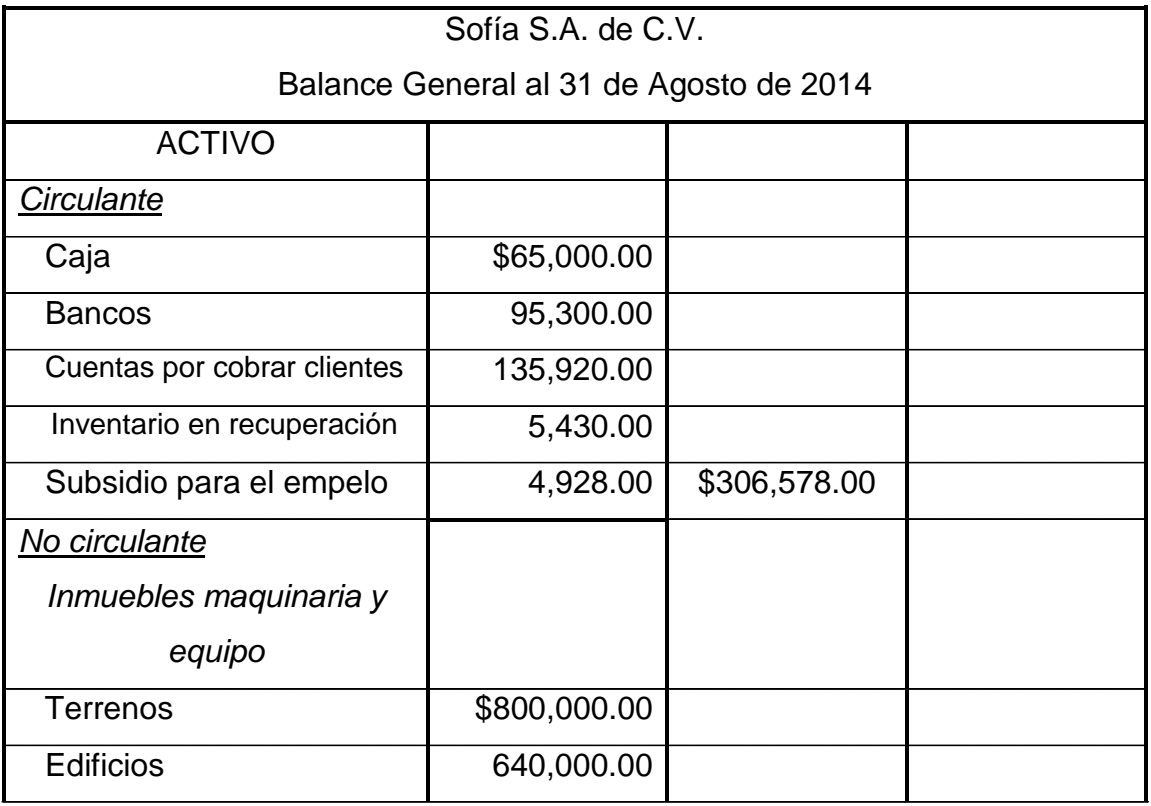

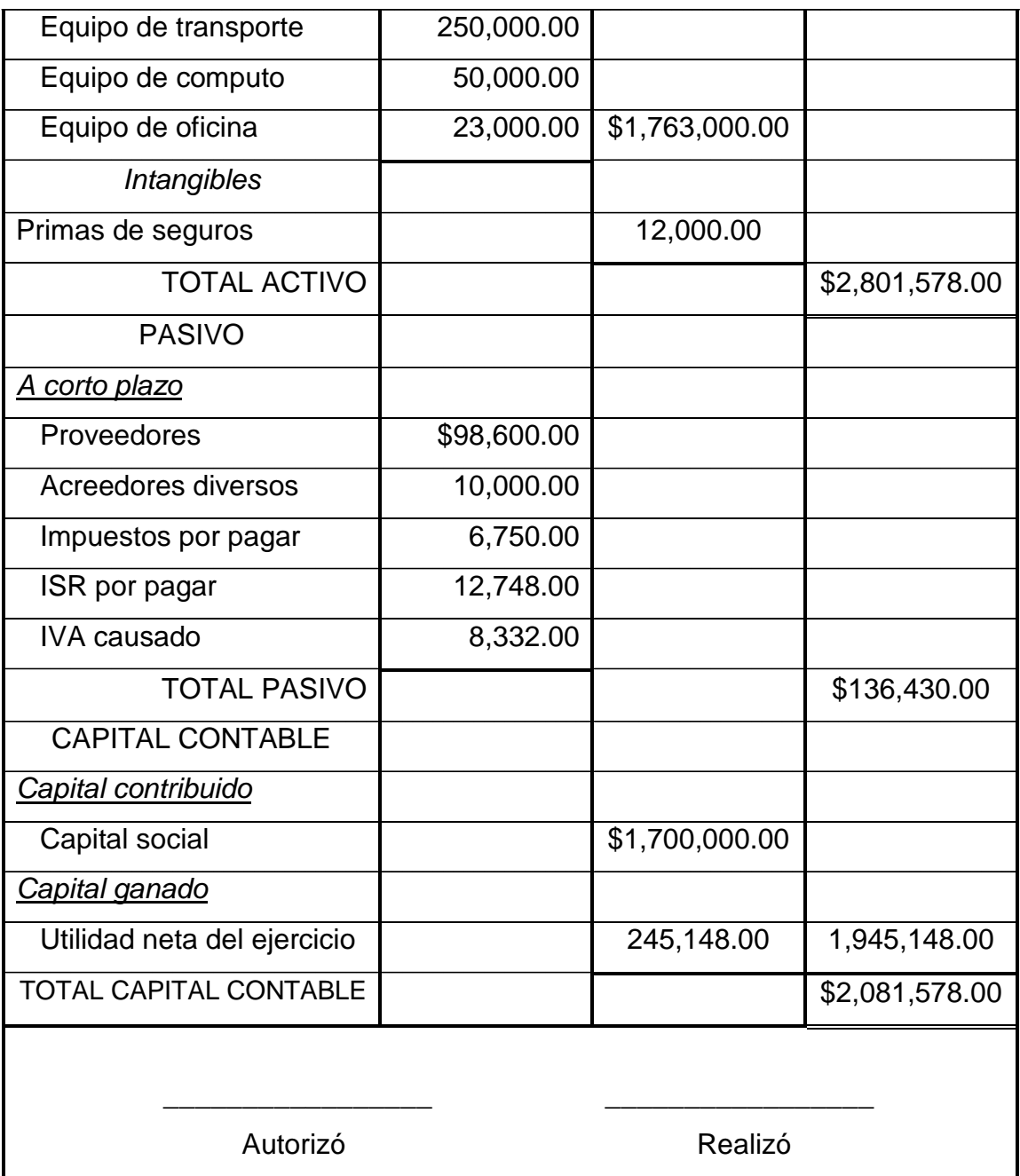

Como se puede observar en el balance anterior, en la segunda columna se debe anotar el valor o importe de cada cuenta, en la tercera columna debe anotarse el importe total de cada grupo y en la cuarta columna deberá anotarse el importe total del activo, pasivo y capital.

Cuando en un grupo hay una sola cuenta el importe deberá anotarse directamente en la tercera columna ya que conforma el importe total del grupo.

Debe observarse que la suma de cada grupo pasa a la siguiente columna a la misma altura del último sumando.

Ahora bien, en el balance general con forma de cuenta se emplean dos páginas, en la de la izquierda se anotan clasificadamente las cuentas que constituyen el activo, y en la de la derecha, las del pasivo y las del capital.

A continuación se muestra un balance general con forma de cuenta, el cual respeta la manera formal en que debe presentarse.

Como se podrá observarse el total del activo es igual al total del pasivo más el capital contable, razón por la cual este tipo de balance se basa en la fórmula de Activo = Pasivo + Capital  $(A = P + C)$ 

A la fórmula anterior se le conoce con el nombre de formula del balance general.

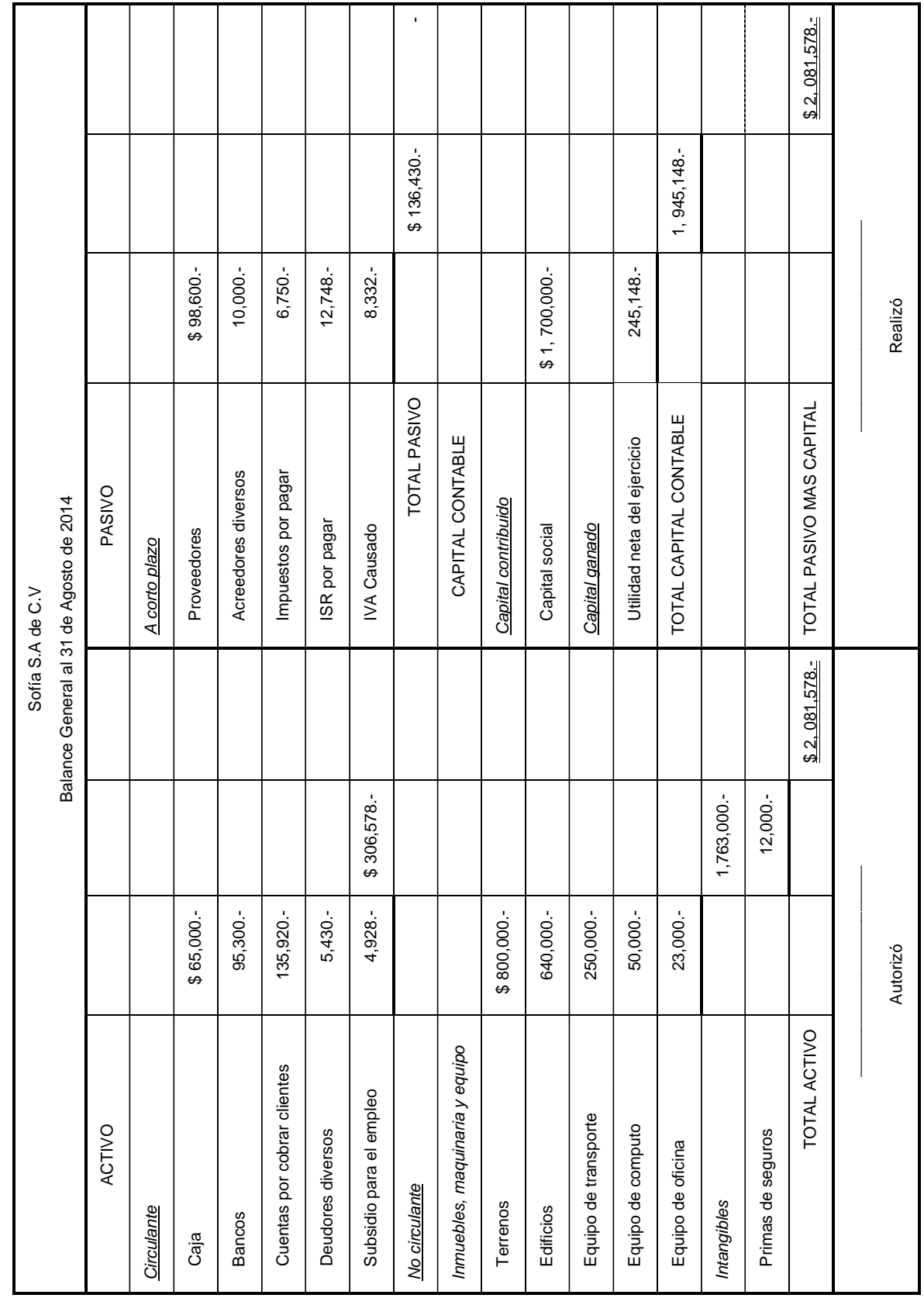

### **3.2.3 Estado de Resultados**

Al inversionista no solo le interesa conocer la situación financiera de la empresa, sino también su utilidad o pérdida neta. Ahora bien, el balance general expuesto en el capítulo anterior es el estado que muestra la situación financiera de la empresa ya que señala detallada y ordenadamente los recursos, obligaciones y el capital contable.

En el balance general aparece el valor de la utilidad o pérdida neta, pero no la forma en que se ha obtenido, por consiguiente el estado que muestra con detalle dicha información es el estado de resultados.

Este estado financiero muestra la utilidad o pérdida neta resultante de todos los ingresos, costos y gastos realizados por la entidad durante el periodo. El estado de resultados complementa la información del balance general.

Para determinar la utilidad o pérdida bruta es necesario conocer los siguientes resultados:

- •Ventas netas
- •Compras totales o brutas
- •Compras netas
- •Costo de lo vendido

Las ventas netas se determinan restando de las ventas totales el valor de las devoluciones y descuentos sobre ventas.

Las compras totales o brutas se obtienen sumando a las compras el valor de los gastos de compra.

Las compras netas resultan de restar de las compras totales el valor de las devoluciones y descuentos sobre compras.

El costo de lo vendido se obtiene sumando al inventario inicial el valor de las compras netas y restando de la suma que se obtenga el valor del inventario final.

La utilidad en ventas o utilidad bruta se obtiene de restar a las ventas netas el costo de lo vendido.

Cuando el costo de lo vendido sea mayor que el valor de las ventas netas, el resultado será la pérdida en ventas o pérdida bruta.

Para determinar la utilidad o pérdida del ejercicio es necesario conocer los siguientes resultados.

- •Gastos de operación
- •Utilidad de operación
- •El valor neto entre otros gastos y otros productos.
- •Utilidad antes de ISR y PTU.

Los gastos de operación son las erogaciones que sostiene la organización implantada en la empresa y que permite llevar a cabo las diversas actividades y operaciones diarias. Se consideran gastos de operación los de venta, los administrativos y los financieros, ya que sin ellos no sería posible alcanzar los propósitos de la empresa.

Entonces los gastos de operación se calculan de sumar los gastos de venta más los gastos de administración, más gastos financieros o bien menos la utilidad financiera.

La utilidad de operación se obtiene restando de la utilidad bruta los gastos de operación.

Para obtener el valor neto entre otros gastos y otros productos se deben clasificar en primer término los otros gastos, si su valor es mayor que el de los otros productos, pero se deberán clasificar en primer término otros productos, si su valor es mayor que el de los otros gastos.

Cuando el importe de los otros gastos es mayor que el de los otros productos, la diferencia que se obtenga al practicar la resta será la pérdida neta entre otros gastos y productos.

Cuando el valor de los otros productos sea mayor que el de los otros gastos, la diferencia que se obtenga al efectuar la resta será la utilidad neta entre otros gastos y productos.

Para determinar la utilidad antes del ISR y la PTU se debe restar de la utilidad de operación el valor de la pérdida neta entre otros gastos y productos.

Para determinar la utilidad neta del ejercicio se debe restar a la utilidad antes del ISR y de la PTU el Impuesto sobre la renta así como la participación de los trabajadores en las utilidades.

A continuación se presenta un ejemplo de lo comentado anteriormente.
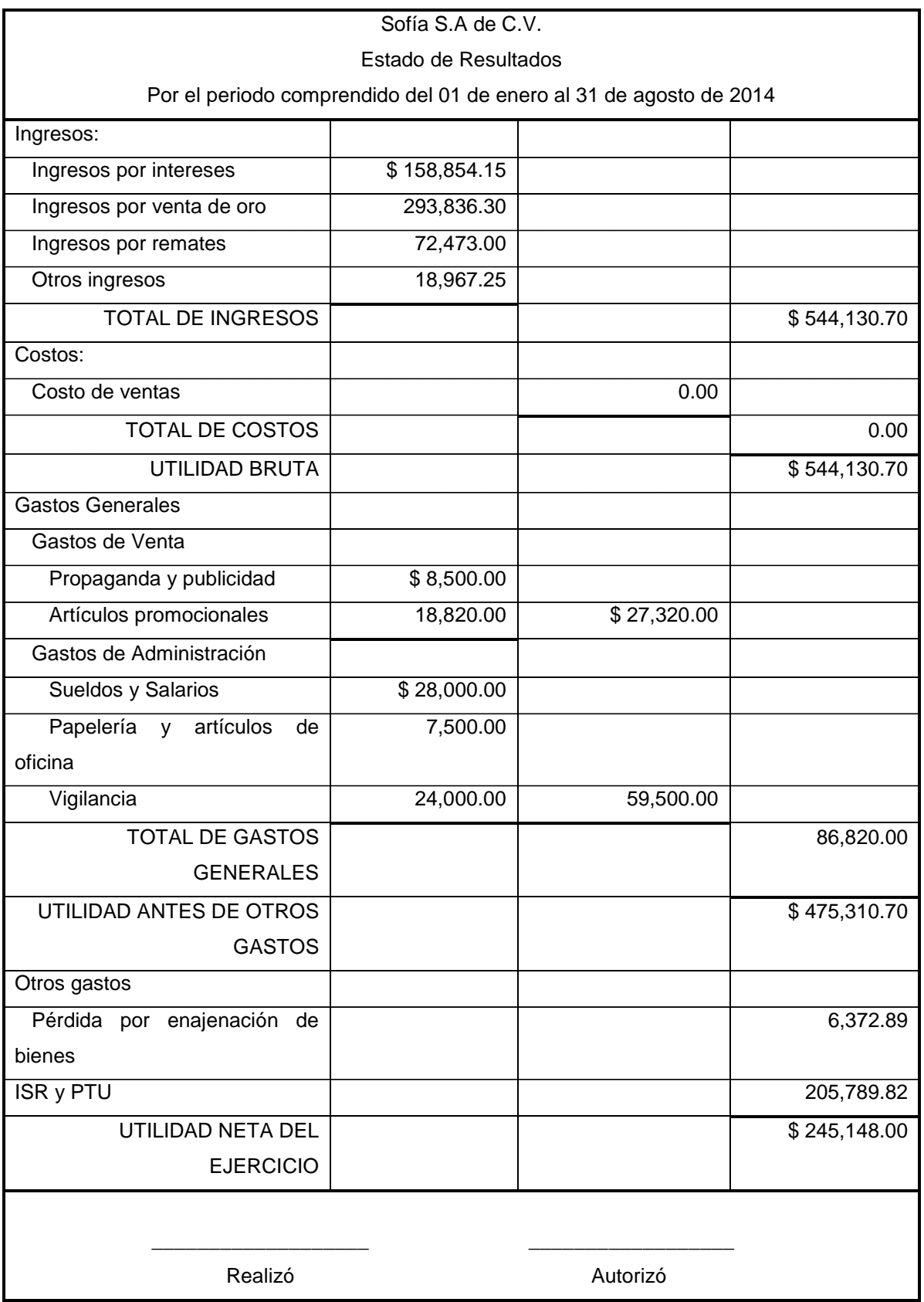

## **3.2.4 Flujo de Efectivo**

La información que comunica este estado financiero debe ser de utilidad para tomar decisiones de inversión o asignación de recursos, evaluar la solvencia y liquidez de la entidad, evaluar la capacidad de la entidad para generar recursos o ingresos mediante sus actividades operativas, distinguir el origen y las características de los recursos financieros de la entidad, así como su rendimiento, y finalmente es útil para saber que recursos financieros obtuvo y cómo los aplicó.

El boletín B-12 define el "estado de cambios en la situación financiera o estado de flujos de efectivo" de la siguiente manera:

Para efectos de este boletín, el estado de cambios en la situación financiera es el estado financiero básico que muestra en pesos constantes los recursos generados o utilizados en la operación, los cambios principales ocurridos en la estructura financiera de la entidad y su reflejo final en el efectivo e inversiones temporales a través de un periodo determinado.

En un estado de flujo de efectivo, efectivo significa algo más que el efectivo disponible y que el efectivo en el banco. El efectivo incluye los equivalentes de efectivo, los cuales son inversiones altamente líquidas que pueden convertirse rápidamente en efectivo. Algunos ejemplos de equivalentes de efectivo son las cuentas del mercado de dinero y las inversiones en bonos.

Los elementos que integran el estado de cambios en la situación financiera son los orígenes y aplicaciones de recursos fundamentado en la NIF A-5.

Los orígenes de recursos están representados por disminuciones de activos, aumentos de pasivos y aumentos de capital. La NIF A-5 lo define como: Aumentos del efectivo, durante un periodo contable, provocado por la disminución de cualquier otro activo distinto del efectivo, el incremento de pasivos o por incrementos al capital contable o patrimonio contable por parte de los propietarios o, en su caso, patrocinadores de la entidad.

Las aplicaciones de recursos están representadas por aumentos de activos, disminuciones de pasivo y disminuciones de capital contable. La NIF A-5 lo define como: Disminuciones del efectivo, durante un periodo contable, provocado por el incremento de cualquier otro activo distinto al efectivo, la disminución de pasivos, o por la disposición del capital contribuido o ganado por parte de los propietarios de una entidad lucrativa.

Hay tres tipos de actividades del flujo de efectivo y el estado de flujo de efectivo tiene una sección para cada uno de ellos, los cuales son:

Actividades operativas: Es la categoría más importante de flujos de efectivo, ya que refleja las operaciones cotidianas que determinan el futuro de una organización, crean ingresos, gastos, ganancias y pérdidas, afectan la utilidad neta en el estado de resultados y afectan a los activos circulantes y los pasivos circulantes en el Balance General.

Actividades de inversión: Aumentan y disminuyen los activos a largo plazo, como computadoras, programas de software, terrenos, edificios y equipo, incluyen las compras y las ventas de estos activos más los préstamos por cobrar provenientes de terceros y los cobros de esos préstamos.

Actividades de financiamiento: Aumentan y disminuyen los pasivos a largo plazo así como el capital contable, incluyen las emisiones de acciones, el pago de dividendos, y la compra y venta de acciones en tesorería, incluyen la solicitud de dinero en préstamo y el pago de estos préstamos.

Los flujos de efectivo operativo afectan las cuentas de activo y pasivo circulante. Los flujos de efectivo de inversión afectan los activos a largo plazo. Los flujos de efectivo de financiamiento afectan los pasivos a largo plazo y el capital contable de los accionistas.

Para la elaboración del flujo de efectivo debemos apoyarnos en el conocimiento del postulado de dualidad económica, cuya fórmula  $(A = P + C)$ establece el origen y la aplicación de los recursos, y la hoja de trabajo relativa, donde se determinarán los aumentos y disminuciones de las distintas cuentas del activo, pasivo y capital contable que surgen de la comparación del balance final y el balance inicial.

La hoja de trabajo consta de dos partes: el encabezado y el cuerpo.

En el encabezado se debe anotar el nombre de la entidad, se debe mencionar que es una hoja de trabajo relativa al estado de flujo de efectivo, y los periodos que se comparan, es decir las fechas del balance inicial y final.

El cuerpo consta de un concepto y series columnas, cuyo uso se detalla a continuación:

- •Concepto: es donde se anotarán los nombres de todas y cada una de las cuentas del activo, pasivo y capital contable correspondientes al balance inicial y final.
- •Columna 1: Anotar los saldos de las cuentas del balance final.
- •Columna 2: Anotar los saldos de las cuentas del balance inicial.
- •Columna 3: Anotar los aumentos.
- •Columna 4: Anotar las disminuciones.
- •Columna 5: Anotar los orígenes.
- •Columna 6: Anotar las aplicaciones.

Ejemplo:

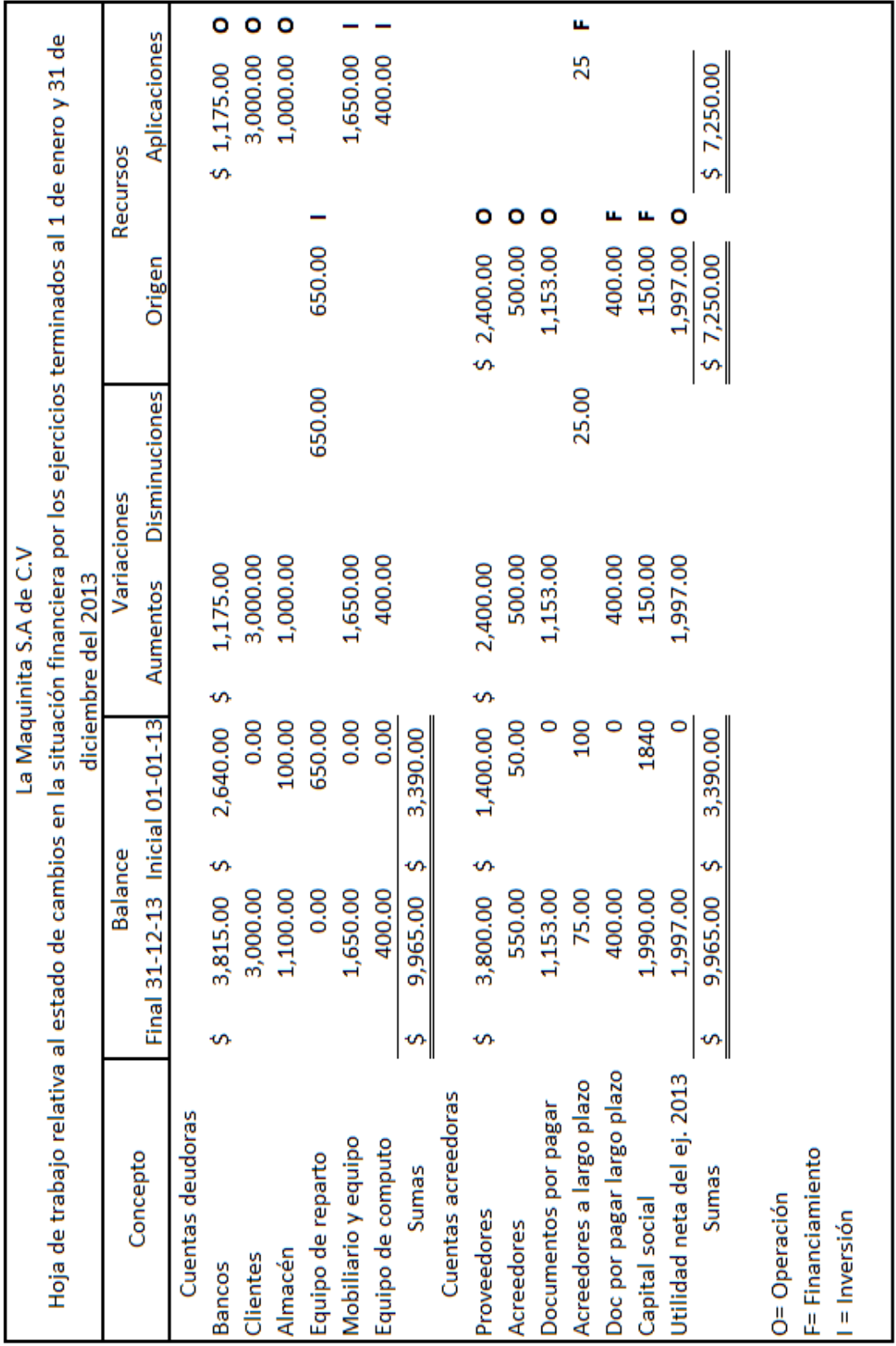

Al finalizar la hoja de trabajo debemos obtener igualdad de sumas entre los recursos originados y los aplicados, lo cual comprueba nuestras fórmulas.

De conformidad con el boletín B-12, debemos agrupar los recursos originados y aplicados en los grupos de operación, financiamiento e inversión hasta terminar en el renglón de efectivo. Para lograr ese propósito, en la hoja de trabajo anterior podemos ver que junto a las cantidades inscritas en las columnas de origen y aplicación de recursos aparecen las siglas O, F, I, las cuales corresponden a operación, financiamiento e inversión, respectivamente.

A continuación se muestra el Estado de Cambios en la Situación Financiera.

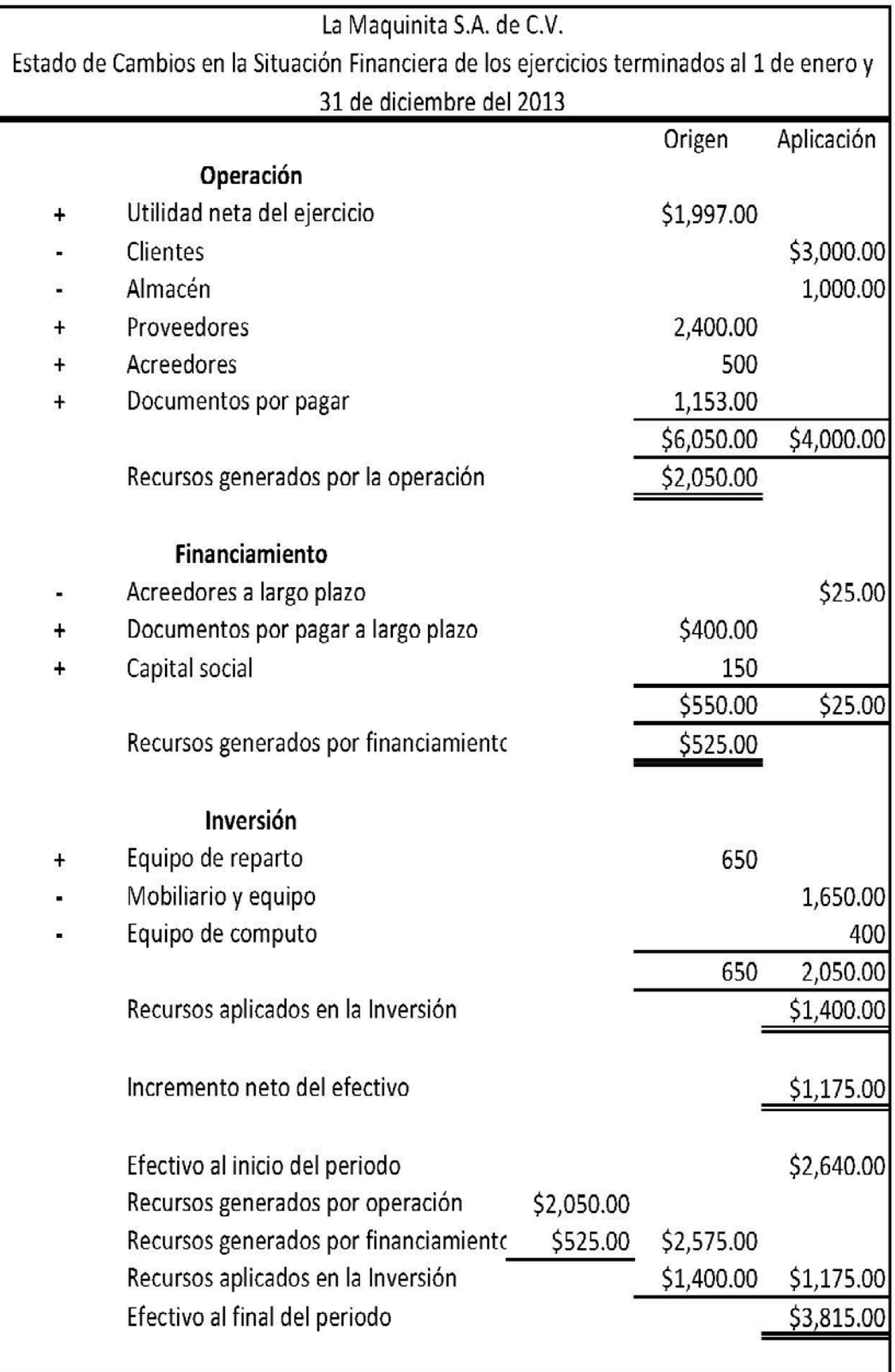

## **Capítulo 4 Caso práctico**

## **4.1 Planteamiento**

El 07 de enero de 2014 el Sr. J. Cesar Maya se da de alta en hacienda como persona física del Régimen de Incorporación Fiscal. El negocio del Sr. Maya es una casa de empeño, que opera bajo las siguientes reglas:

- Se cobra el 10% de interés por 28 días, o 2.5% por semana, si la prenda se desempeña a la semana y media, se le cobrará al cliente lo equivalente a 2 semanas de interés.
- Si el cliente paga el interés correspondiente más una parte de capital, se deberá generar una nueva boleta donde se recalcule el interés correspondiente al nuevo capital.
- El interés moratorio a cobrar es del 30% a 28 días
- En caso que el cliente no pague el interés a los 28 días del empeño, se cobrará un interés moratorio.
- Si el pignorante paga dentro de los 28 días el interés, se le darán 28 días más de plazo para pagar los nuevos intereses más el capital, al vencer este último plazo se comenzará a cobrar intereses moratorios.
- El total del préstamo en aparatos electrónicos y oro es del 50% y 60%, respectivamente, del precio valuado del bien.
- Si la prenda empeñada no se desempeña antes de 45 días transcurridos a partir del empeño, la prenda saldrá a la venta y pasará a ser propiedad del dueño.

## **Operaciones correspondientes al mes de Enero de 2014**

El 08 de enero se inician operaciones con un capital distribuido de la siguiente manera:

• Una computadora Hp valuada en \$ 8,000.-

- Un escritorio en "L" valuado en \$ 1,200.-
- Una silla "Ads" secretarial valuada en \$ 500.-
- Una impresora Hp valuada en \$ 3, 500.-
- Una cuenta bancaria en Scotiabank con la cantidad de \$ 230,000.-

El día 08 de enero el Sr Maya realiza una compra de material para calar el oro, por la cantidad de \$ 3,584.- más IVA, el pago se realizó con tarjeta de débito.

El 09 de enero se compra papelería por un total de \$ 1,000.- más IVA, el pago se realizó con tarjeta de débito.

El 10 de enero se retiran \$ 55,000.- de la cuenta bancaria, para abrir caja.

El 11 de enero se realiza el pago de depósito por la renta de un local por \$2,500.-, así mismo se paga la renta por el mes de enero en \$ 2,500.- más IVA, el pago se realizó mediante transferencia bancaria.

El 14 de enero se contratan 2 edecanes por apertura de la casa de empeño por \$ 1,000.- cada una, más IVA, el pago se realiza en efectivo.

El 14 de enero se empeña una pantalla de LED Samsung de 32 pulgadas, se prestan \$ 3,350.-

El 14 de enero se empeña una pulsera de oro de 14 quilates, la cual contiene 3 gramos, se prestan \$ 710.59

El 14 de enero se empeña una cadena de oro de 18 quilates, la cual contiene 2.5 gramos, se prestan \$760.90

El 16 de enero se empeña un celular iPhone 4 de 16 GB, se prestan \$ 2,750.-

El 16 de enero se empeña un anillo de oro de 14 quilates, el cual contiene 3 gramos, se prestan \$ 717.60

El 18 de enero se empeña una lavadora Samsung de 14 kg, se prestan \$ 3,350.-

El 19 de enero se desempeña la pantalla de LED Samsung de 32 pulgadas.

El 23 de enero se empeña un centenario, se prestan \$15,482.02

El 26 de enero se empeña un PlayStation 3 con 3 videojuegos, se prestan \$ 2,800.-

El 31 de enero se desempeña la pulsera de oro de 3 gr de 14 quilates.

#### **Operaciones correspondientes al mes de Febrero de 2014**

El 01 de febrero se retira del banco \$ 28,000.- para pasarlo a caja.

El 02 de febrero se empeña un celular HTC status, se prestan \$ 1,250.-

El 04 de febrero se empeña una mini laptop hp, se prestan únicamente \$ 1500.-

El 04 de febrero se pagan \$ 2,500.- más IVA, de renta del mes en curso mediante transferencia bancaria.

El 05 de febrero se paga el servicio de agua correspondiente al mes de enero por \$ 150.- más IVA, el pago se realizó en efectivo.

El 05 de febrero se realiza una compra de artículos de limpieza por \$ 234.98 más IVA, el pago fue en efectivo.

El 05 de febrero se empeña un reloj RADO, se prestan \$ 5,000.-

El 06 de febrero se empeña una cadena de oro de 18k de 5 gramos, se prestan únicamente \$ 1,529.45

El 08 de febrero se desempeña el celular iPhone 4 de 16 GB

El 08 de febrero se contrata la línea telefónica

El 09 de febrero se empeña un laptop MacBookPro de 16 GB, se prestan \$ 9,000.-

El 11 de febrero se cobran los intereses de la lavadora Samsung de 14 kg.

El 12 de febrero se contratan 2 edecanes por 3 días por festejo del día del amor y la amistad, por \$ 400.- diarios más IVA cada una, el pago se hizo en efectivo.

El 13 de febrero se empeña un juego de oro de aretes, anillo y cadena, de 14 quilates, en total son 10 gramos, se prestan \$ 2,355.26

El 13 de febrero se empeña un horno de micro hondas LG, se prestan \$ 1,750.-

El 13 de febrero se empeña una guitarra eléctrica, se prestan \$ 4,000.-

El 14 de febrero se empeñan 5 anillos de oro de 14 quilates con 3.5 gr, se prestan \$ 4,107.66.-

El 14 de febrero se empeña un videojuego PSP, se prestan \$ 3,000.-

El 14 de febrero se cobran únicamente los intereses del centenario

El 14 de febrero se desempeña el PlayStation 3 con sus 3 videojuegos.

El 14 de febrero se empeña una pantalla de LED LG de 32 pulgadas, se prestan \$ 3,000.-

El 18 de febrero se retira del banco \$ 40,000.- para pasarlo a caja.

El 20 de febrero se desempeña el celular HTC status.

El 22 de febrero se desempeña el reloj RADO.

El 23 de febrero se cobran únicamente los intereses de la mini laptop Hp

El 26 de febrero se empeña un celular Galaxy S, se prestan \$ 1,750.-

El 28 de febrero se desempeña la lavadora Samsung de 14kg

El 28 de febrero se realiza el cálculo de impuestos

#### **Operaciones correspondientes al mes de Marzo de 2014**

El 01 de marzo se contratan 2 empleados, con un salario diario de \$120.- C/U

El 01 de marzo se empeña una motocicleta Kawasaki Zzr 600, únicamente se prestan \$15,000.-

El 01 de marzo se empeña un horno de microondas daewoo, se prestan \$1,250.-

El 04 de marzo se empeña una televisión portátil, se prestan \$ 750

El 04 de marzo se pagan \$ 2,500.- más IVA, de renta del mes en curso mediante transferencia bancaria.

El 05 de marzo se desempeña la mini lap-top HP

El 05 de marzo se retira del banco \$ 50,000.- para pasarlo a caja

El 06 de marzo se empeñan 3 centenarios, se prestan \$ 43,446.40

El 07 de marzo se empeña una pantalla de LED LG de 32 pulgadas, se prestan \$6,000.-

El 08 de marzo se desempeña el anillo de oro con 3 gramos de 14 quilates.

El 09 de marzo se desempeña la laptop MacBook Pro

El 10 de marzo se pagan los servicios de luz, agua y teléfono, correspondientes al mes de febrero por \$ 285.-, \$ 200.- y \$ 400.- respectivamente, más IVA, el pago se realizó en efectivo.

El 11 de marzo se toma posesión de la cadena de oro de 2.5 gramos de 18 quilates

El 12 de marzo se empeña un brazalete de oro de 18gr de 14 quilates, se prestan \$ 4,020.05

El 13 de marzo se empeña un celular Nokia N97, se prestan \$ 1,500.-

El 14 de marzo se empeña un blu ray Samsung, se prestan \$ 400.-

El 15 de marzo se paga la nómina de la primera quincena

El 15 de marzo se desempeña la guitarra eléctrica

El 15 de marzo se realiza el pago de impuesto ene-feb, en caso de saldo a pagar.

El 16 de marzo se contrata un guardia de seguridad, con un salario diario de \$160

El 18 de marzo se desempeña el horno de microondas LG

El 20 de marzo se desempeña el juego de aretes, cadena y anillo

El 22 de marzo se cobran únicamente los intereses de la cadena de oro de 5 gramos de 18 quilates.

El 23 de marzo se cobran únicamente los interese de los 5 anillos

El 25 de marzo se cobran únicamente los interese de la pantalla de LED LG de 32 pulgadas

El 27 de marzo se empeña una cadena de oro de 3.8 gramos de 18 quilates, se prestan \$ 1,085.76

El 27 de marzo se empeña una esclava de oro de 5 gramos de 22 quilates, se prestan \$ 1,746.53.-

El 28 de marzo se empeñan 2 celulares Smartphone Quadcore, se prestan \$ 4,000.-

El 30 de marzo se empeña un anillo de oro de 2.8 gr de 18 quilates, se prestan \$ 796.28.-

El 30 de marzo se paga la nómina de la 2 quincena

#### **Operaciones correspondientes al mes de Abril de 2014**

El 01 de abril se vende la cadena de oro de 2.5 gramos de 18 quilates por \$ 2,000.- más IVA, se cobra en efectivo

El 01 de abril se empeña un chevy 2007 rojo, se prestan \$ 20,000.-

El 02 de abril se empeña un iPod 4gb, se prestan \$600

El 03 de abril se retira del banco \$ 20,000.- para pasarlo a caja.

El 03 de abril se empeña una moto Harley David son, se prestan \$ 40,000.-

El 04 de abril se empeña un proyector LED 2500 Lumen, se prestan \$ 1,100.-

El 05 de abril se desempeña el videojuego PSP

El 06 de abril se empeñan 10 cadenas de oro de 3 gramos de 18 quilates cada una, se prestan \$ 8,354.77

El 09 de abril se pagan \$ 2,500.- más IVA, de renta del mes en curso mediante transferencia bancaria.

El 09 de abril se empeñan 7 anillos de oro de 2.4 gramos de 14 quilates cada uno, se prestan \$ 3,628.94

El 10 de abril se realiza el pago de IMSS

El 10 de abril se pagan los servicios de agua y teléfono, correspondientes al mes de febrero por \$ 86.- y \$ 400.- respectivamente, ambos más IVA, el pago se realizó en efectivo.

El 11 de abril se cobran únicamente los intereses de la moto Kawasaki

El 11 de abril se toma posesión del centenario

El 12 de abril se cobran únicamente los intereses del horno de microondas Deadwood

El 13 de abril se empeña una motosierra 52cc, se prestan \$ 575.-

El 13 de abril se empeña una computadora Hp con 4gb, se prestan \$ 1,500.-

El 14 de abril se desempeña el celular Nokia N97

El 15 de abril se realiza un incremento de capital por \$ 66,000.- se depositaron en el banco

El 15 de abril se retira del banco \$ 20,000.- para pasarlo a caja.

El 15 de abril se realiza el pago de nómina de la primera quincena mediante transferencia bancaria

El 16 de abril únicamente se cobran los intereses de los 2 celulares Smartphone Quadcore

El 16 de abril se empeña una laptop Toshiba P75, se prestan \$ 3,500.-

El 17 de abril se cobran únicamente los intereses de la pantalla de LED LG de 32 pulgadas

El 17 de abril se pagan los impuestos correspondientes.

El 19 de abril se empeña un auto estéreo Sony, se prestan \$ 420.-

El 20 de abril se empeña un sonido para fiestas, se prestan \$ 7,800.-

El 23 de abril se toma posesión del celular Galaxy S

El 23 de abril se empeña un Bafle amplificado, se prestan \$ 1,500.-

El 25 de abril se empeñan unas argollas matrimoniales de 8gr de 14 quilates, se prestan únicamente \$ 1,582.33

El 27 de abril se empeñan unos aretes de oro de 5 gramos de 14 quilates, se prestan \$999.56

El 29 de abril se desempeña el iPod de 4gb

El 30 de abril se toma posesión de la televisión portátil

El 30 de abril se paga la nómina de la segunda quincena mediante transferencia bancaria

El 30 de abril se realiza el cálculo de impuestos

#### **Operaciones correspondientes al mes de Mayo de 2014**

El 01 de mayo se cobran los intereses de los 3 centenarios

El 01 de mayo se vende el celular galaxy S, en \$2,500.- más IVA

El 02 de mayo se cobran los intereses de la cadena de oro de 3.8 gramos de 18 quilates

El 03 de mayo se empeña un refrigerador inoxidable DLG, se prestan \$ 3,500.-

El 04 de mayo se cobran los intereses del brazalete de ORO de 18 gramos de 14 quilates

El 07 de mayo se desempeña la esclava de oro de 5 gramos de 22 quilates.

El 09 de mayo se desempeña la pantalla de LED LG de 32 pulgadas.

El 10 de mayo se pagan \$ 2,500.- más IVA, de renta del mes en curso mediante transferencia bancaria.

El 10 de mayo se pagan los servicios de luz, agua y teléfono, correspondientes al mes de febrero por \$ 125.-, \$ 90.- y \$ 400.- respectivamente, ambos más IVA, el pago se realizó en efectivo.

El 10 de mayo se toma posesión del Blu Ray Samsung

El 10 de mayo se realiza el pago de impuestos, en caso de saldo a pagar.

El 10 de mayo se toma posesión del horno de microondas daewoo.

El 12 de mayo se empeña un estéreo SONY, se prestan \$ 1,800.-

El 13 de mayo se desempeña la pantalla de LED LG de 32 pulgadas.

El 14 de mayo se empeña una esclava de oro de 5 gramos de 18 quilates, se prestan \$ 1,265.54

El 15 de mayo se realiza el pago de nómina de la primera quincena mediante transferencia bancaria

El 18 de mayo se empeña una cadena de 3.5 gramos de 14 quilates, se prestan \$ 661.62

El 18 de mayo se toma posesión de la cadena de oro de 5 gramos de 18 quilates.

El 20 de mayo se toma posesión de los 5 anillos

El 21 de mayo se desempeñan los 2 celulares Smartphone quadcore

El 23 de mayo se desempeña el chevy 2007 rojo

El 27 de mayo se toma posesión del anillo de oro de 2.8 gramos de 18 quilates

El 28 de mayo se desempeña el sonido para fiestas

El 29 de mayo se cobran los intereses de la Moto Harley David Son

El 29 de mayo se cobran los intereses de Proyector LED 2500 Lumen

El 30 de mayo se empeña un celular HTC ONE, se prestan \$ 4,000.-

El 30 de mayo se desempeña la motocicleta Kawasaki zzr 600

El 31 de mayo se paga la nómina de la segunda quincena mediante transferencia bancaria

#### **Operaciones correspondientes al mes de Junio de 2014**

El 01 de junio se desempeña la computadora Hp de 4gb

El 02 de junio se toma posesión de las 10 cadenas de oro de 3 gramos de 18 quilates.

El 03 de junio se cobran los intereses de los 7 anillos de oro de 2.4 gramos de 14 quilates.

El 04 de junio se cobran los intereses del Bafle amplificador

El 05 de junio se desempeña la motosierra 52cc

El 07 de junio se cobran los intereses de las argollas matrimoniales de 8 gramos de 14 quilates.

El 07 de junio se pagan \$ 2,500.- más IVA, de renta del mes en curso mediante transferencia bancaria.

El 08 de junio se pagan los servicios de agua y teléfono, correspondientes al mes de junio por \$ 103.- y \$ 400.- respectivamente, ambos más IVA, el pago se realizó en efectivo.

El 08 de junio se traspasan \$50,000.- de caja a bancos

El 08 de junio se cobran intereses de los aretes de 5gr de 14k

El 10 de junio se empeñan 3 pares de arracadas de oro de 3.2 gramos de 14 quilates cada uno, se prestan \$1917.71

El 11 de junio se empeñan 4 dijes de oro de 2 gramos de 18 quilates cada uno, se prestan \$2,066.08

El 12 de junio se toma posesión de la laptop Toshiba P75

El 13 de junio se empeña una cuatrimoto Atv Kawasaki, se prestan \$ 35,000.-

El 14 de junio se empeña una cámara profesional canon, se prestan \$3,750.-

El 15 de junio se paga la nómina de la primera quincena

El 15 de junio se toma posesión del autoestéreo Sony

El 15 de junio se desempeñan los 3 centenarios

El 16 de junio se realiza el pago de impuestos.

El 17 de junio se desempeña el refrigerador inoxidable DLG

El 18 de junio se empeñan 2 argollas de matrimonio de 3.2 gramos de 14 quilates cada uno, se prestan \$1,278.82

El 18 de junio se vende el horno de microondas daewoo en \$1,300 más IVA.

El 19 de junio se empeñan 2 anillos de oro de 7.5 gramos de 14 quilates cada uno, se prestan \$2,980.61

El 20 de junio se desempeña el estéreo Sony

El 21 de junio se empeñan 4 broqueles de 2 gramos de 14 quilates cada par, se prestan \$1,550.11

El 22 de junio se desempeña el Celular HTC one

El 24 de junio se empeña una estufa koblenz de 6 quemadores, se prestan \$4,000.-

El 25 de junio se desempeña la cadena de oro de 3.8 gramos de 18 quilates

El 26 de junio se empeña una gargantilla de oro de 2 gramos de 14 quilates, se prestan \$372.01

El 27 de junio se empeña una bicicleta de montaña Cross country, se prestan \$13,500.-

El 28 de junio se empeña un juego oro de anillo y aretes de 5 gramos de 14 quilates, se prestan \$880.32

El 30 de junio se paga la nómina de la segunda quincena

El 30 de junio se realiza el cálculo de los impuestos.

#### **Operaciones correspondientes al mes de Julio de 2014**

El 01 de julio se toma posesión del brazalete de oro

El 02 de julio se cobran los intereses de 2 argollas de 3.2gr de 14k

El 03 de julio se vende el centenario en \$20,000.- más IVA

El 04 de julio se cobran los intereses de la bicicleta de montaña Cross country

El 05 de julio se venden los 5 anillos de 3.5gr de 14k en \$3,200 más IVA.

El 06 de julio se empeña un refrigerador Samsung gris metálico, se prestan \$3,500.-

El 08 de julio se pagan \$ 2,500.- más IVA, de renta del mes en curso mediante transferencia bancaria.

El 08 de julio se desempeñan las argollas de matrimonio de 8 gramos de 14 quilates.

El 09 de julio se pagan los servicios de luz, agua y teléfono, correspondientes al mes de febrero por \$ 96.-, \$ 100.- y \$ 400.- respectivamente, más IVA, el pago se realizó en efectivo.

El 10 de julio se toma posesión de la esclava de oro de 5 gramos de 18 quilates

El 11 de julio se empeñan un juego de anillos y aretes de 7 gramos de 14 quilates, se prestan \$1,294.77

El 12 de julio se empeña un celular iPhone 5 de 16GB, se prestan, \$3,000.-

El 13 de julio se vende una televisión portátil en \$500 más IVA.

El 15 de julio se toma posesión de la cadena de oro de 3.5 gramos de 14 quilates.

El 15 de julio se paga la nómina de la primera quincena

El 16 de julio se desempeña el Moto Harley David Son

El 16 de julio se traspasan \$100,000.- de caja a bancos

El 17 de julio se desempeña el Proyector LED 2500 Lumen

El 17 de julio se pagan los impuestos correspondientes

El 18 de julio se empeña un anillo de 3.3 gramos de oro de 18 quilates, se prestan \$762.08

El 19 de julio se desempeña el Juego de anillo y aretes de 5gr de 14k

El 20 de julio se cobran los intereses de los 3 pares de arracadas de 3.2gr de 14k

El 22 de julio se cobran los intereses de la Estufa koblen 6 quemadores

El 23 de julio se vende la cadena de oro de 5 gramos de 18 quilates en \$ 2,000.- más IVA.

El 24 de julio se empeña una licuadora industrial de 6 litros, se prestan \$2,250.-

El 25 de julio se cobran los intereses de la cuatrimoto atv Kawasaki

El 26 de julio se cobran los intereses de los 4 broqueles de 2gr de 14k

El 27 de julio se cobran los intereses de la cámara profesional canon

El 29 de julio se desempeñan los aretes de 5gr de 14k

El 31 de julio se toma posesión de los 7 anillos de oro de 2.4 gramos de 14 quilates.

El 31 de julio se toma posesión del Bafle amplificado

El 31 de julio se paga la nómina de la segunda quincena

#### **Operaciones correspondientes al mes de Agosto de 2014**

El 01 de agosto se empeña una cámara de video canon xa, se prestan \$12,500.-

El 02 de agosto se empeñan 3 pares de arracadas de 2.8 gramos de 14 quilates, se prestan \$ 1,586.57

El 03 de agosto se desempeña el refrigerador Samsung gris metálico

El 05 de agosto se vende el blu-ray Samsung en \$250 más IVA

El 06 de agosto se cobran únicamente los intereses del juego de anillo y aretes de 7 gramos de 14 quilates.

El 07 de agosto se toma posesión de los 4 dijes de oro de 2gr de 18k

El 08 de agosto se pagan \$ 2,500.- más IVA, de renta del mes en curso mediante transferencia bancaria.

El 08 de agosto se toma posesión del celular iPhone 5 de 16GB.

El 09 de agosto se pagan los servicios de, agua y teléfono, correspondientes por \$ 70.- y \$ 400.- respectivamente, ambos más IVA, el pago se realizó en efectivo.

El 11 de agosto se empeña una imac de escritorio de 4gb de ram, se prestan \$10,250.-

El 12 de agosto se vende la esclava de oro de 5gr de 18k en \$1,800 más IVA

El 13 de agosto se empeña un reloj de bolsillo de oro de 7.5 gramos de 14 quilates, se prestan \$1,429.85

El 14 de agosto se empeña un celular LG optimus G, se prestan \$4,750.-

El 15 de agosto se toma posesión de los 2 anillos de 7.5gr de 14k

El 15 de agosto se paga la nómina de la primera quincena

El 16 de agosto se empeña un celular sony Xperia-t, se prestan \$4,175.-

El 17 de agosto se realiza el pago de impuestos correspondientes.

El 17 de agosto se empeña una Tablet con android 4 de 16gb, se prestan \$650.-

El 19 de agosto se venden las 10 cadenas de oro de 3gr de 18k en \$10,000.- más IVA.

El 20 de agosto se empeña un juego de 7 pulseras de oro de 21 gramos de oro de 18 quilates, se prestan \$5,425.58

El 21 de agosto se empeña una pantalla Toshiba full hd2, se prestan \$7,750.-

El 22 de agosto se toma posesión de la gargantilla de oro de 2gr de 14k

El 23 de agosto se desempeñan los 4 broqueles de 2gr de 14k

El 24 de agosto se desempeña la licuadora industrial de 6 lts

El 26 de agosto se vende el anillo de 2.8gr de 18k en \$1,600.- más IVA

El 27 de agosto se empeña un centenario, se prestan \$13,362.15

El 28 de agosto se toma posesión de las 2 argollas de 3.2gr de 14k

El 29 de agosto se toma posesión de la bicicleta de montaña Cross country

El 30 de agosto se empeña un teatro en casa Samsung ht, se prestan \$2,650.-

El 31 de agosto se paga la nómina de la segunda quincena

El 31 de agosto se realiza el cálculo de los impuestos

#### **Operaciones correspondientes al mes de Septiembre de 2014**

El 02 de septiembre se vende el brazalete de 18 gr de 14k en \$7,000. más IVA

El 03 de septiembre se cobran únicamente los intereses del centenario.

El 04 de septiembre se desempeña el juego de anillo y aretes de 14k de 7 gramos.

El 05 de septiembre se cobran únicamente los intereses de la cámara de video canon xa

El 06 de septiembre se pagan \$ 2,500.- más IVA, de renta del mes en curso mediante transferencia bancaria.

El 07 de septiembre se empeña una cadena de oro de 4.8 gramos de 14 quilates, se prestan \$990.27

El 09 de septiembre se pagan los servicios de luz, agua y teléfono, correspondientes por \$ 120.-, \$ 90.- y \$ 400.- respectivamente, todo más IVA, el pago se realizó en efectivo.

El 10 de septiembre se desempeñan los 3 pares de arracadas de 3.2gr de 14k

El 11 de septiembre se vende la lap-top Toshiba p75 en \$3,000 más IVA.

El 12 de septiembre se empeña una esclava de oro de 5.3 gramos de oro de 18 quilates, se prestan \$1,361.87

El 13 de septiembre se desempeña la cuatrimoto atv Kawasaki

El 14 de septiembre se desempeña la estufa koblen de 6 quemadores.

El 14 de septiembre se toma posesión del anillo de oro de 3.3 gramos de 18 quilates.

El 14 de septiembre se paga la nómina de la primera quincena

El 16 de septiembre se desempeñan los 3 pares de arracadas de 2.8 gramos de 14 quilates.

El 17 de septiembre se pagan los impuestos,

El 18 de septiembre se desempeña la cámara profesional canon

El 19 de septiembre se empeña un refrigerador Samsung de 11 pies, se prestan \$2,400.-

El 20 de septiembre se desempeña la imac de escritorio de 4gb de ram

El 21 de septiembre se empeña un horno de micro hondas Whirlpool, se prestan \$1,400.-

El 23 de septiembre se venden los 7 anillos de oro de 2.4gr de 14k en \$5,200.- más IVA

El 24 de septiembre se desempeña la Tablet con android 4 de 16gb.

El 25 de septiembre se vende la cadena de oro de 3.5gr de 14k en \$850 más IVA.

El 26 de septiembre se desempeña el centenario.

El 27 de septiembre se cobran únicamente los intereses del reloj de bolsillo de oro de 7.5 gramos de 14 quilates.

El 28 de septiembre se desempeña el juego de 7 pulseras de oro de 21 gramos de 18 quilates.

El 30 de se paga la nómina de la segunda quincena

#### **Operaciones correspondientes al mes de Octubre de 2014**

El 01 de octubre se realiza un traspaso de caja a bancos por la cantidad de \$100,000.-

El 01 de octubre se desempeña la cámara de video canon xa

El 02 de octubre se vende el auto estéreo Sony en \$230 más IVA.

El 03 de octubre se desempeña el reloj de bolsillo de oro de 7.5 gramos de 14 quilates.

El 04 de octubre se vende el celular iPhone 5 de 16GB en \$2,000 más IVA.

El 05 de octubre se pagan \$ 2,500.- más IVA, de renta del mes en curso mediante transferencia bancaria.

El 07 de octubre se desempeña el celular sony Xperia-t

El 08 de octubre se pagan los servicios de agua y teléfono, correspondientes por \$ 76.- y \$ 400.- respectivamente, ambos más IVA, el pago se realizó en efectivo.

El 09 de octubre se desempeña la pantalla Toshiba full HD2.

El 10 de octubre se toma posesión del celular LG optimus G.

El 11 de octubre se venden las 2 argollas de 3.2gr de 14k en \$2,500.- más IVA.

El 12 de octubre se empeña una cadena de oro con dije de 14 quilates con 5 gramos, se prestan \$930.11

El 14 de octubre se desempeña la cadena de oro de 4.8 gramos de 14 quilates.

El 15 de octubre se paga la nómina de la primera quincena

El 16 de octubre se empeña una Tablet Samsung Galaxy Note 10, se prestan \$2,750.-

EL 17 de octubre se pagan los impuestos correspondientes

El 17 de octubre se empeñan unas bocinas multimedia 5.1, se prestan \$900.-

El 18 de octubre se venden los 4 dijes de oro 2gr de 18k en \$3,500.- más IVA

El 19 de octubre se empeña un modulador digital de audio channel, se prestan \$1,750.-

El 21 de octubre se empeñan 6 cadenas de oro de 14 quilates de 12 gramos en total, se prestan \$2,287.07

El 22 de octubre se vende el anillo de oro de 18 quilates de 3.3 gramos en \$600 más IVA.

El 23 de octubre se empeñan 3 dijes de cruz de 18 quilates de 3.2 gramos cada uno, se prestan \$2,398.36

El 24 de octubre se desempeña el refrigerador Samsung de 11 pies

El 25 de octubre se vende el bafle amplificado en \$1,100 más IVA.

El 26 de octubre se empeñan 2 esclavas de oro de 14 quilates de 5.8 gramos cada una, se prestan \$2,274.46

El 28 de octubre se toma posesión del teatro en casa Samsung Ht.

El 29 de octubre se empeña un anillo de compromiso de oro blanco de 14 quilates de 8 gramos, se prestan \$1,575.46

El 30 de octubre se cobran únicamente los intereses del modulador digital audio channel.

El 31 de octubre se paga la nómina de la segunda quincena

El 31 de octubre se realiza el cálculo de los impuestos

#### **Operaciones correspondientes al mes de Noviembre de 2014**

El 01 de noviembre se empeña un ipad air de 16gb, se prestan \$3,250.-

El 02 de noviembre se venden los 2 anillos de 7.5gr de 14k en \$3,250. más IVA.

El 04 de noviembre se empeña una Tablet nexus 10, se prestan \$3,450.-

El 05 de noviembre se cobran únicamente los intereses de las 6 cadenas de oro de 14k de 12gr.

El 06 de noviembre se pagan \$ 2,500.- más IVA, de renta del mes en curso mediante transferencia bancaria.

El 07 de noviembre se empeña un Smartphone butterfly android, se prestan \$ 1,750.-

El 08 de noviembre se toma posesión de la esclava de oro de 5.3 gramos de 18 quilates.

El 09 de noviembre se pagan los servicios de luz, agua y teléfono, correspondientes al mes de febrero por \$ 178.-, \$ 74.- y \$ 400.- respectivamente, todo más IVA, el pago se realizó en efectivo.

El 11 de noviembre se empeña un teclado casio, se prestan \$1,350.-

El 12 de noviembre se vende el celular LG optimus G en \$3,800.- más IVA.

El 13 de noviembre se empeña una pantalla de led 50 full hd, se prestan \$6,250.-

El 14 de noviembre se vende la bicicleta de montaña en \$8,500 más IVA.

El 15 de noviembre se empeña una laptop Toshiba dual core de 6gb, se prestan \$2,750.-

El 15 de noviembre se paga la nómina de la primera quincena

El 16 de noviembre se empeña una lavadora-secadora Samsung, se prestan \$3,750.-

El 18 de noviembre se pagan los impuestos correspondientes

El 18 de noviembre se desempeñan las bocinas multimedia 5.1

El 19 de noviembre se empeña un refrigerador dos puestas marca nieto, se prestan \$2,800.-

El 20 de noviembre se desempeña el Modulador digital de audio channel.

El 21 de noviembre se cobran únicamente los intereses del ipad air de 16gb.

El 22 de noviembre se vende el teatro en casa Samsung Ht en \$2,000. más IVA.

El 23 de noviembre se desempeña la Tablet nexus 10

El 25 de noviembre se desempeña el Smartphone butterfly android.

El 26 de noviembre se empeña una pulsera de oro de 14 quilates de 7 gramos, se prestan \$1,289.15

El 27 de noviembre se desempeñan las 2 esclavas de oro de 14k de 5.8gr cada una.

El 28 de noviembre se empeñan unos aretes de 14 quilates de 14 gramos de oro en total, se prestan \$2,562.17

El 29 de noviembre se desempeñan las 6 cadenas de oro de 14 quilates de 12 gramos en total.

El 30 de se paga la nómina de la segunda quincena

#### **Operaciones correspondientes al mes de Diciembre de 2014**

El 02 de diciembre se desempeña la cadena de oro con dije de 14 quilates con 5 gramos.

El 03 de diciembre se vende la esclava de oro de 5.3 gramos de 18 quilates en \$2,000.- más IVA.

El 04 de diciembre se desempeña la lavadora-secadora Samsung.

El 05 de diciembre se pagan \$ 2,500.- más IVA, de renta del mes en curso mediante transferencia bancaria.

El 05 de diciembre se toma posesión del horno de micro hondas Whirlpool.

El 07 de diciembre se cobran únicamente los intereses del teclado casio.

El 09 de diciembre se pagan los servicios de agua y teléfono correspondientes por \$ 98.- y \$ 400.- respectivamente, ambos más IVA, el pago se realizó en efectivo.

El 10 de diciembre se vende la gargantilla de oro de 2gr de 14k en \$650 más IVA.

El 11 de diciembre se cobran únicamente los intereses del refrigerador 2 puertas marca nieto.

El 12 de diciembre se toma posesión de la Tablet Samsung Galaxy note 10

El 13 de diciembre se desempeña el ipad air de 16gb

El 14 de diciembre se empeña una cadena de oro de 14 quilates de 12 gramos, se prestan \$2,156.05

El 14 de diciembre se paga la nómina de la primera quincena

El 16 de diciembre se empeñan 2 centenarios, se prestan \$23,072.40

El 17 de diciembre se pagan los impuestos correspondientes

El 18 de diciembre se empeñan 3 esclavas de oro de 14 quilates de 7 gramos cada una, se prestan \$3,782.19

El 19 de diciembre se toma posesión de los 3 dijes de cruz de 18k de 3.2 gramos cada uno.

El 20 de diciembre se desempeña la pulsera de oro de 14 quilates de 7 gramos

El 21 de diciembre se desempeña el teclado casio.

El 23 de diciembre se desempeña la pantalla de led 50 full hd

El 24 de diciembre se venden la Tablet Samsung galaxy note 10 en \$2,500.- más IVA

El 25 de diciembre se toma posesión del anillo de oro blanco de compromiso de 14 quilates con 8 gramos de oro.

El 26 de diciembre se desempeñan los aretes de oro de 14 quilates de 14 gramos.

El 27 de diciembre se venden los 3 dijes de cruz de 18 quilates de 3.2 gramos de oro cada uno en \$3,000.- más IVA

El 28 de diciembre se vende el anillo de oro blanco de compromiso de 14 quilates de 8 gramos, en \$2,700 más IVA.

El 29 de diciembre se cobran únicamente los intereses de la cadena de oro de 14 quilates de 12 gramos.

El 30 de diciembre se cobran únicamente los intereses de los 2 centenarios.

El 30 de diciembre se desempeña la laptop Toshiba dual core 6gb.

El 31 de diciembre se cobran únicamente los intereses de las 3 esclavas de 14 quilates de 21 gramos en total.

El 31 de diciembre se realiza un traspaso de caja a bancos por la cantidad de \$70,000.-

El 31 de diciembre se paga la nómina de la segunda quincena

El 31 de diciembre se realiza el cálculo de los impuestos.

# **4.2 Libro de diario**

#### Diario general

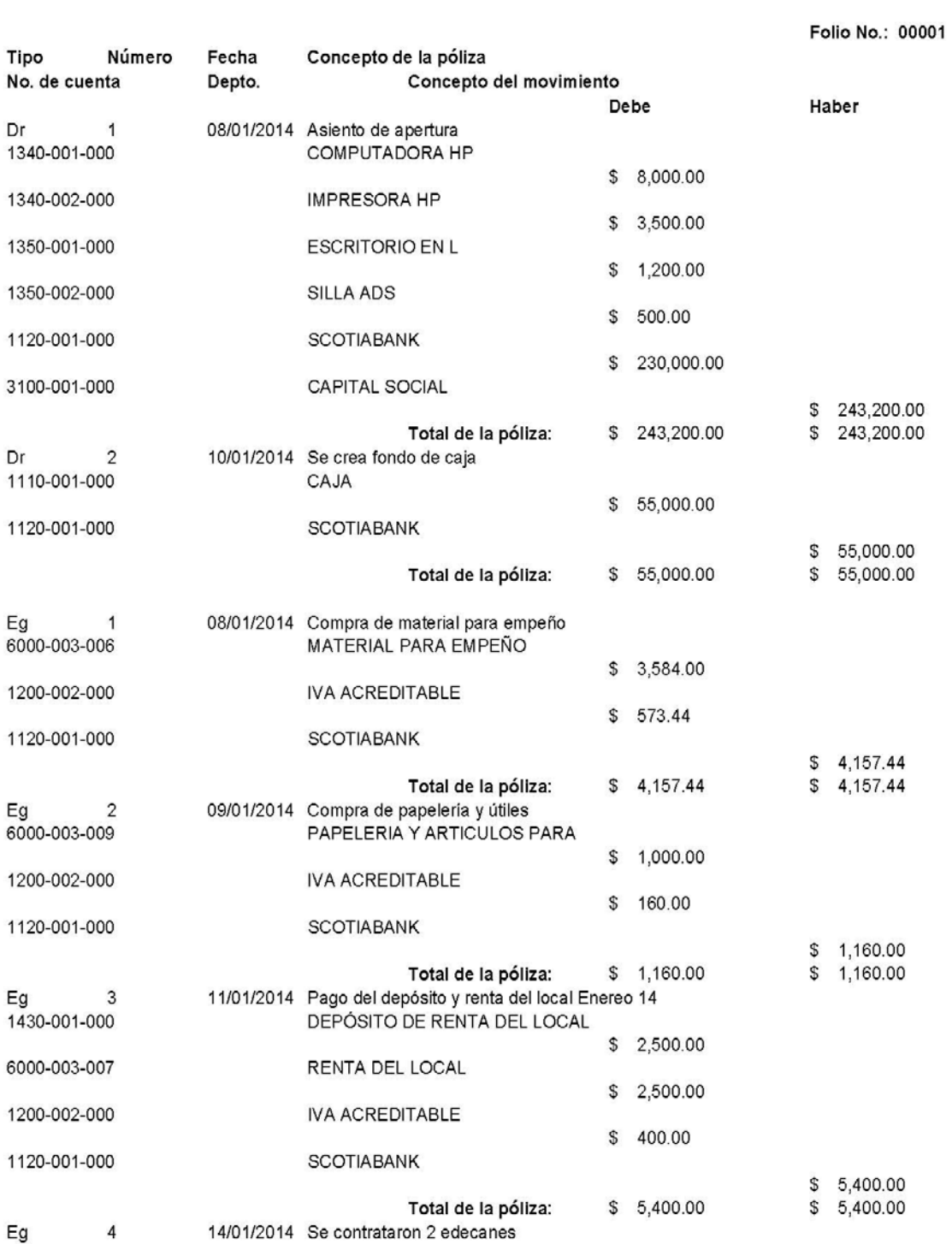

Pág:  $\overline{\phantom{a}}$ 

#### Diario general

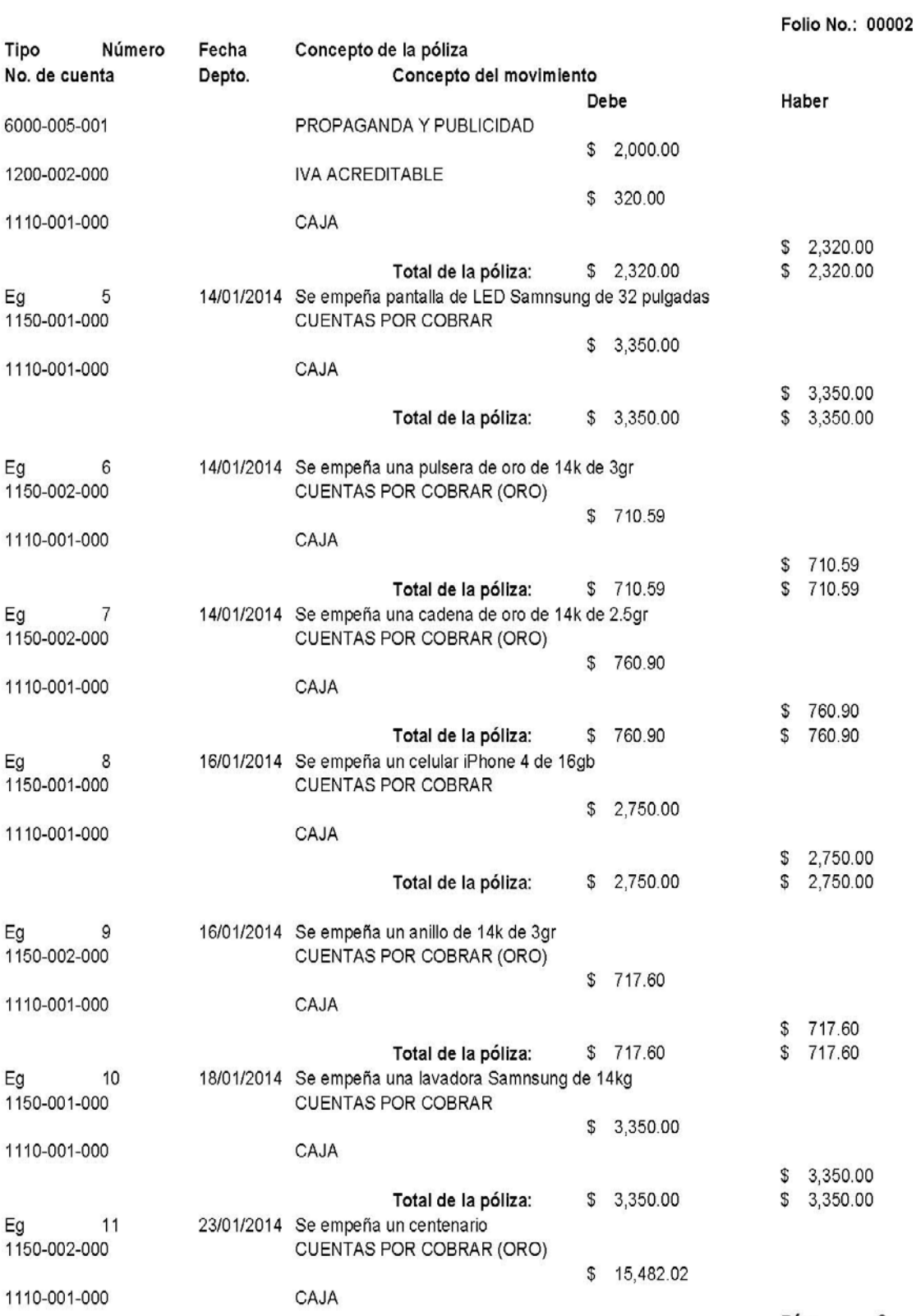

Pág:  $\overline{a}$ 

### Diario general

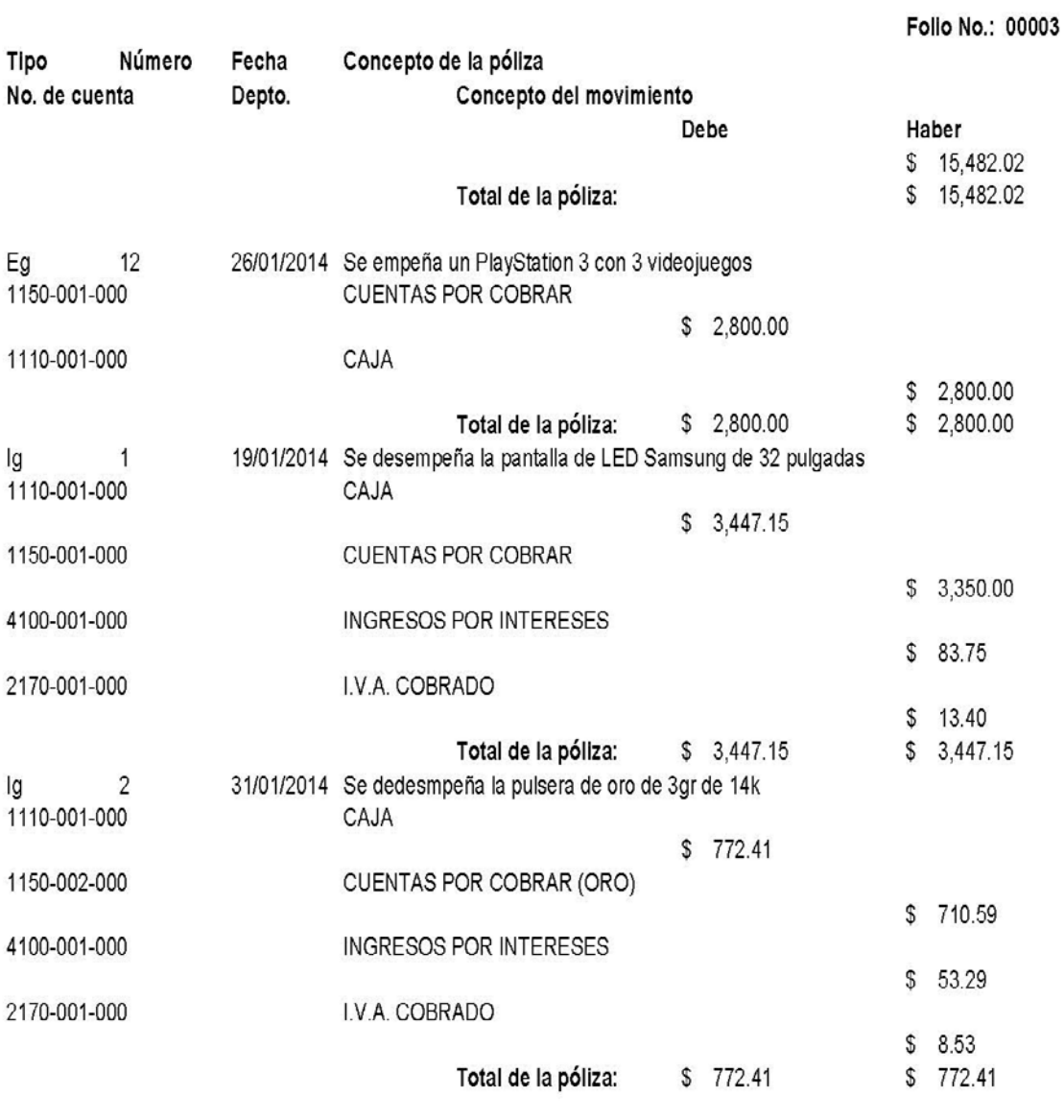

Pág:  $\mathfrak{z}$ 

#### Diario general

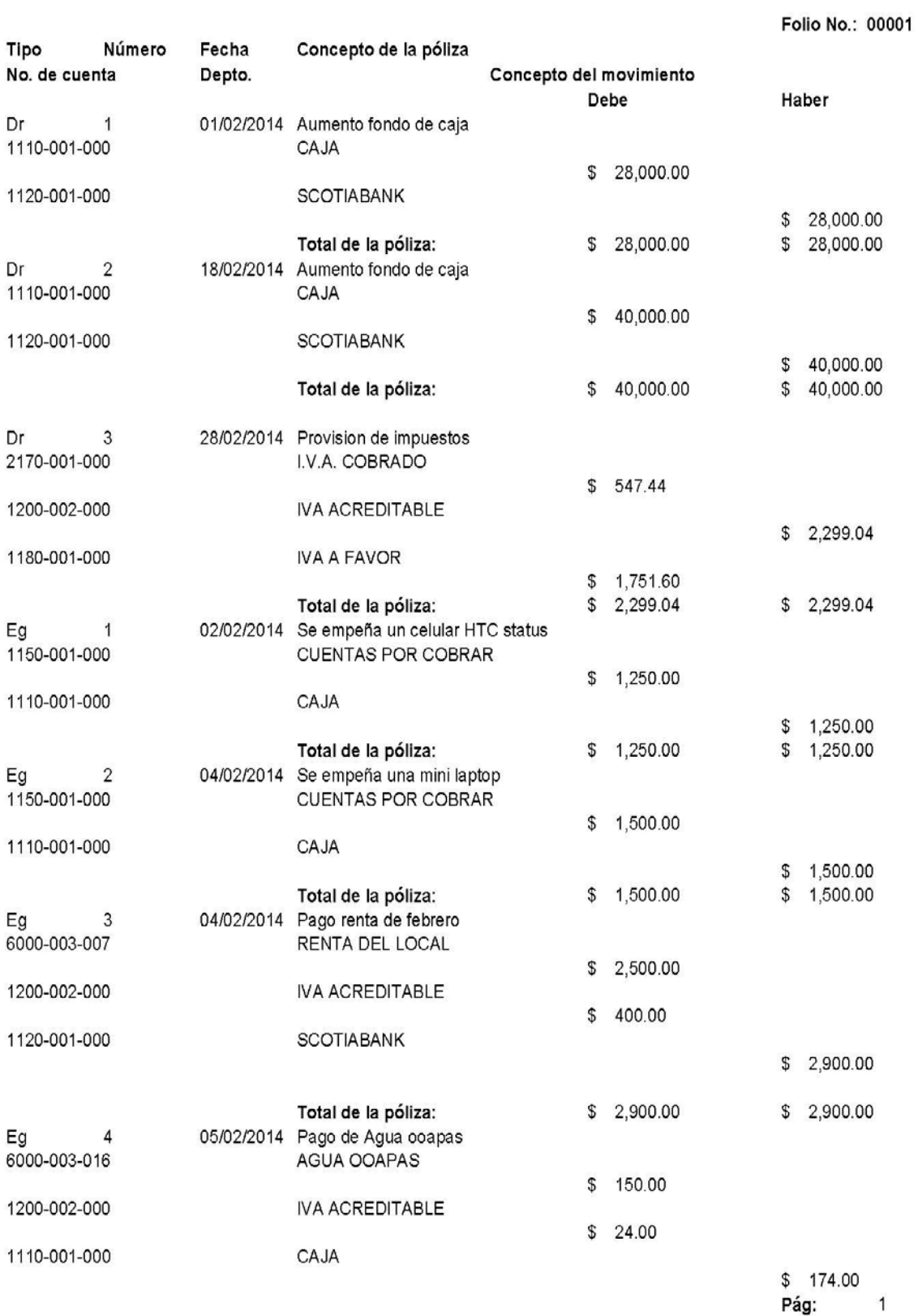
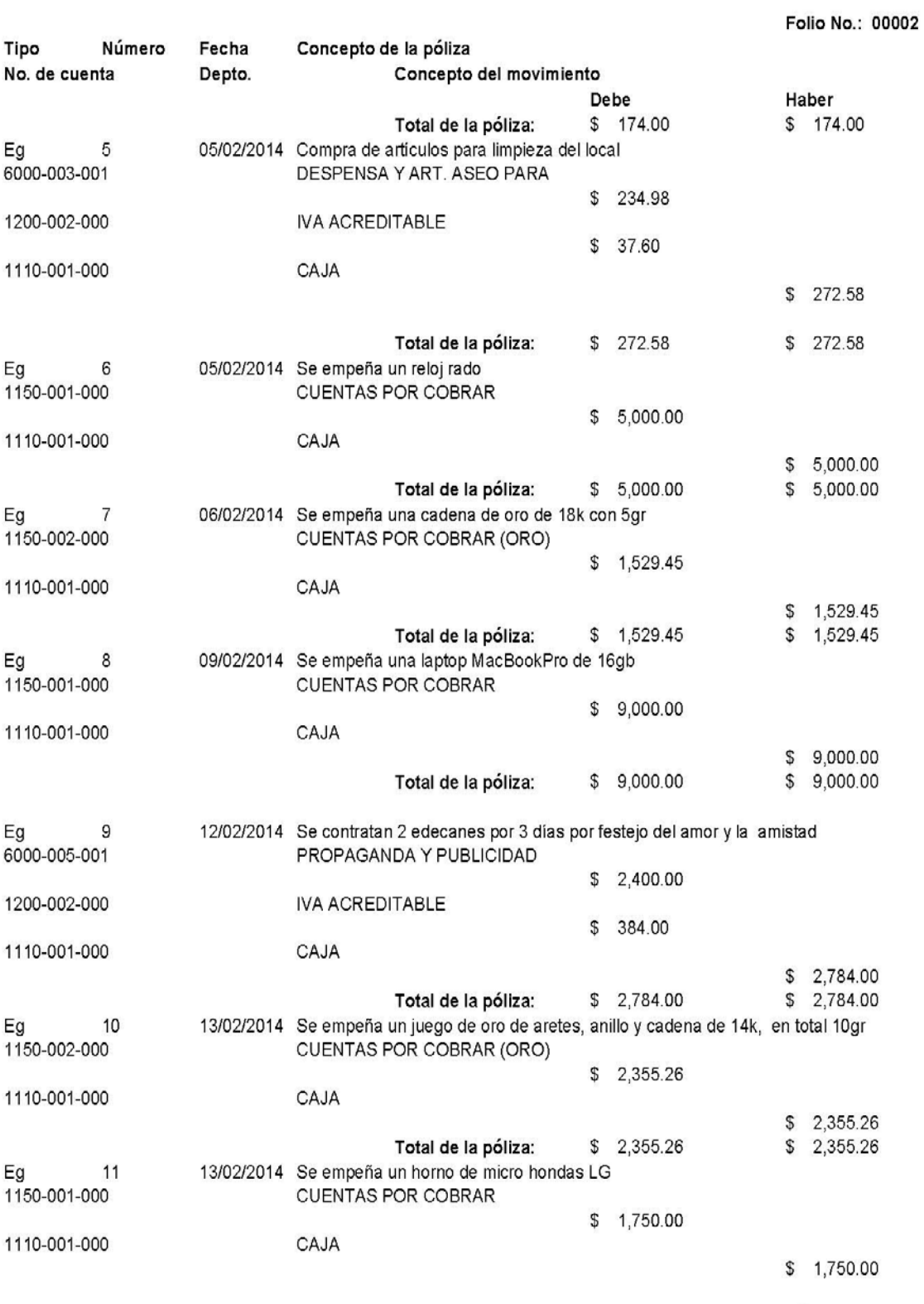

Pág:  $\overline{2}$ 

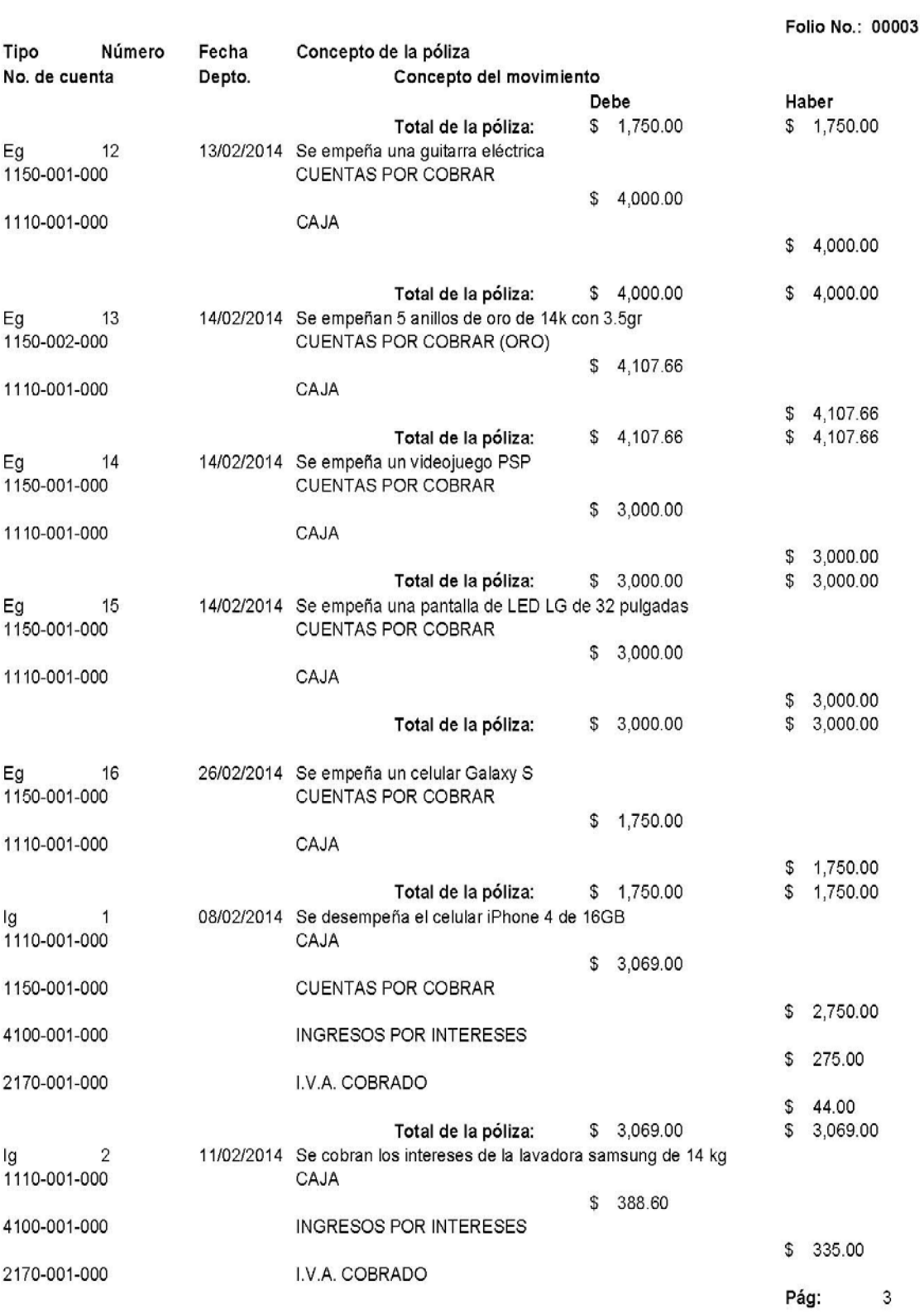

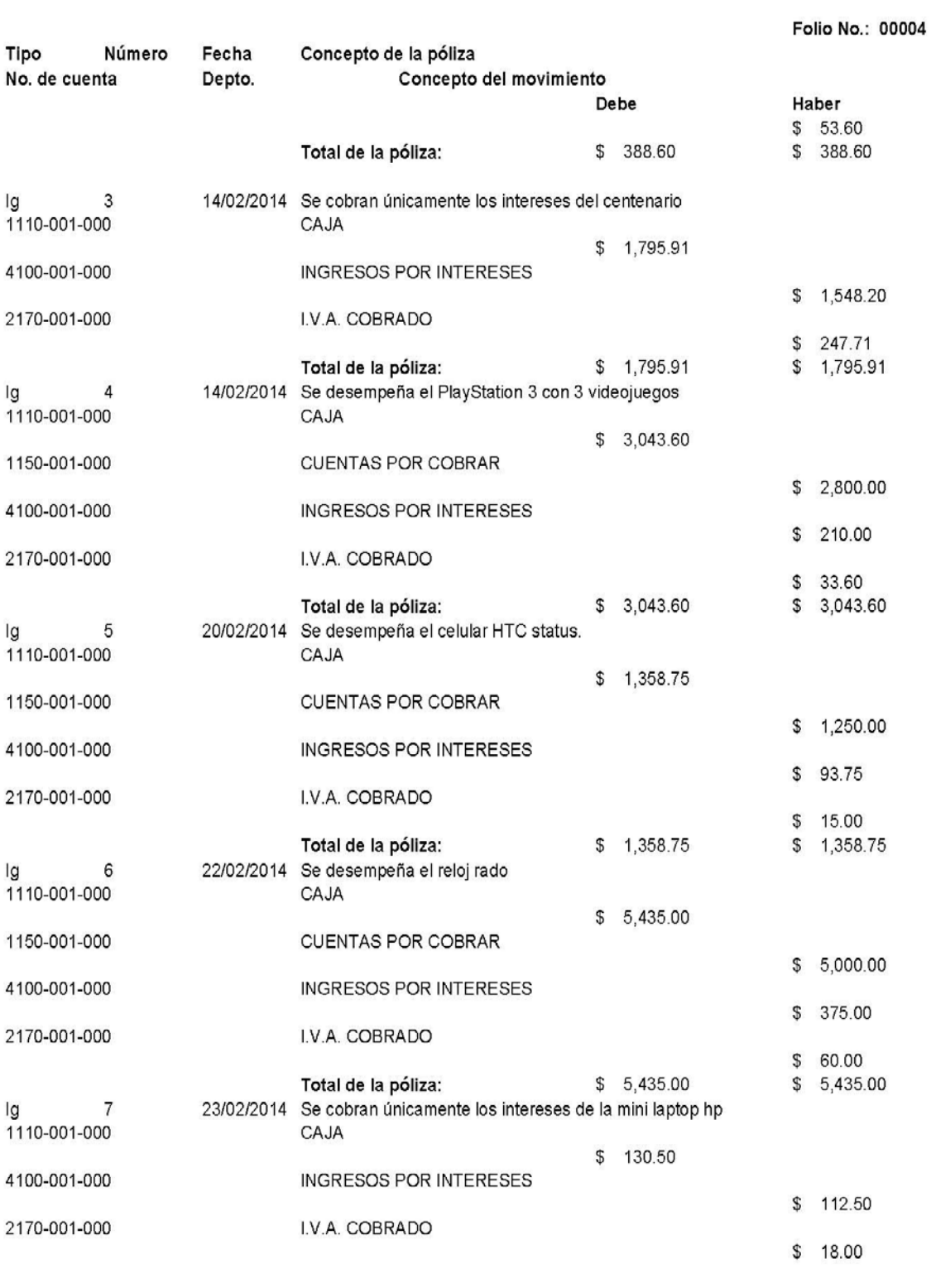

Pág:  $\overline{4}$ 

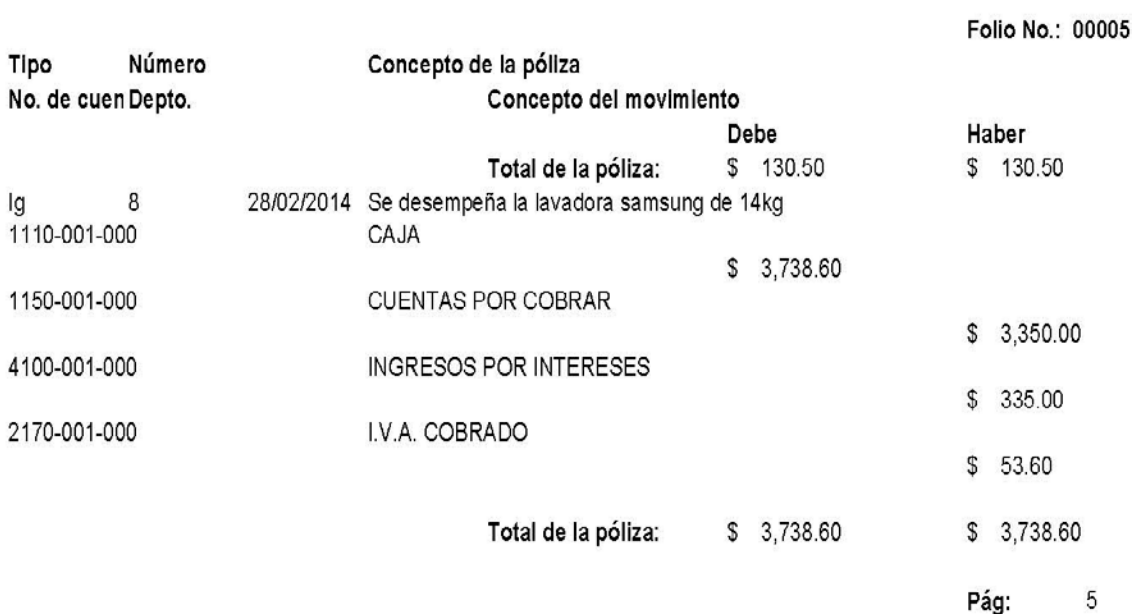

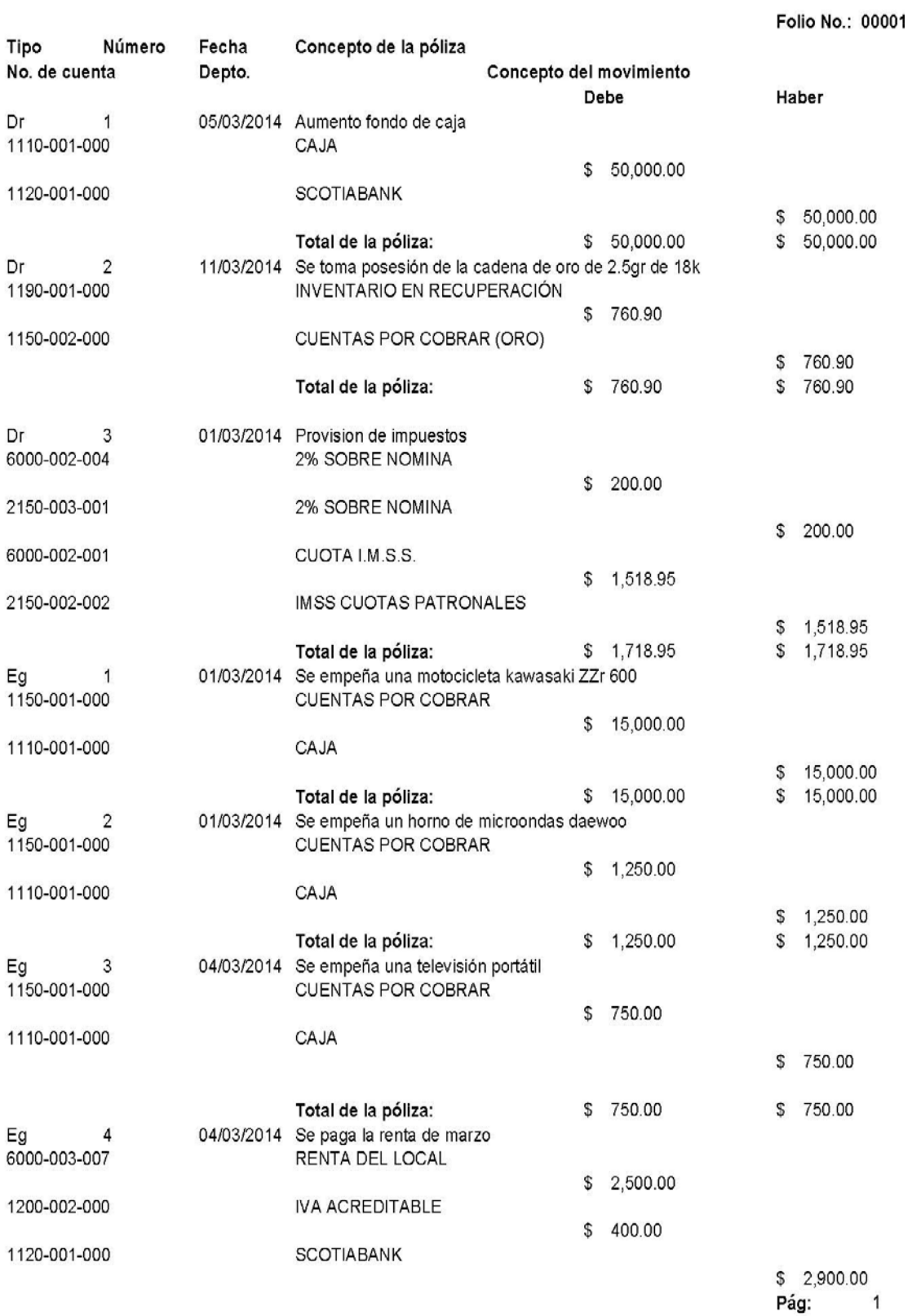

 $\overline{1}$ 

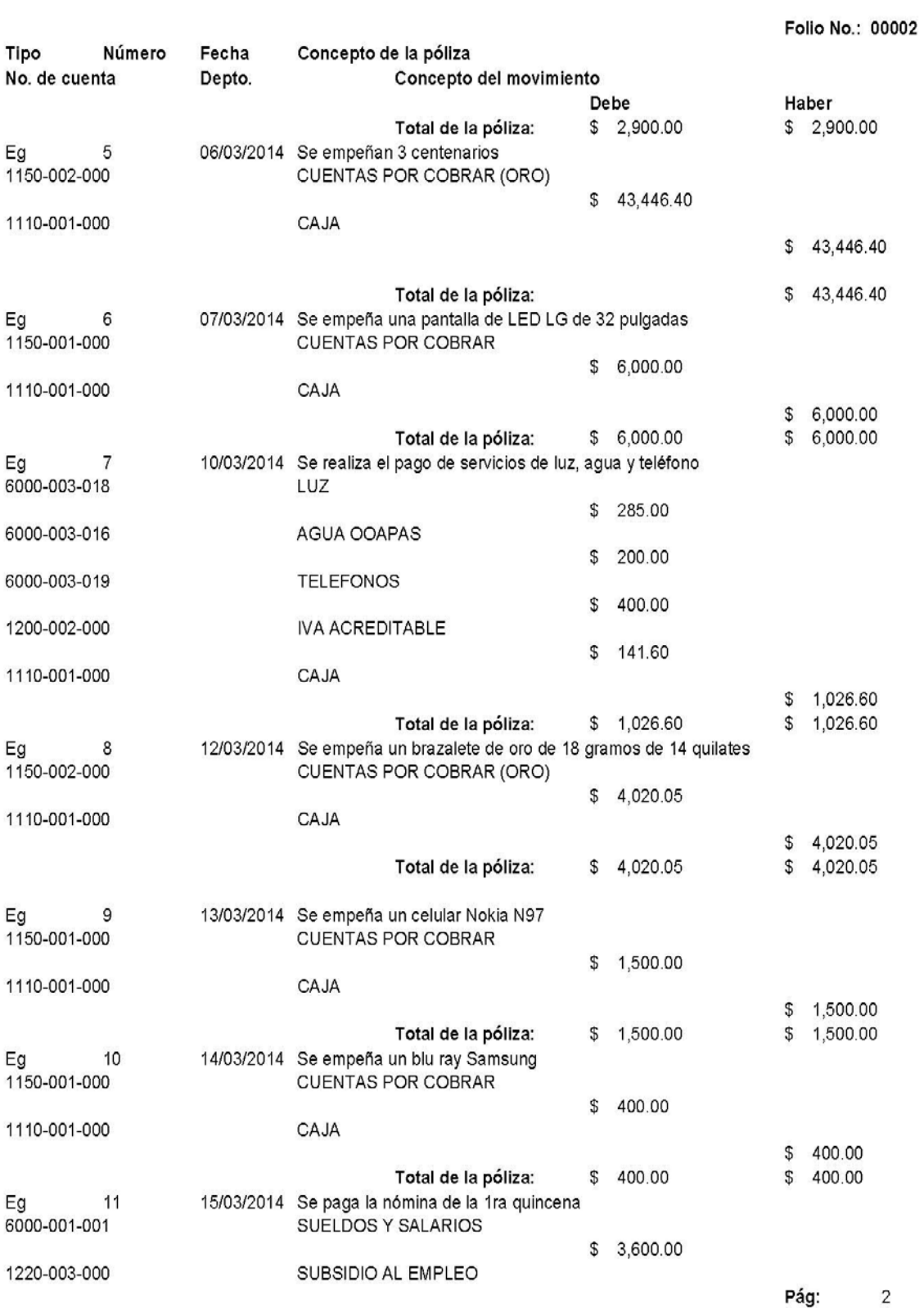

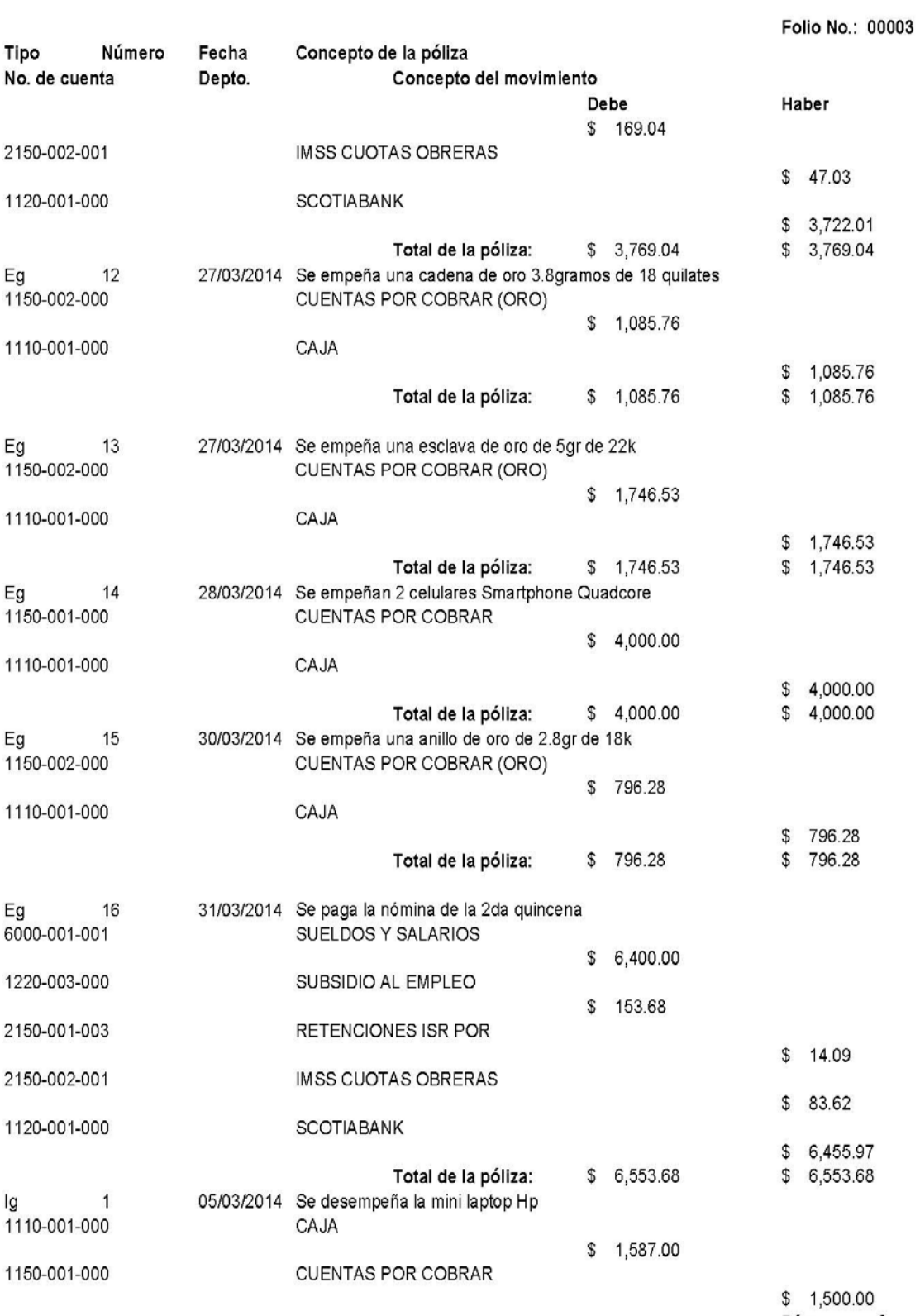

Pág: 3

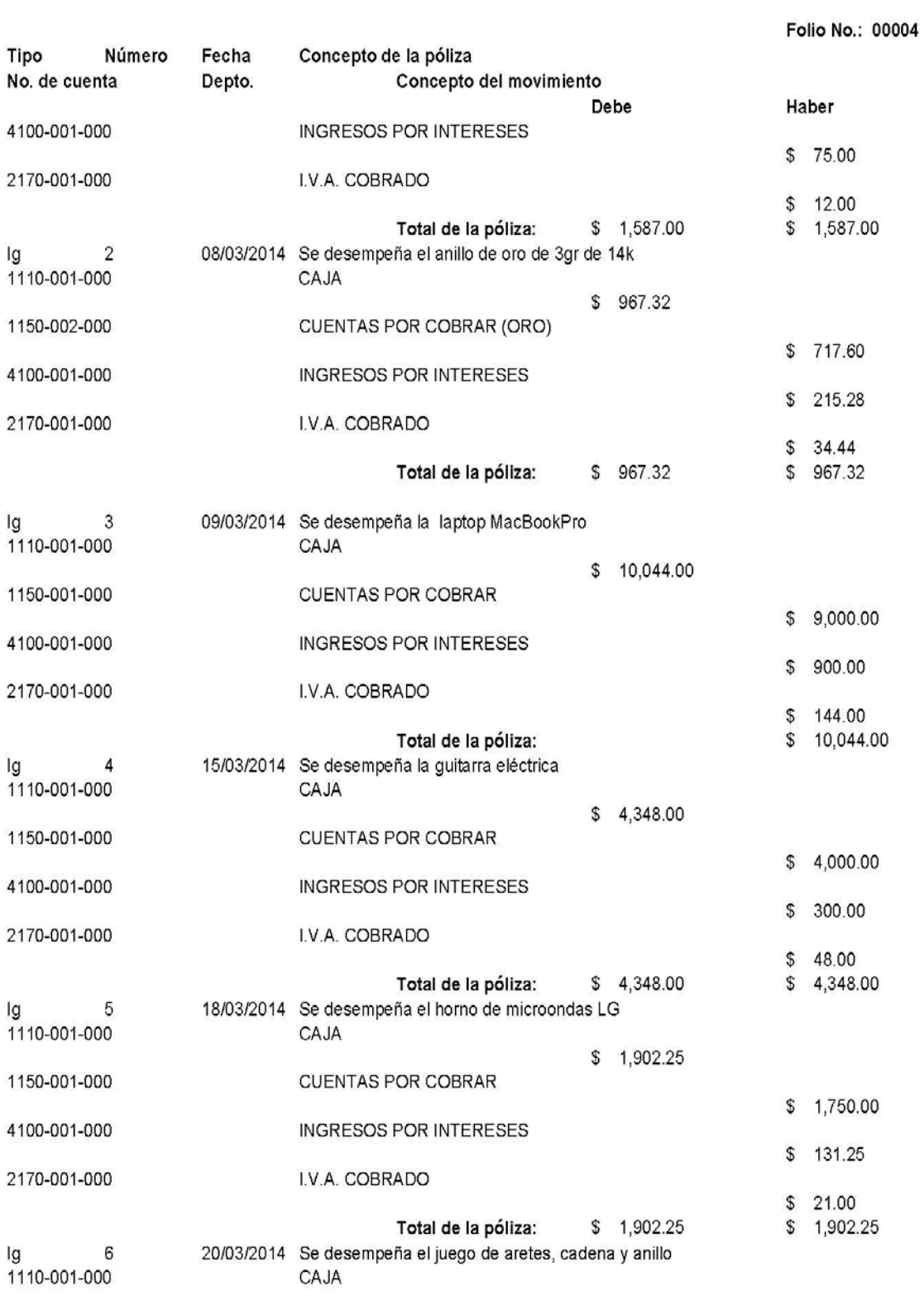

Pág:  $\overline{4}$ 

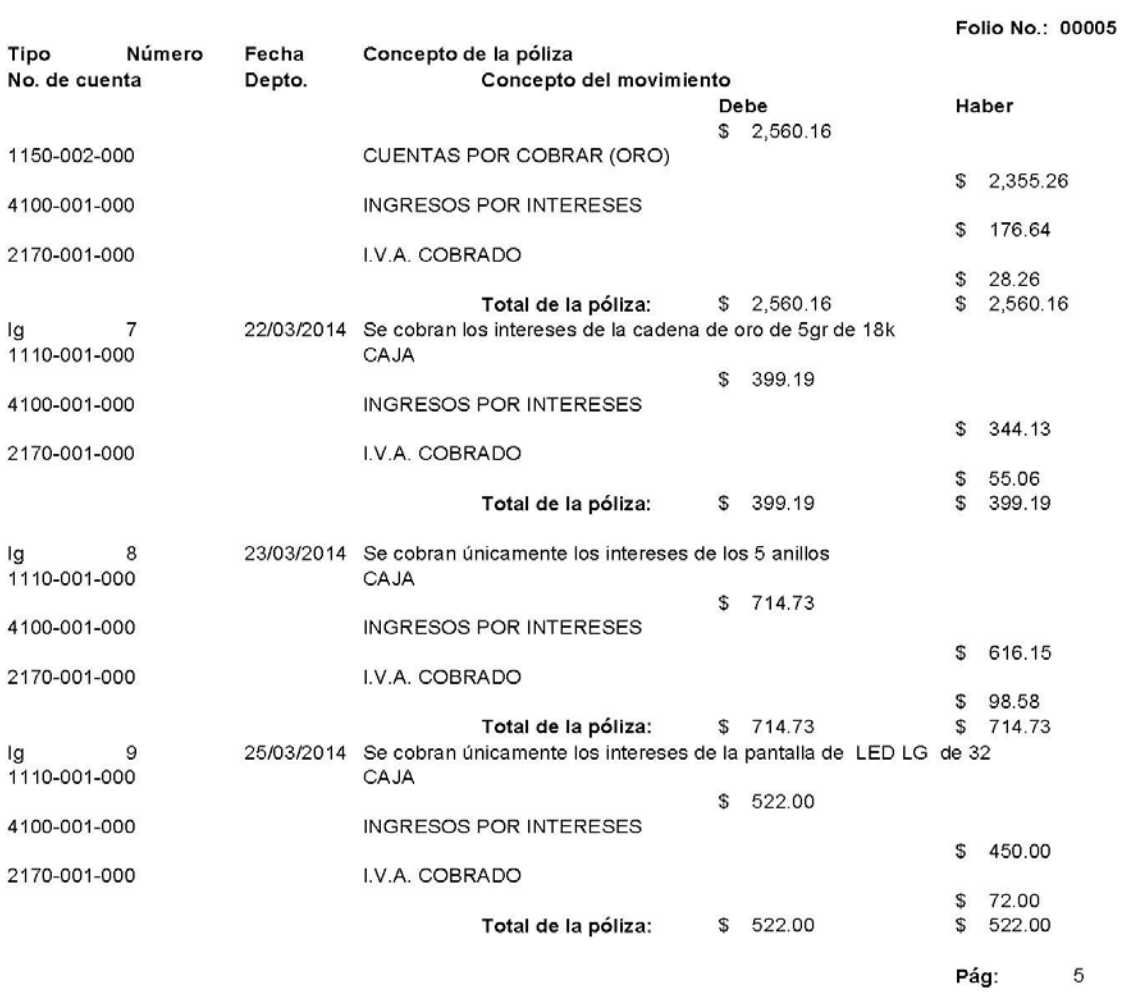

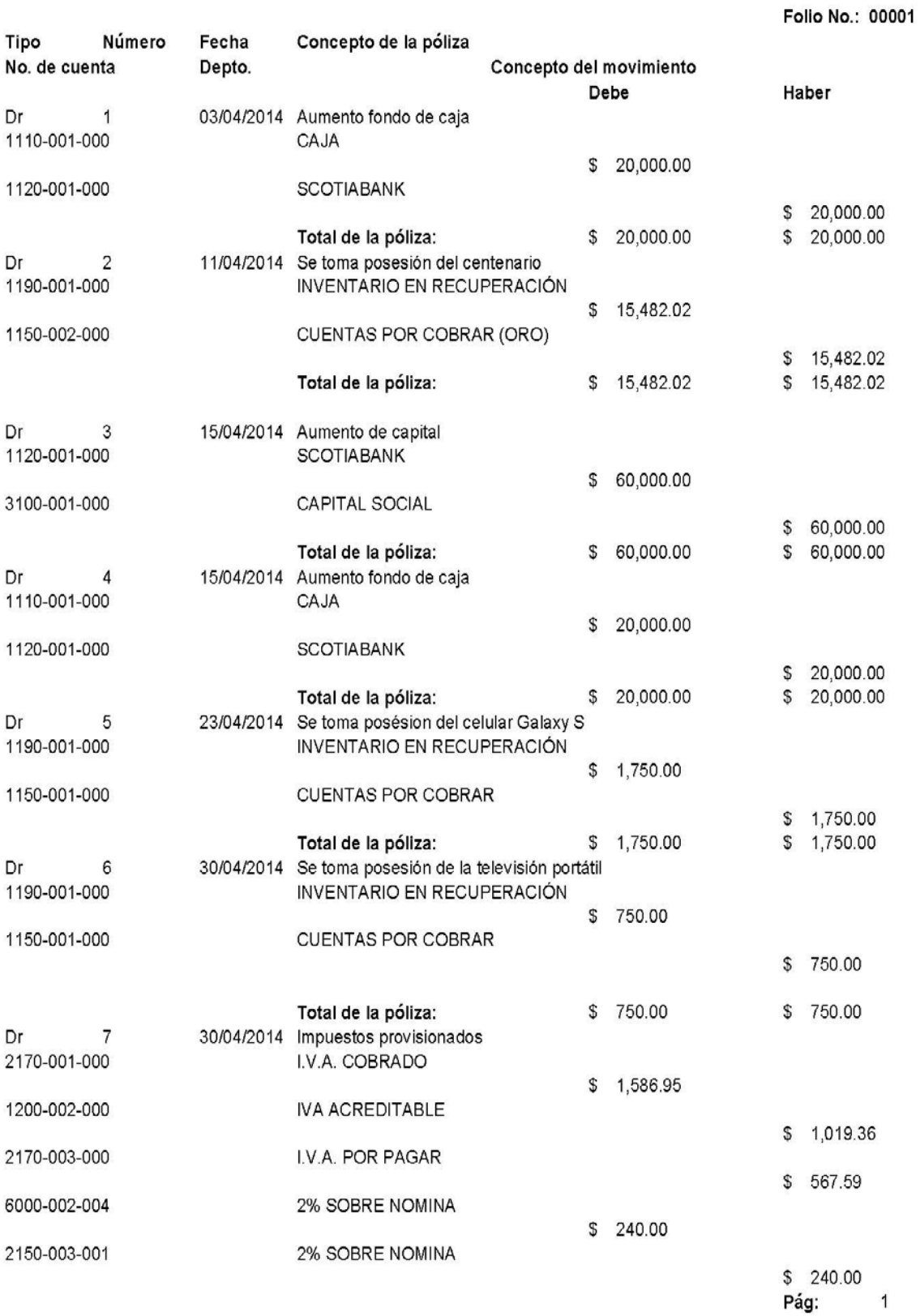

112

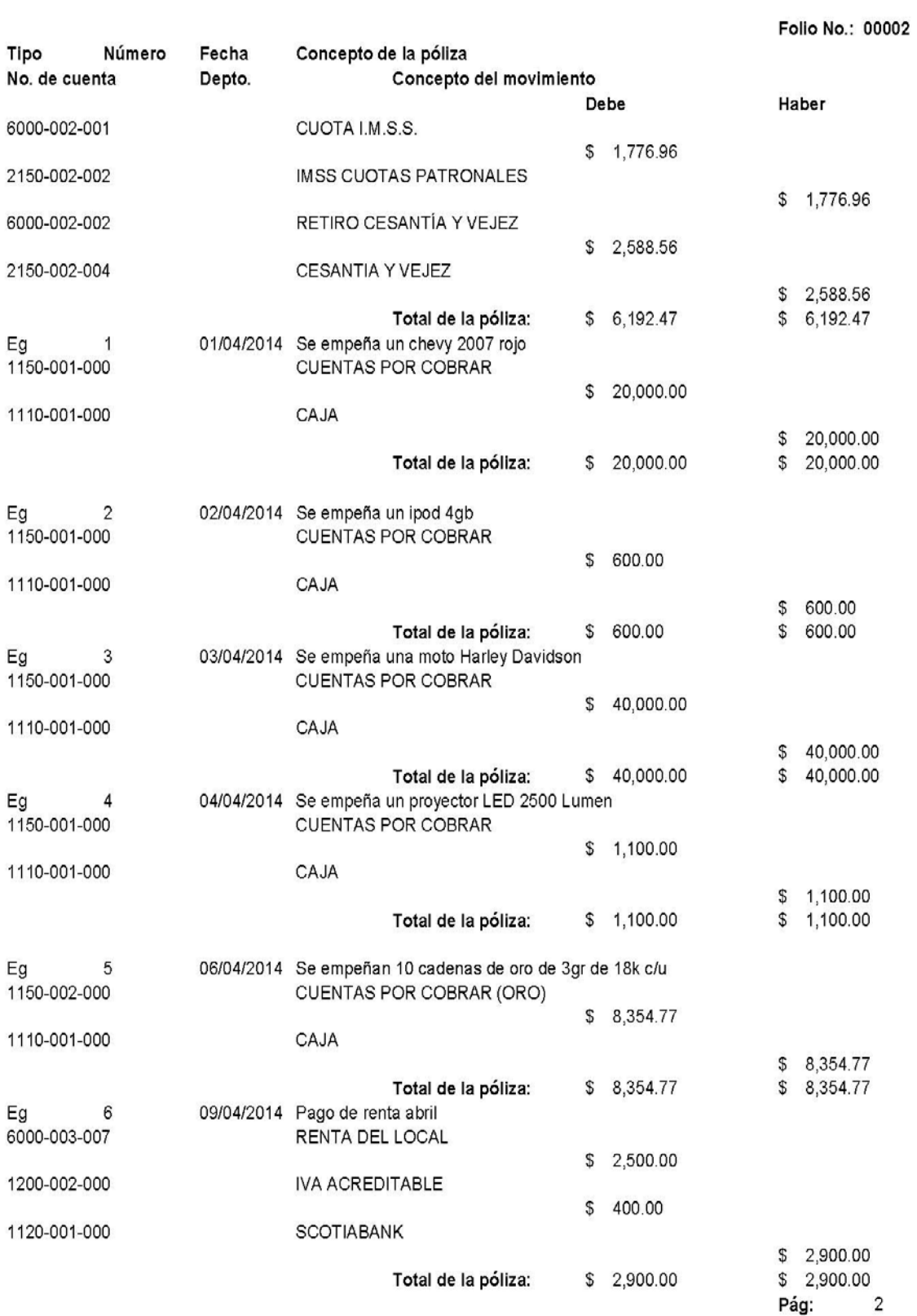

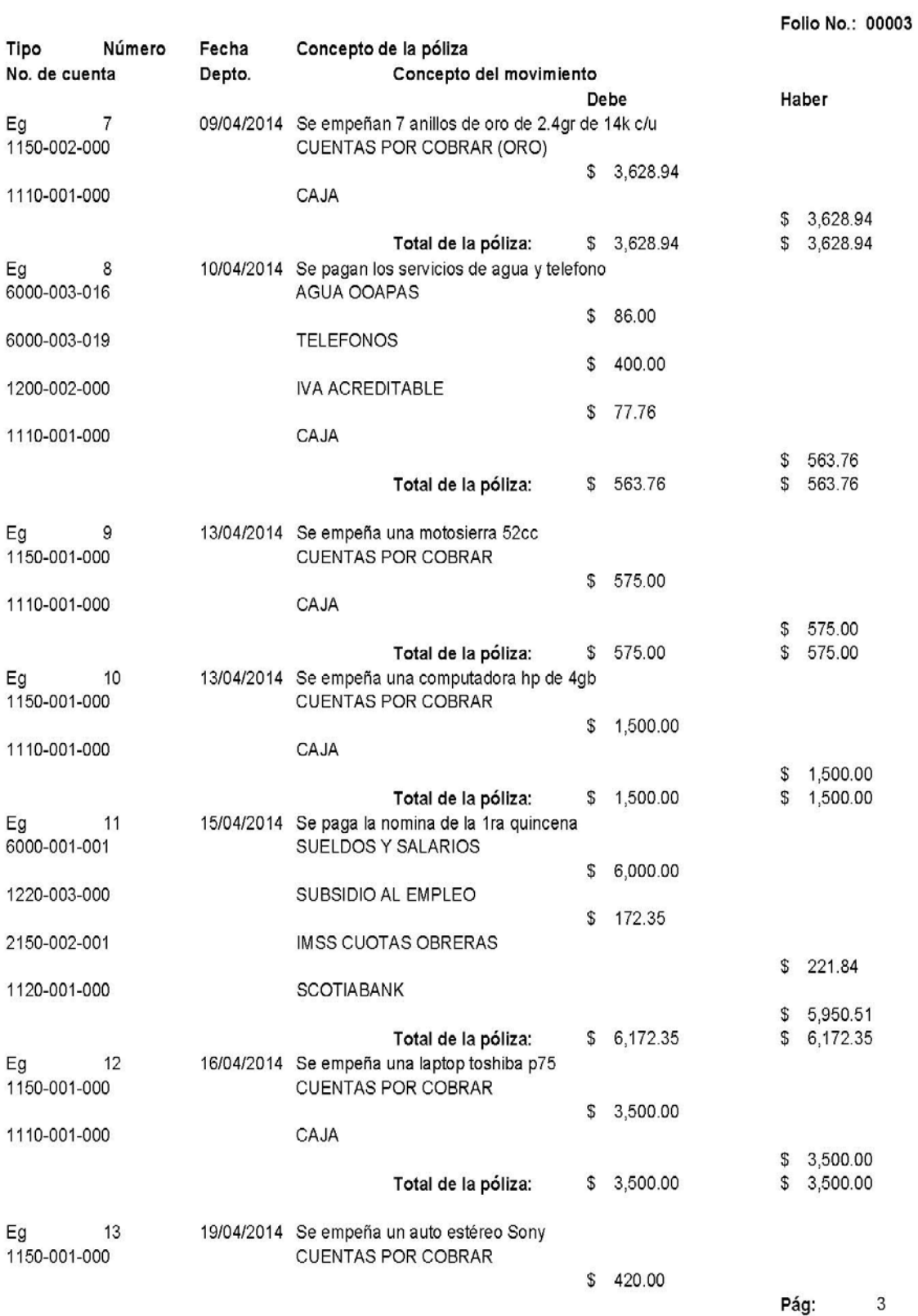

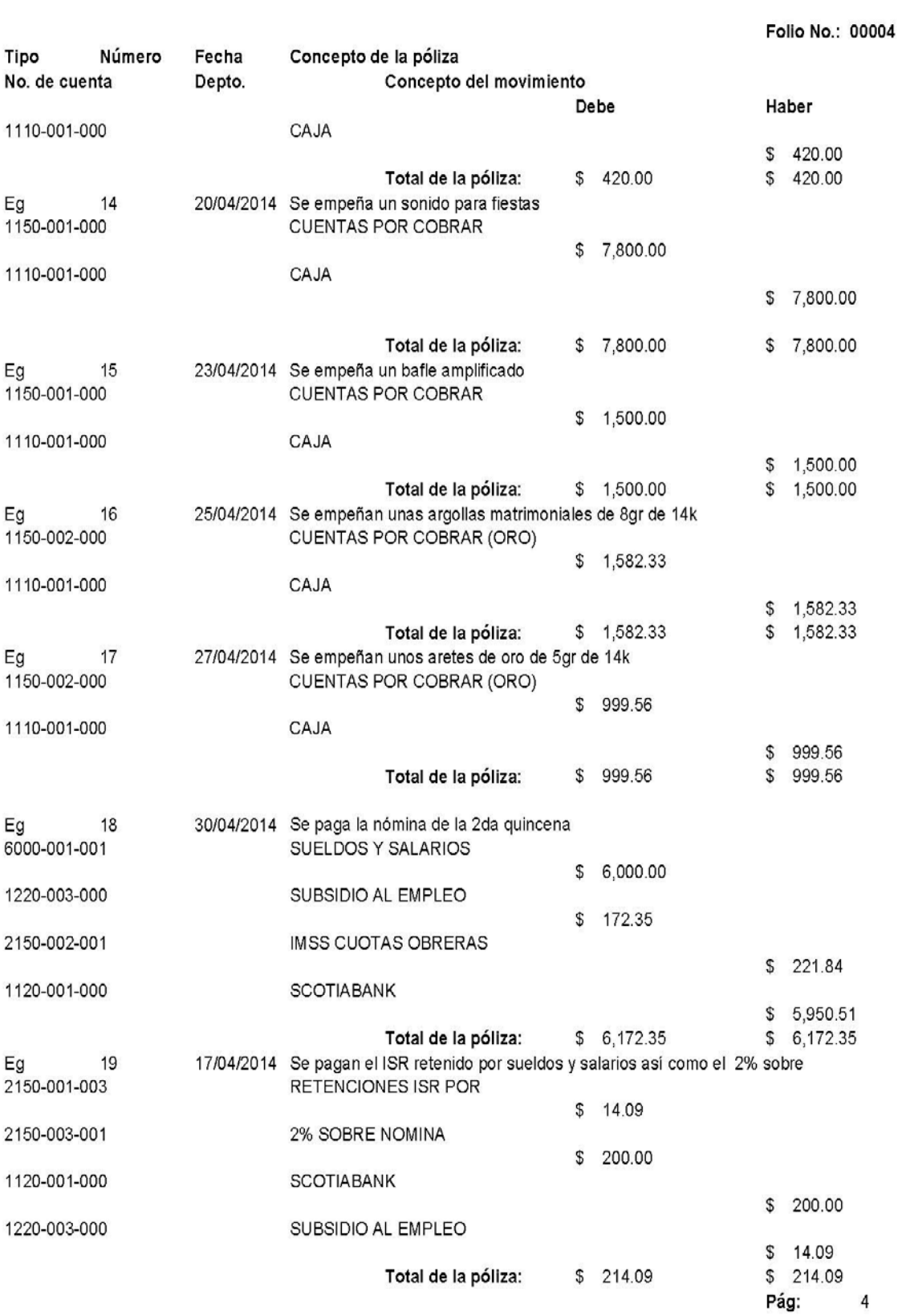

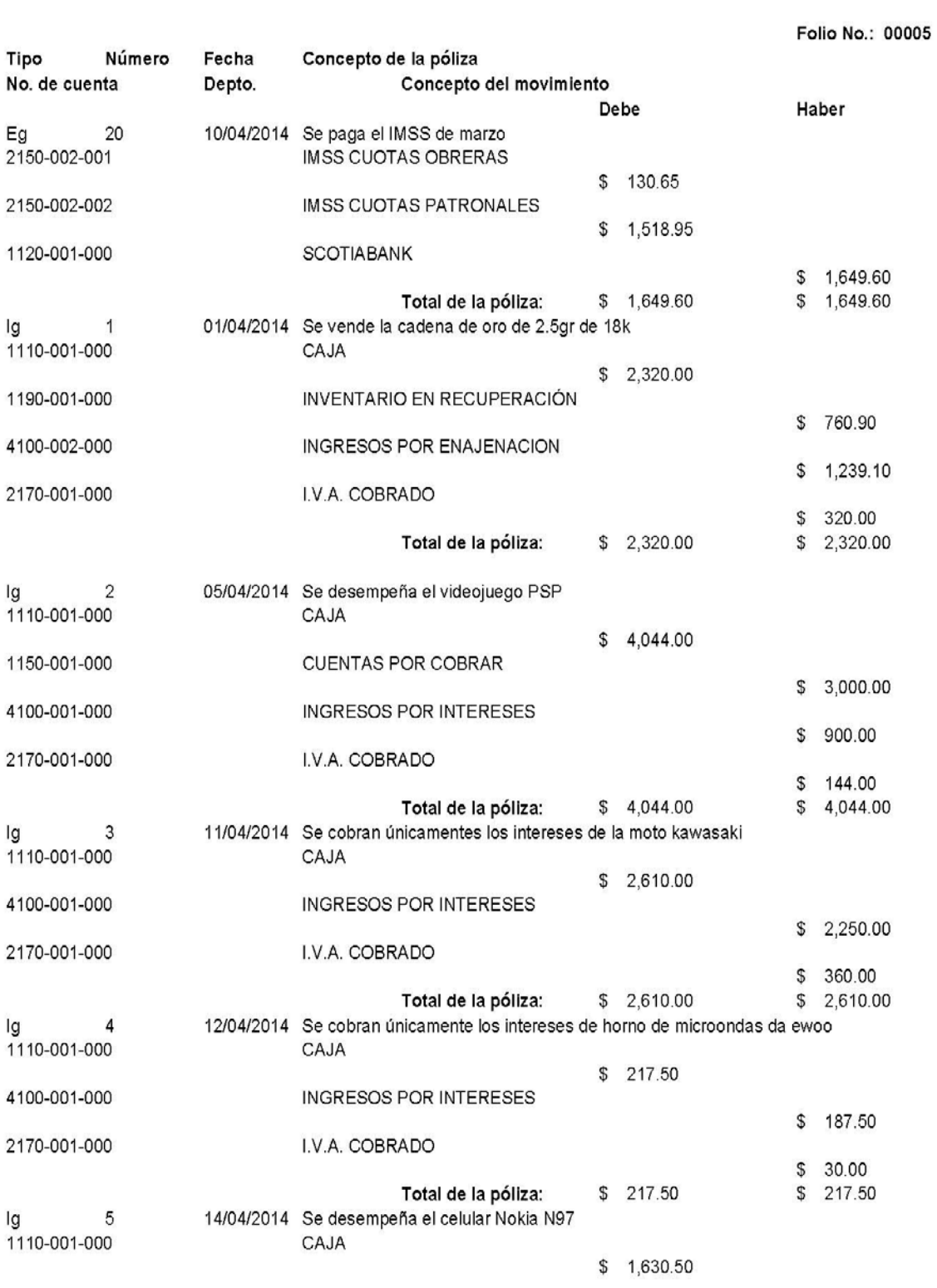

Pág: 5

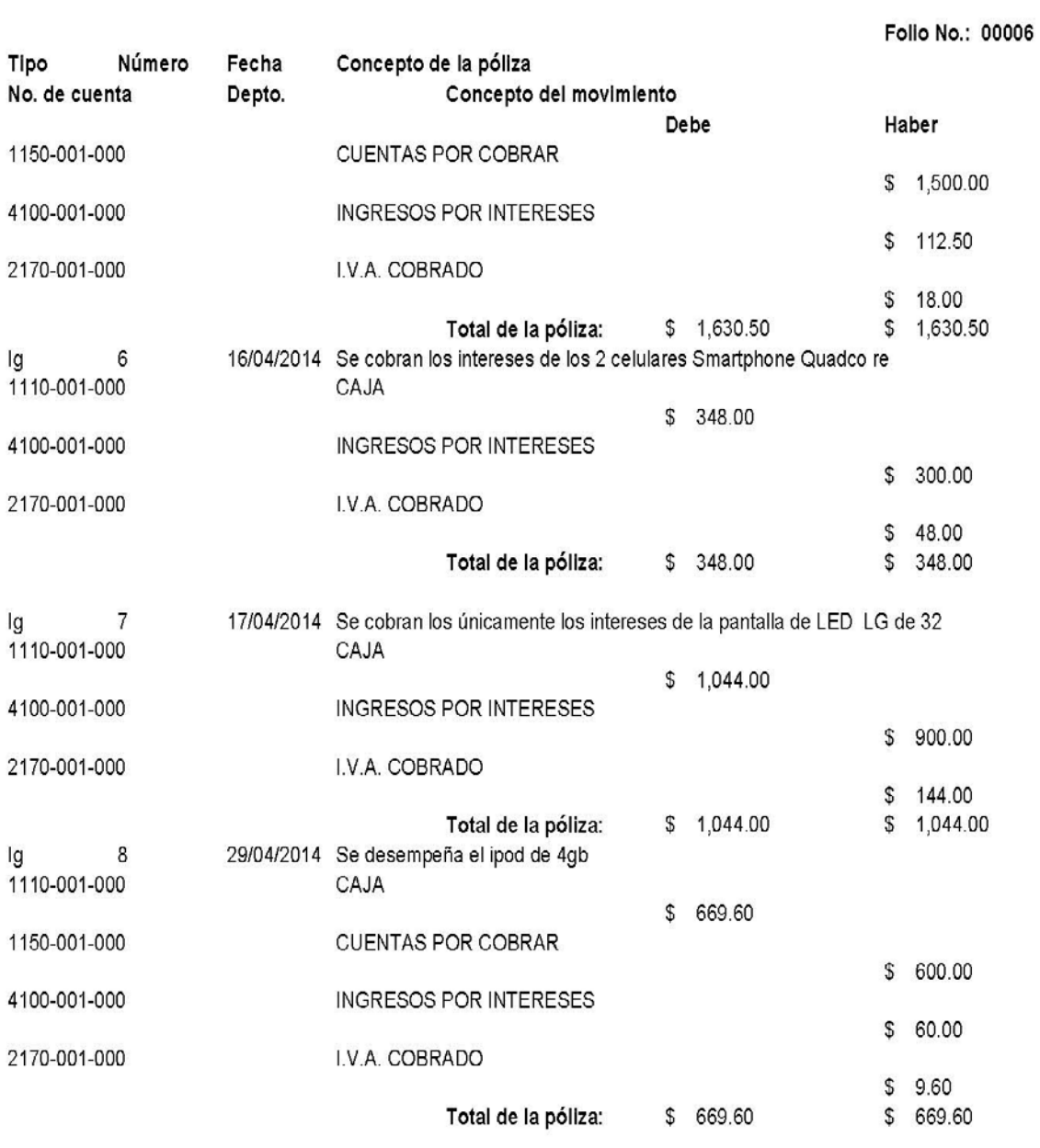

Pág:  $\,$   $\,$ 

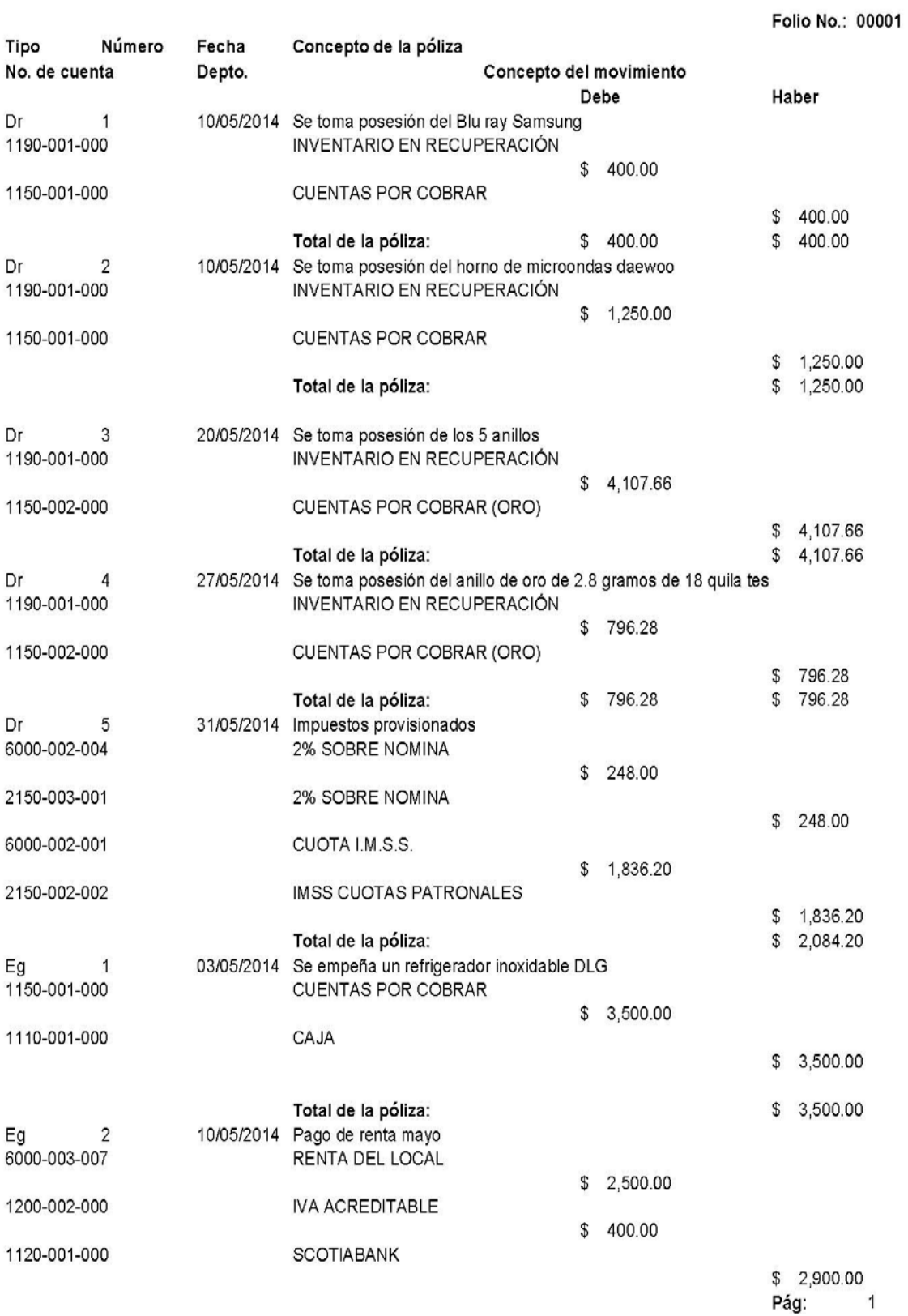

118

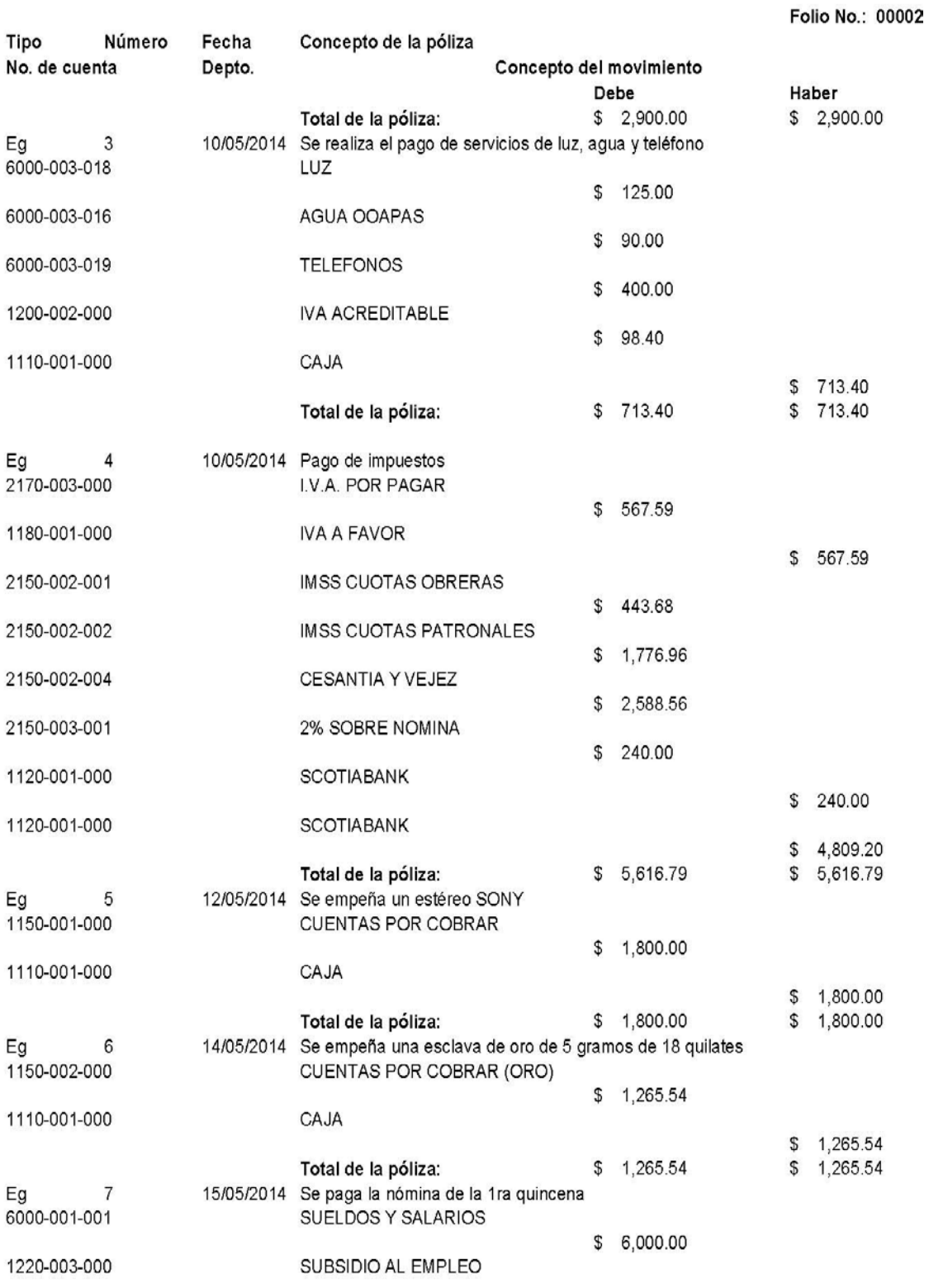

Pág:  $\overline{a}$ 

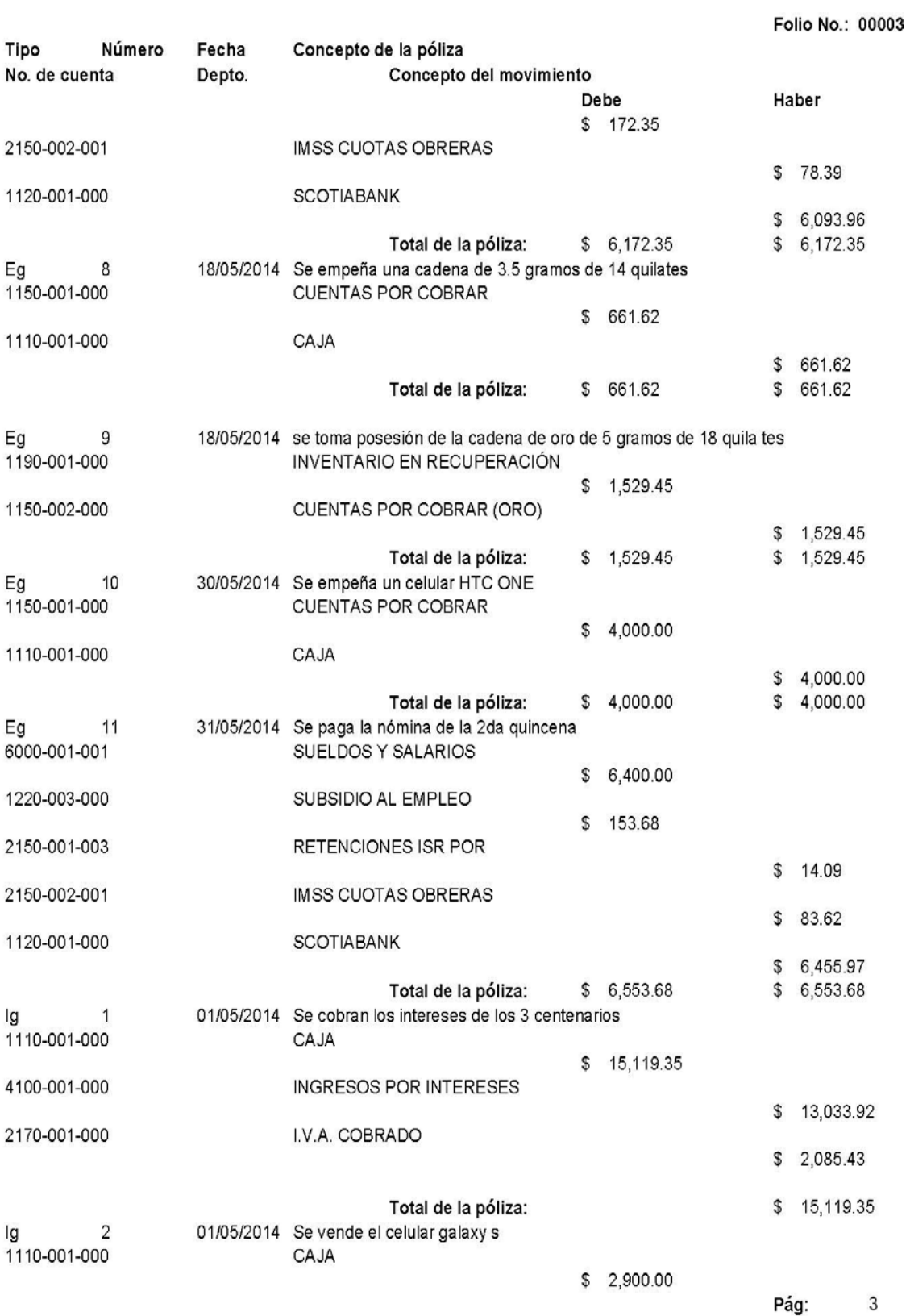

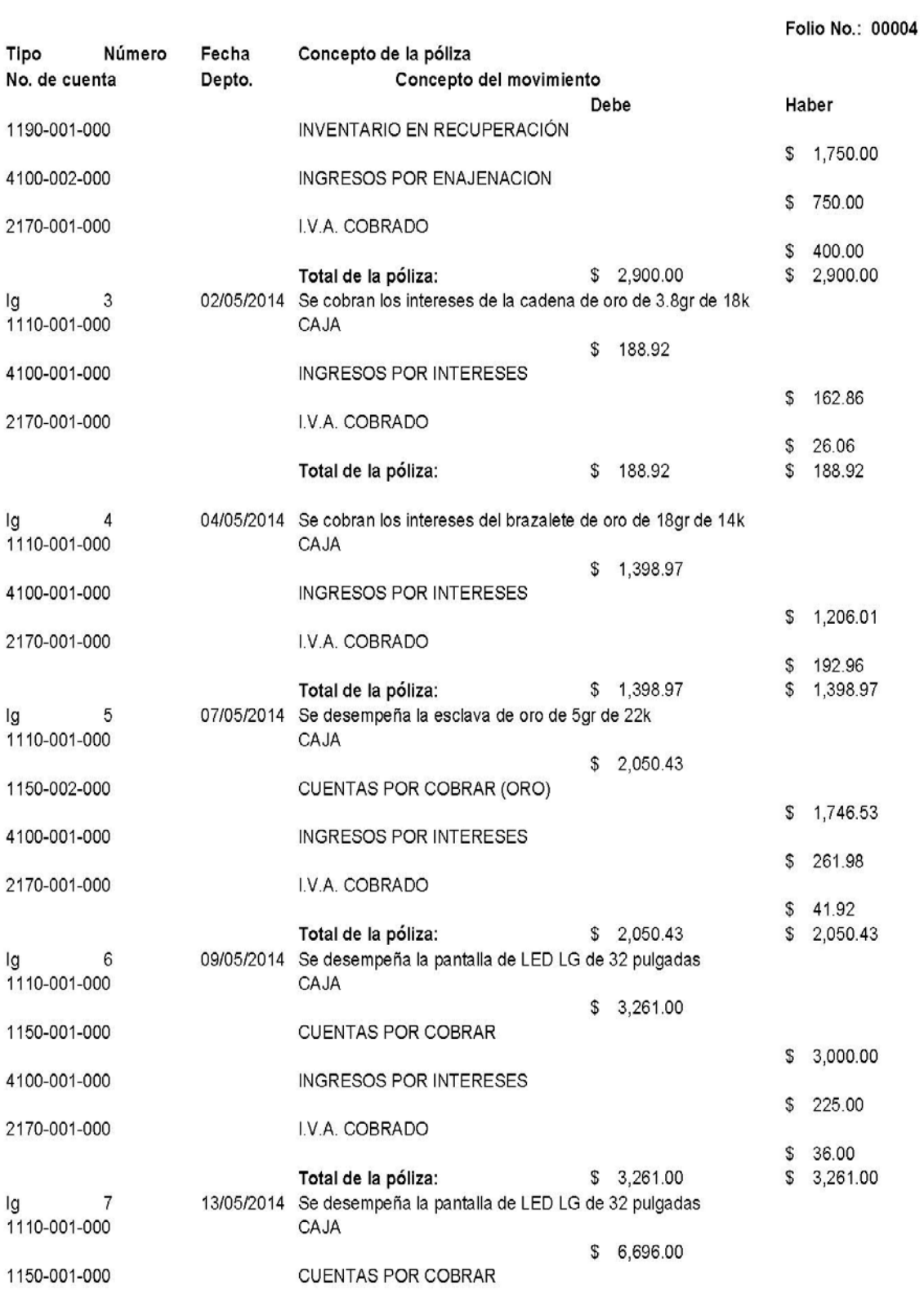

Pág:  $\overline{4}$ 

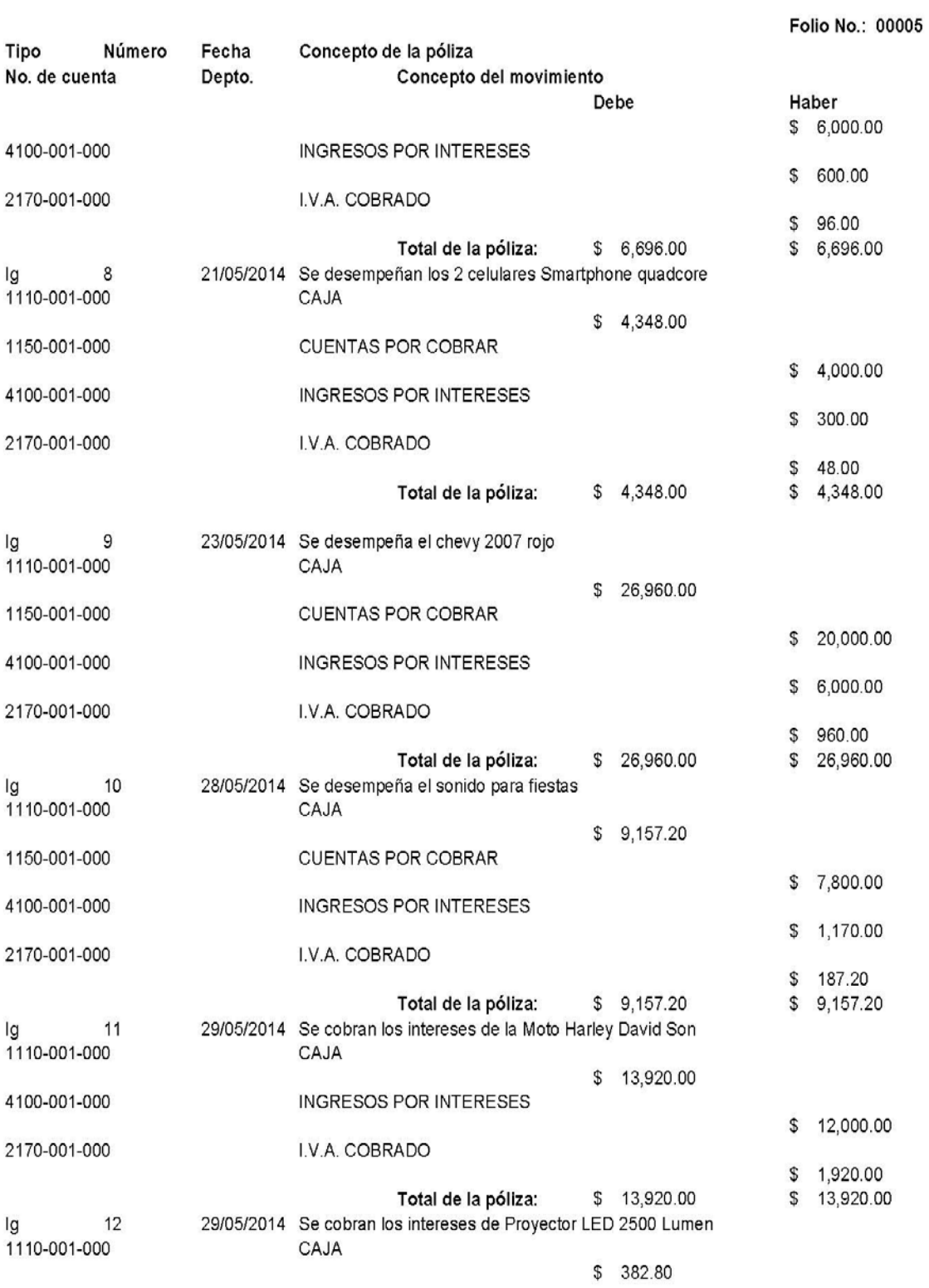

Pág:  $5\phantom{.0}$ 

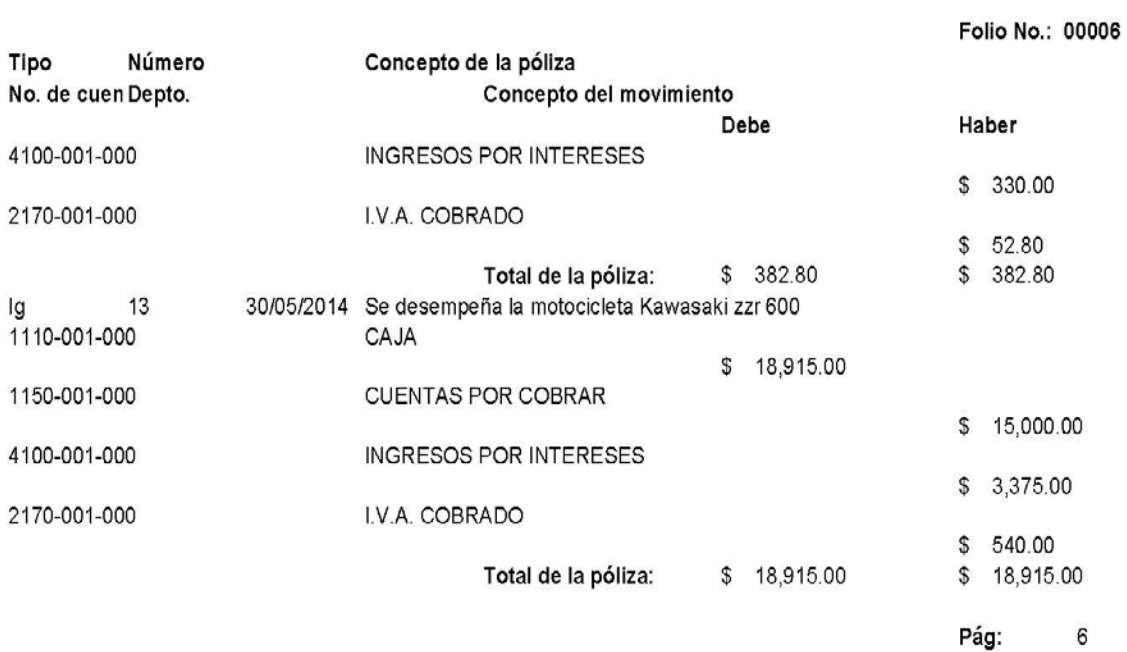

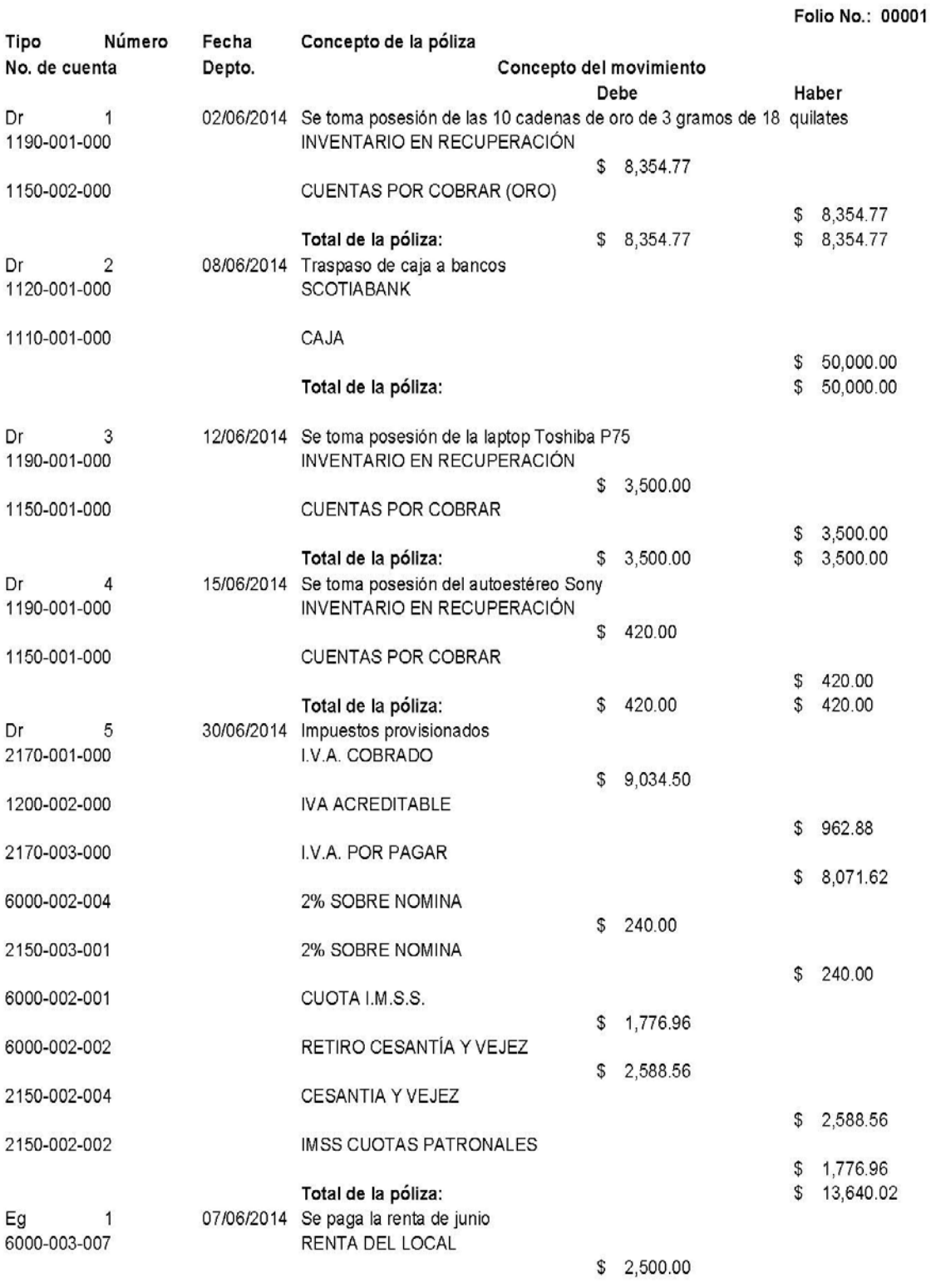

Pág:  $\mathbf{1}$ 

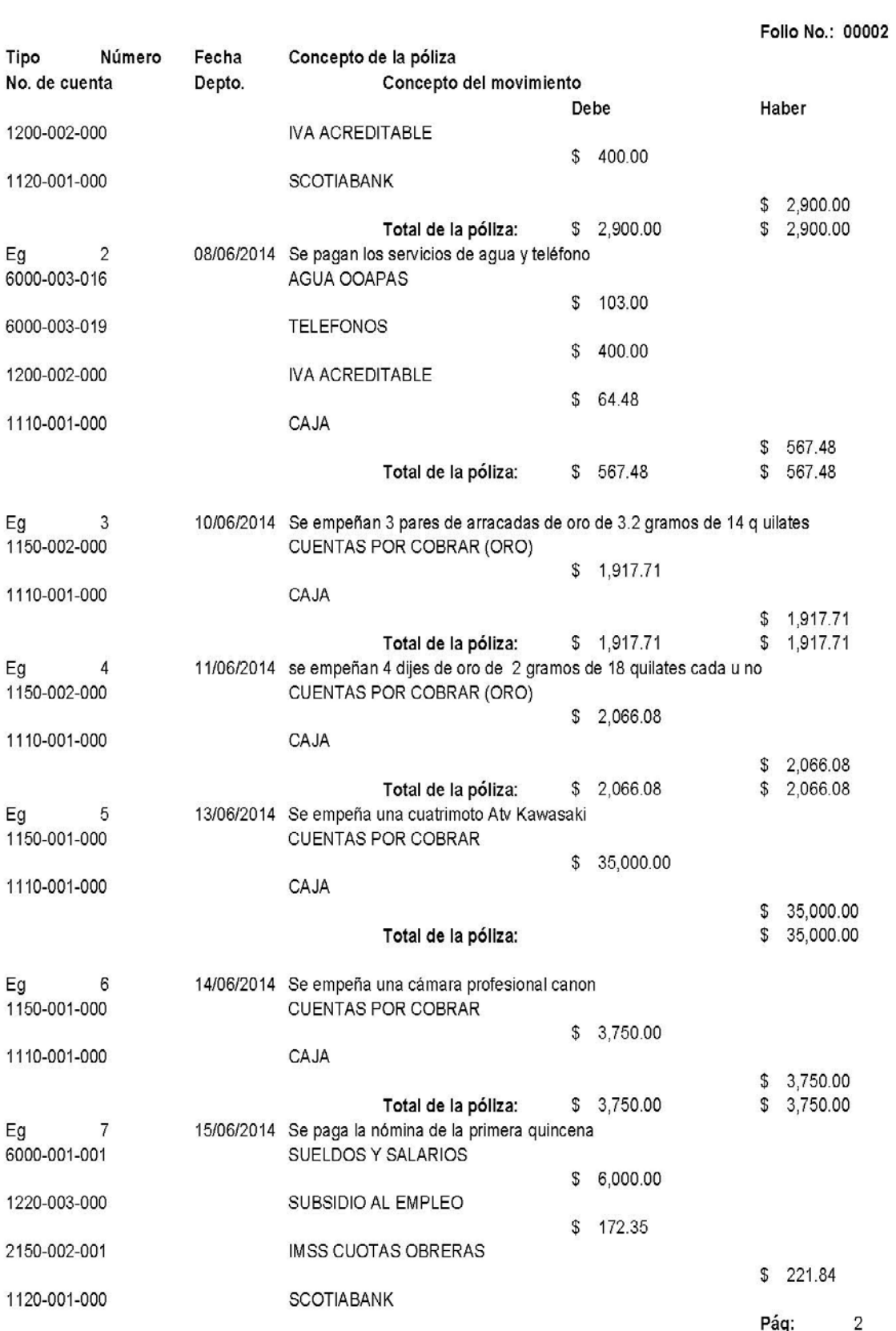

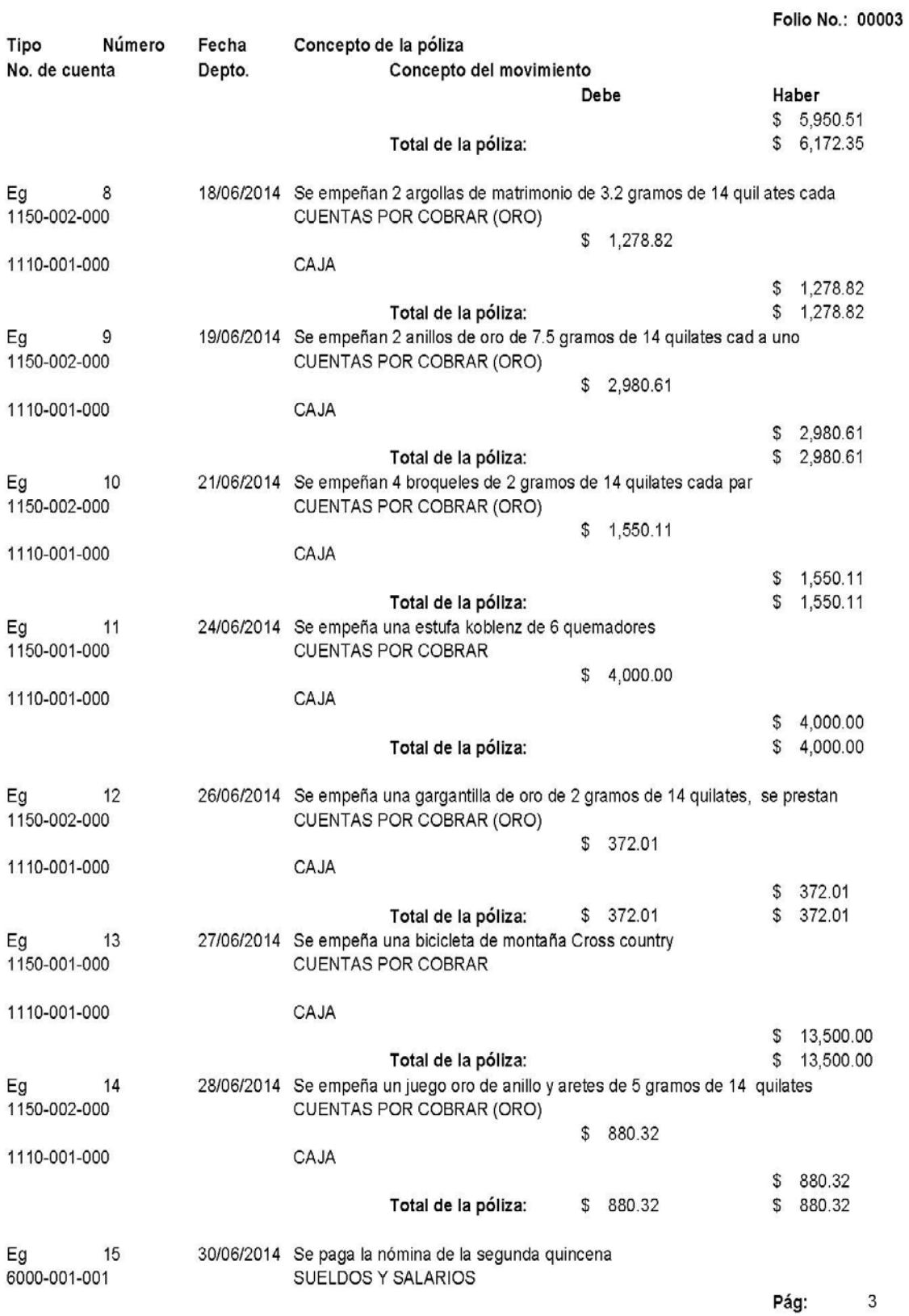

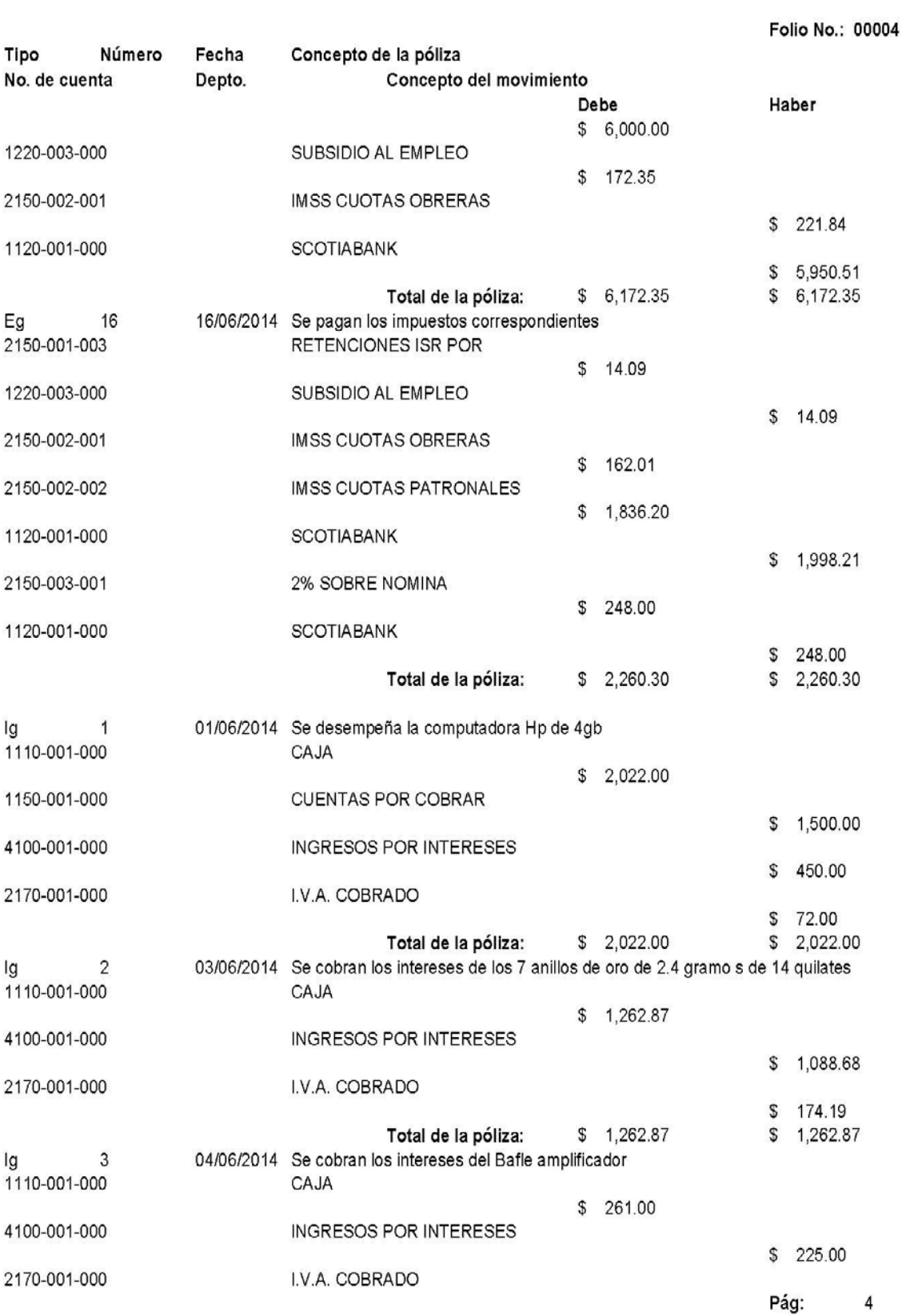

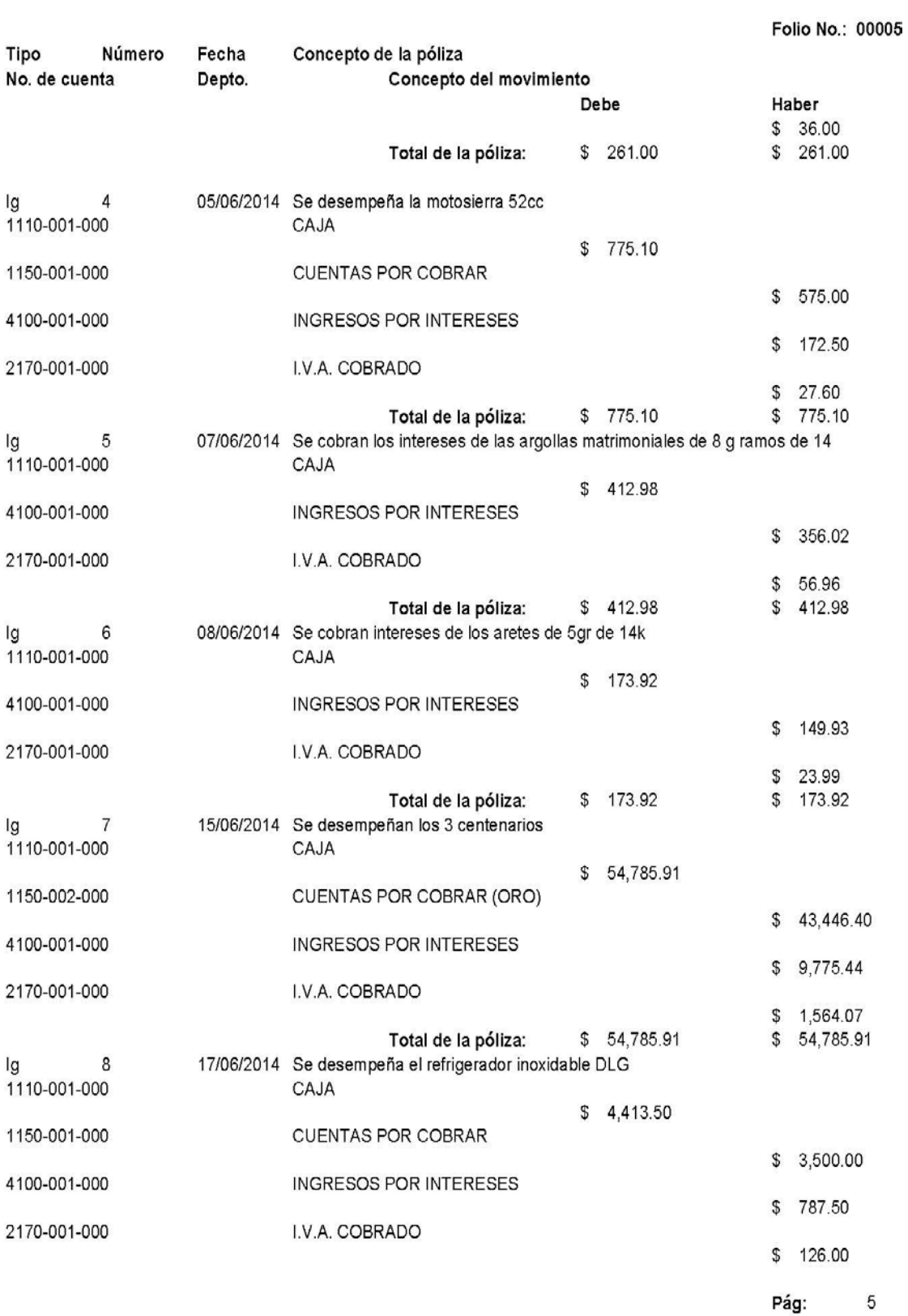

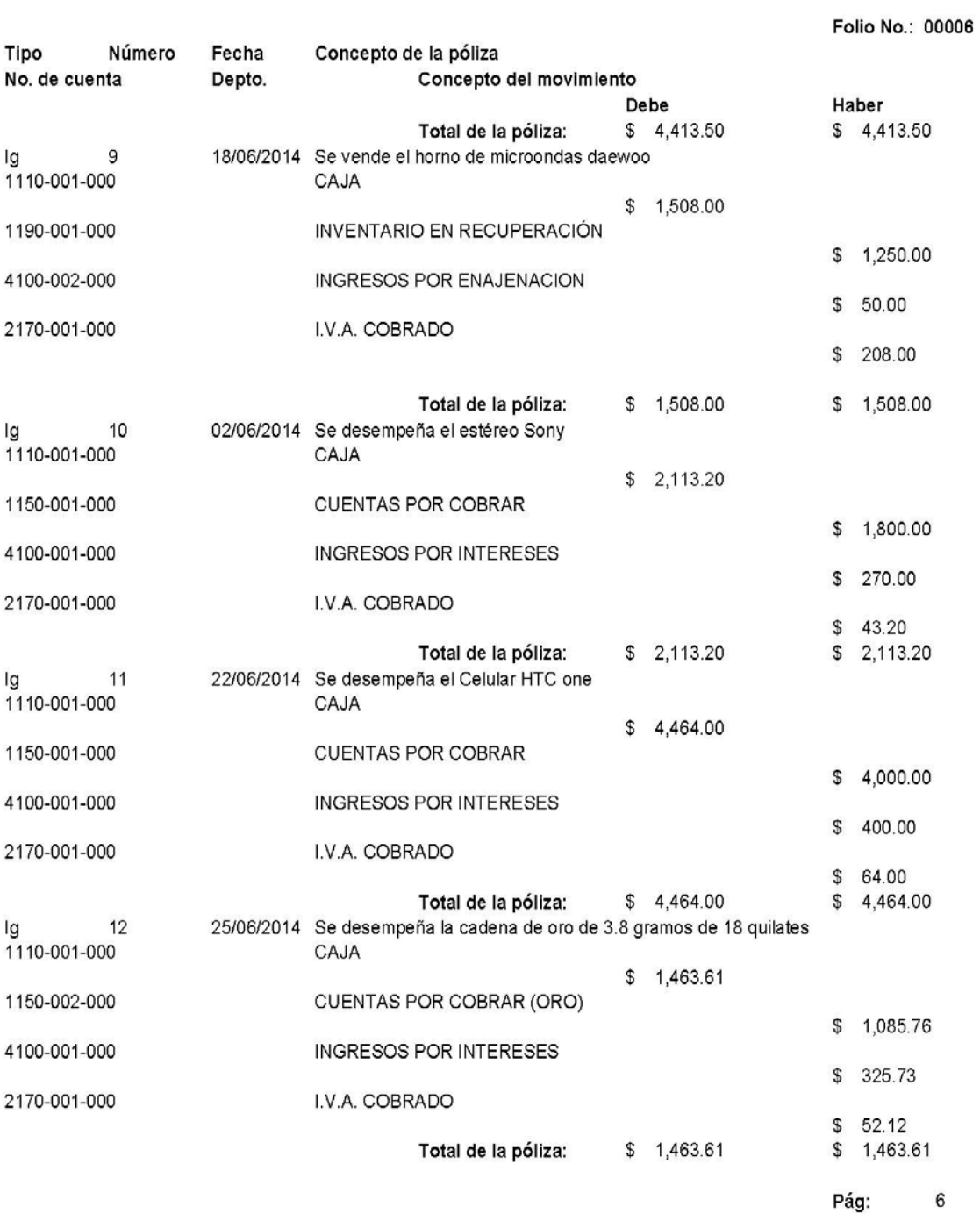

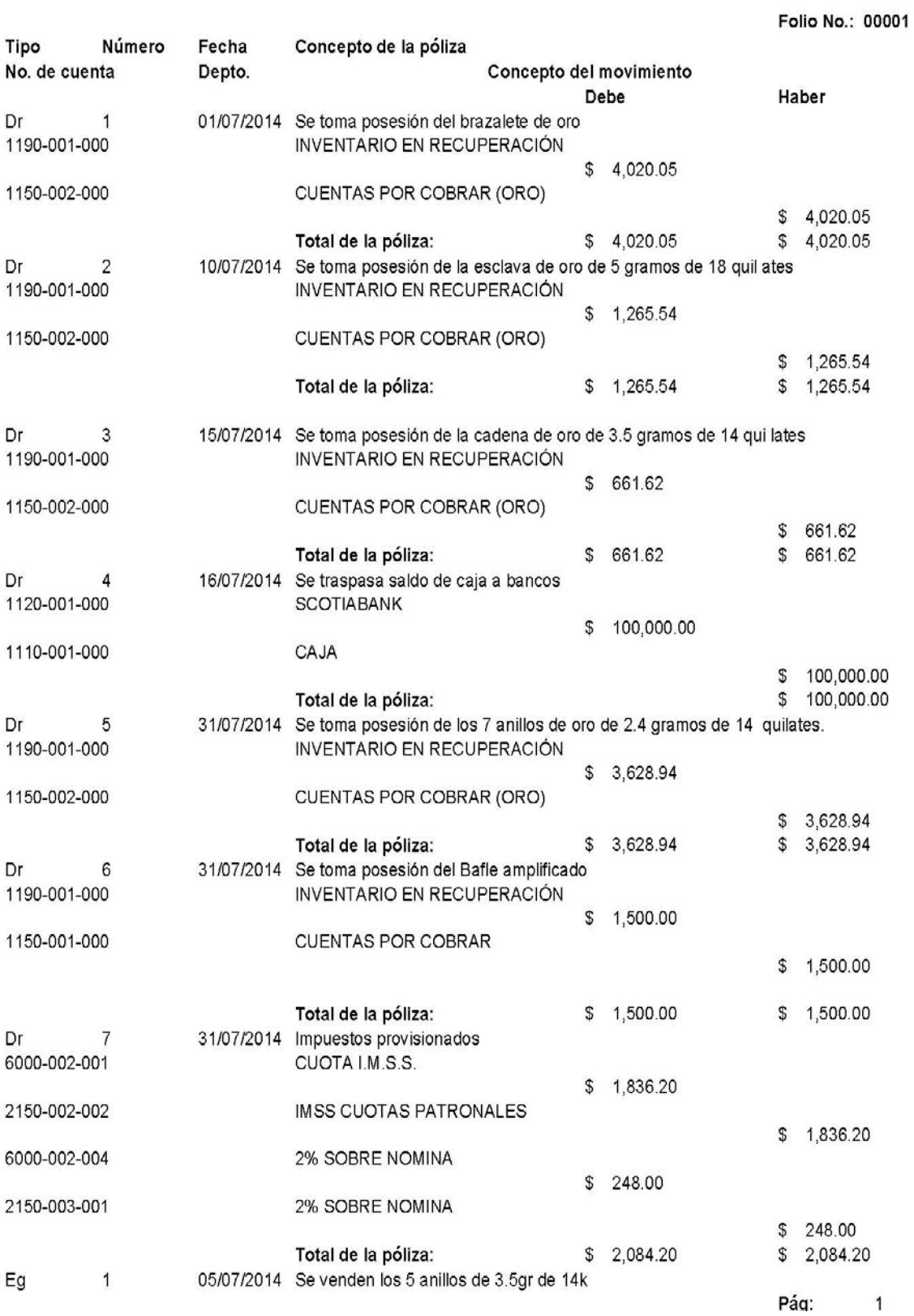

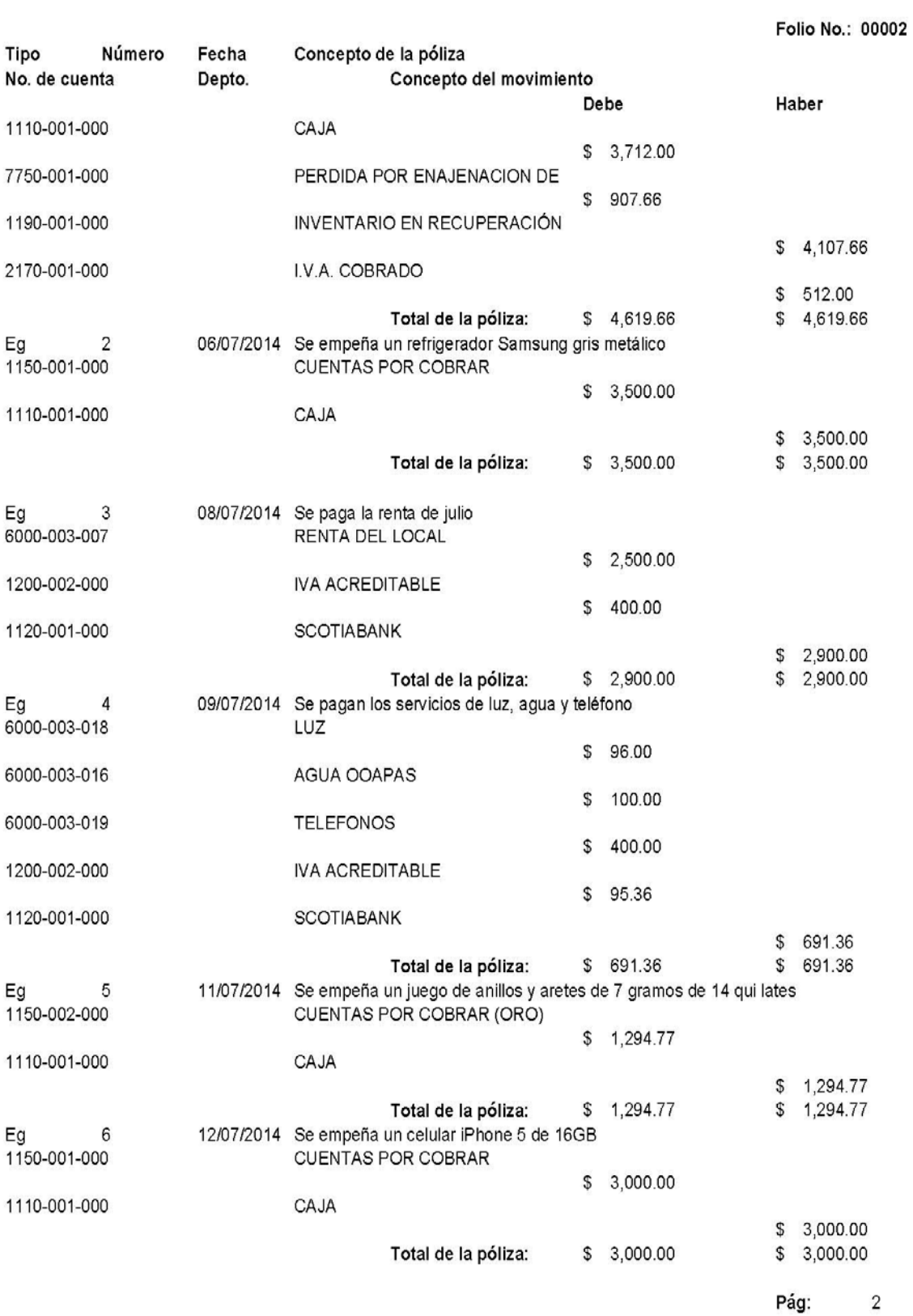

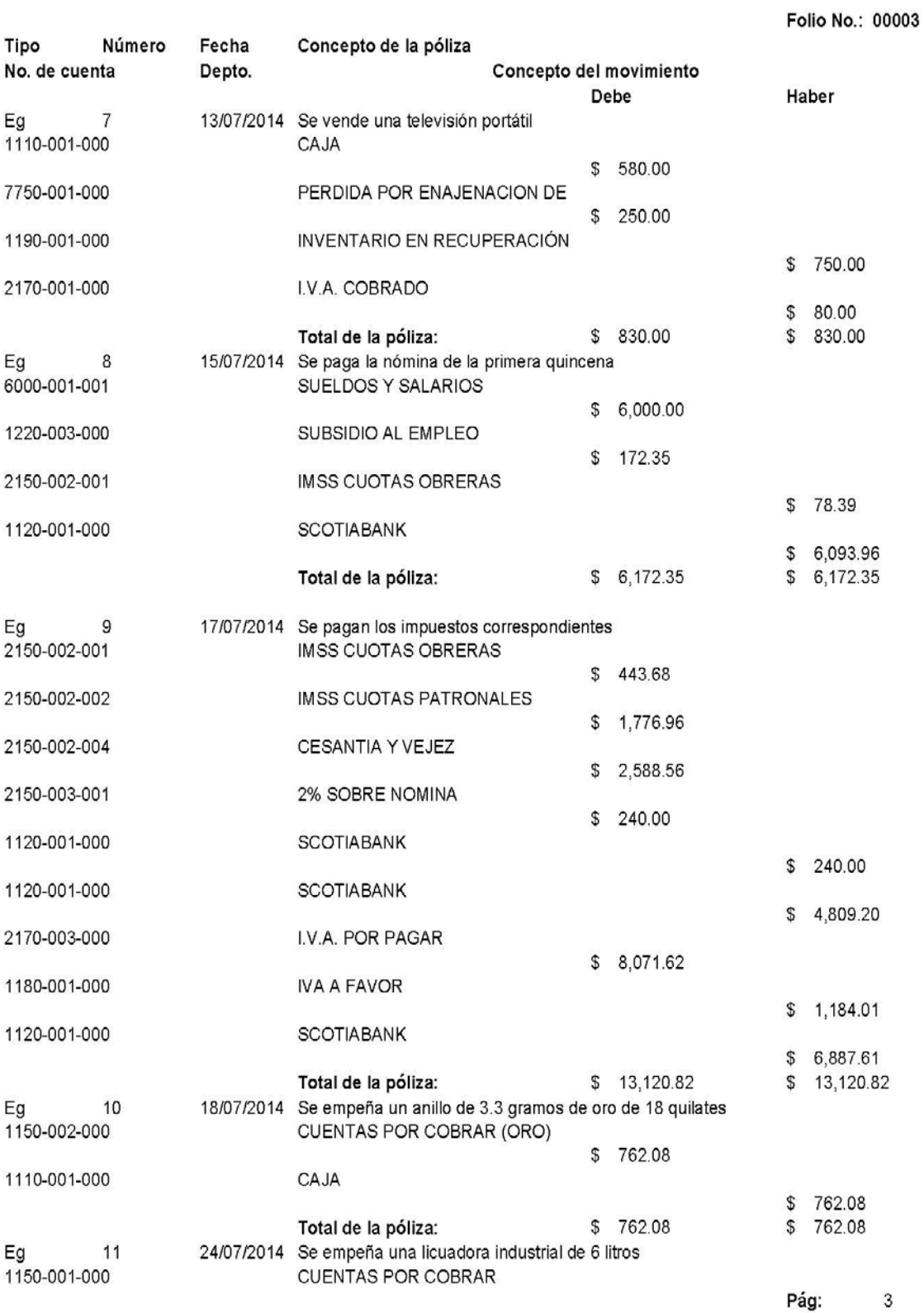

132

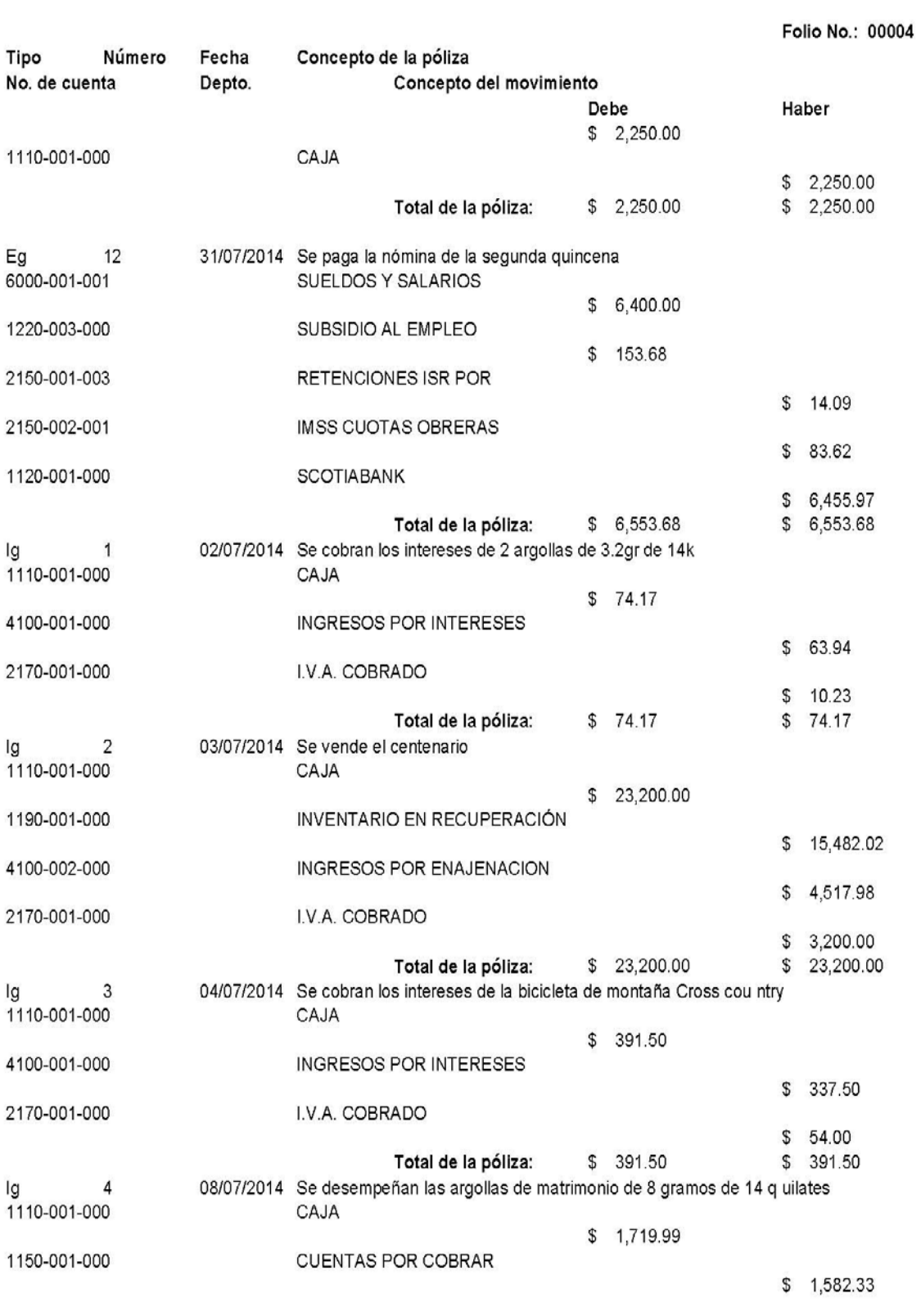

Pág:  $\overline{\mathbf{4}}$ 

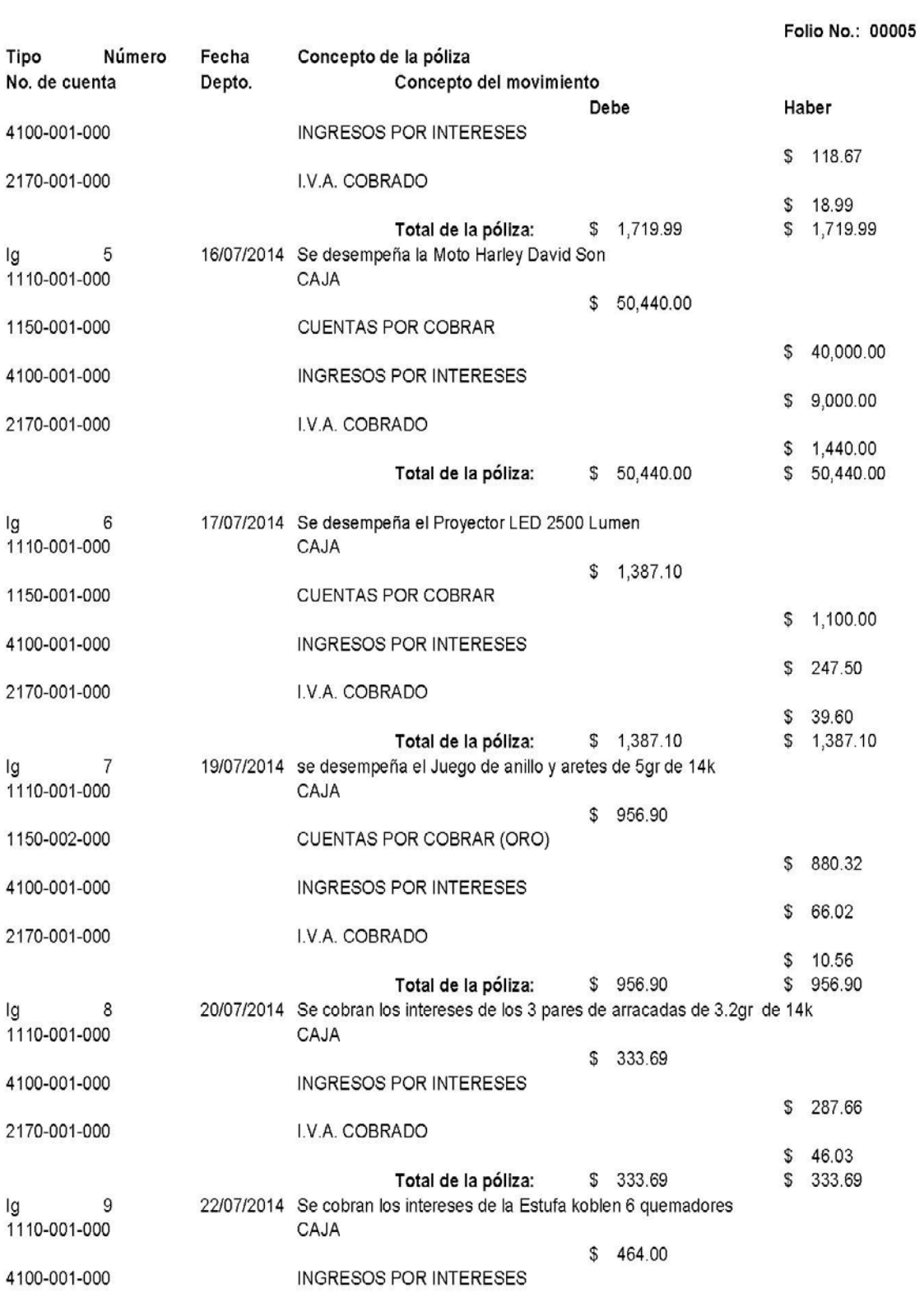

Pág:  $\overline{5}$ 

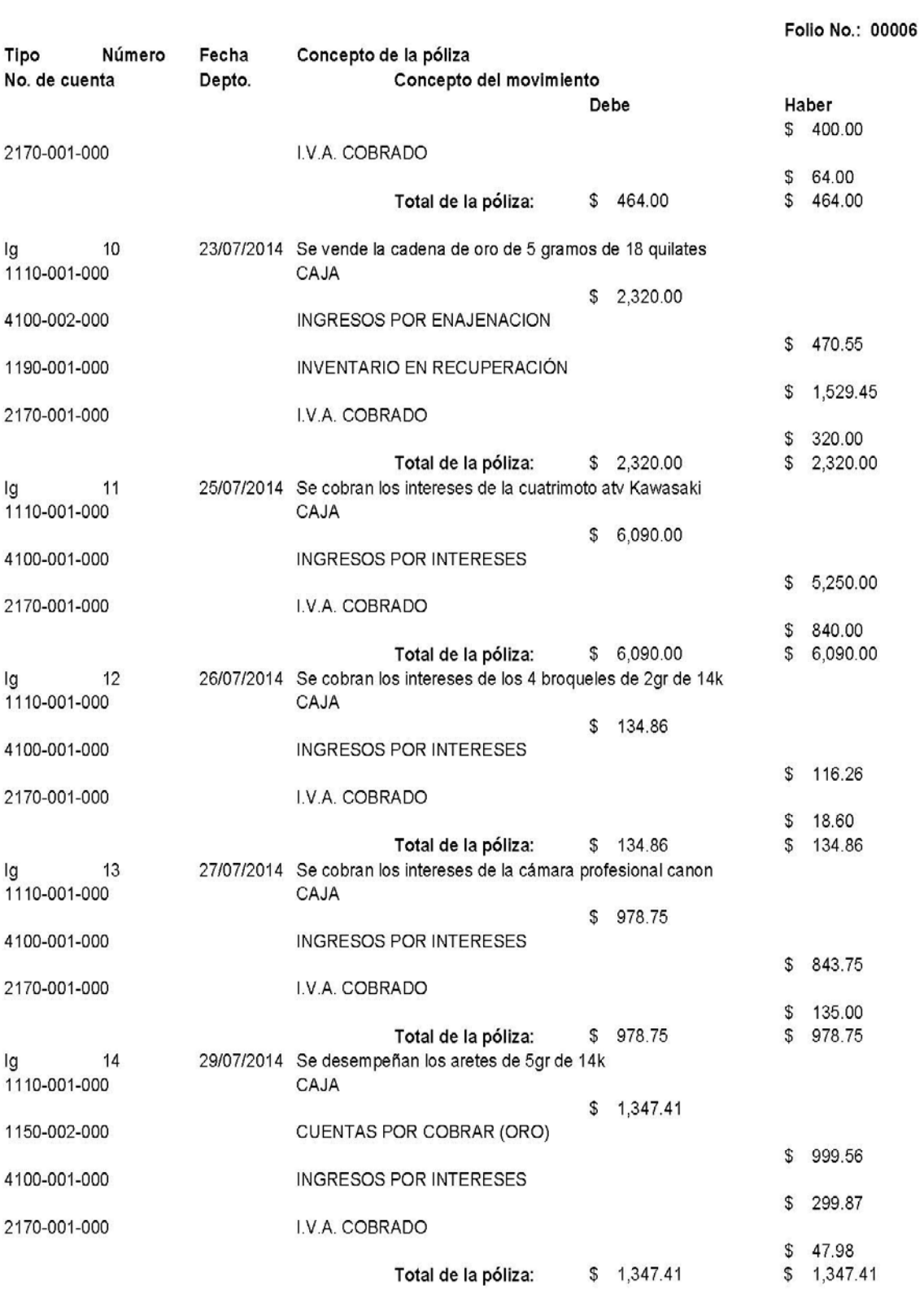

Pág:  $\,6$ 

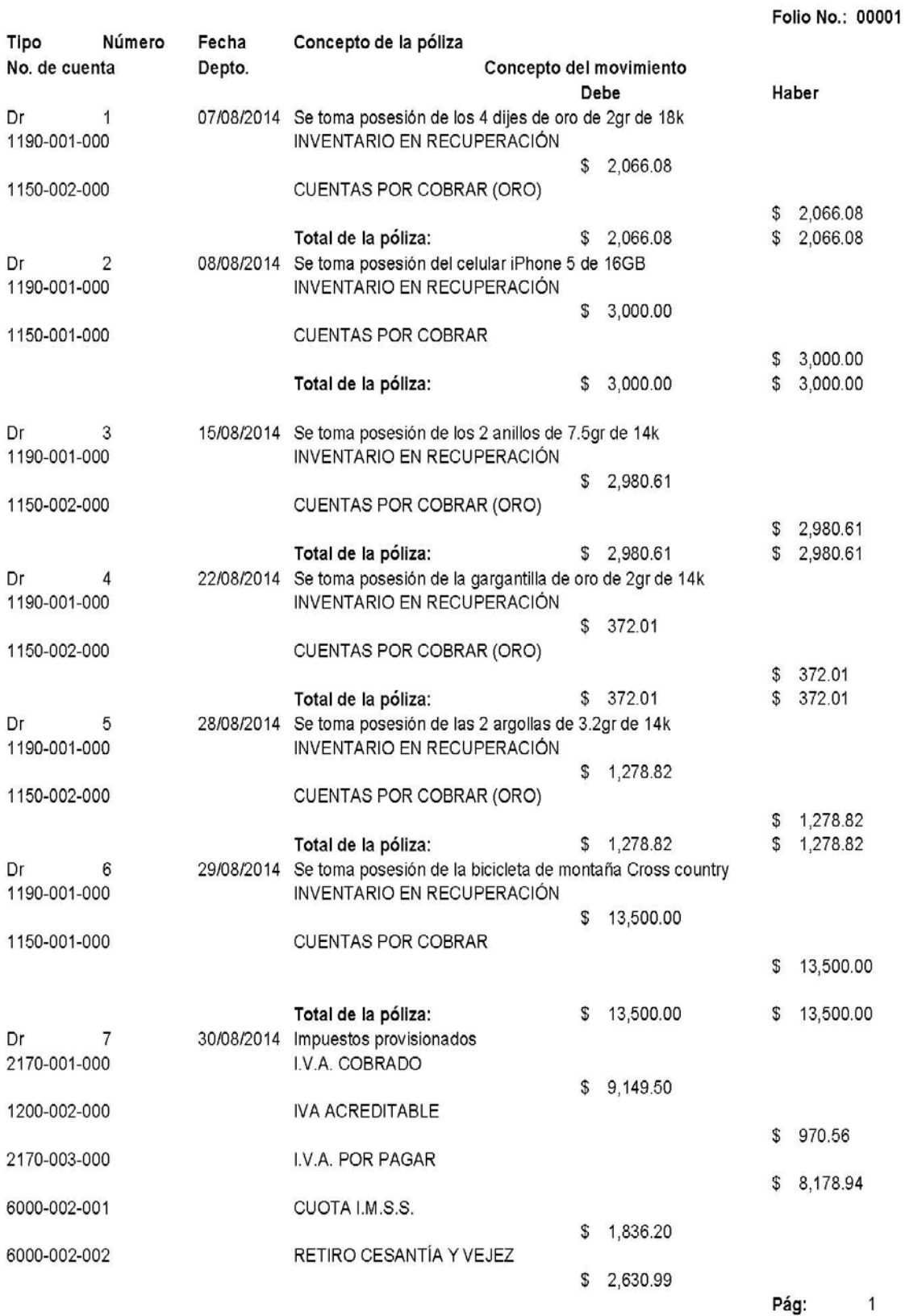

136

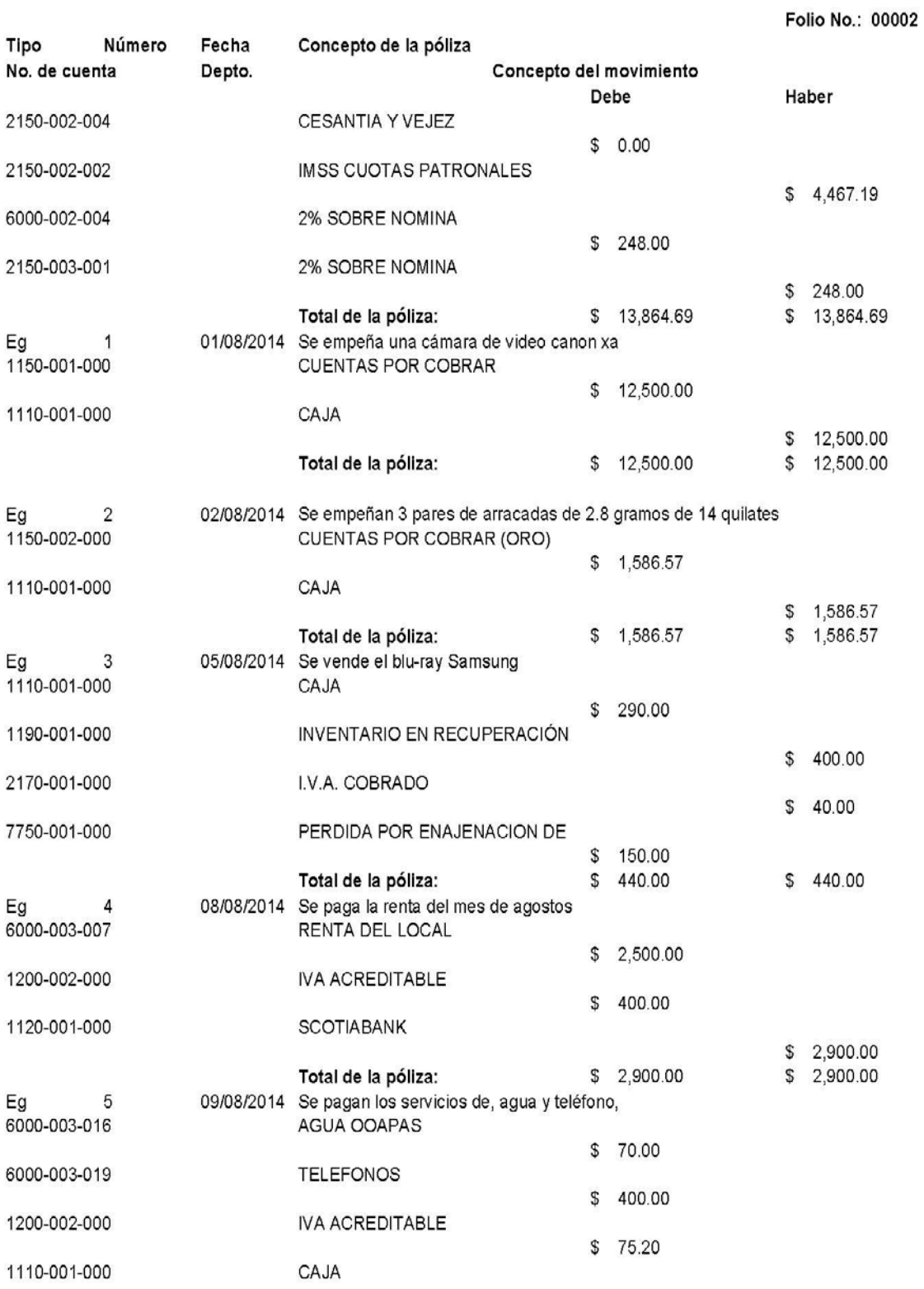

Pág:  $\overline{2}$ 

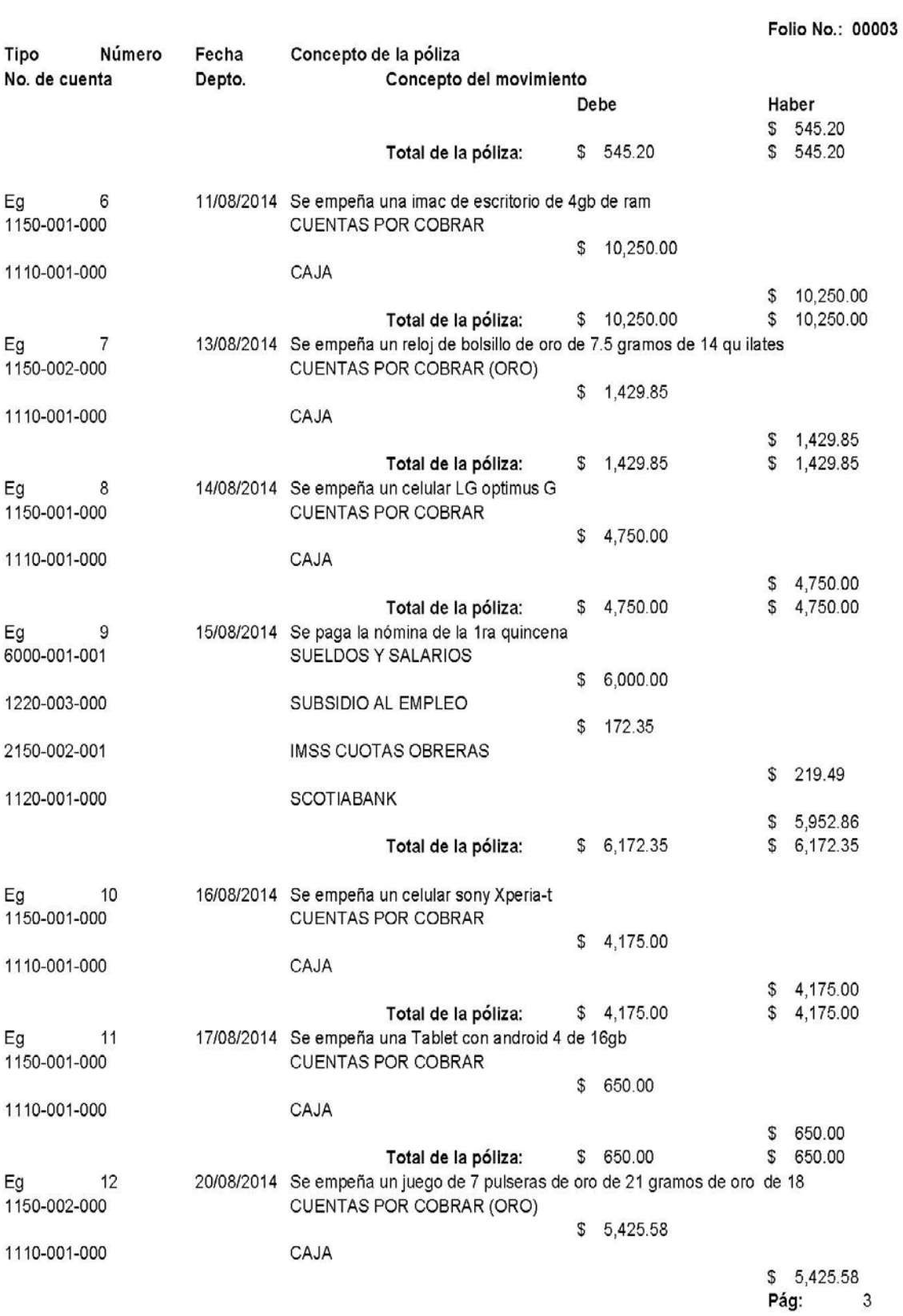
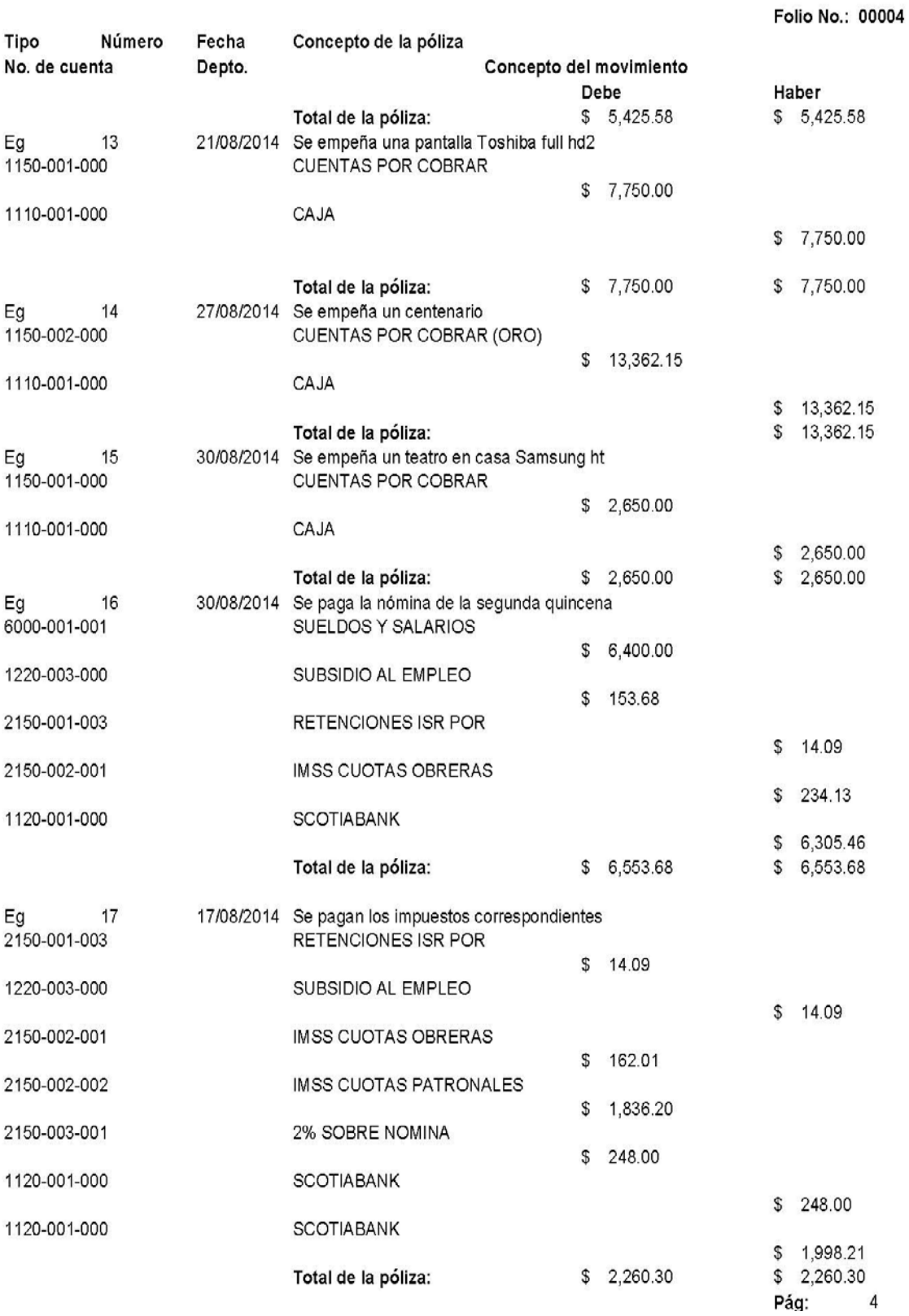

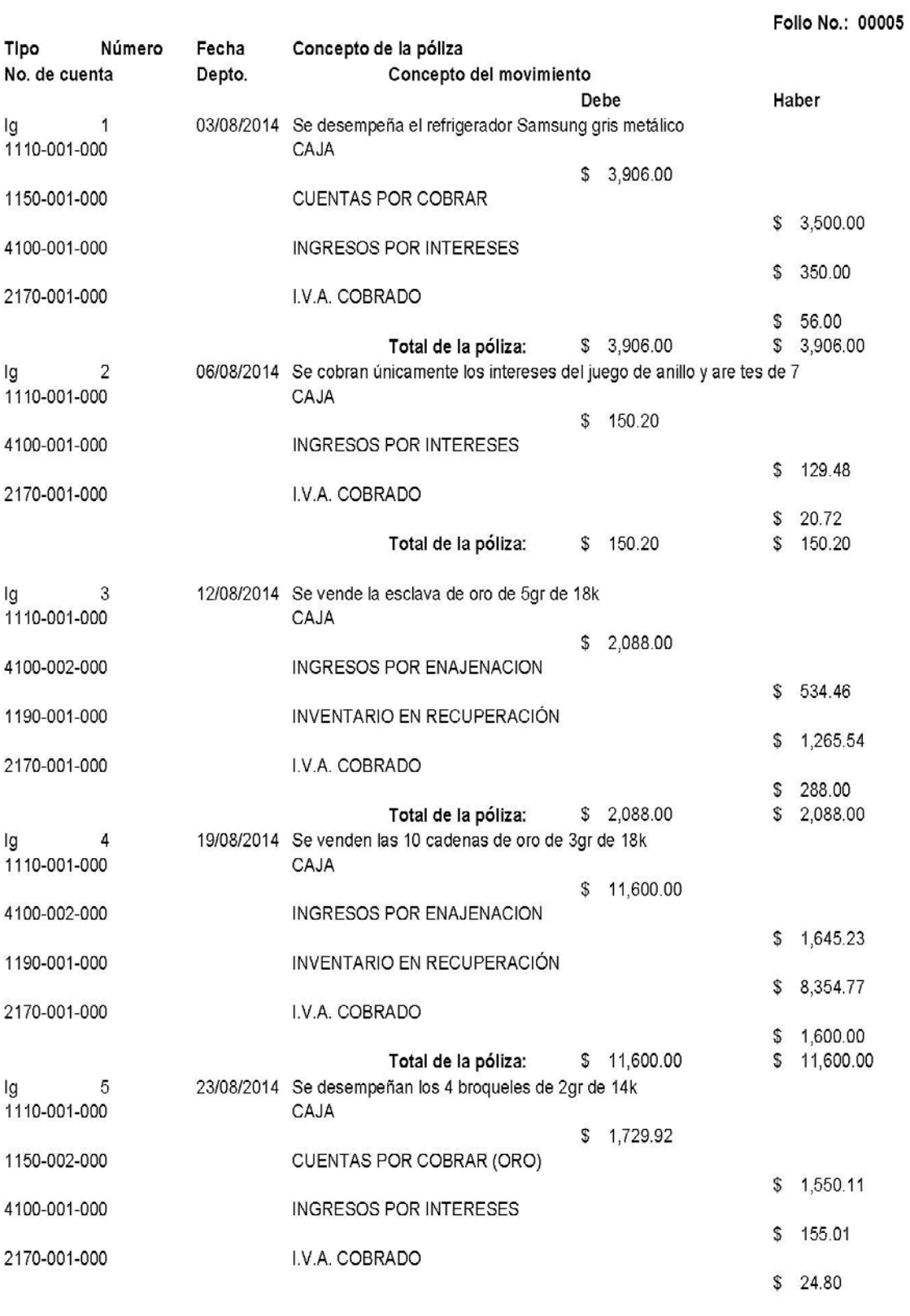

Pág:  $\sqrt{5}$ 

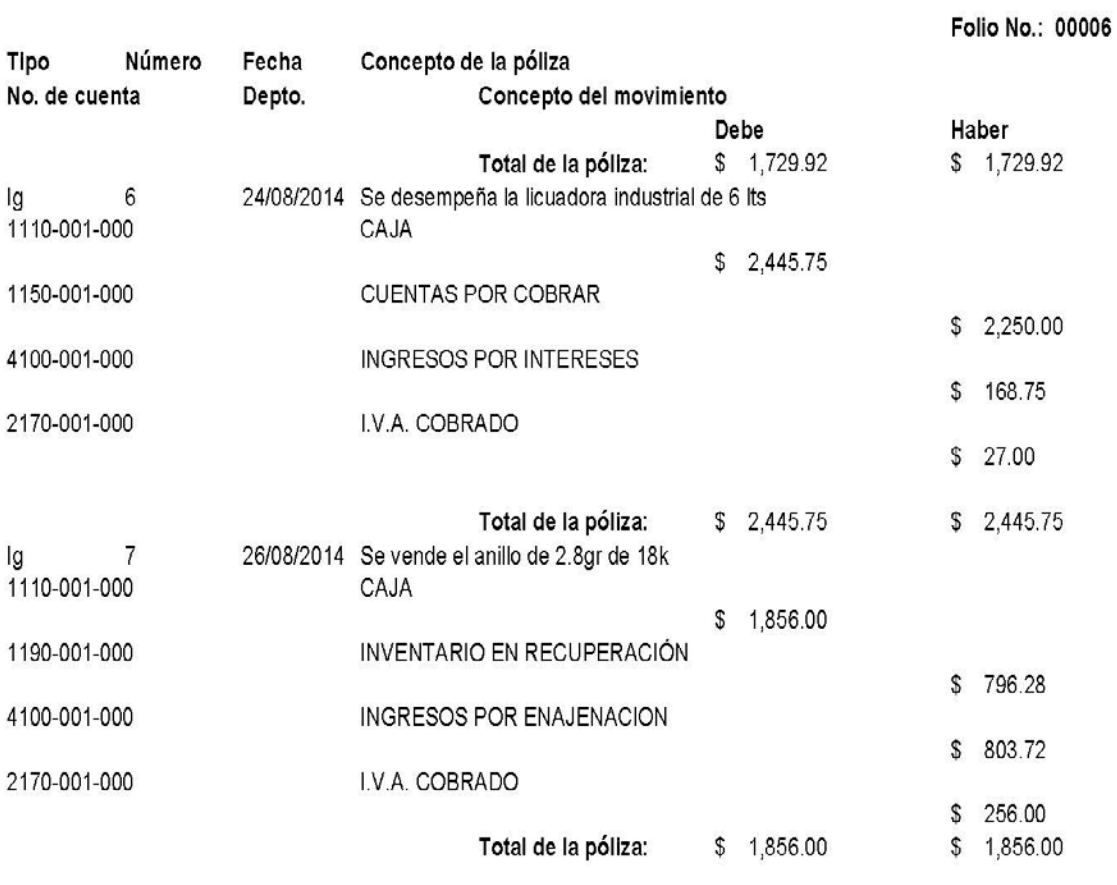

Pág: 6

Folio No.: 00001

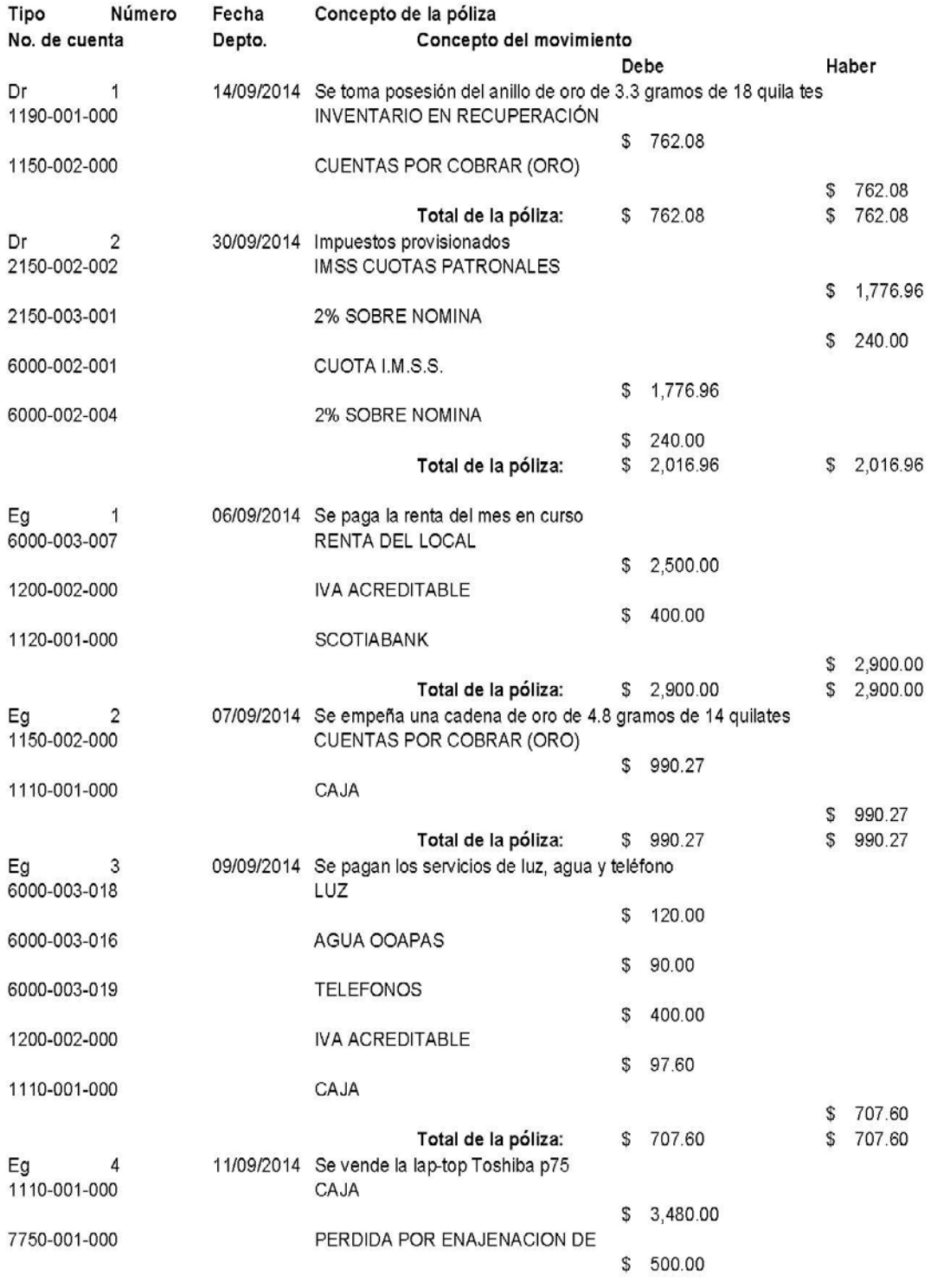

Pág:  $\mathbf 1$ 

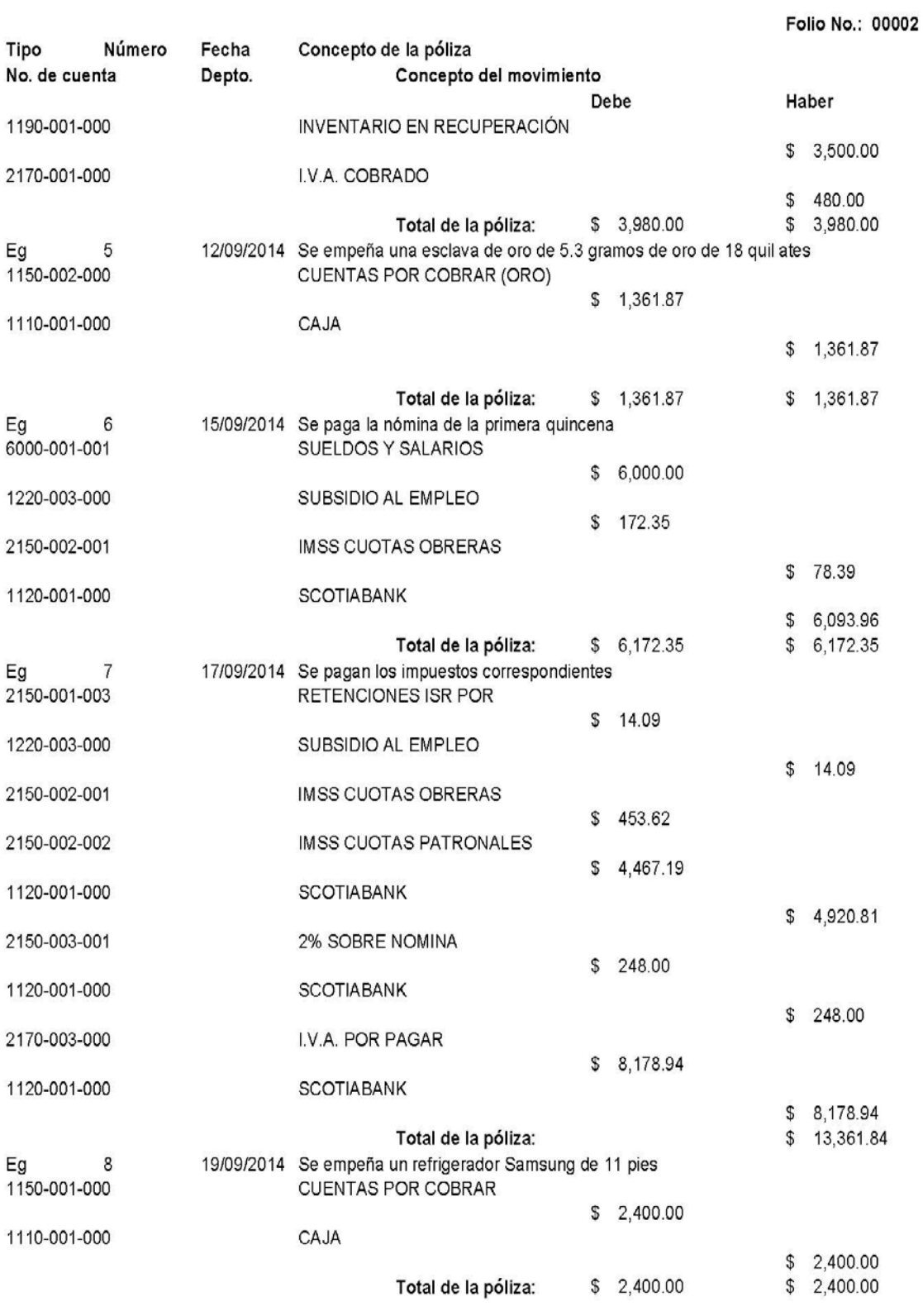

Pág:  $\overline{2}$ 

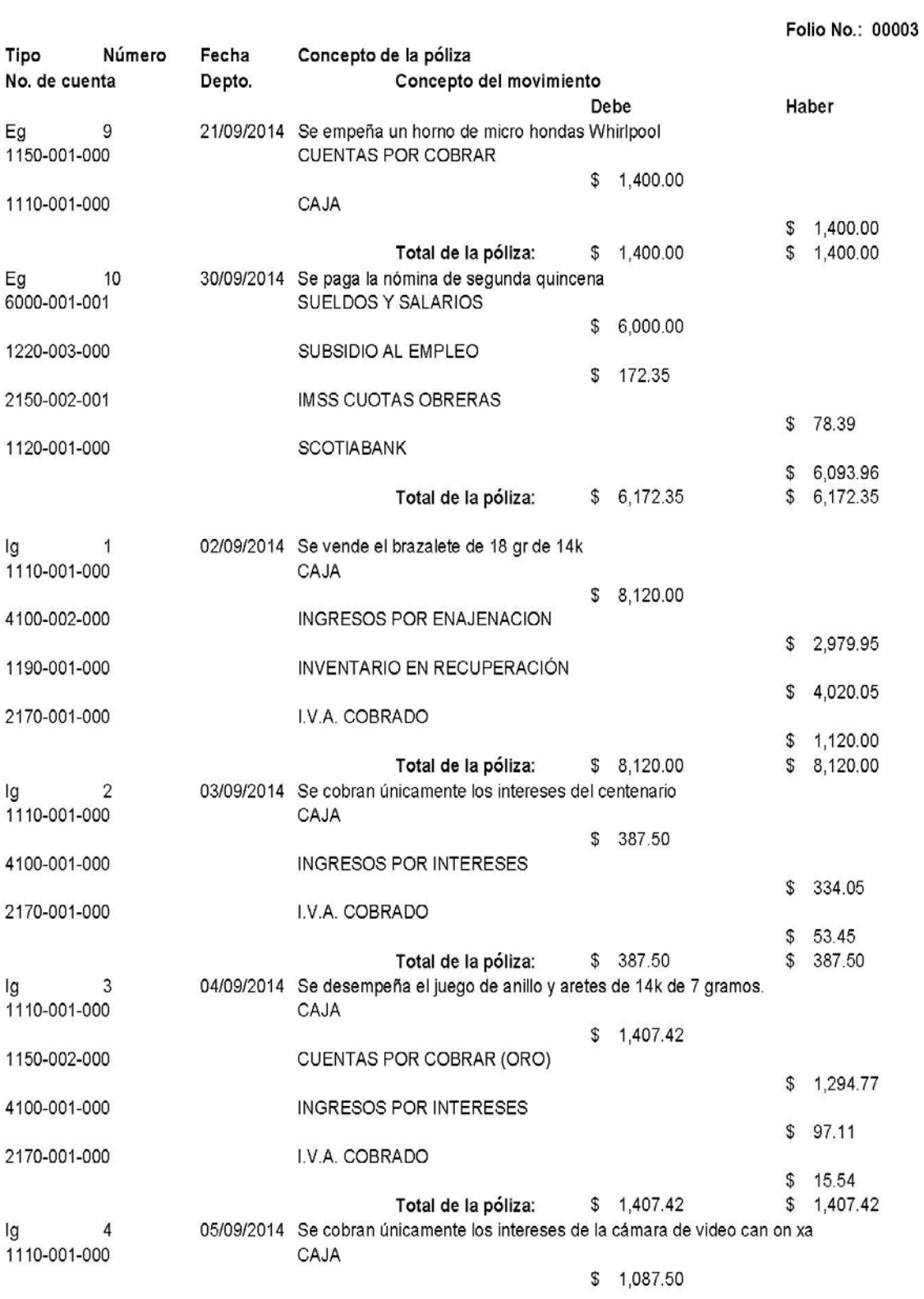

Pág:  $\mathfrak{Z}$ 

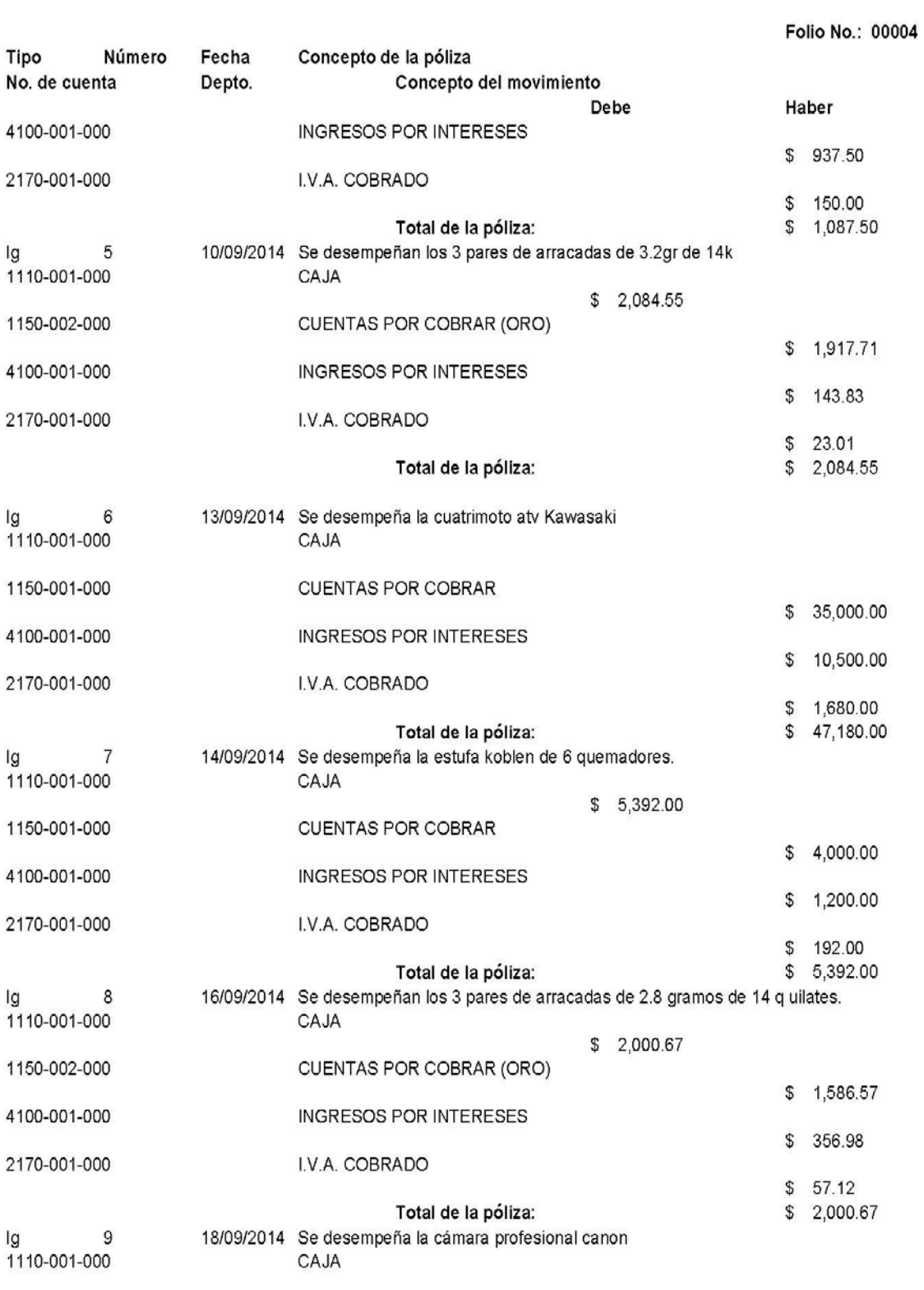

Pág:  $\overline{4}$ 

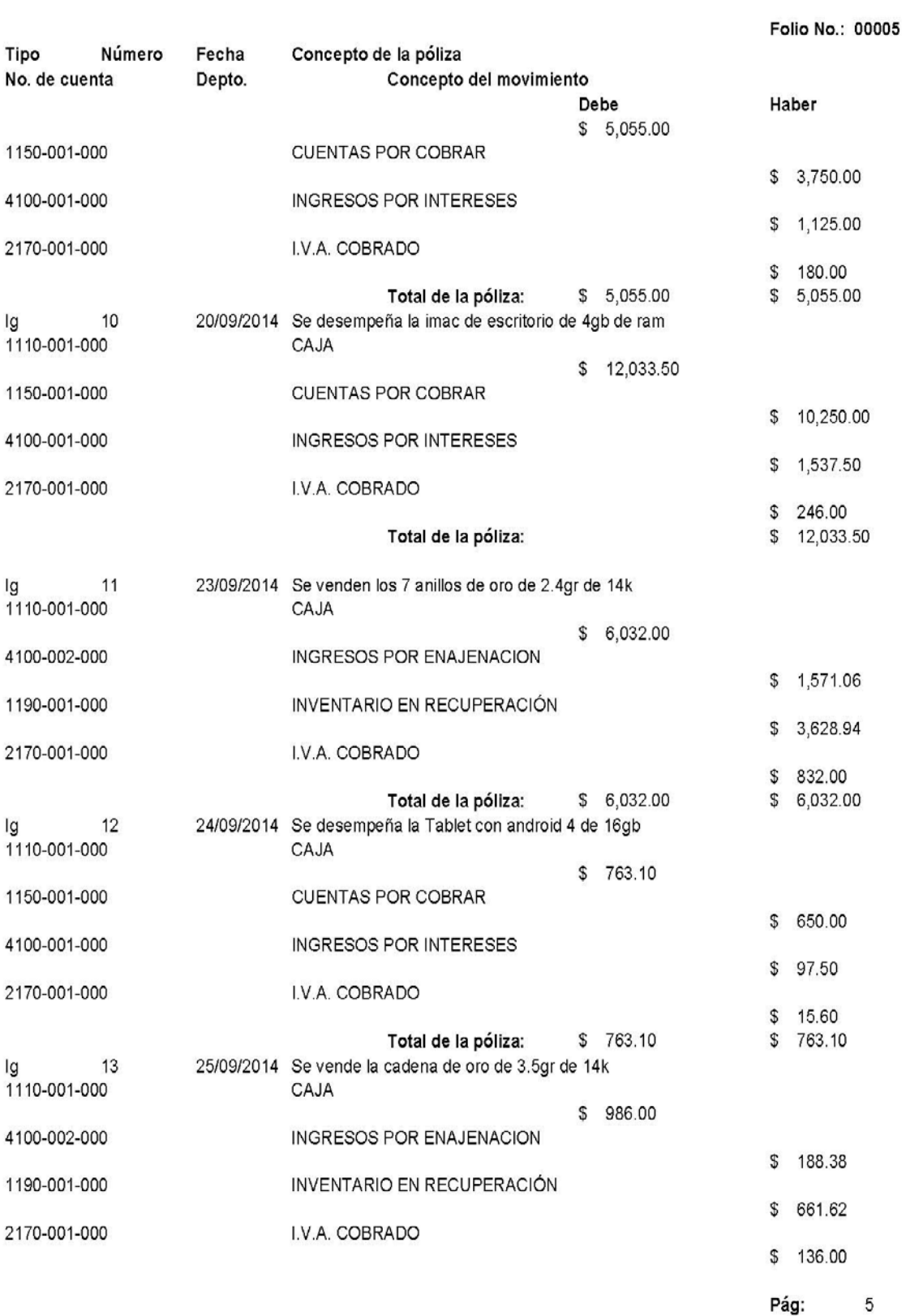

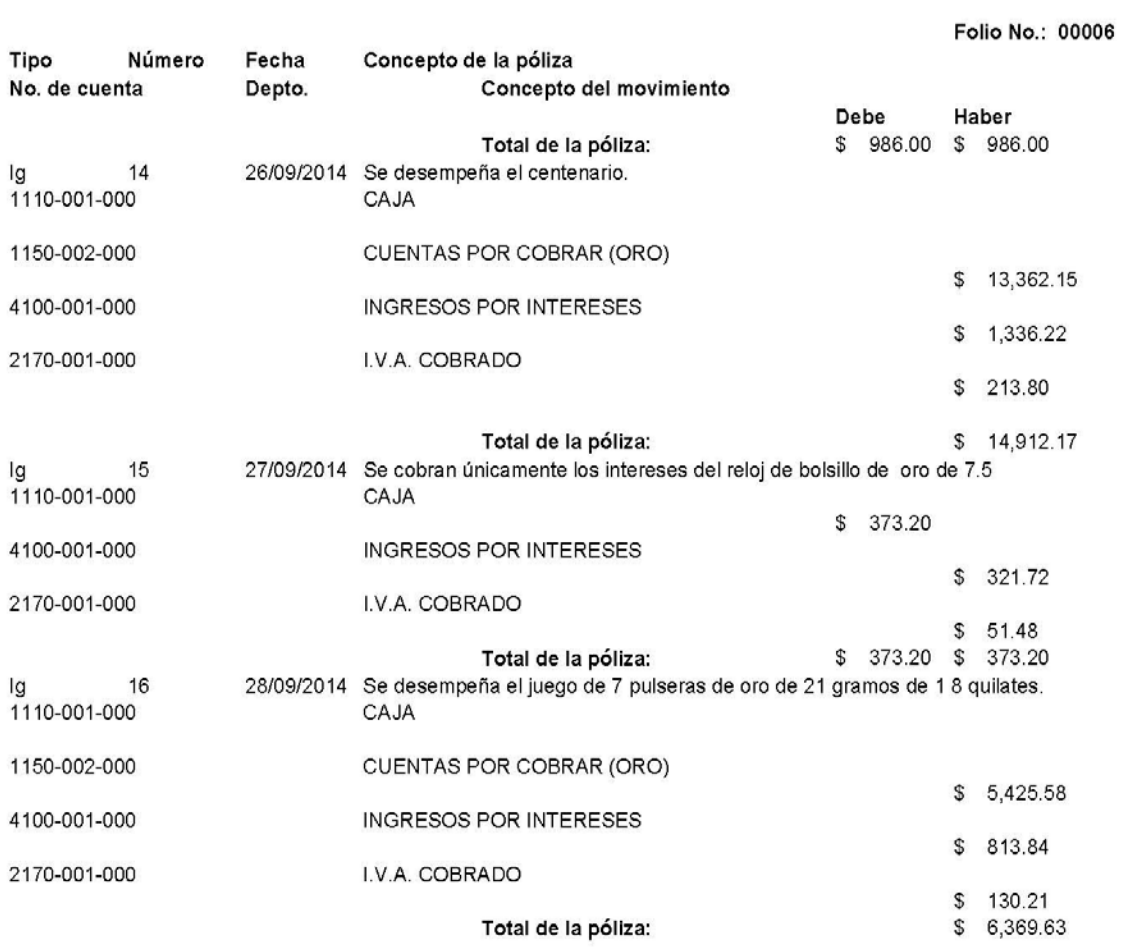

Pág:  $\,6$ 

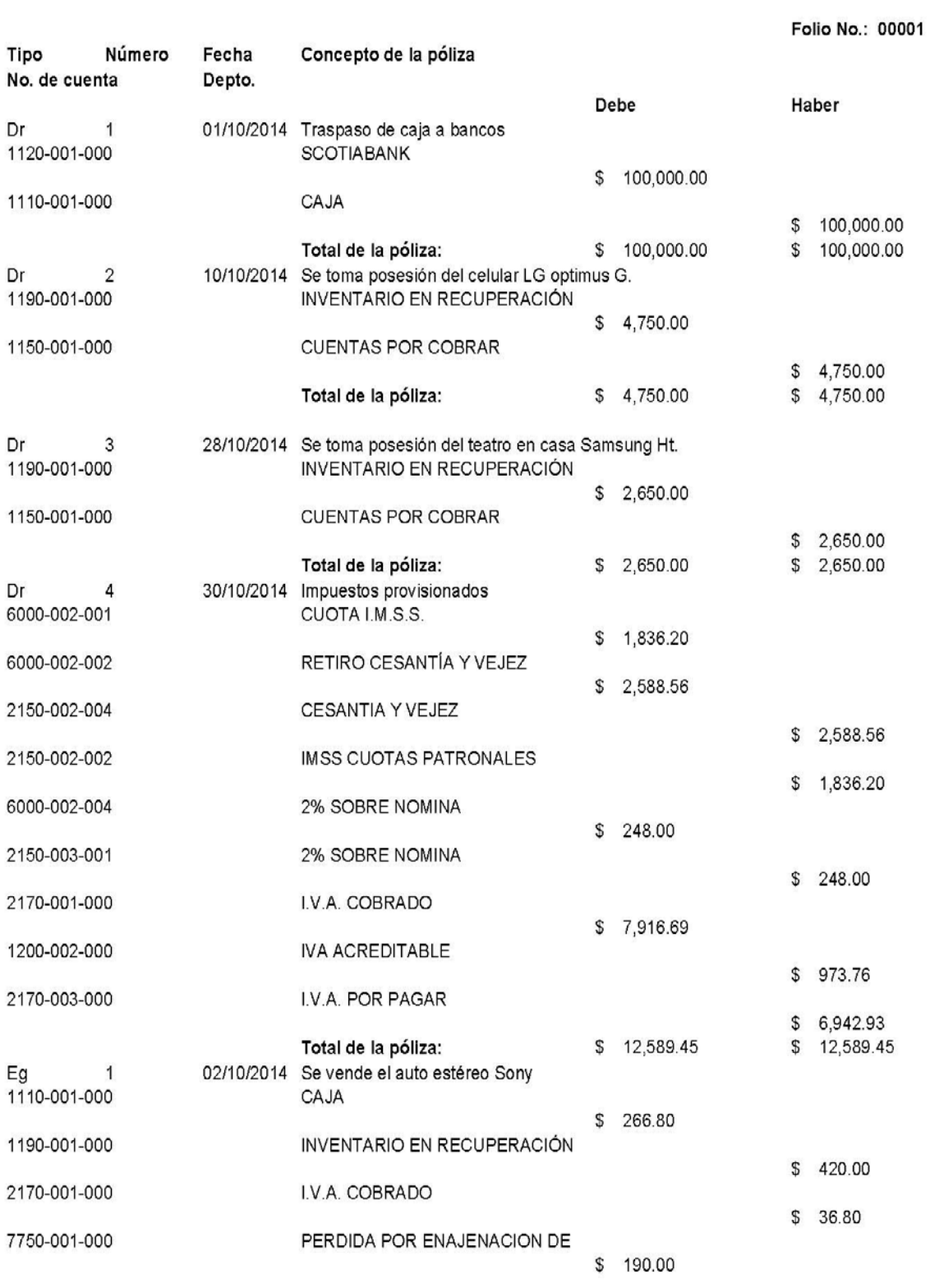

Pág:  $\overline{1}$ 

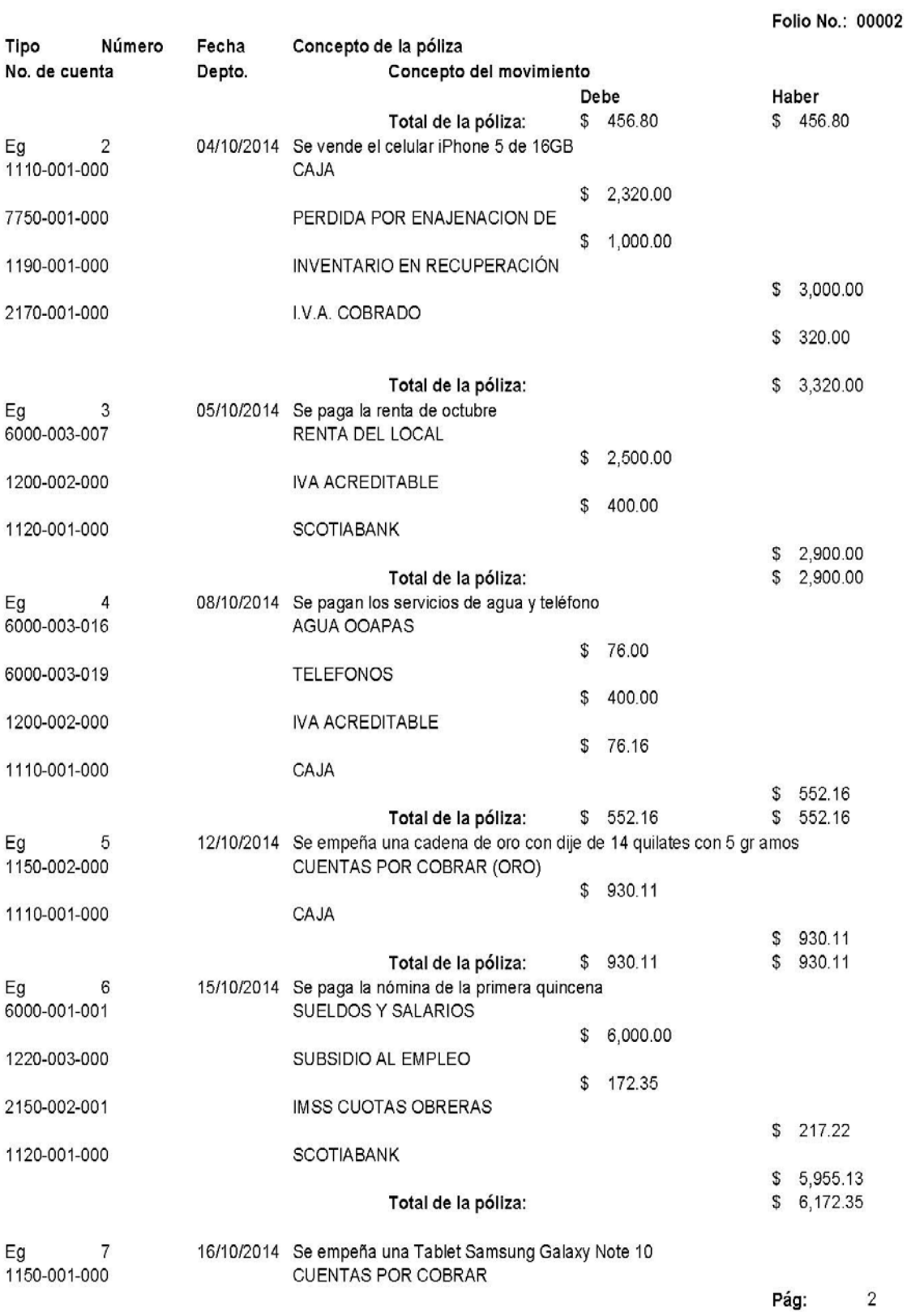

149

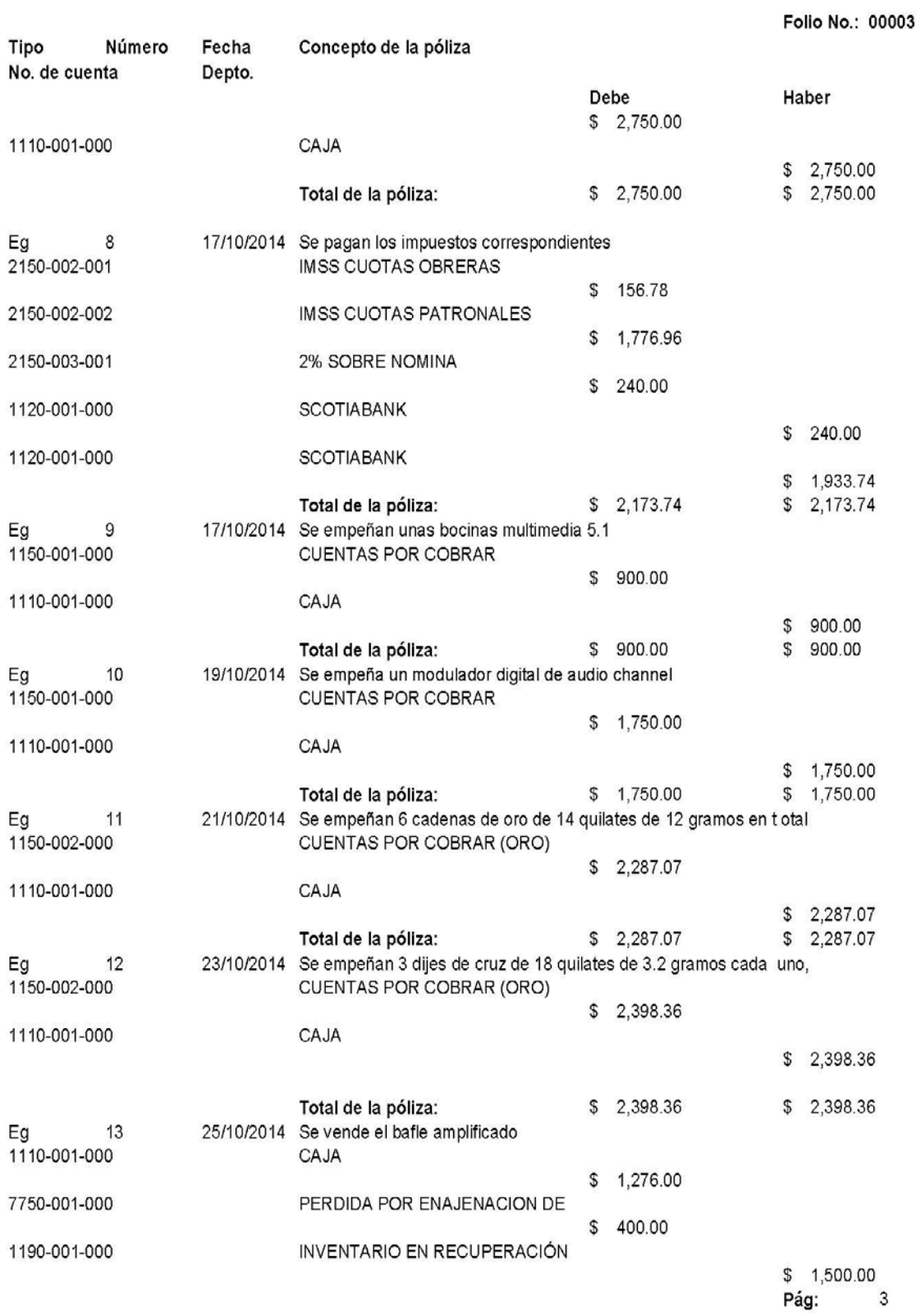

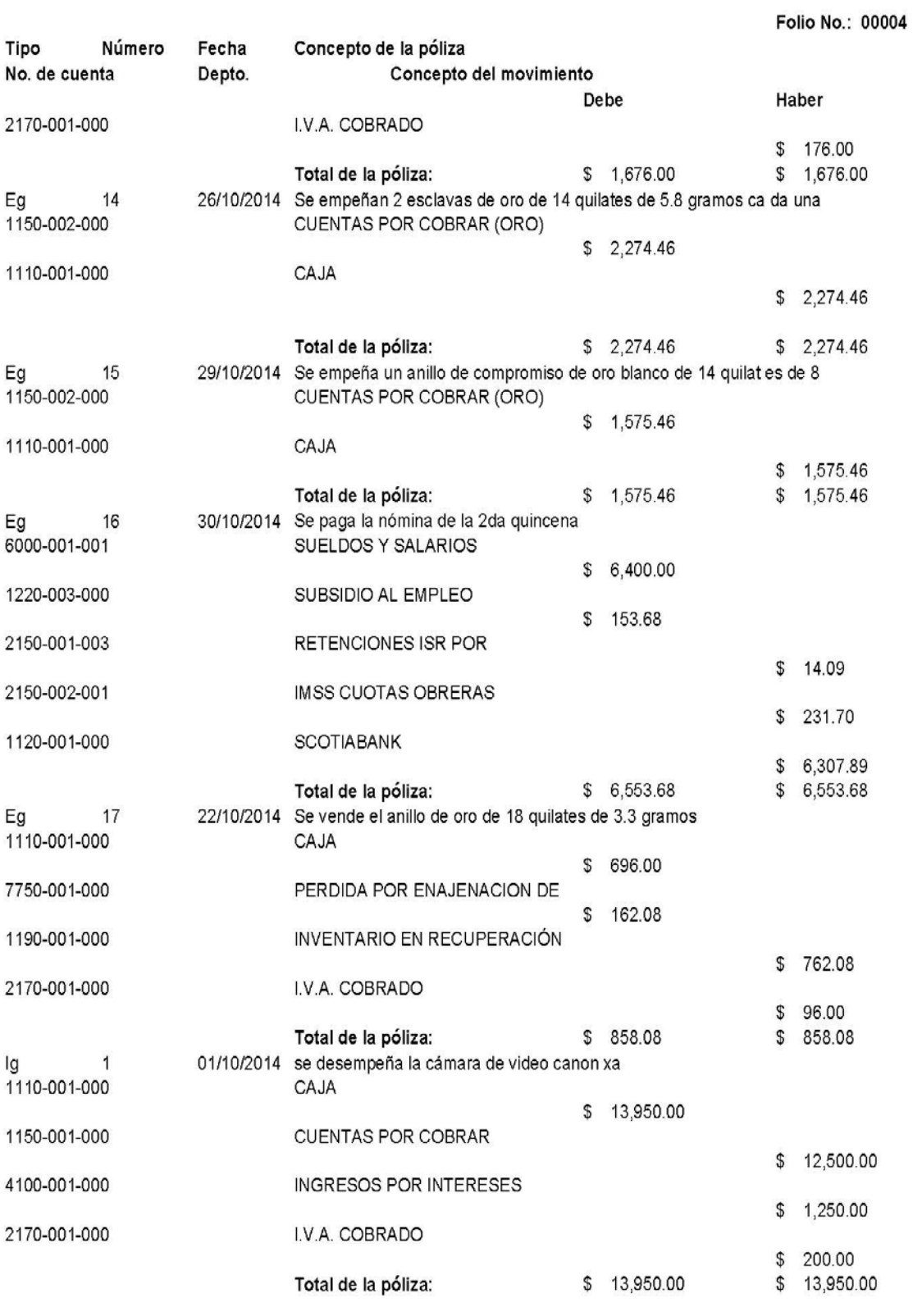

Pág:  $\overline{4}$ 

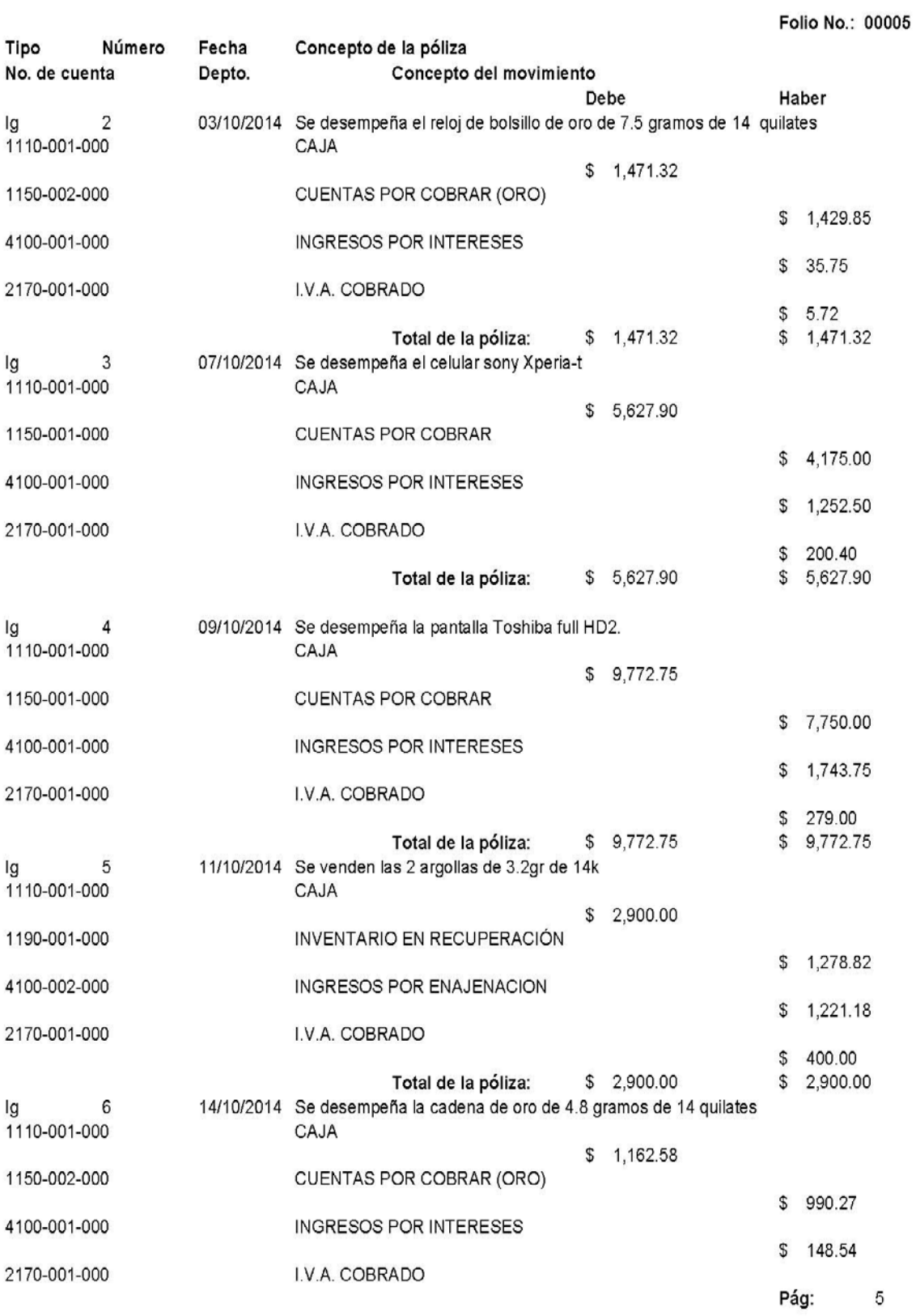

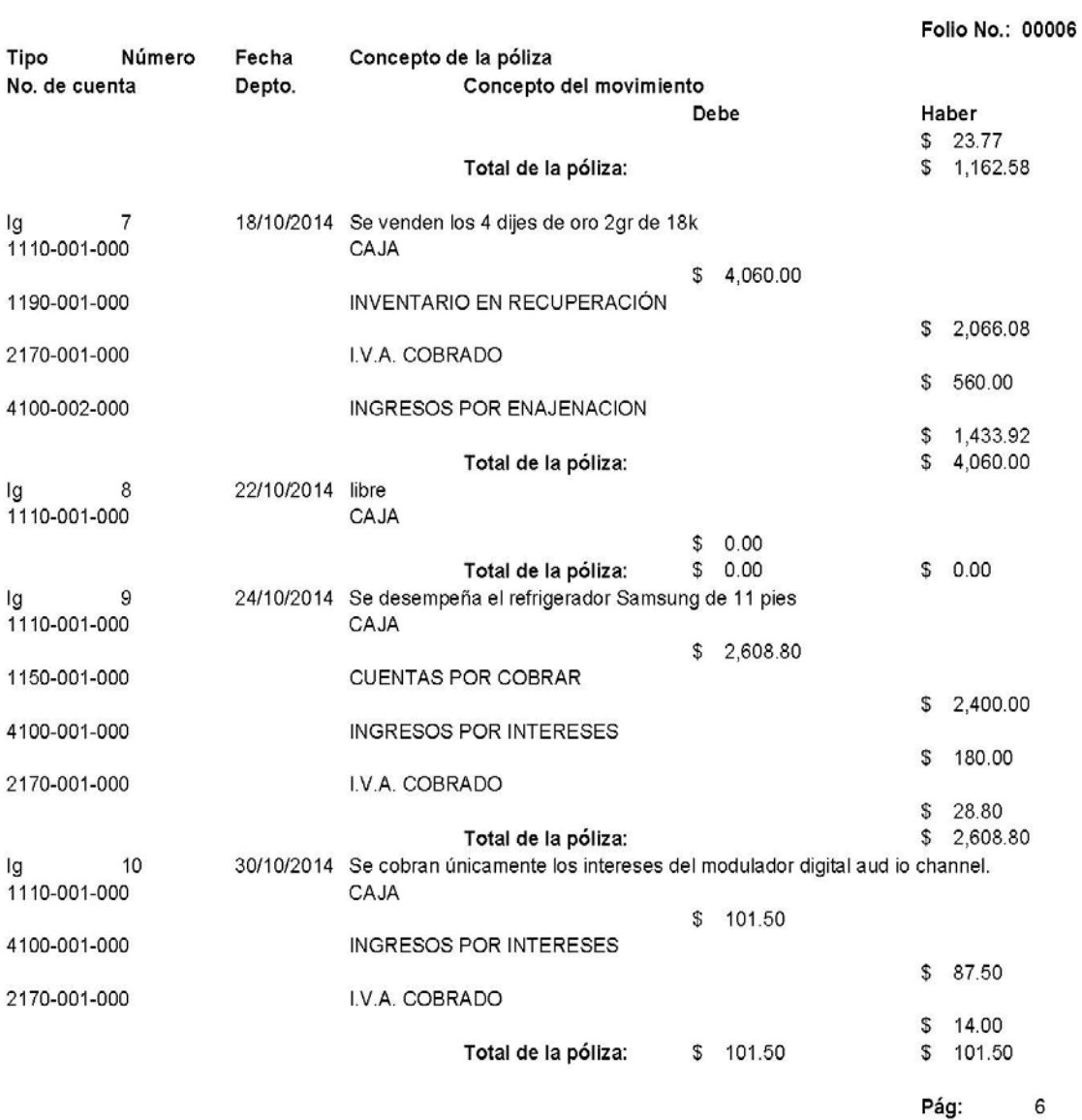

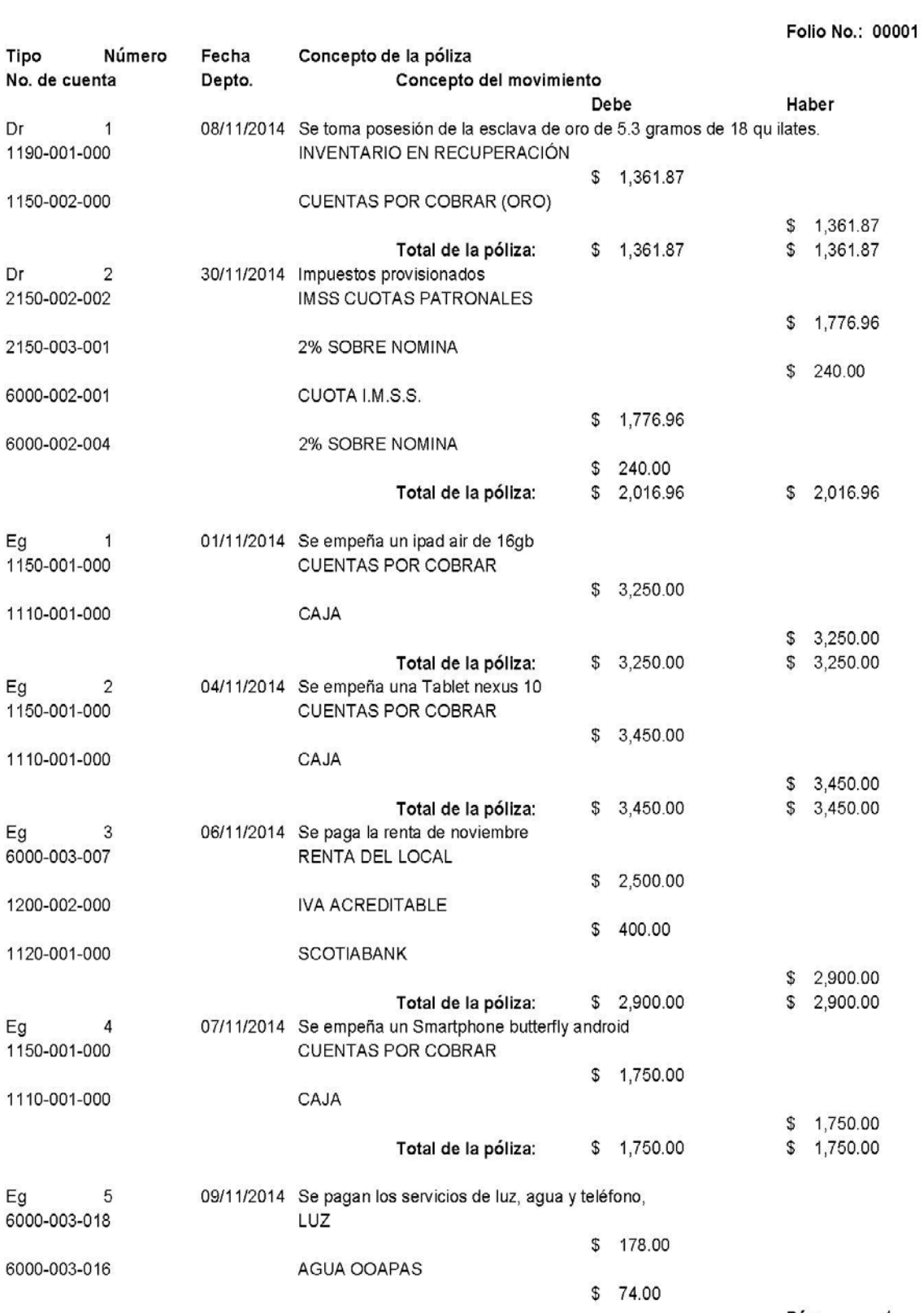

Pág: 1

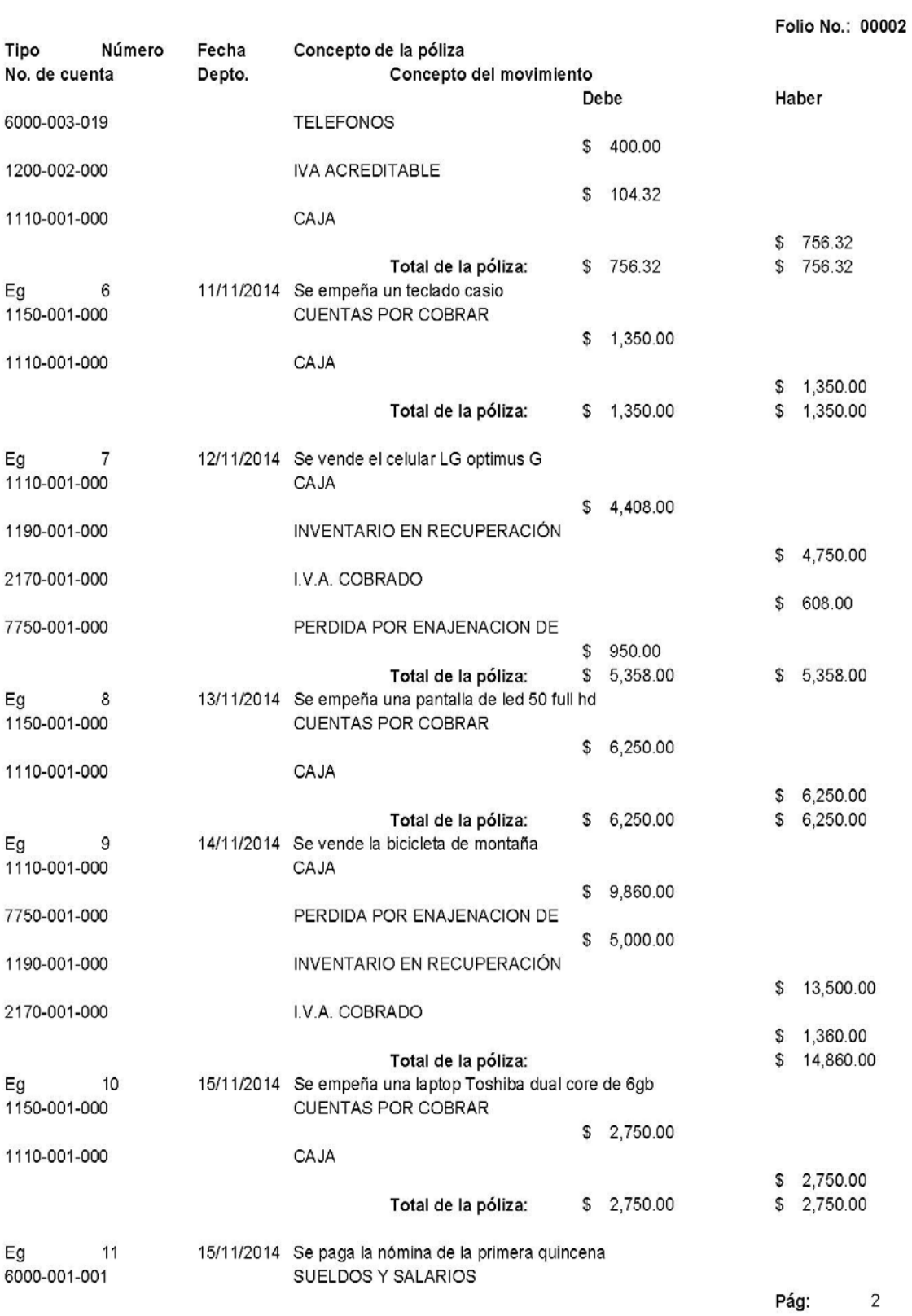

155

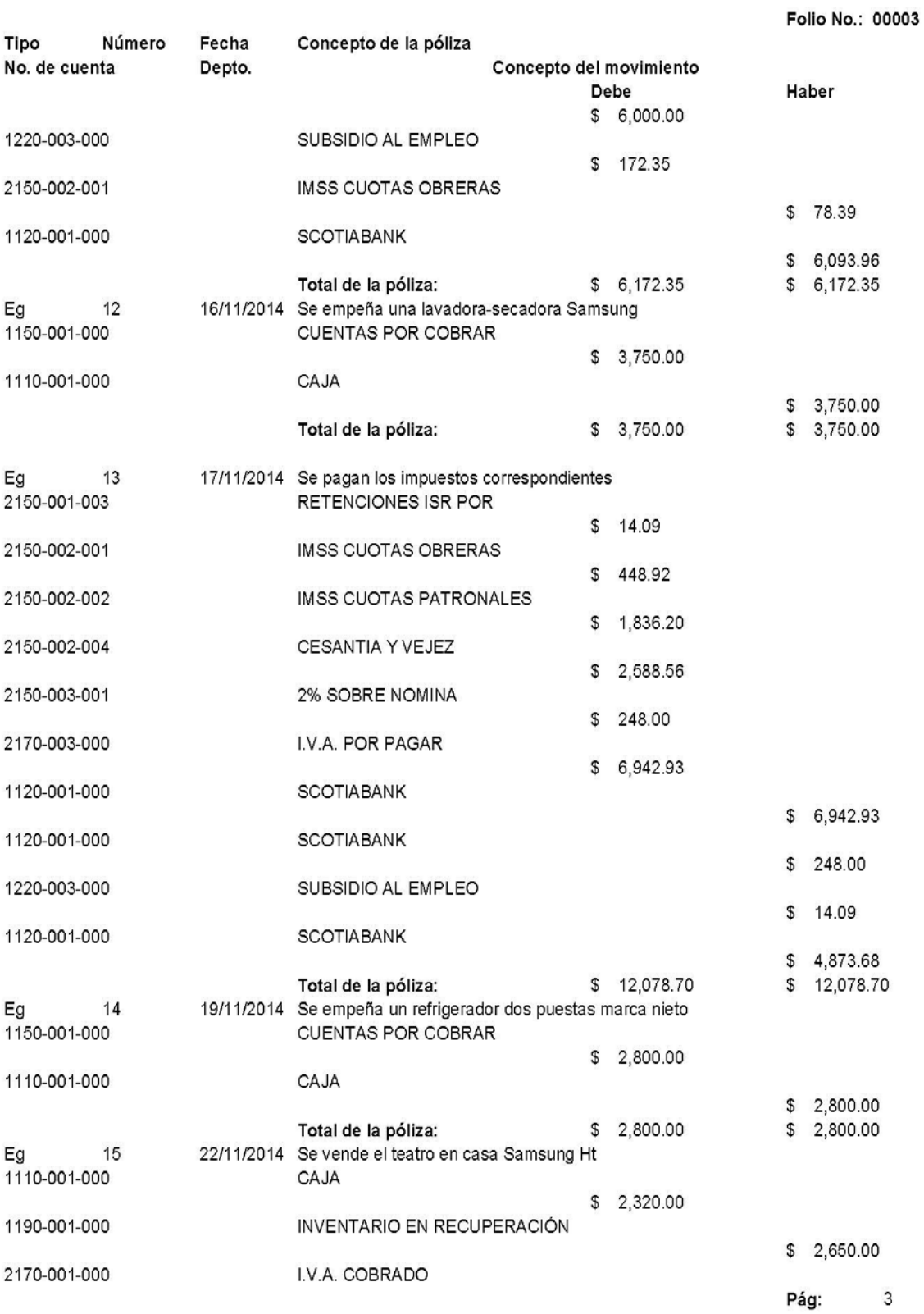

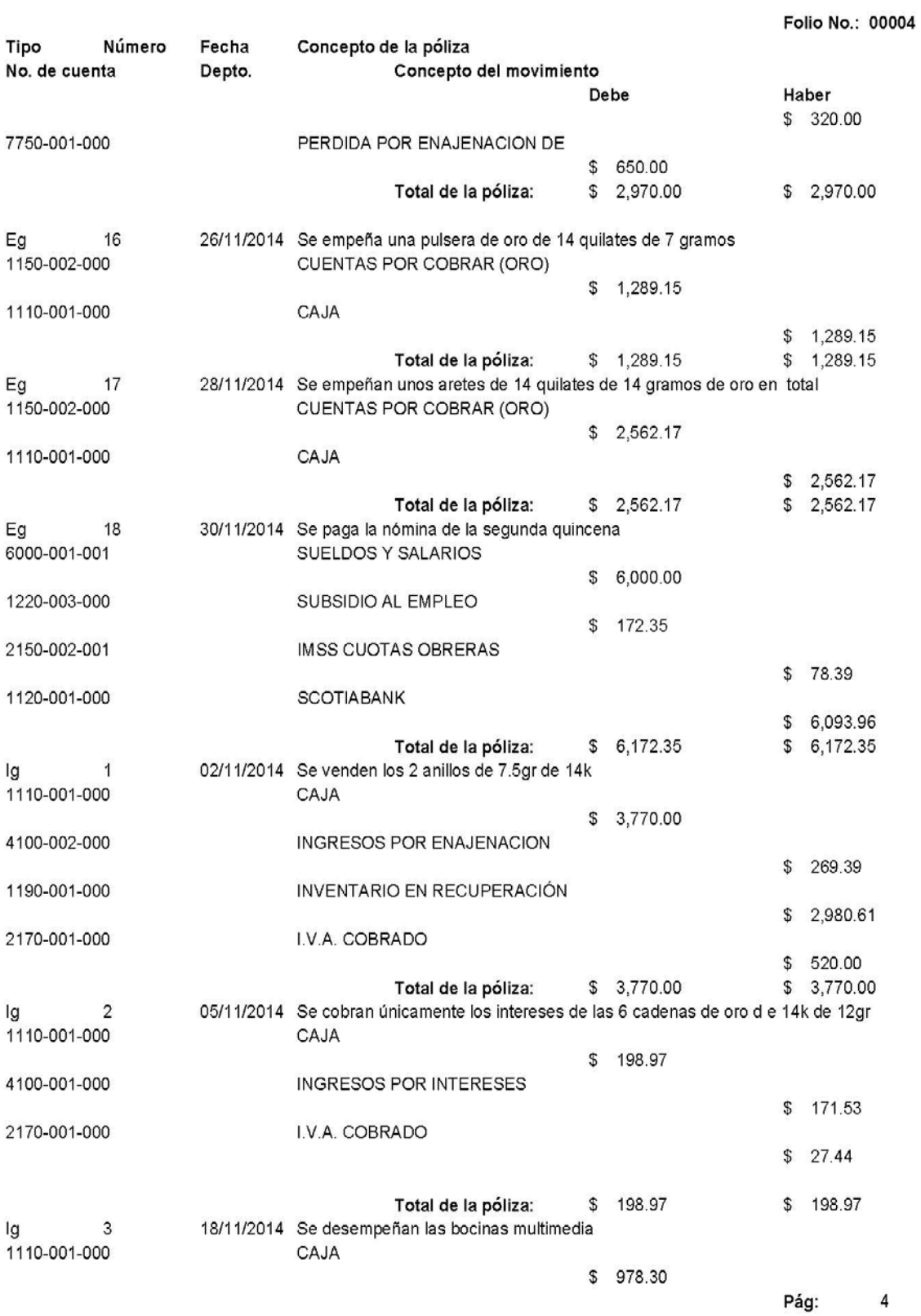

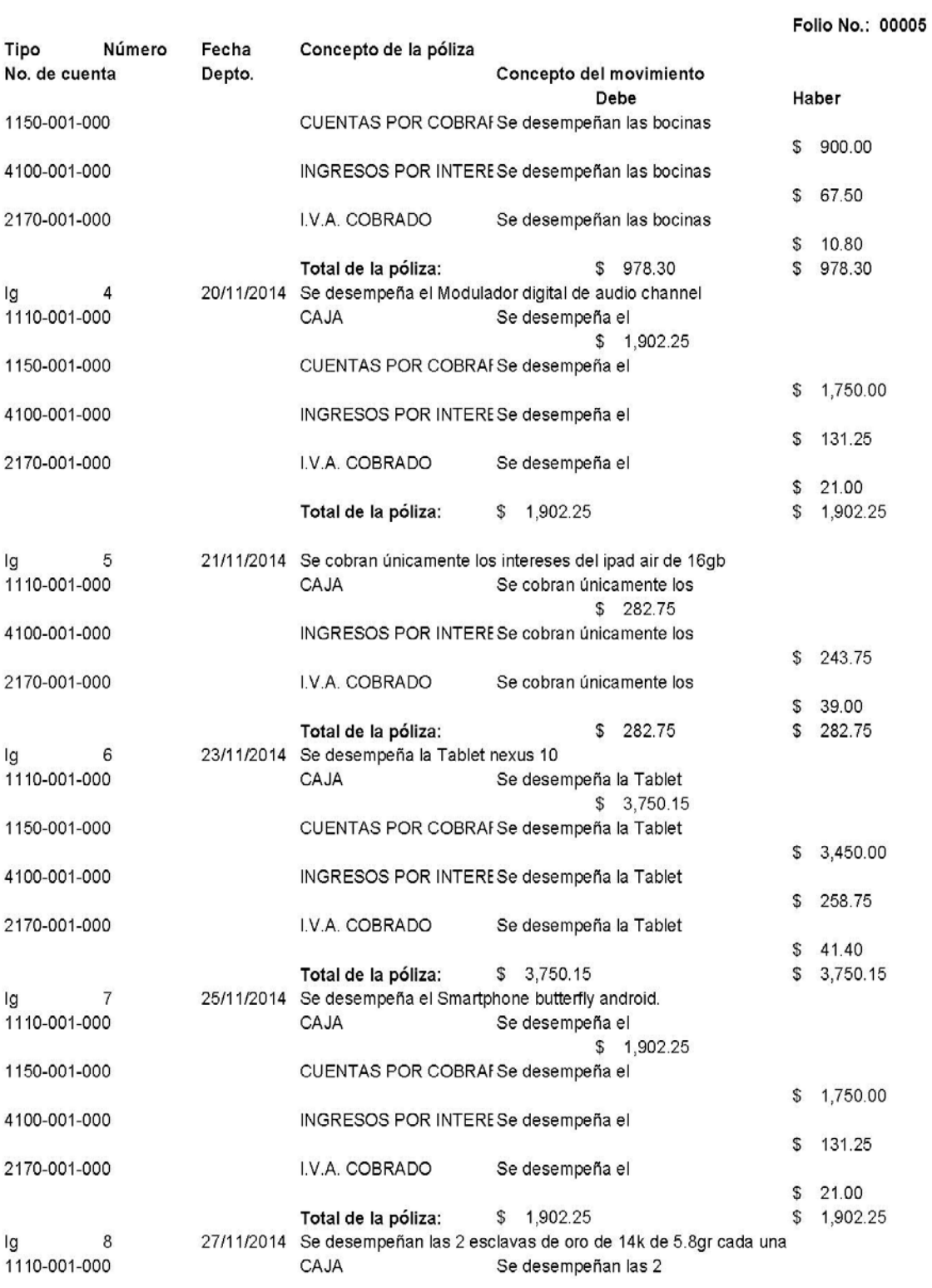

Pág:  $\sqrt{5}$ 

158

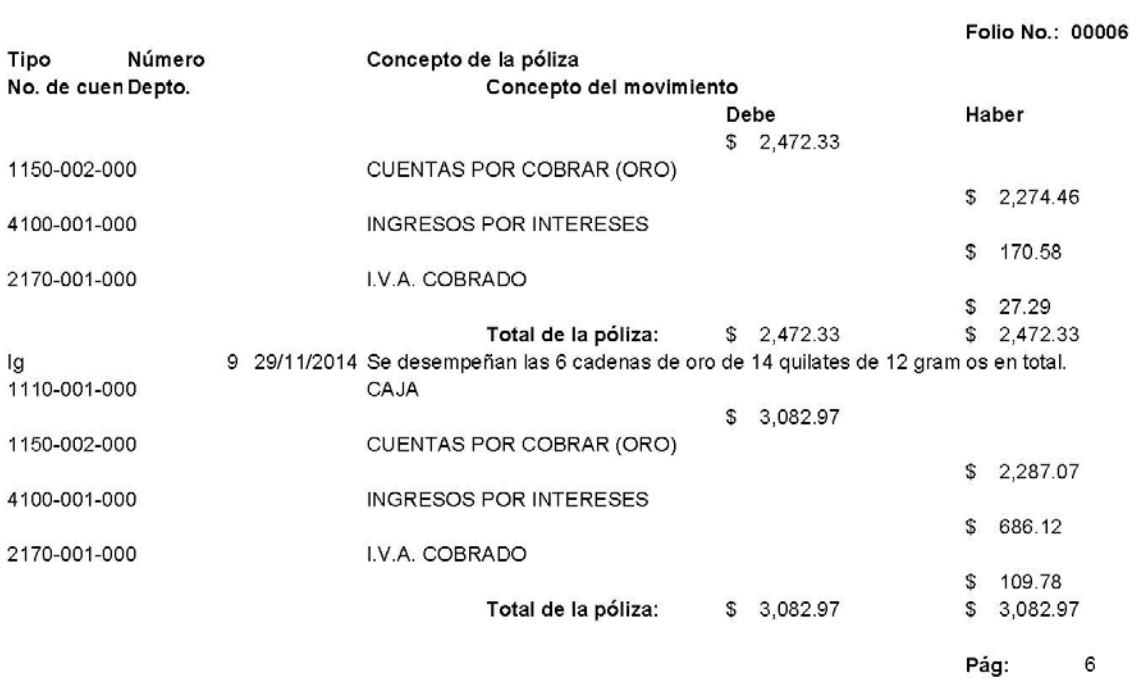

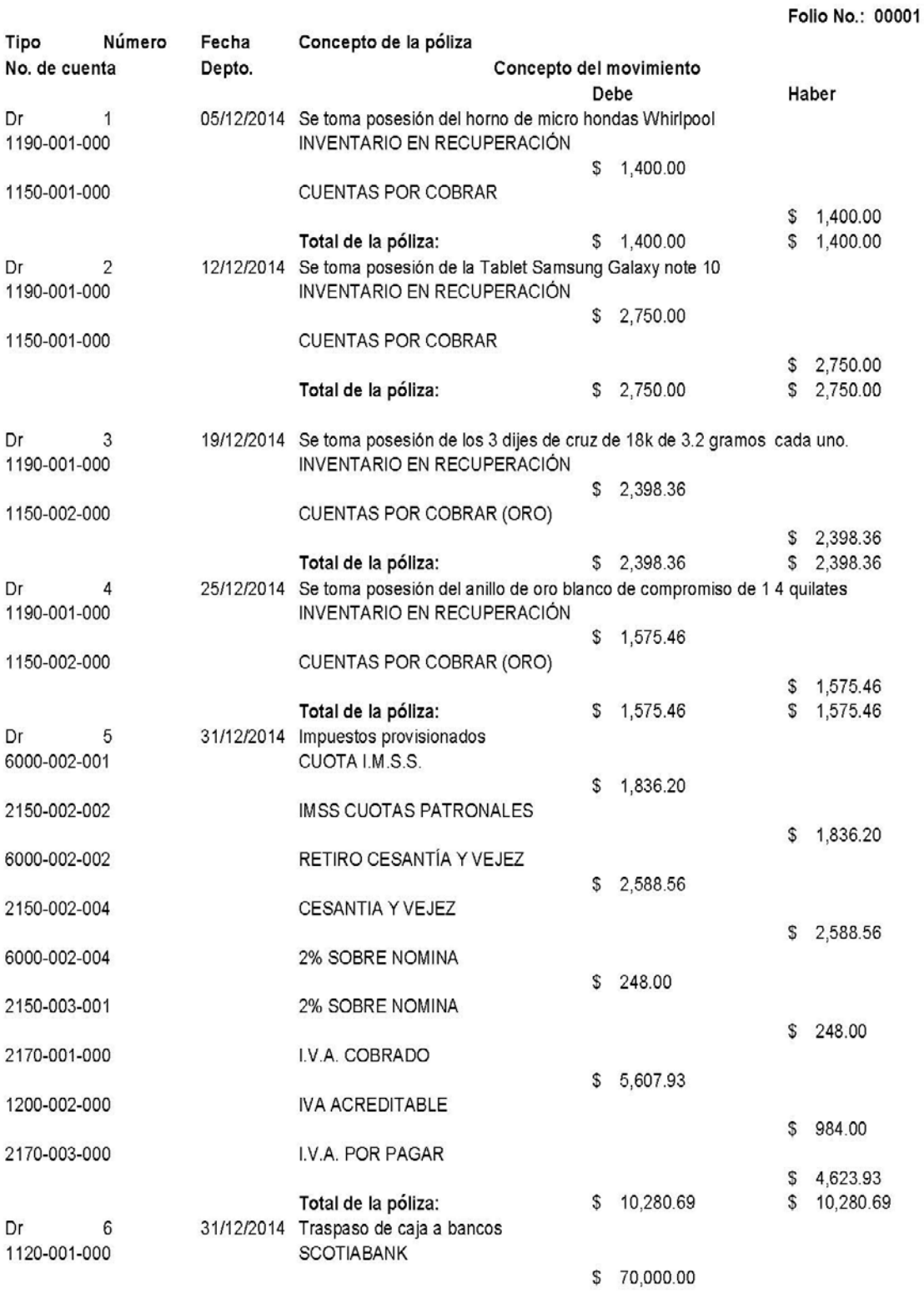

Pág:  $\overline{\mathbf{1}}$ 

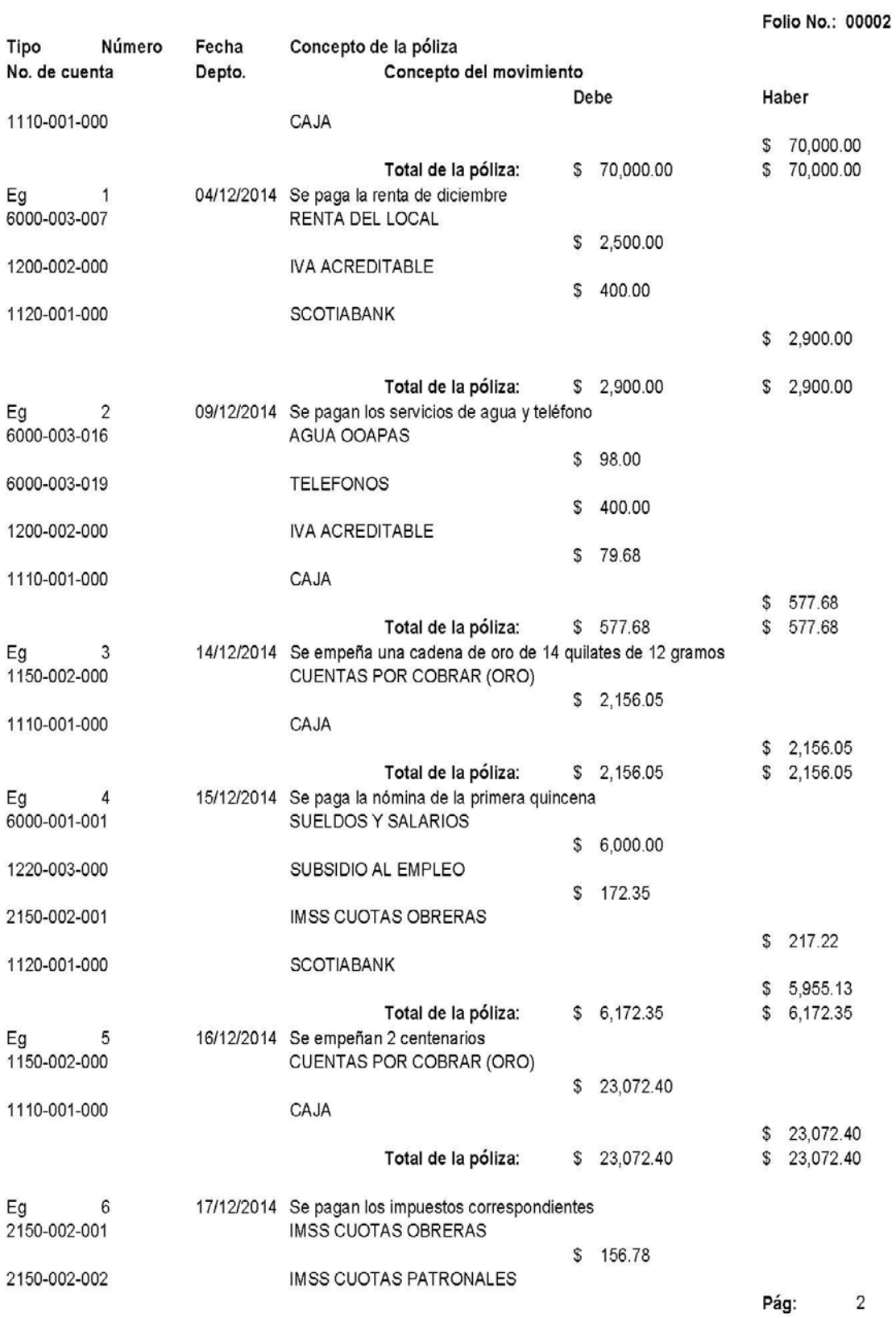

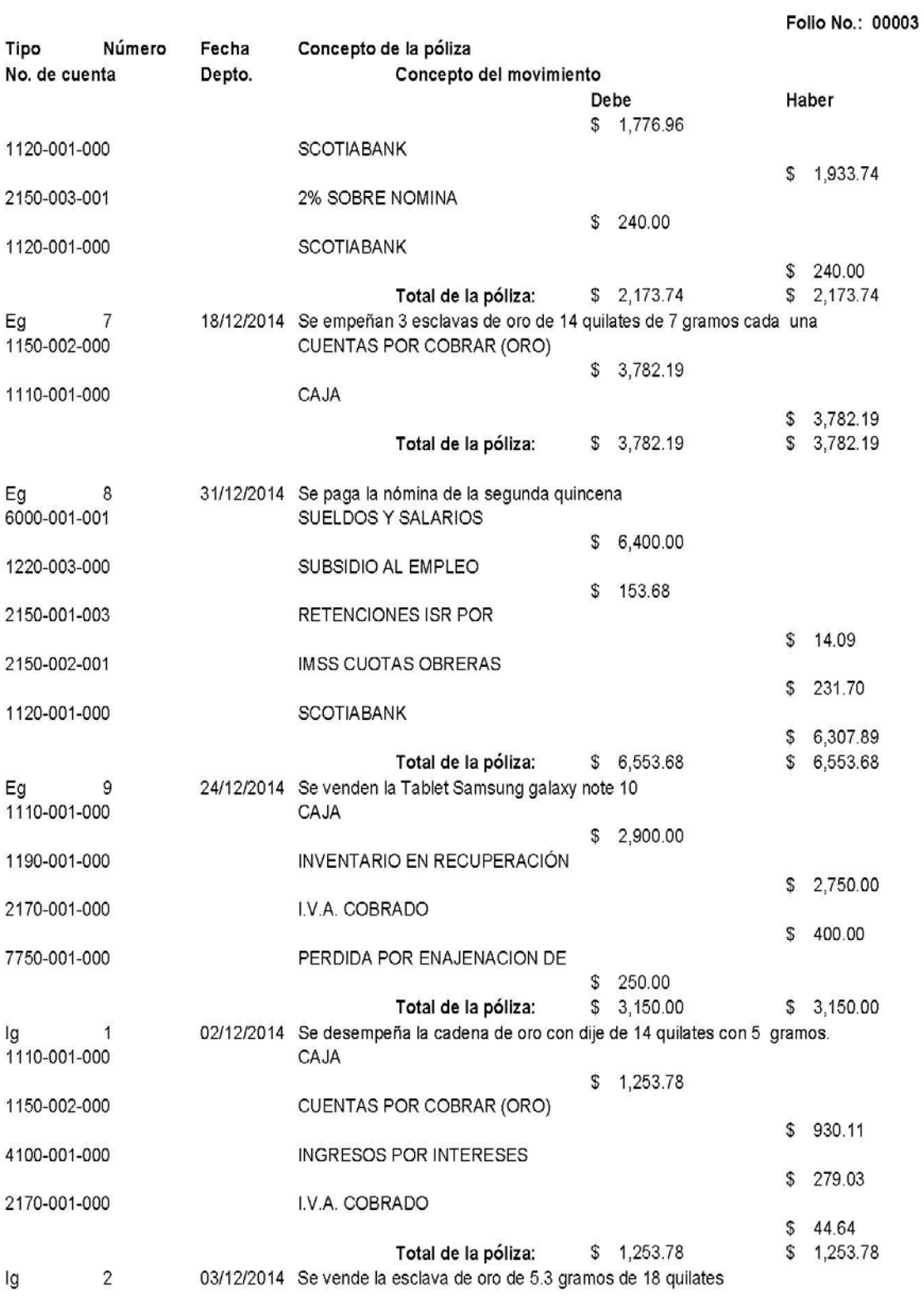

Pág:

 $\mathbf{3}$ 

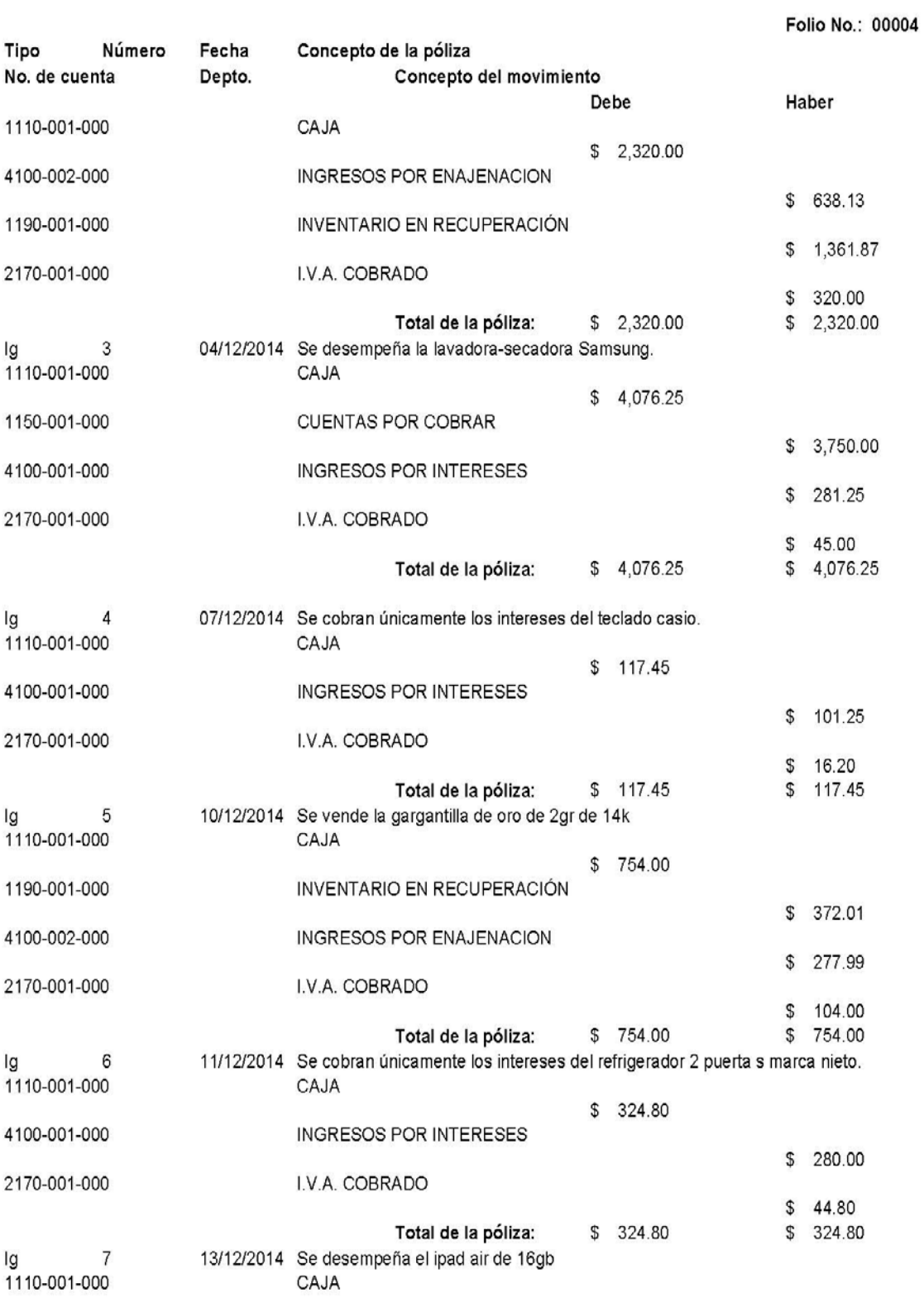

Pág:  $\overline{4}$ 

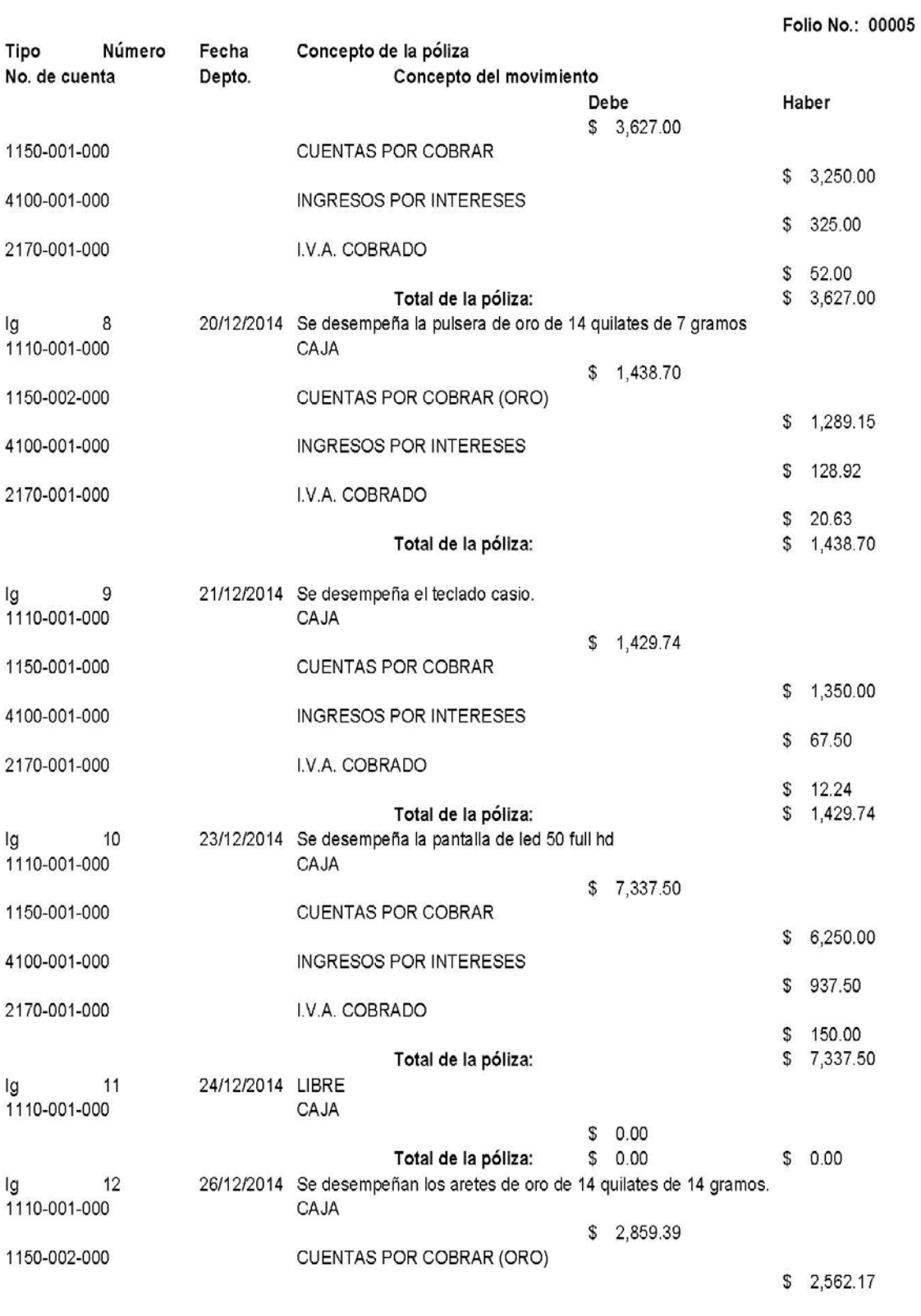

Pág: 5

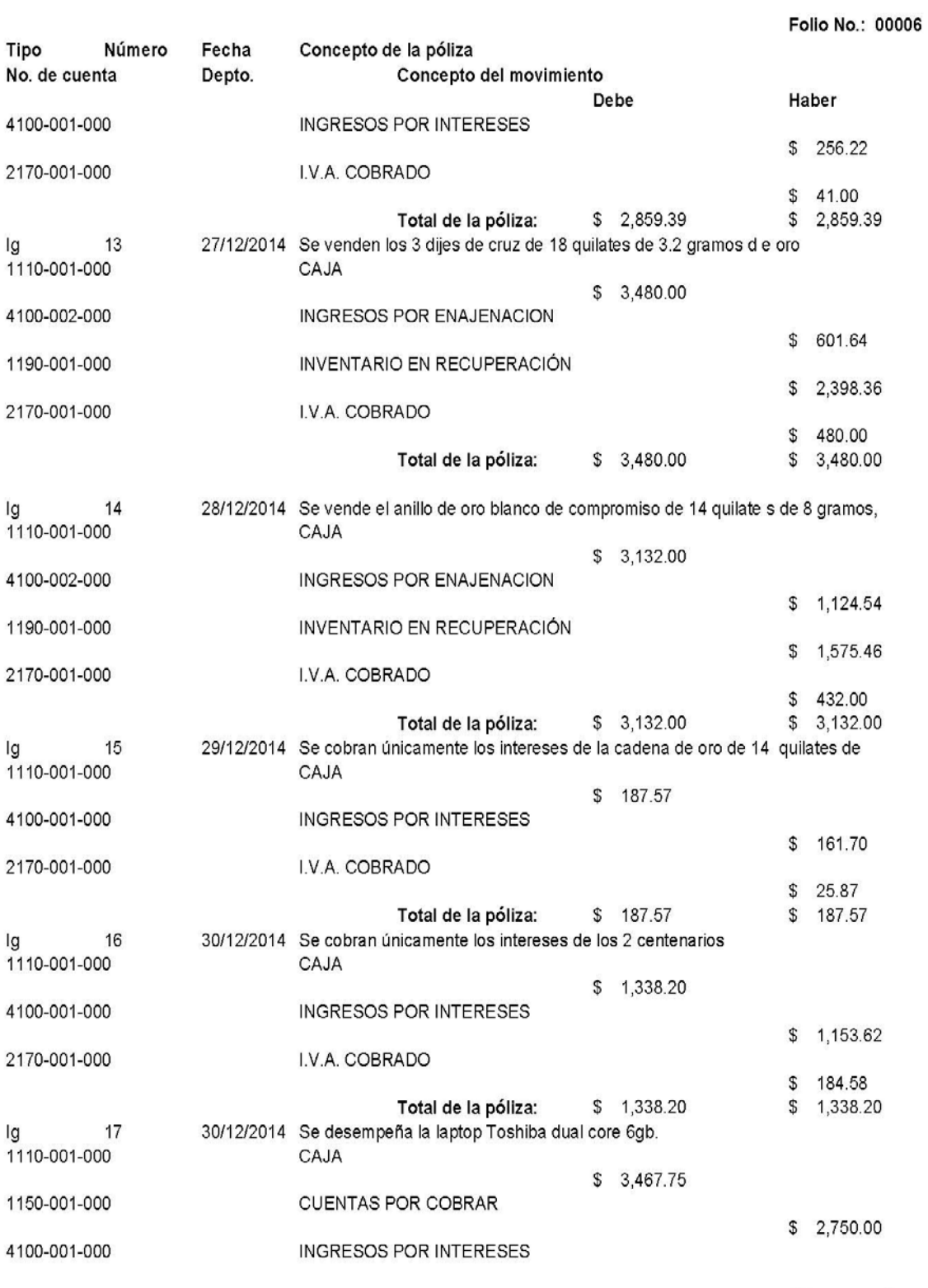

Pág:  $\mathbf 6$ 

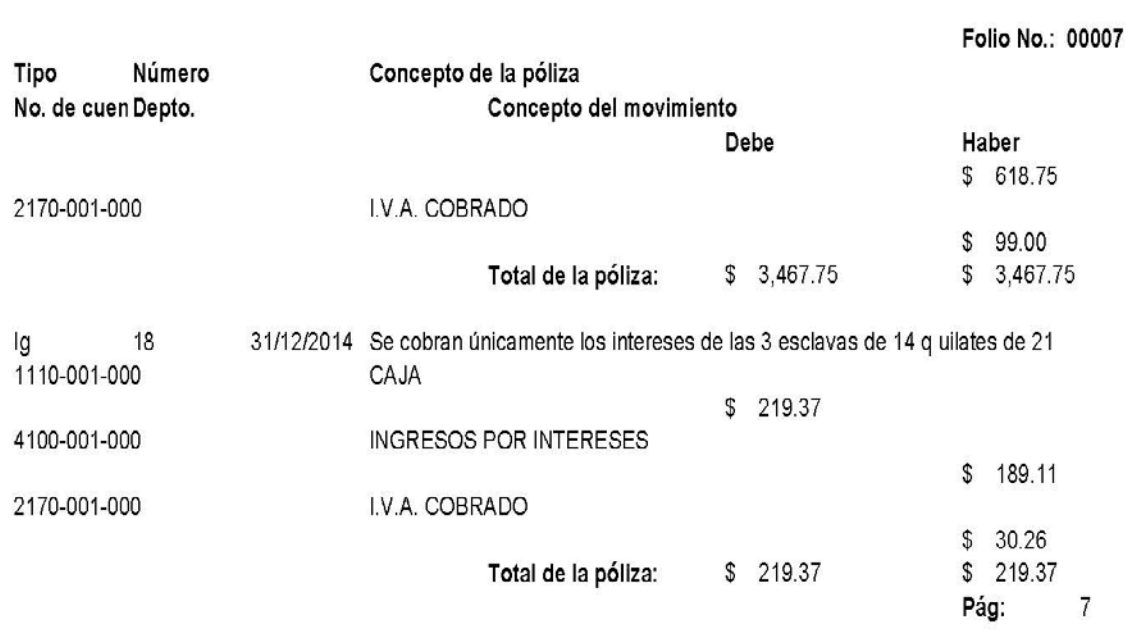

# **4.3 Estados Financieros**

## **4.3.1 Estado de Resultados**

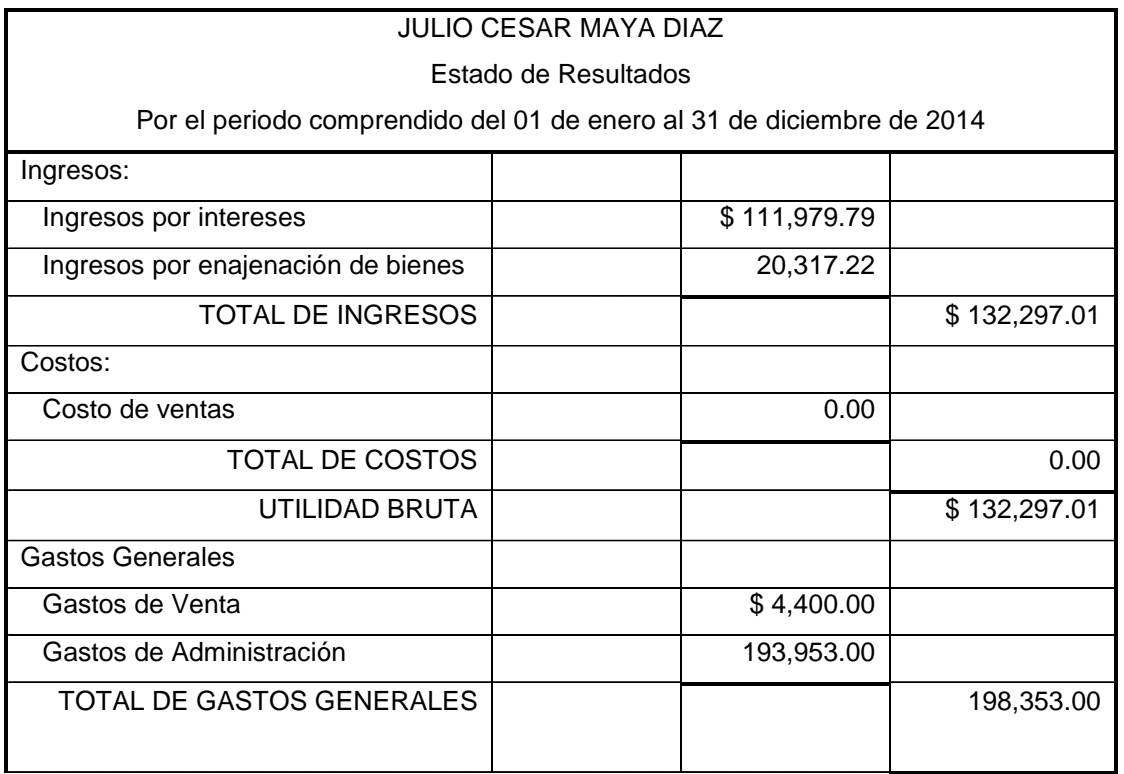

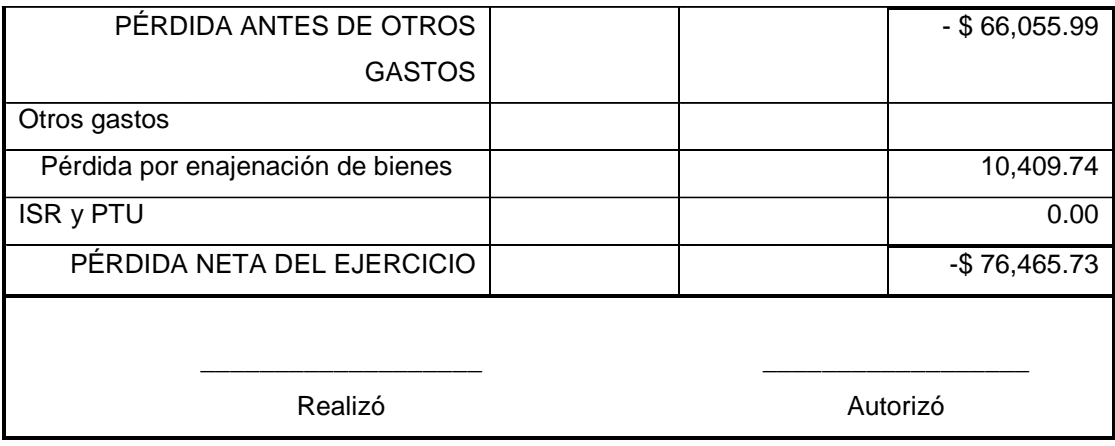

Como puede observarse, para el caso práctico elaborado, se obtuvo una pérdida por la cantidad de "setenta y seis mil cuatrocientos sesenta y cinco pesos con setenta y tres centavos". Analizando el estado de resultados se tiene que el gasto más grande proviene de los gastos administrativos, estos últimos pueden analizarse más a detalle mediante la balanza de comprobación.

Revisando la balanza de comprobación se encuentra que los gastos mayores realizados correspondes a sueldos y salarios, así como a pagos de IMSS e INFONAVIT.

Una vez identificado el problema, se deberá tomar la decisión de si es factible hacer recorte de personal o bien tomar otras medidas como aumento de publicidad para atraer un mayor número de clientes, adquirir un préstamo para incrementar el número de empeños, etc.

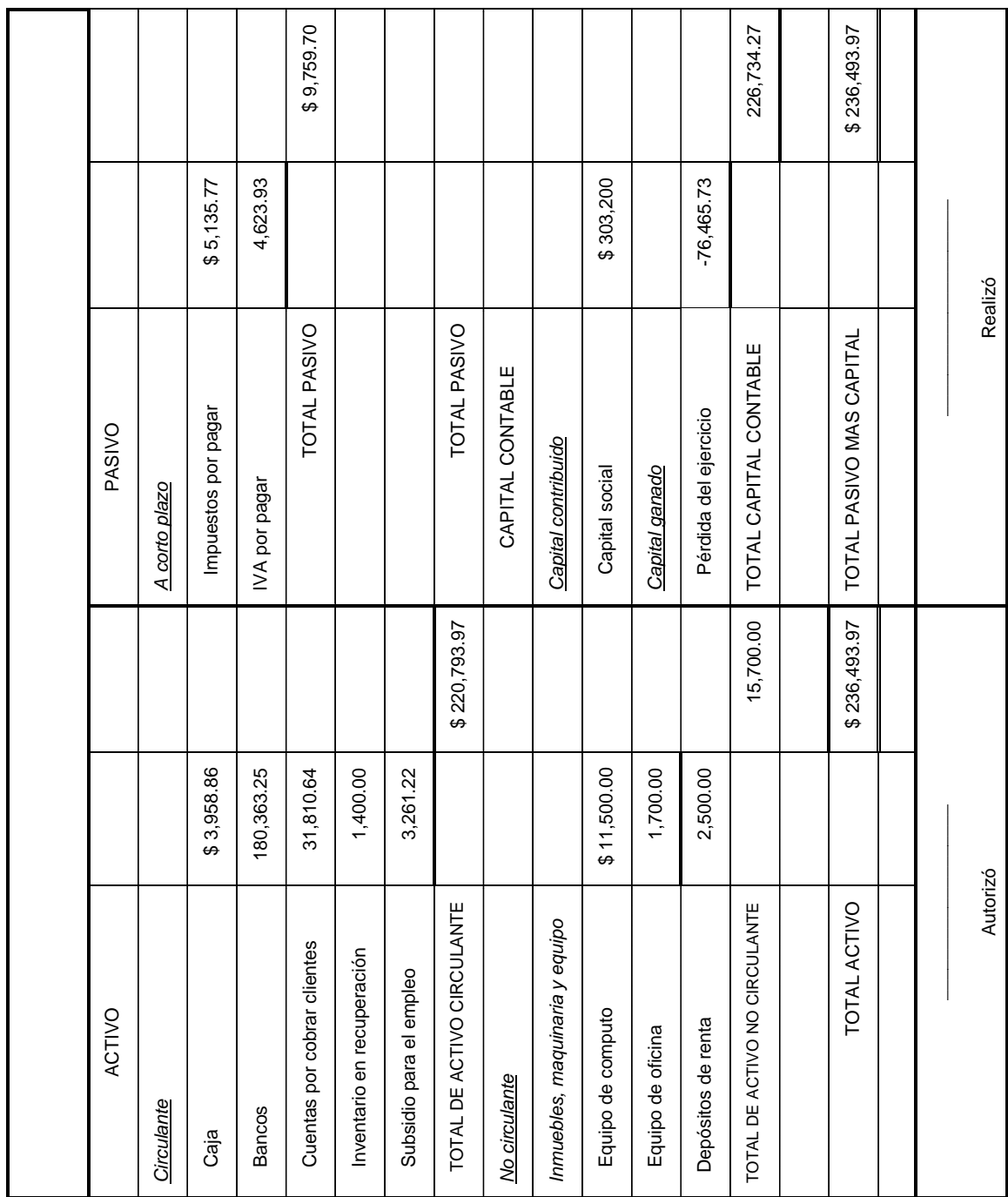

### **4. 3.2 Balance General**

Observando el balance general se puede concluir que el contribuyente cuenta con un alto nivel de liquidez para su funcionamiento, lo cual es bueno debido a que como es una casa de empeño, el 100% de sus operaciones dependen de este parámetro, sin embargo esto no es sinónimo de que la empresa marche bien, pues así mismo se observa que arrojo una pérdida equivalente a \$76, 465.73.

Respecto de los pasivos se tiene que la única deuda que adquirió el contribuyente corresponde a los impuestos por pagar, lo cual podría no ser del todo bueno, debido a que pudo haber adquirido un financiamiento para incrementar sus empeños y de esta manera genera ingresos superiores, esto último, siempre y cuando resulte factible mediante estudio practicado.

Cabe señalar que para el caso particular no se trabajó con público en general lo que significó que el contribuyente debió realizar pagos de IVA.

#### **4.3.3 Flujo de Efectivo**

Este estado se compone de tres secciones: la de operación, la de inversión y la sección de financiamiento. Ahora bien, el contribuyente le debió asignar cualquier entrada y salida de efectivo a una de estas categorías, así pues a través del mismo se puede saber cuánto dinero en efectivo tenía en la mano, y como fue empleado.

Analizando brevemente el estado de situación financiera del contribuyente se observa que el efectivo inicial con el que contaba el contribuyente disminuyo debido a la pérdida generada, lo cual significa que el negocio como tal no ha sido capaz de solventar sus gastos de operación. Para obtener un análisis profundo sobre la pérdida generada, se deberá revisar el estado de resultados.

También puede observarse que el poco financiamiento con el que conto el contribuyente se debió a un aumento de capital que el mismo realizo, por lo cual sería bueno voltear a ver fuentes de financiamiento externas, esto con la finalidad de invertir adecuadamente el efectivo y generar ganancias al negocio.

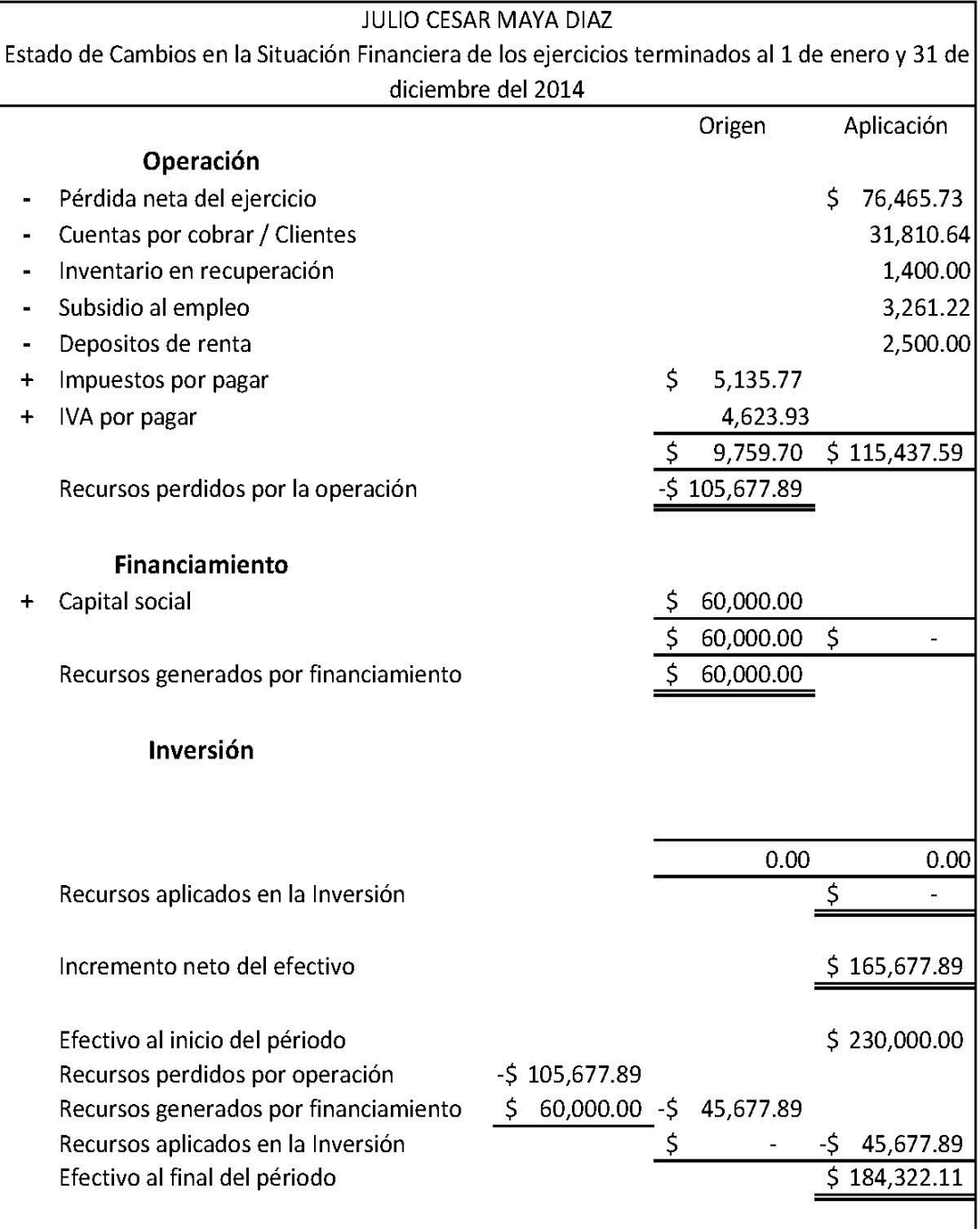

### **4.3.4 Razones Financieras**

Las razones son utilizadas para analizar el contenido de los estados financieros y así mismo son útiles para indicar los puntos débiles que tiene una empresa, las probables anomalías y también sirven para formular un juicio personal.

Cabe mencionar que las razones financieras son aquellas que se leen en pesos, es decir, dinero.

**Razón de capital de trabajo** = Activo circulante / Pasivos circulante

 $RCT = $220,793.97 / $9,759.70 = 22.66$ 

Cada \$1.00 de pasivo circulante está garantizado con \$22.66 de efectivo y otros bienes convertibles a efectivo.

**Razón del margen de seguridad** = Capital de trabajo / Pasivo circulante

RCT = (220,793.97 - 9,759.70) / 9,759.70 = 21.62

Por cada \$1.00 invertido en el activo circulante de los acreedores a corto plazo, los propietarios invierten \$21.62

**Razón severa** = (Activos corrientes – inventario) / pasivos corrientes

 $RS = (\$220,793.97 - \$1,400) / \$9,759.70 = 22.48$ 

Por cada \$1.00 de obligaciones a corto plazo, la empresa cuenta con \$22.48de activos rápidos.

**Razón del índice de liquidez** = caja y bancos / pasivo circulante

 $RL = (\$3,958.86 + \$180,363.85) / \$9,759.70 = 18.88$ 

Con el resultado obtenido "18.88" se determina que el contribuyente tiene una gran capacidad para cumplir con sus obligaciones a corto plazo.

**Razón de endeudamiento** = Pasivo Total / Activo Total

$$
RE = $9,759.70 / $236,493.97 = 0.0412
$$

Por cada \$1.00 invertido en activos, 0.0412 ha sido financiado por acreedores.

## **4.4 Catálogo de cuentas**

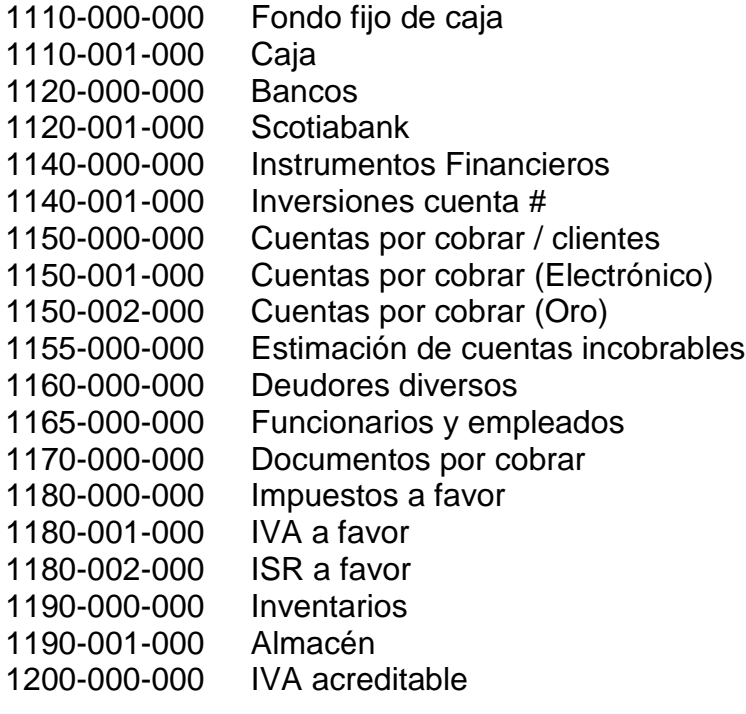

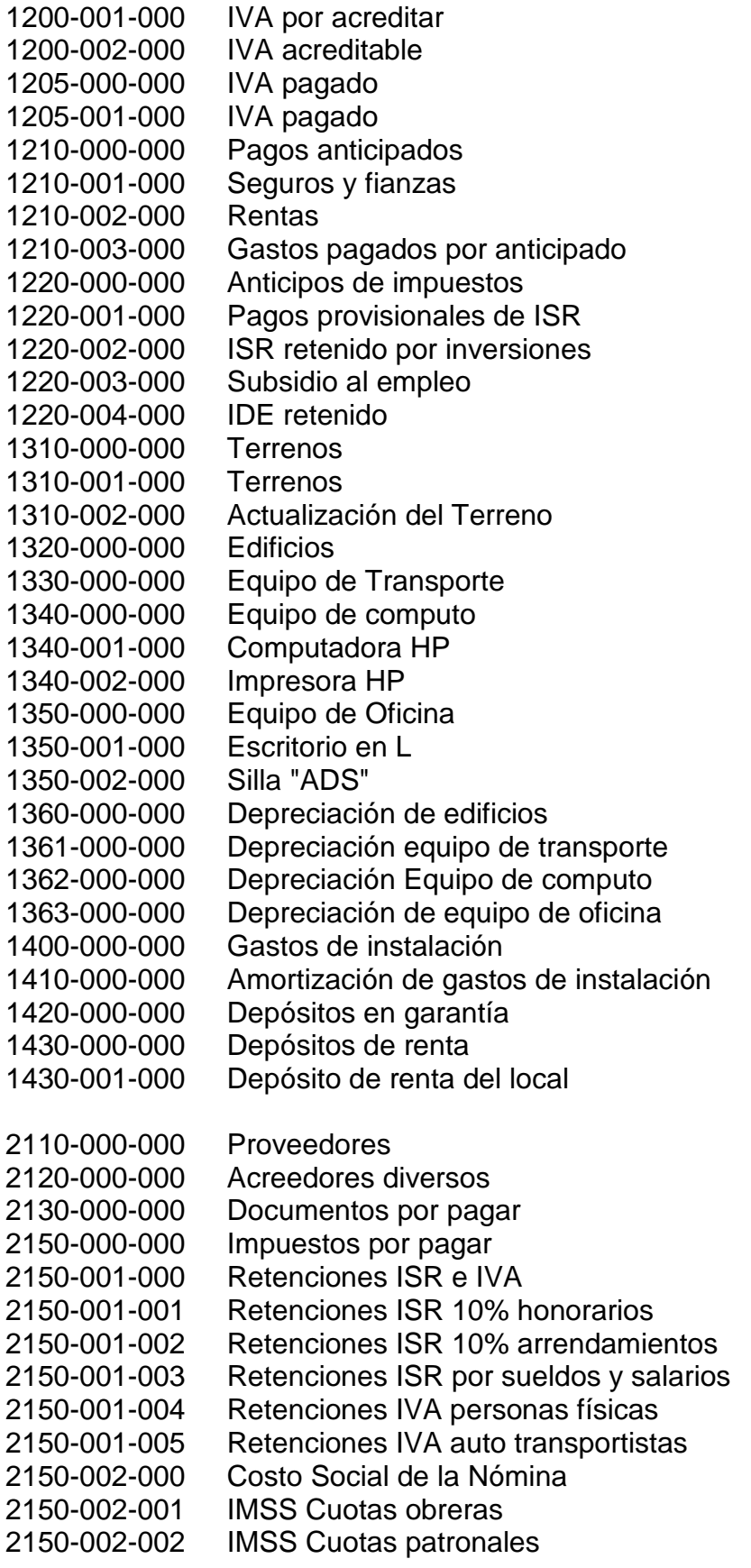

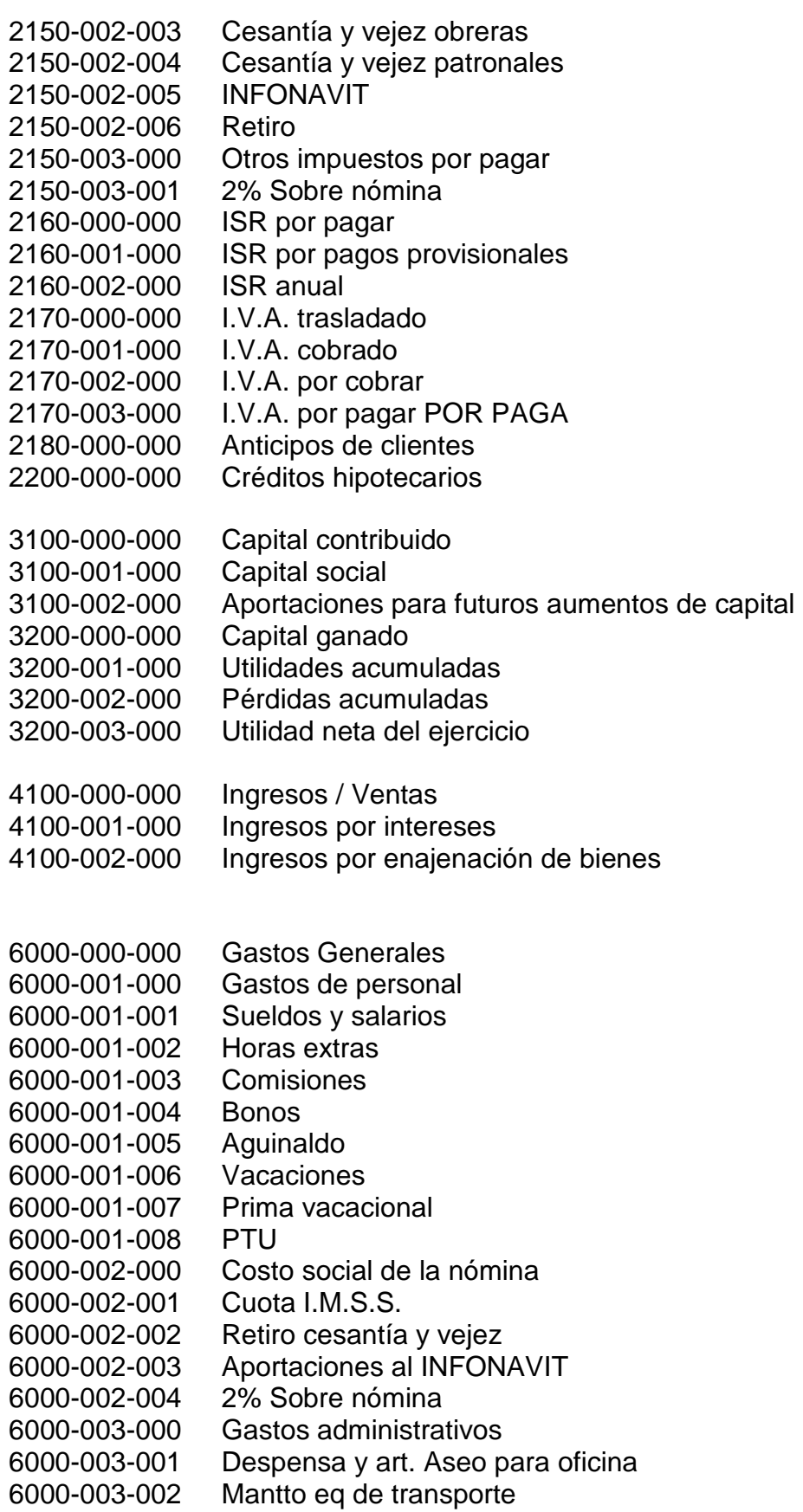
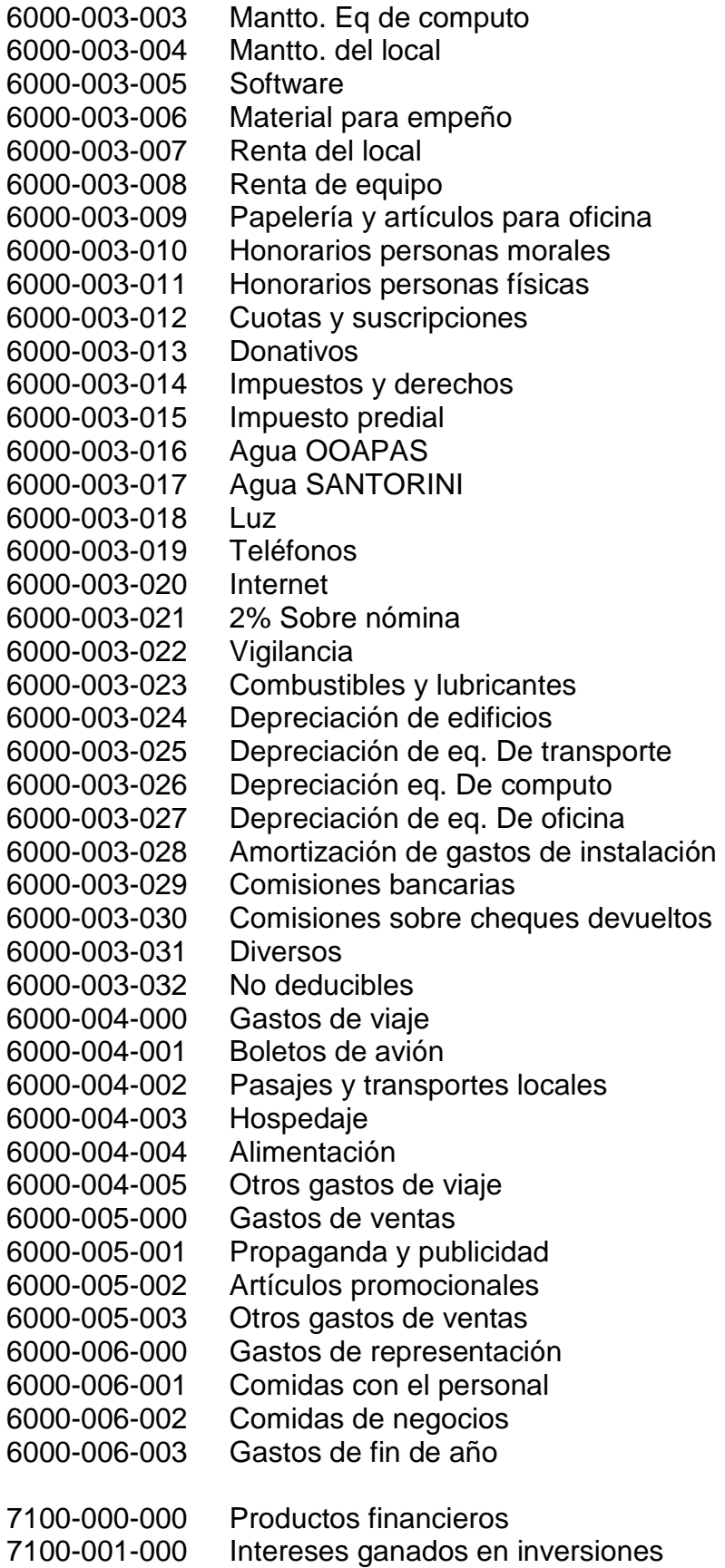

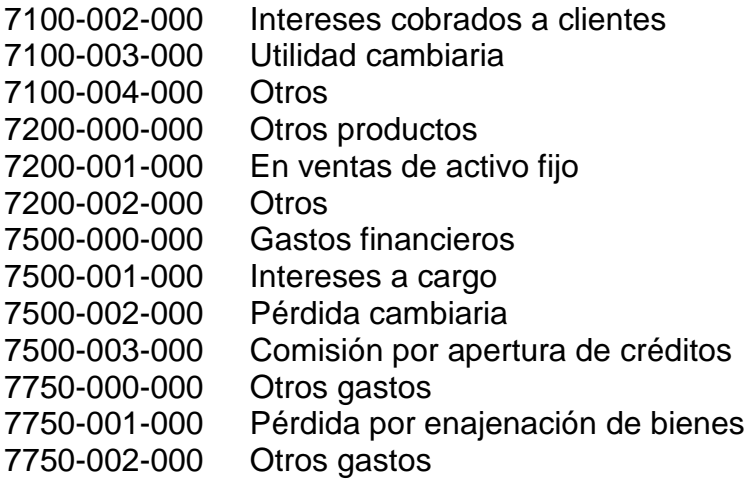

## **Conclusiones**

Del trabajo desarrollado en la presente Tesis se tienen las siguientes conclusiones.

Siempre es importante conocer la historia y evolución de las casas de empeño para poder conocer más a profundidad la esencia de su naturaleza y comprender mejor los sucesos del presente, de ser así se pueden afrontar con mayor seguridad los acontecimientos del futuro.

Hoy en día existen diversidad de casas de empeño, tanto grandes, medianas y pequeñas empresas, sin embargo esto no significa que todas lleven un registro contable y fiscal adecuado, esto tendría mucho que ver con la rotación del personal de contabilidad, con el hecho de que el dueño no quiera pagar una buena asesoría contable y fiscal e incluso por la falta de interés por parte del contribuyente, debido a que siempre se van a ver más interesados por las ganancias del negocio.

Con la finalidad de promover la formalidad y de preparar a las personas físicas a ingresar al régimen general, el 01 de enero de 2014 entra en vigor el nuevo régimen de incorporación fiscal.

Debido a que es un nuevo régimen, la mayoría de los contribuyentes desconocen los requisitos que se deben cumplir para poder pertenecer a este, los beneficios otorgados, así como sus obligaciones, entre otros.

De conformidad con lo antes mencionado, el presente trabajo de investigación señala que los contribuyentes que pueden tributar bajo este régimen son las personas físicas con actividad empresarial que no requieran de un título profesional para realizar sus labores, así como que sus ingresos anuales no rebasen los dos millones de pesos. Con la finalidad de motivar a los empresarios a pertenecer al nuevo régimen se generan diversos beneficios fiscales como lo son el pago bimestral de ISR, IVA e IEPS así como la deducción del 100% del Impuesto Sobre la Renta por el ejercicio 2014.

Es de vital importancia dar a conocer la forma en que calcula el RIF sus impuestos, así como conocer el estímulo de la reducción del ISR a pagar, y el beneficio que se obtiene al tratar con público en general para el caso del IVA, pues de cumplir el requisito de tratar con público en general, el contribuyente queda exento de pagos de IVA.

Son tantos los decretos publicados en el Diario Oficial de la Federación y mucho el trabajo que pudiera tener el contador, que muchas veces ni el contribuyente ni el encargado del área fiscal del negocio se percatan de los decretos que pudieran afectar al negocio, para el desarrollo de la presente Tesis se señala el decreto que compila diversos beneficios fiscales.

Las resoluciones misceláneas suelen no estar tan fácilmente al alcance de las personas, por lo que muchas veces se desconocen formalidades en el registro contable, como lo es para el caso de las casas de empeño, pues el fundamento de manejar cuentas especiales se encuentra en la resolución miscelánea fiscal de 2014, en su regla I.3.2.1.

De conformidad con el SAT hay regímenes que tienen la opción de llevar una contabilidad simplificada, sin embargo es de vital importancia llevar una adecuada contabilidad debido a que a través de ella se conocerá la situación financiera por la que atraviese el negocio.

Los estados financieros son vitales para cualquier entidad sin importar si es de fines lucrativos o no lucrativos, debido a que en ellos se muestra la situación por la que atraviesa la empresa, así mismo se puede conocer la utilidad o pérdida y su fuente de procedencia. Mediante el flujo de efectivo, se observa claramente la forma en que se mueve el dinero así como la cantidad del mismo que se provee para inversión, operación y financiamiento.

Debido a que las casas de empeño no realizan la labor de comprar y vender un bien, no se cuenta con un costo de ventas, por tanto suelen tener diferencias notorias los estados financieros de una casa de empeño a cualquier otro negocio de índole comercial.

Las razones financieras son indicadores que ayudan a medir la realidad económica y financiera de una empresa, así como su capacidad para asumir las diferentes obligaciones a que se haga cargo para poder desarrollar su objeto social.

La información que genera la [contabilidad](http://www.gerencie.com/obligados-a-llevar-contabilidad.html) y que se resume en los estados financieros, debe ser interpretada y analizada para poder comprender el estado de la empresa, una forma de hacerlo es mediante una serie de indicadores (razones financieras) que permiten analizar las partes que componen la estructura financiera de la empresa.

## **Anexos**

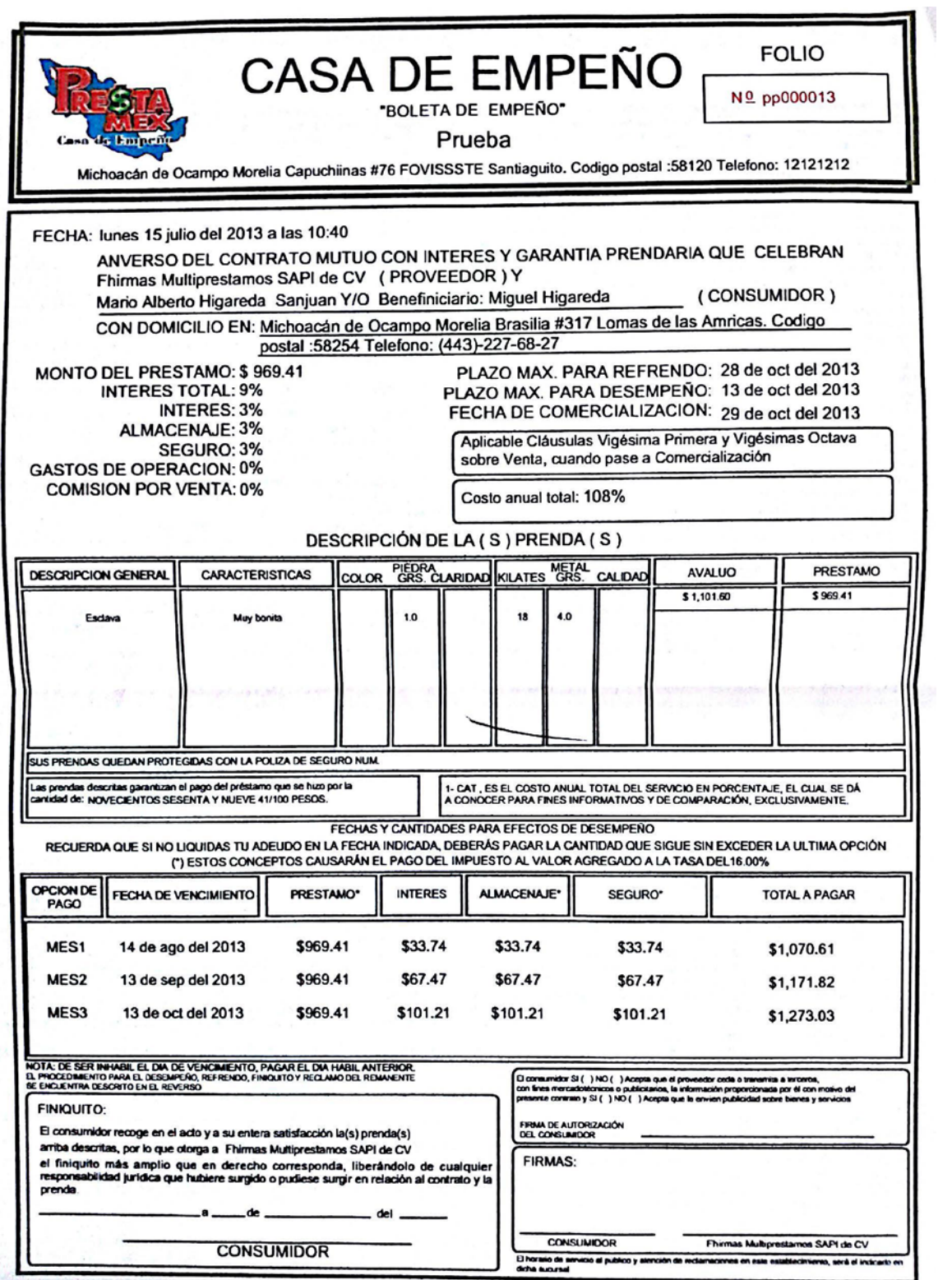

## **Glosario**

CFDI: Comprobante Fiscal Digital a través de Internet

CFF: Código Fiscal de la Federación

CPEUM: Constitución Política de los Estados Unidos Mexicanos

DOF: Diario Oficial de la Federación

ISR: Impuesto Sobre la Renta

IVA: Impuesto al Valor Agregado

LISR: Ley del Impuesto Sobre la renta

LIVA: Ley del Impuesto al Valor Agregado

NMP: Nacional Monte de Piedad

PF: Persona Física

RCFF: Reglamento del Código Fiscal de la Federación

RGL: Régimen General de Ley

RIF: Régimen de Incorporación Fiscal

RLISR: Reglamento de la Ley del Impuesto Sobre la Renta

RLIVA: Reglamento de la Ley del IVA

RMF: Resolución Miscelánea Fiscal

SAT: Servicio de Administración Tributaria

## **Bibliografía**

Aguirre, D. A. (2010). *Marco jurídico de las casas de empeño en el estado de michoacán.* Morelia.

Anzures, M. (2005). *Contabilidad general.* México: Porrúa.

Barrón, M. A. (2010). *Estudio práctico del ISR para personas físicas .* México DF: Ediciones Fiscales ISEF.

Catacora, F. C. (1998). *Contabilidad la base para las decisiones gerenciales.* Caracas: McGraw-Hill.

Código de comercio. (2014).

Código Fiscal de la Federación. (2014).

- Constitución política de los estados unidos mexicanos. (2014).
- Diario Oficial de la Federación. (26 de Diciembre de 2013). Decreto que compila diversos beneficios fiscales y establece medidas de simplificación administrativa. México.

Horngren, C., Harrison, W., & Oliver, S. (2010). *Contabilidad.* México: Pearson.

Lara, E. F. (2013). *Primer curso de contabilidad.* México D.F: Trillas.

Ley del impuesto al valor agregado. (2014).

Ley del impuesto sobre la renta. (2014).

Ley general de organizaciones y actividades auxiliares del crédito. (2013).

Perdomo, A. M. (2003). *Análisis e interpretación de estados financieros .* México: PEMA.

Resolución miscelanea físcal. (2014).

Rodríguez, J. V. (2002). *Organización contable y administrativa de las empesas.* México: Thomson.

Romero, Á. J. (2006). *Principios de contabilidad.* México: McGraw-Hill.